#### Иван Крылов Октябрь, 2016

1

### Жизненный цикл JIT кода

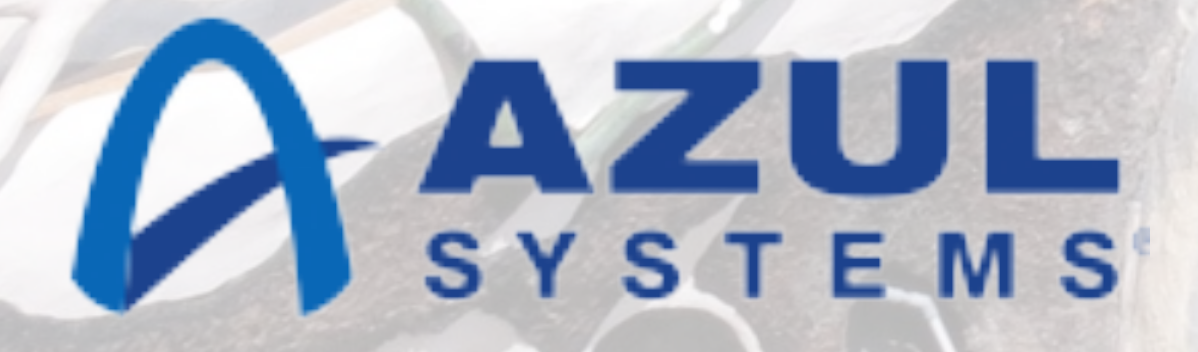

#### @JohnWings **#Jokerconf**

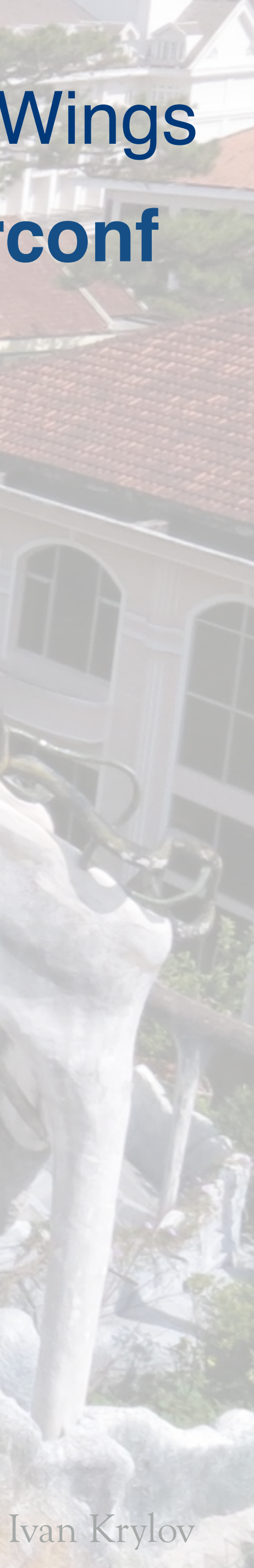

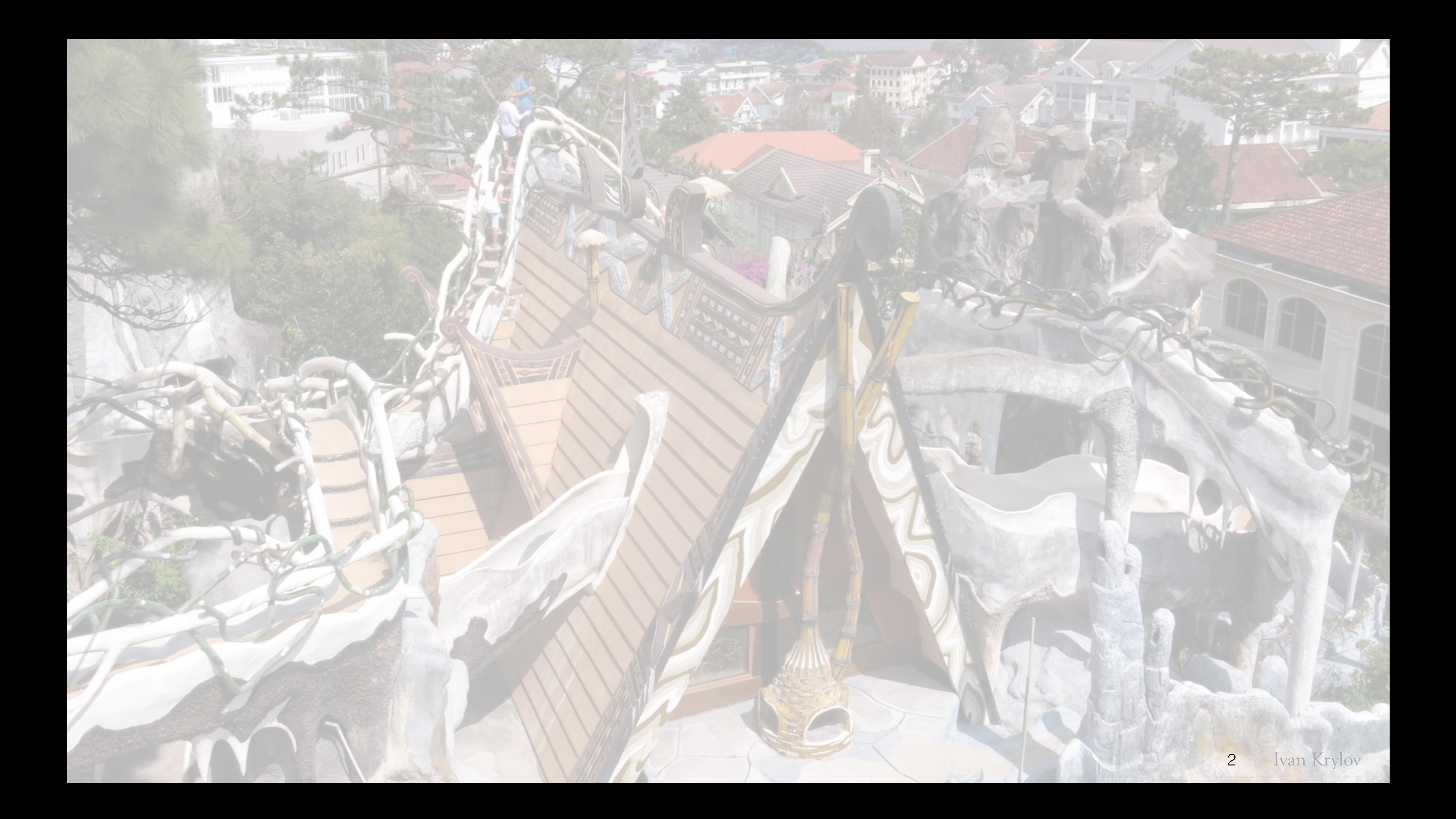

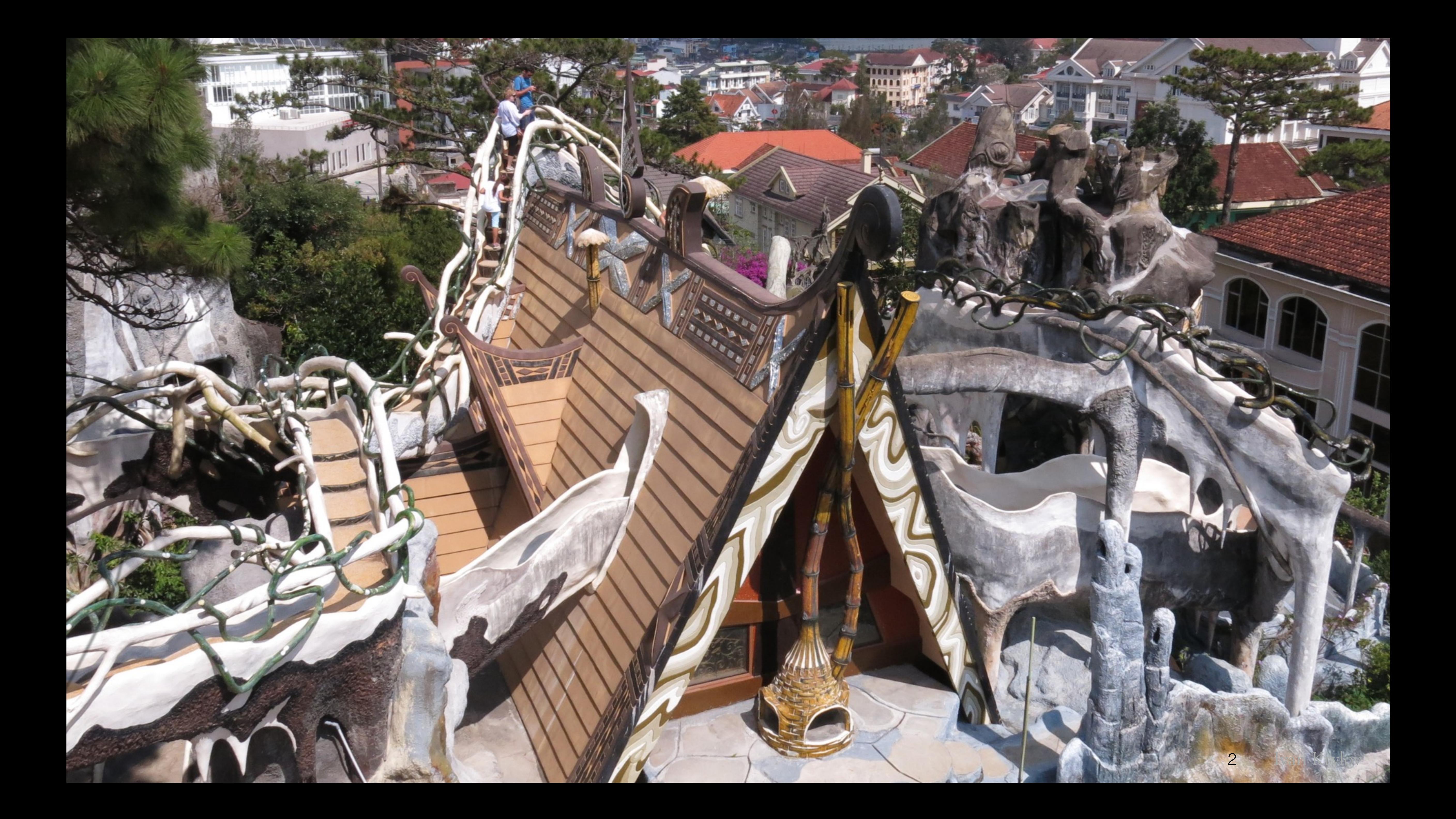

**Близкие Контакты JMM-степени Алексей Шипилёв**

### А туда ли вы пришли?

 **Advanced search for your legacy application David Pilato** 

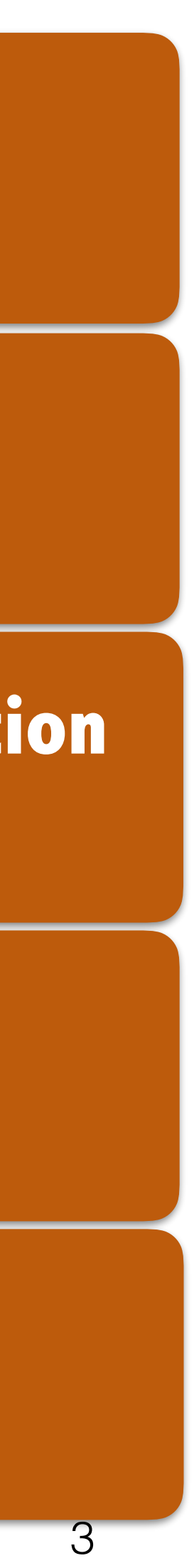

**2**

**Low Latency & Mechanical Sympathy Jean-Philippe Bempel <sup>3</sup>**

**Polyglot on the JVM with Graal Vojin Jovanovic**

**5**

**Анти-введение в Big Data Владимир Красильщик <sup>6</sup>**

**Близкие Контакты JMM-степени Алексей Шипилёв**

### А туда ли вы пришли?

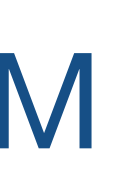

 **Advanced search for your legacy application David Pilato** 

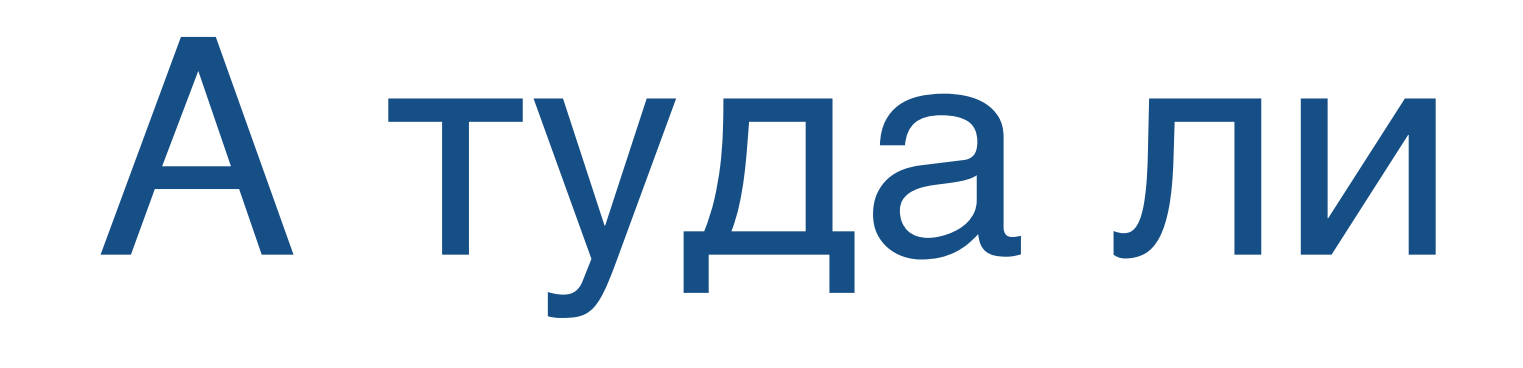

• Этот доклад про внутренности JVM и про производительность

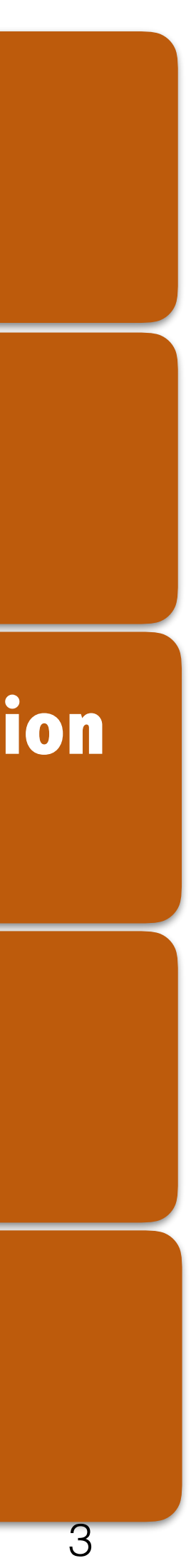

**2**

**Low Latency & Mechanical Sympathy Jean-Philippe Bempel <sup>3</sup>**

**Polyglot on the JVM with Graal Vojin Jovanovic**

**5**

**Анти-введение в Big Data Владимир Красильщик <sup>6</sup>**

**Близкие Контакты JMM-степени Алексей Шипилёв**

### А туда ли вы пришли?

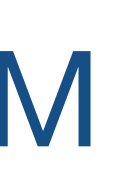

 **Advanced search for your legacy application David Pilato** 

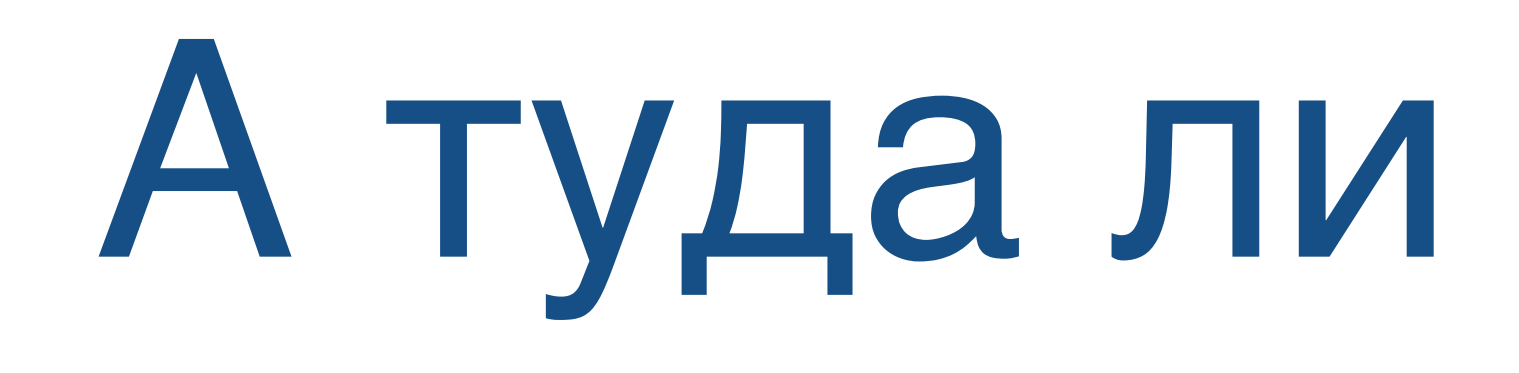

- Этот доклад про внутренности JVM и про производительность
	- Общий интерес

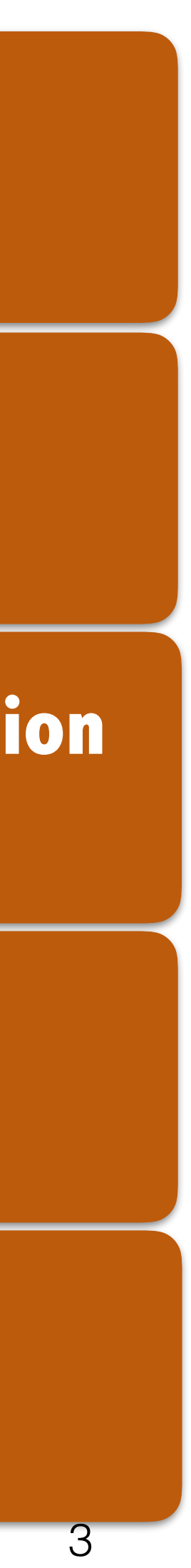

**2**

**Low Latency & Mechanical Sympathy Jean-Philippe Bempel <sup>3</sup>**

**Polyglot on the JVM with Graal Vojin Jovanovic**

**5**

**Анти-введение в Big Data Владимир Красильщик <sup>6</sup>**

### А туда ли вы пришли?

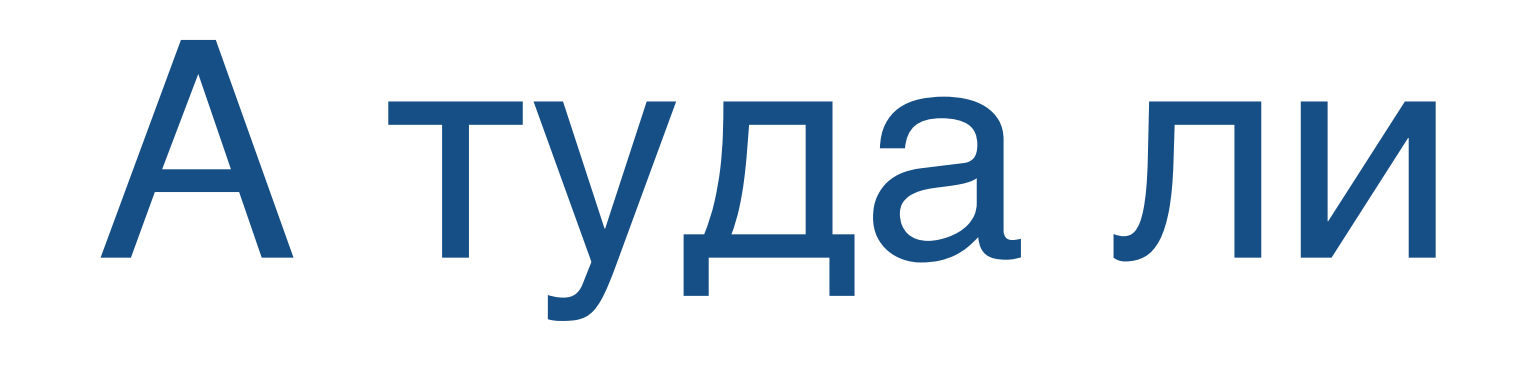

- Этот доклад про внутренности JVM и про производительность
	- Общий интерес
	- Отвечаете за производительность

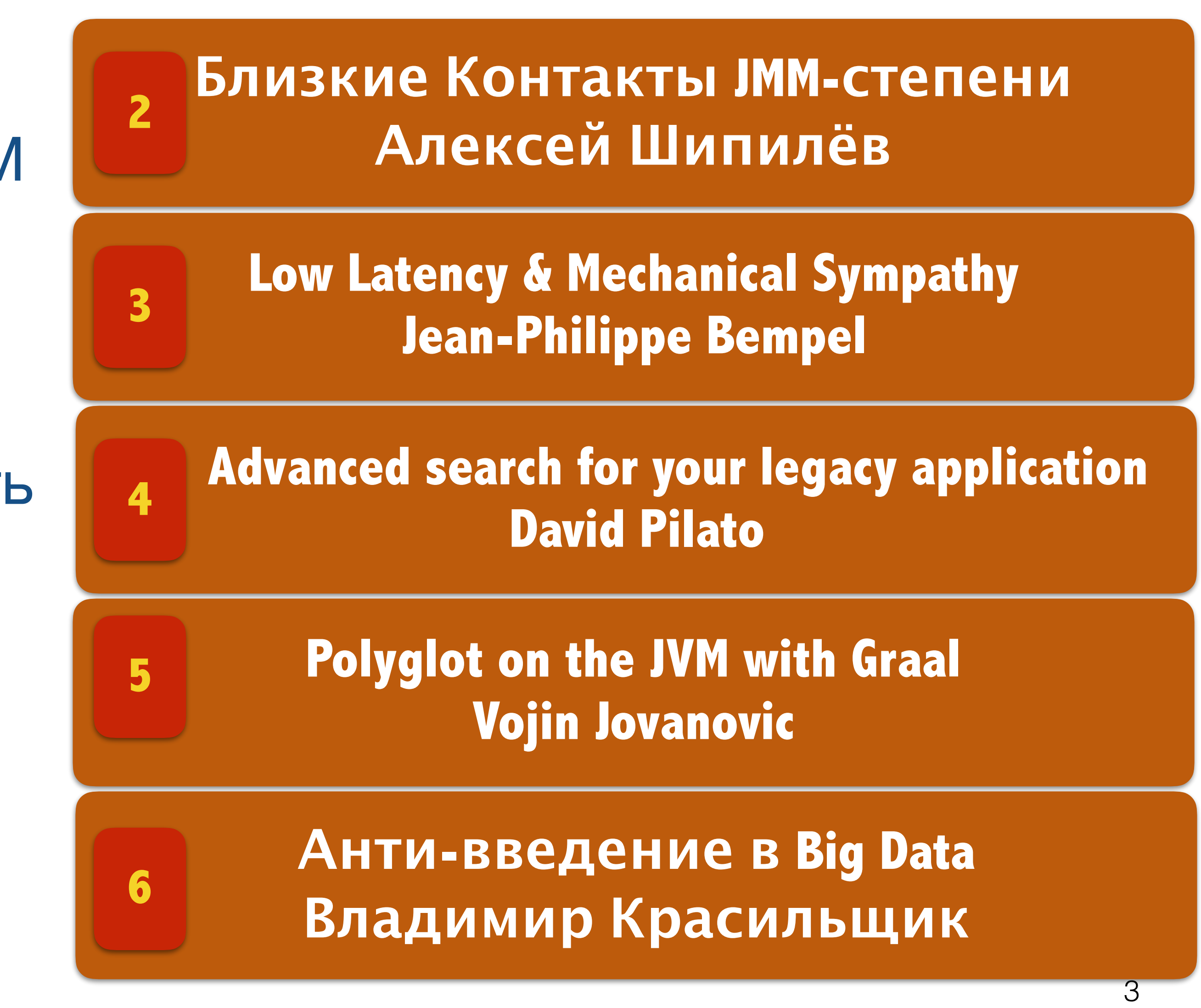

### А туда ли вы пришли?

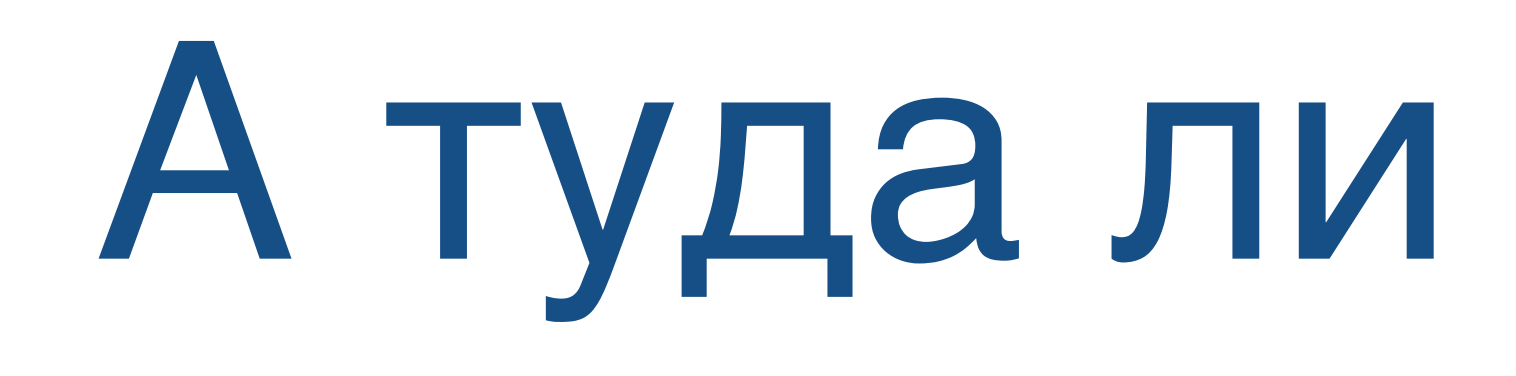

- Этот доклад про внутренности JVM и про производительность
	- Общий интерес
	- Отвечаете за производительность
		- Есть на чем тестировать

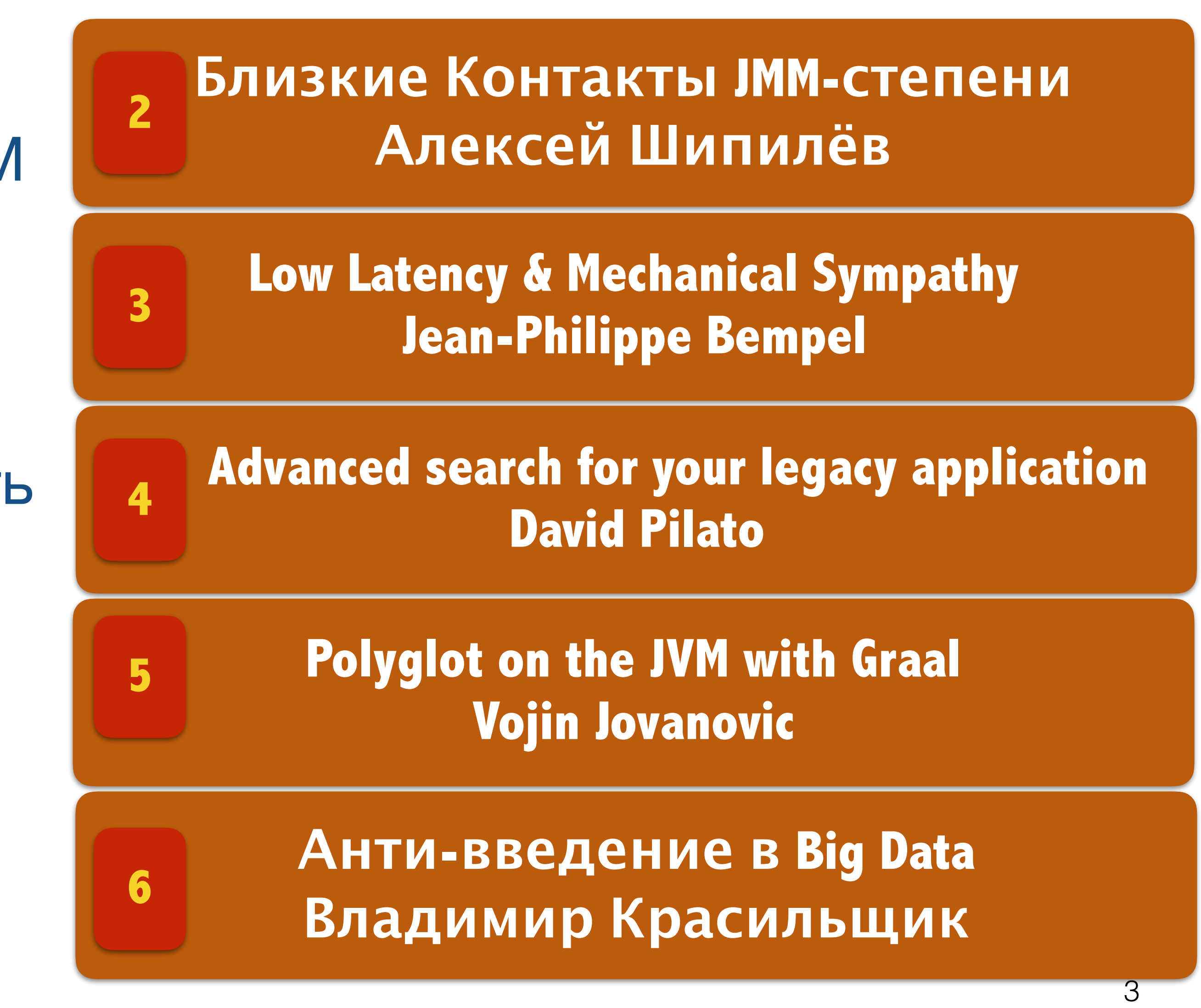

### А туда ли вы пришли?

- Этот доклад про внутренности JVM и про производительность
	- Общий интерес
	- Отвечаете за производительность
		- Есть на чем тестировать
		- Возможность собирать логи

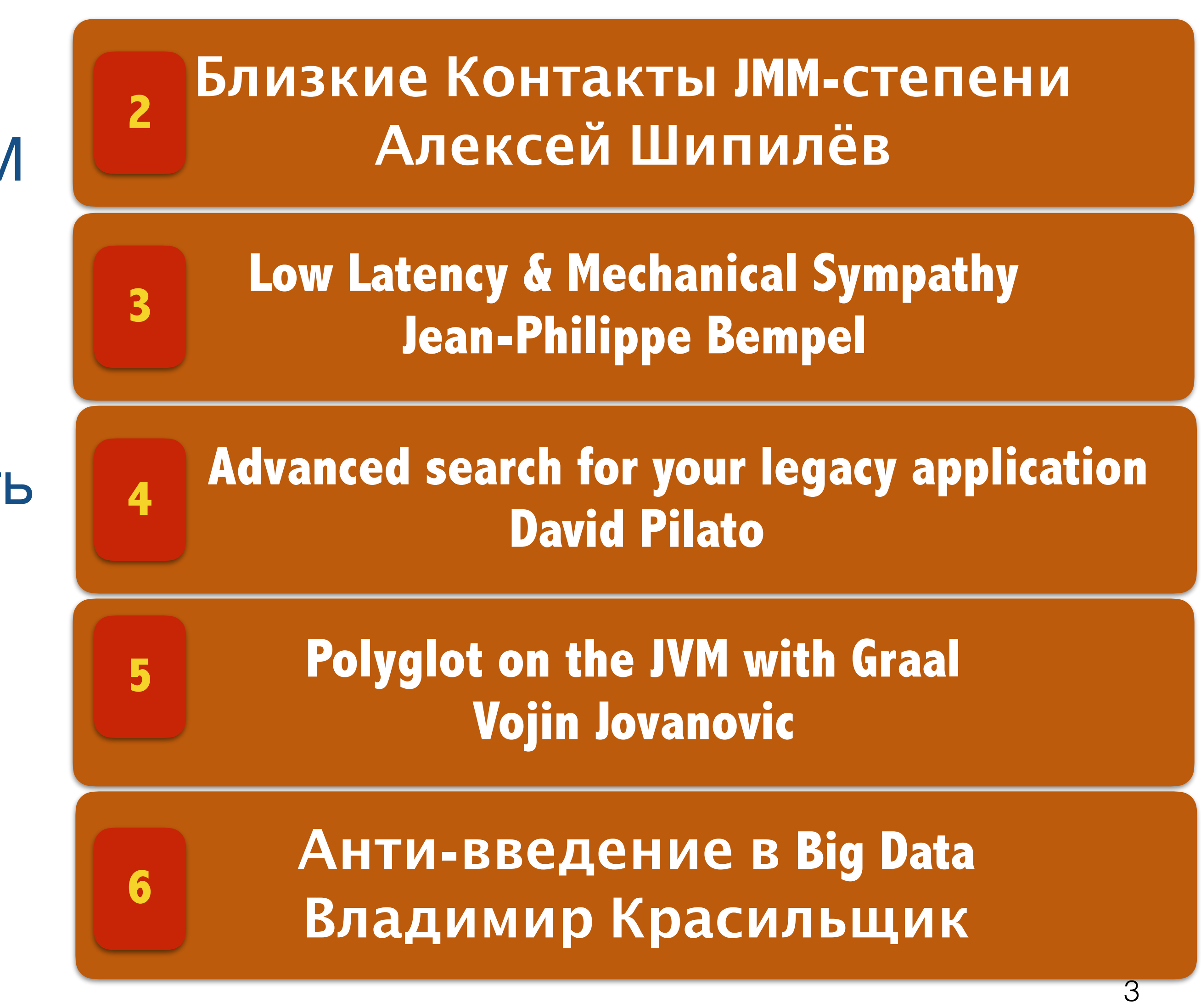

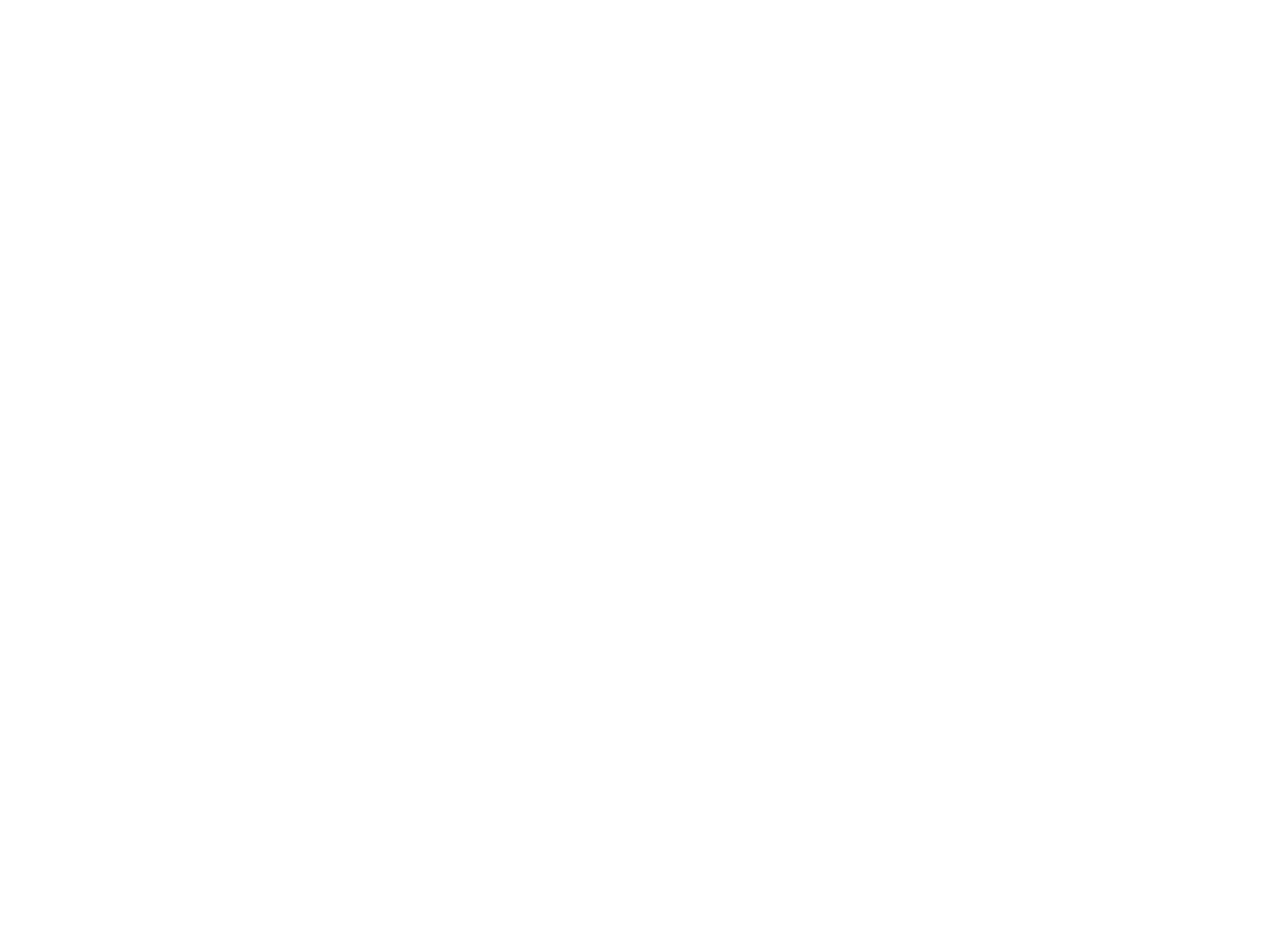

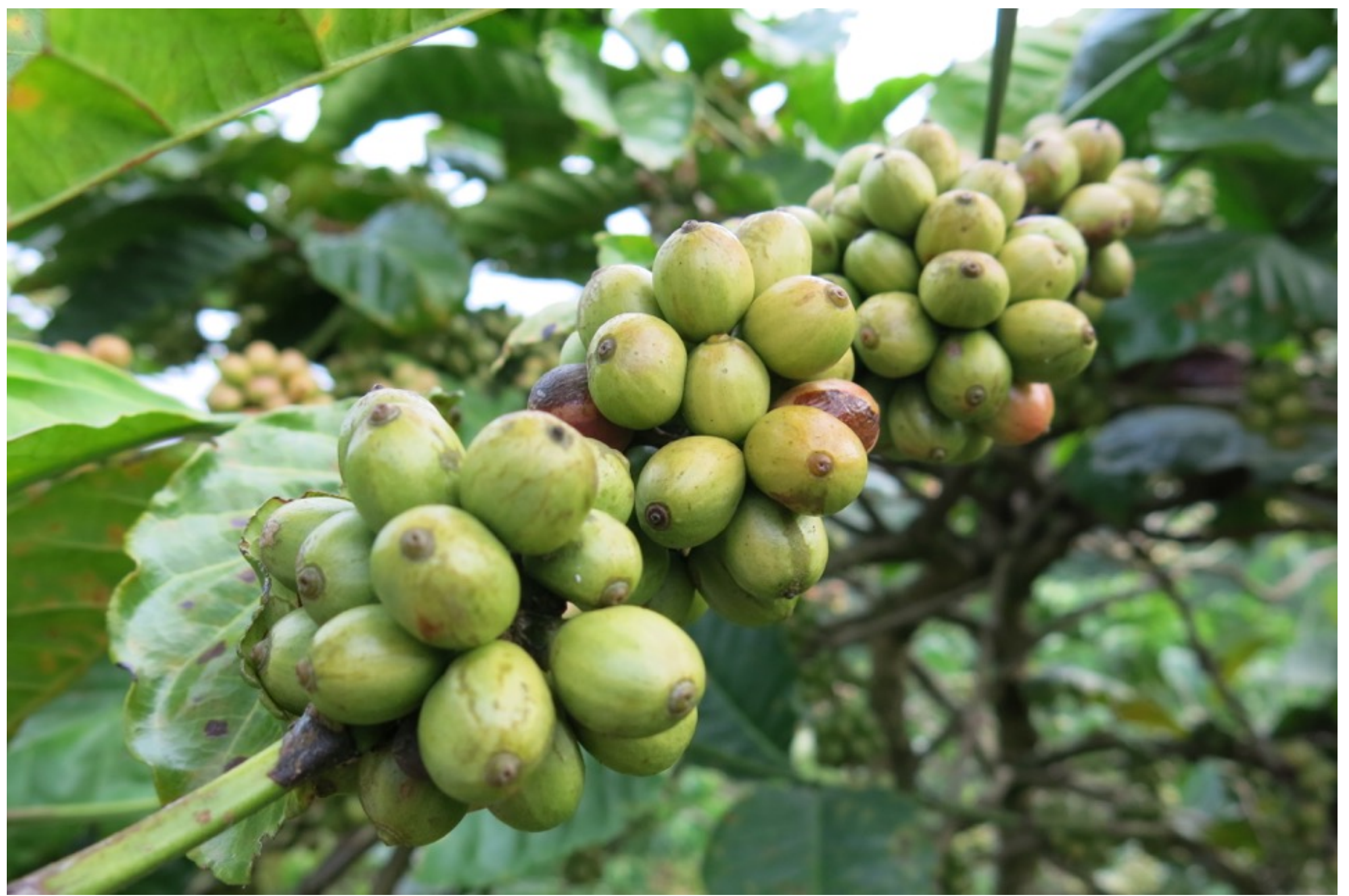

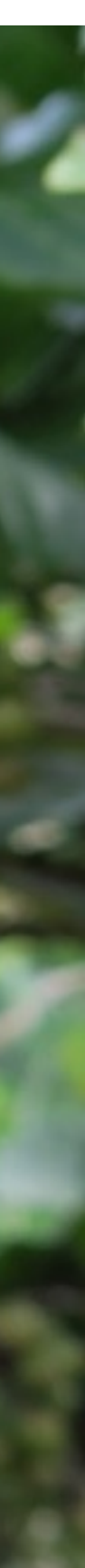

• Трансформация представления кода

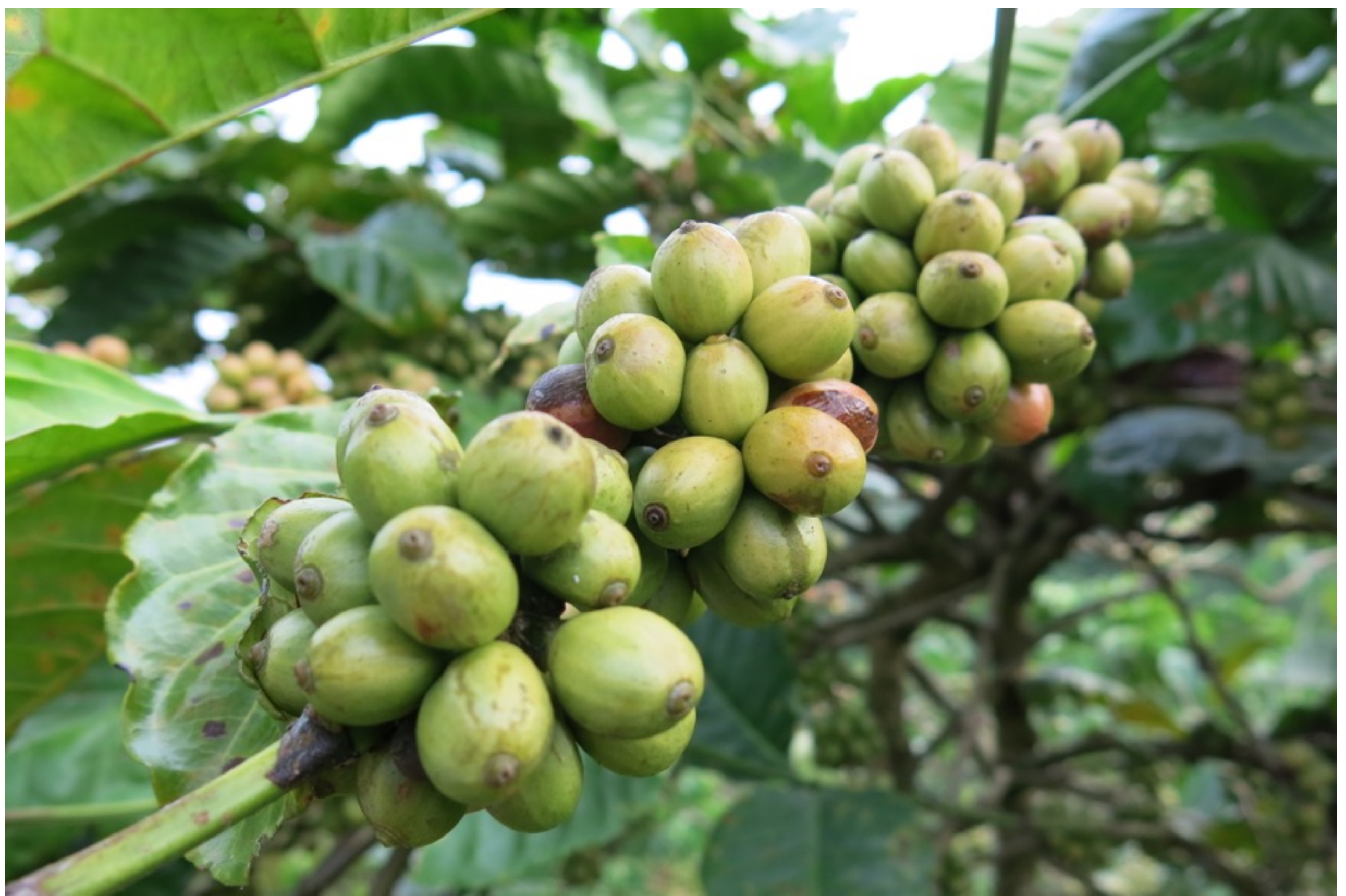

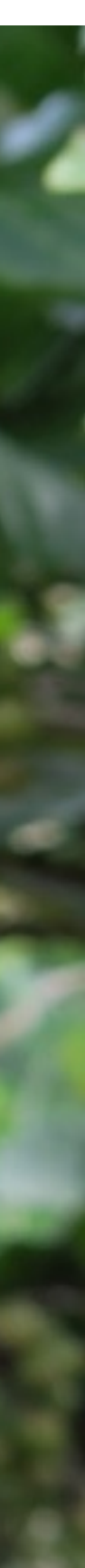

- Трансформация представления кода
- Профили кода

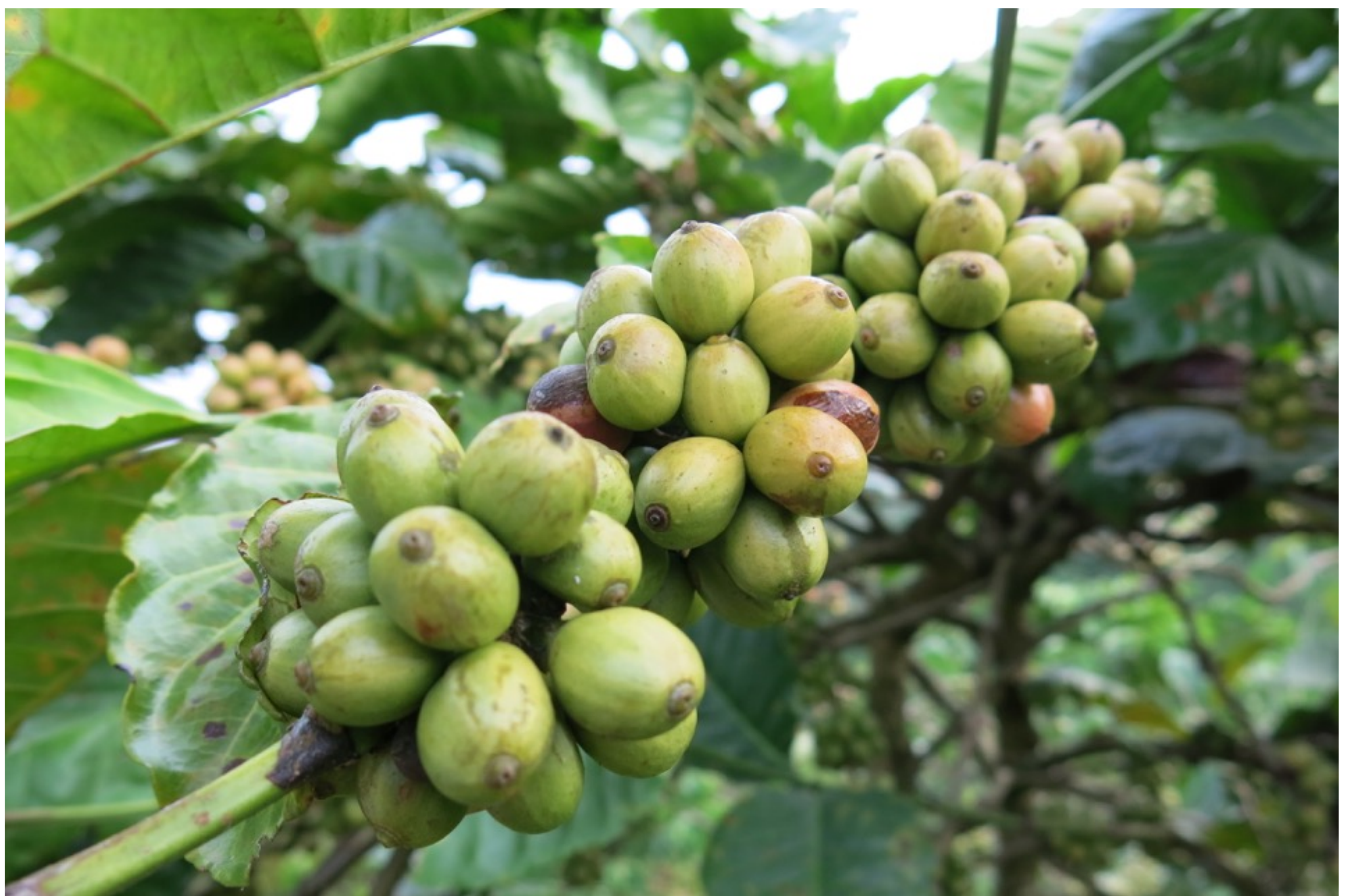

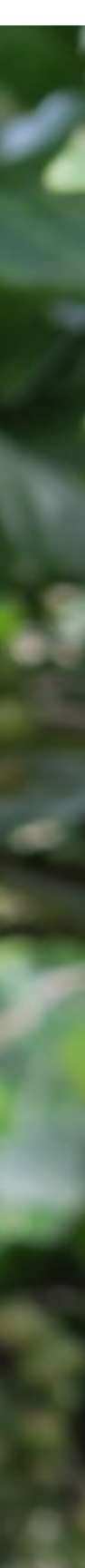

- Трансформация представления кода
- Профили кода
- Деоптимизация

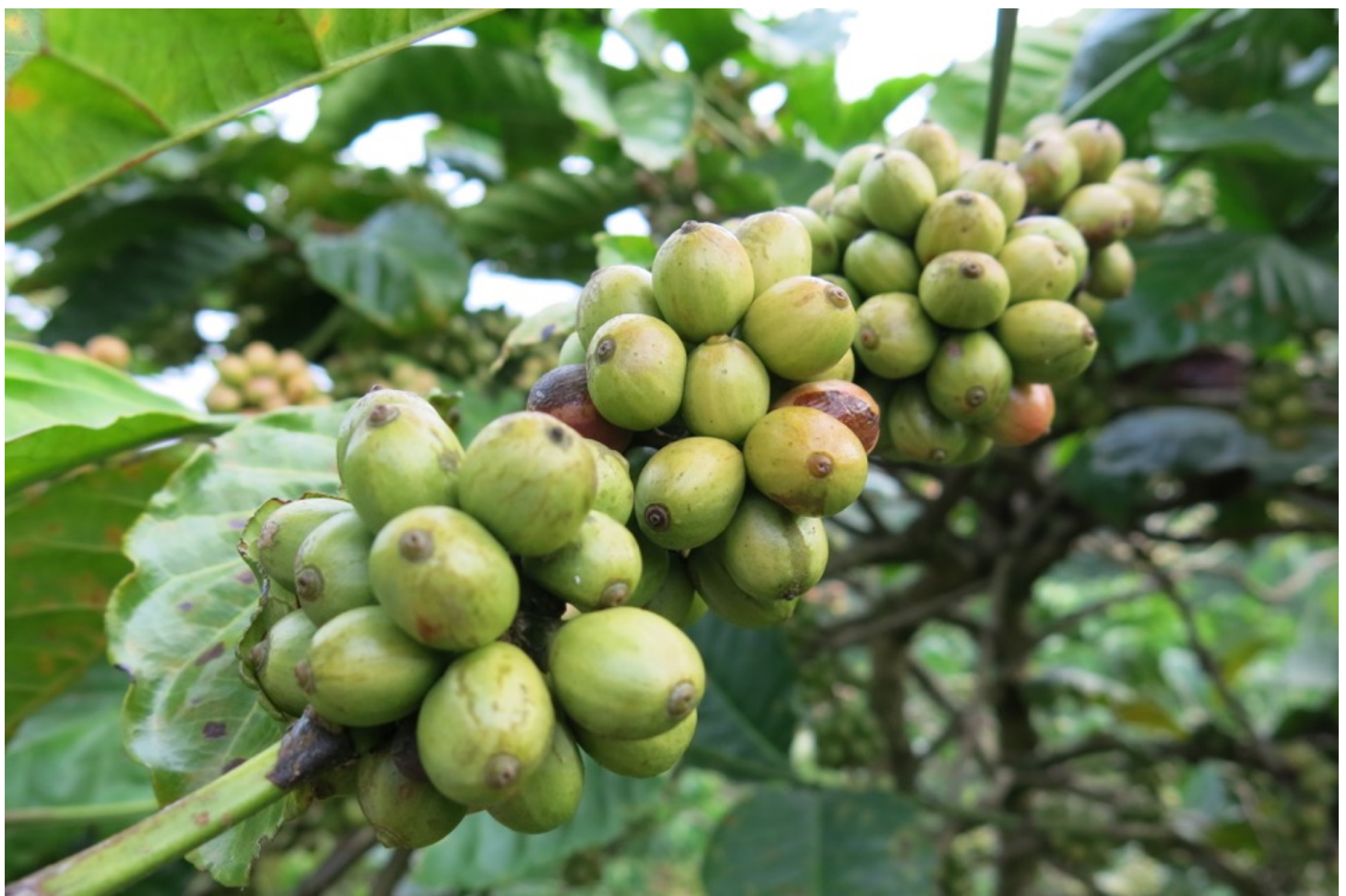

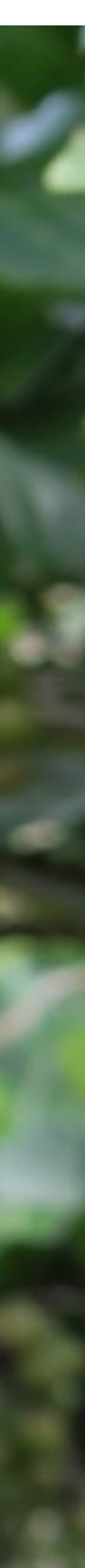

- Трансформация представления кода
- Профили кода
- Деоптимизация
- 4 API для тюнинга компиляции

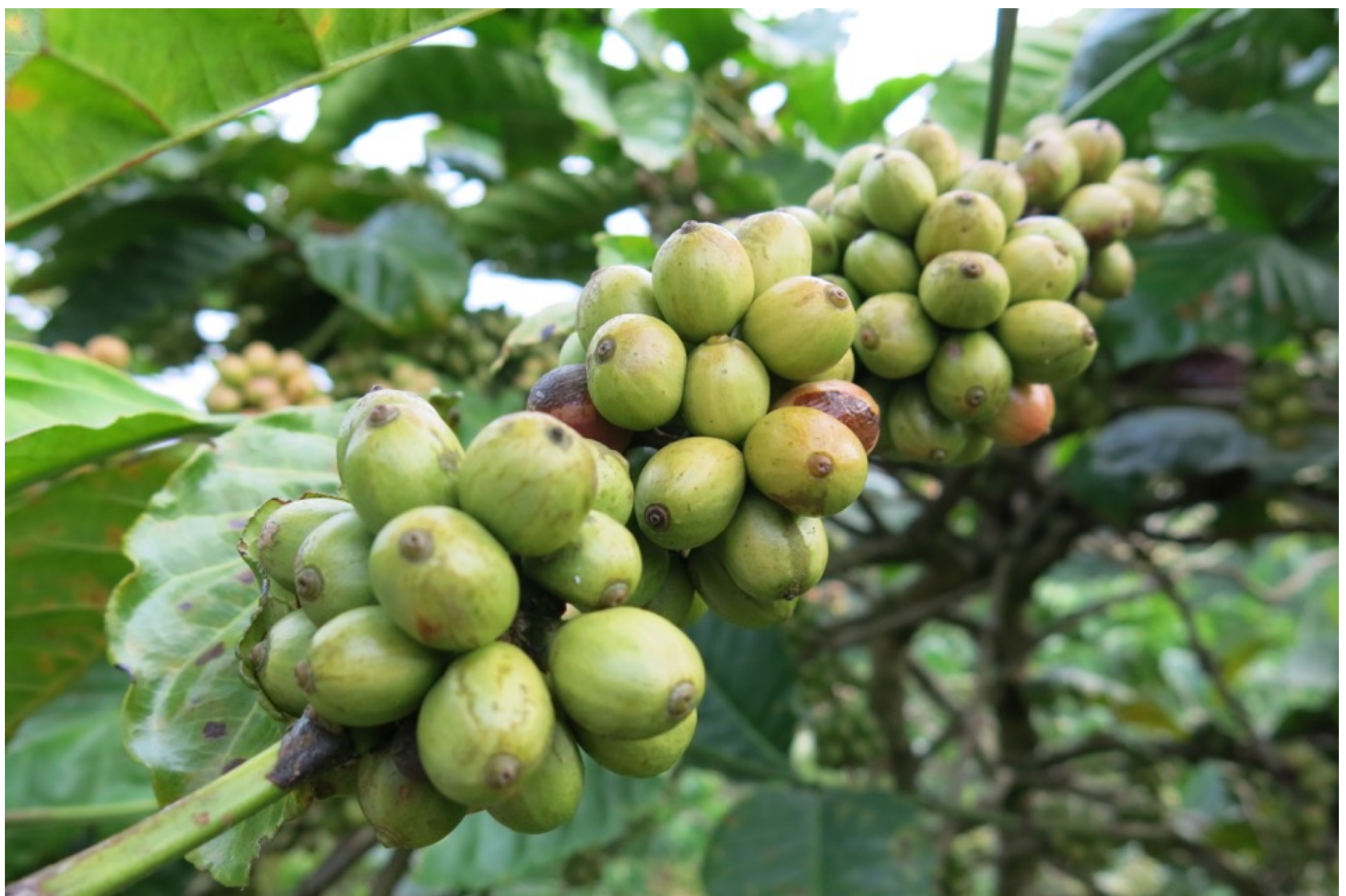

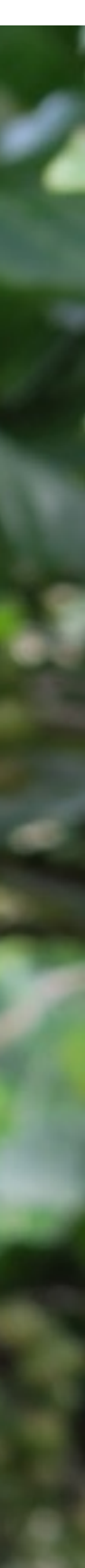

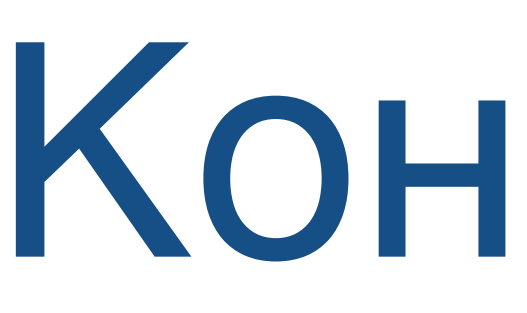

#### **Javac** 1) Статическая верификация 2) Неоптимизирующая компиляция

#### Исходный КОД \*.java

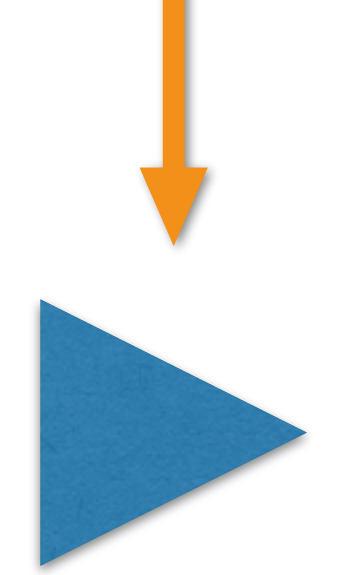

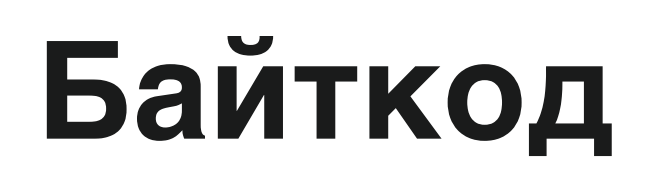

## Конвейер

#### **Javac** 1) Статическая верификация 2) Неоптимизирующая компиляция

Исходный КОД \*.java

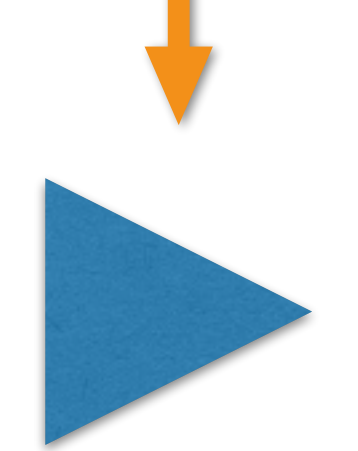

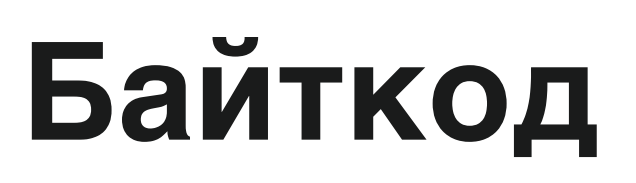

**Runtime** 1) Верификация 2) Линковка

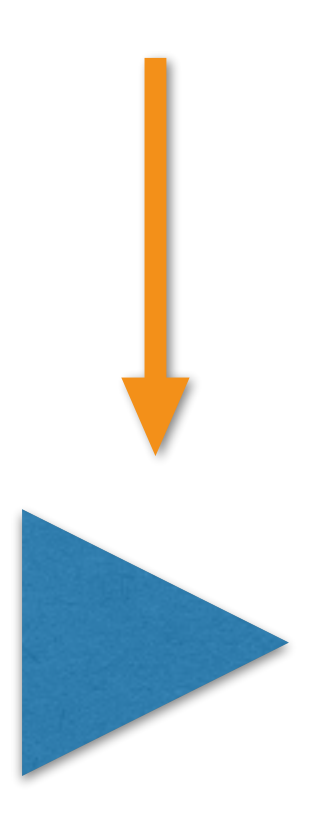

#### **Javac** 1) Статическая верификация 2) Неоптимизирующая компиляция

Исходный КОД \*.java

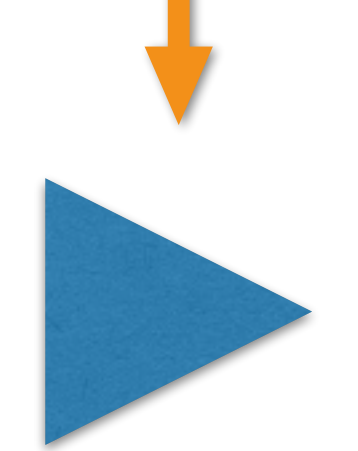

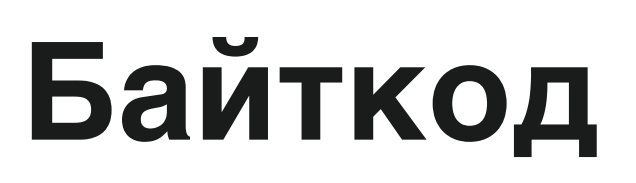

**Runtime** 1) Верификация 2) Линковка

**N нитей компилятора** 

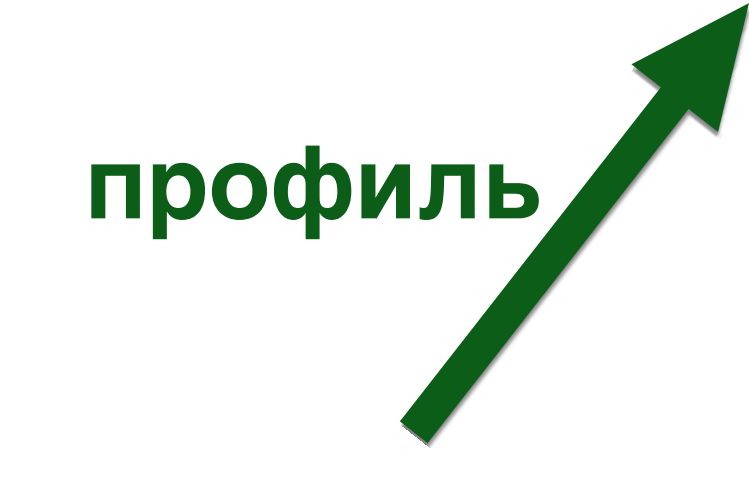

#### Интерпретатор

#### **Javac** 1) Статическая верификация 2) Неоптимизирующая компиляция

Исходный КОД \*.java

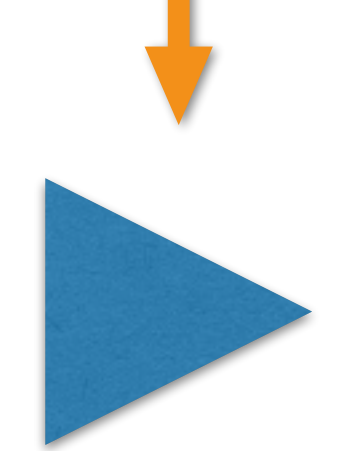

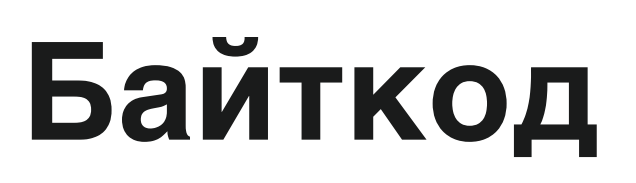

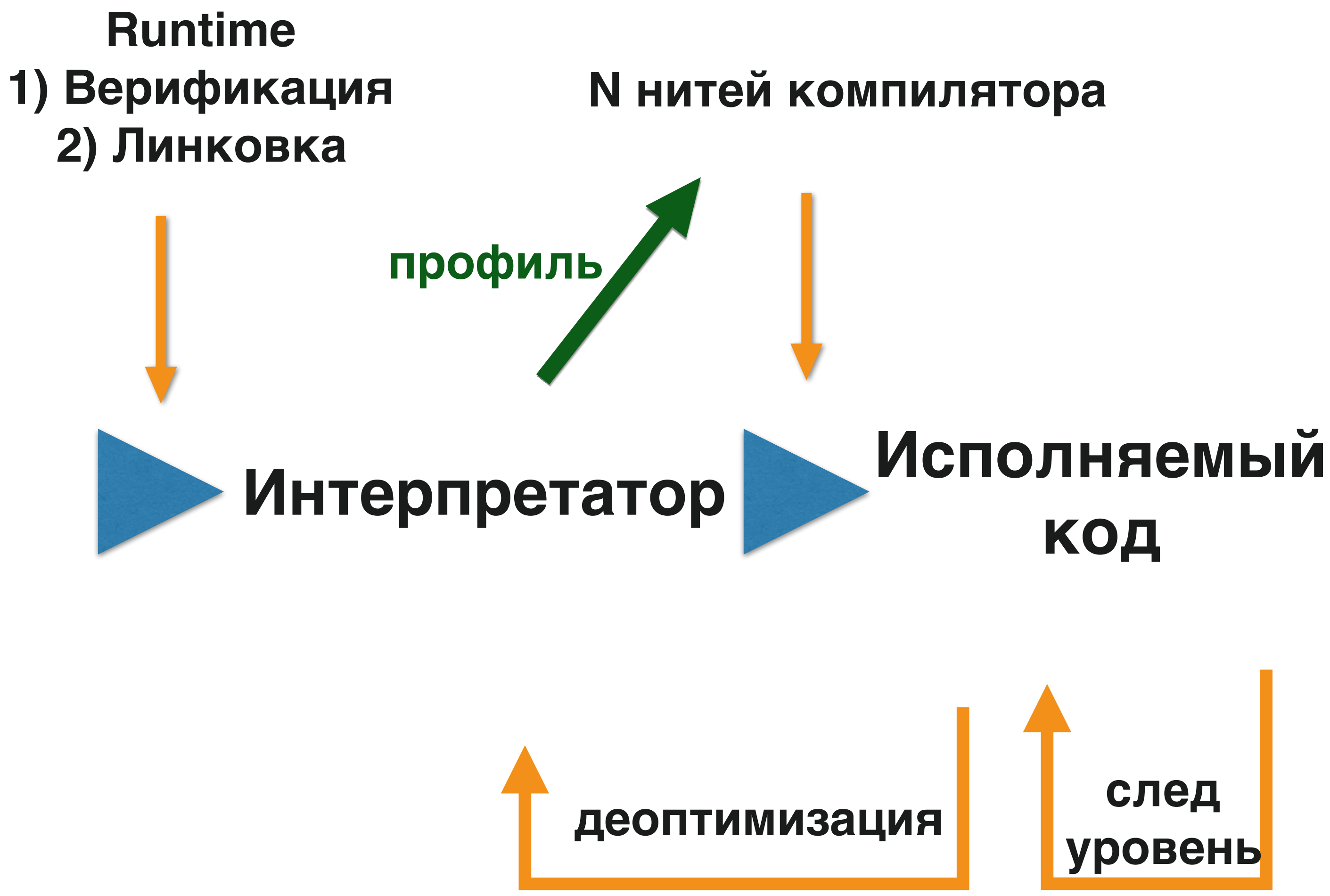

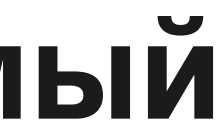

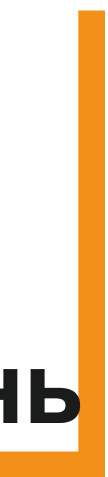

#### **Javac** 1) Статическая верификация 2) Неоптимизирующая компиляция

Исходный КОД \*.java

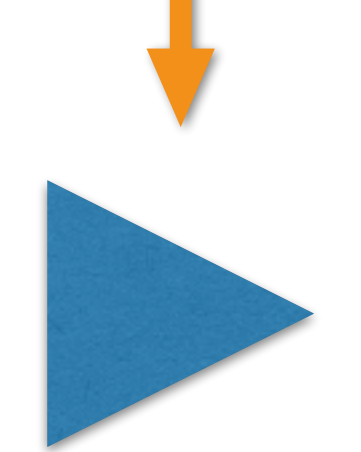

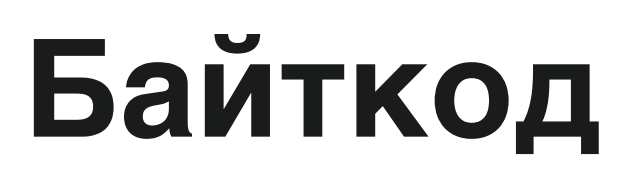

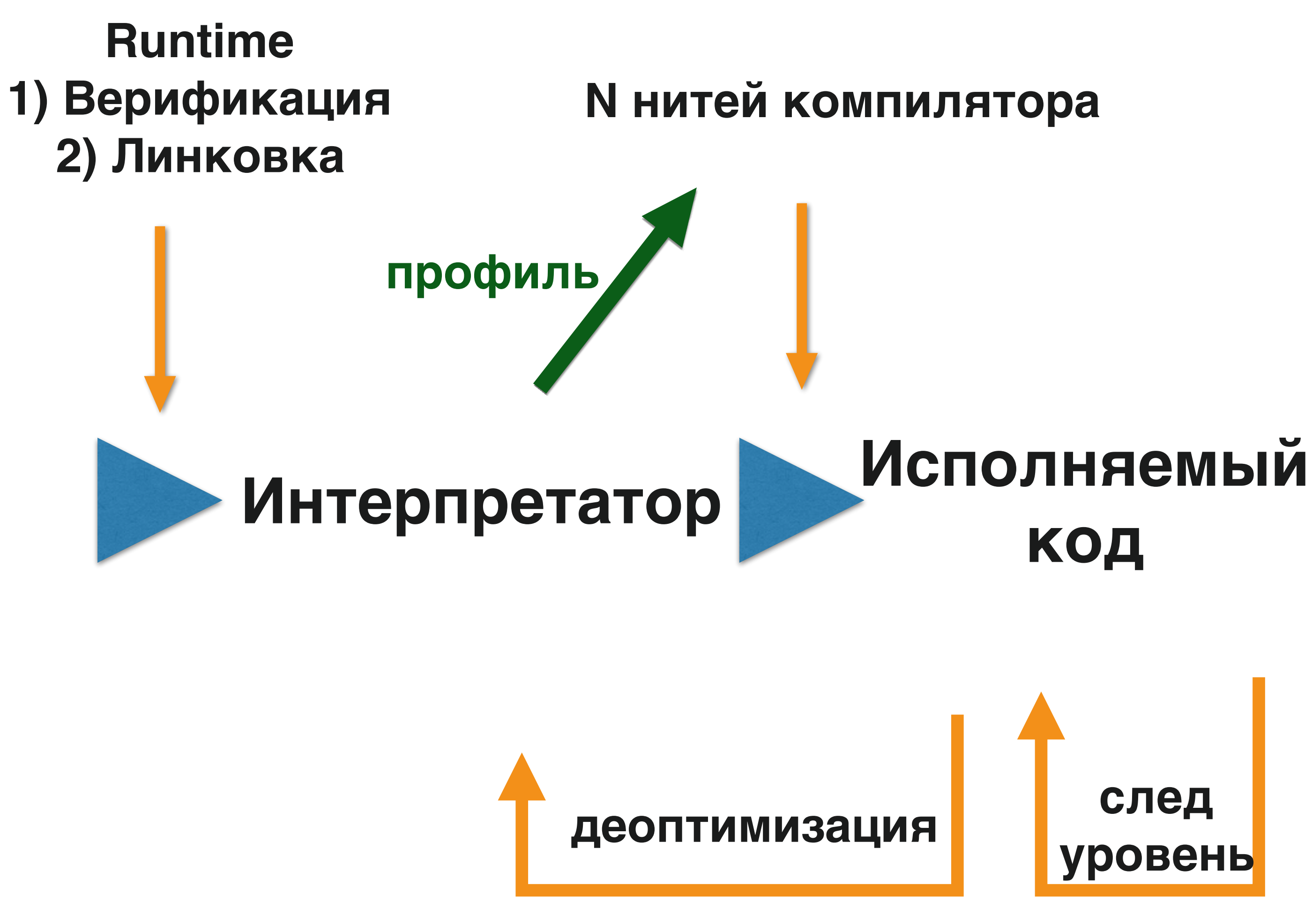

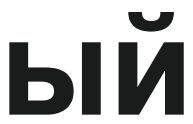

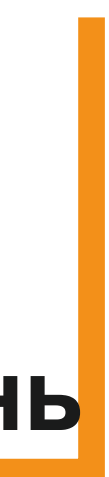

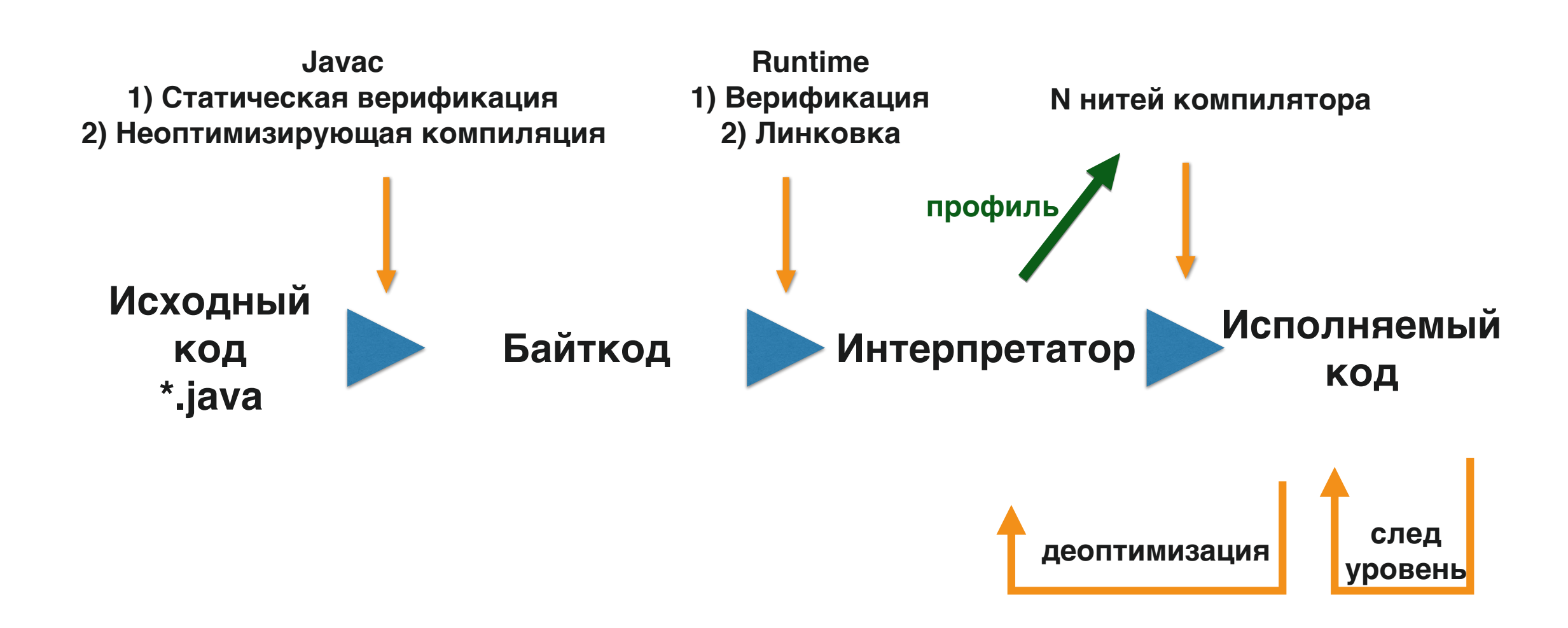

- Байткод в ВМ может "прилететь" вовсе не из javac
	- Компилятор любого JVM языка; jasm, ByteBuddy, …

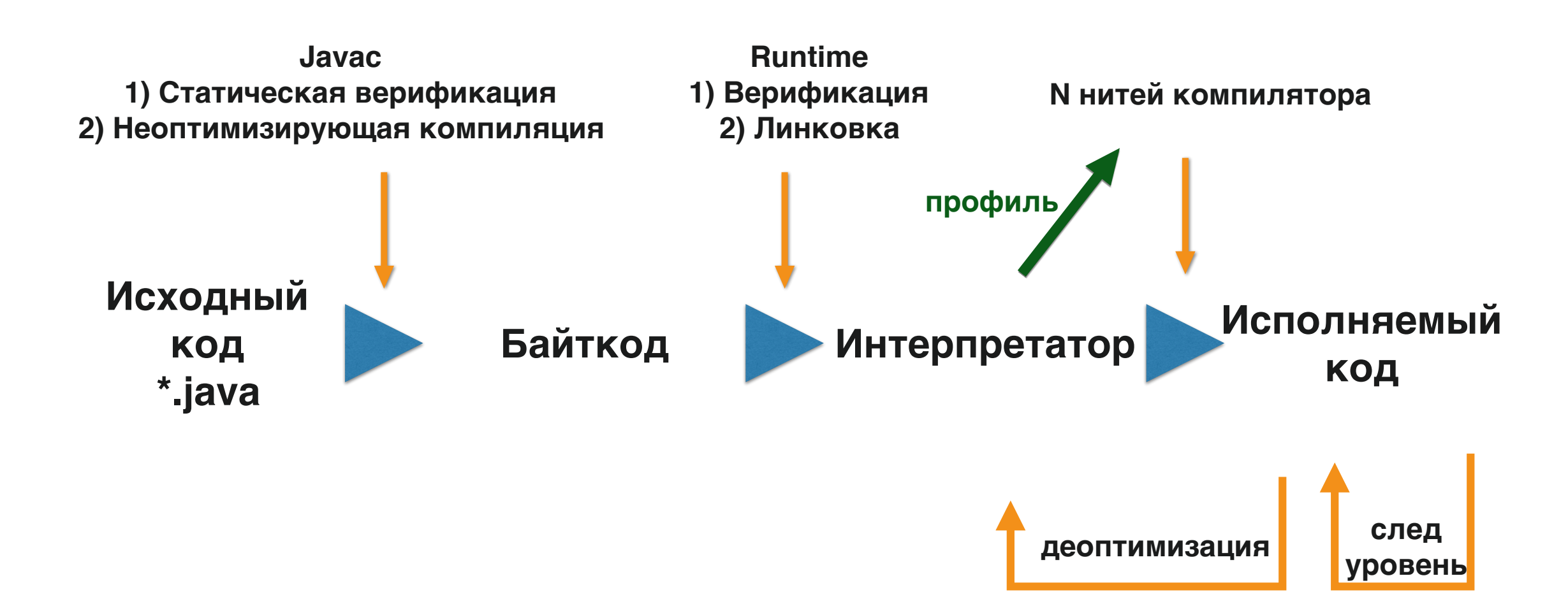

- Байткод в ВМ может "прилететь" вовсе не из javac
	- Компилятор любого JVM языка; jasm, ByteBuddy, …
- ВМ бывают без интерпретатора
	- JRockit VM

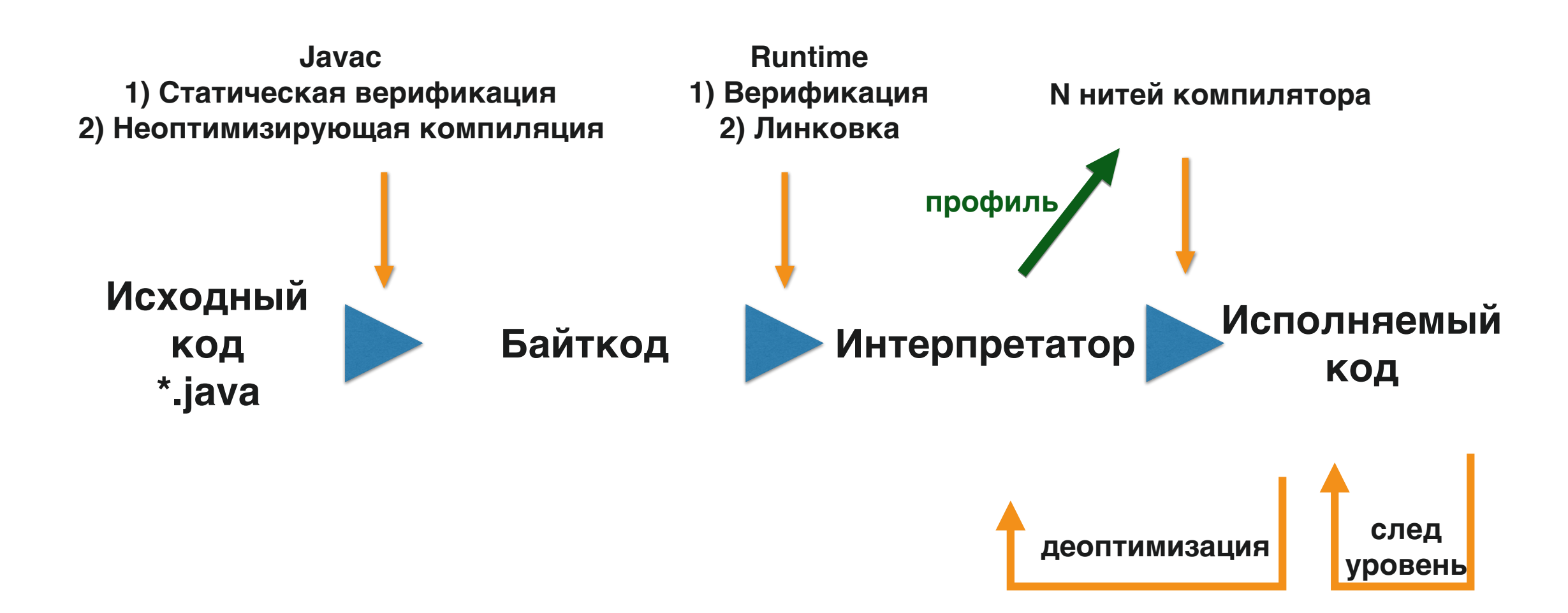

- Байткод в ВМ может "прилететь" вовсе не из javac
	- Компилятор любого JVM языка; jasm, ByteBuddy, …
- ВМ бывают без интерпретатора
	- JRockit VM
- ВМ бывают лишь с одним интерпретатором
	- Zero-port или -Xint

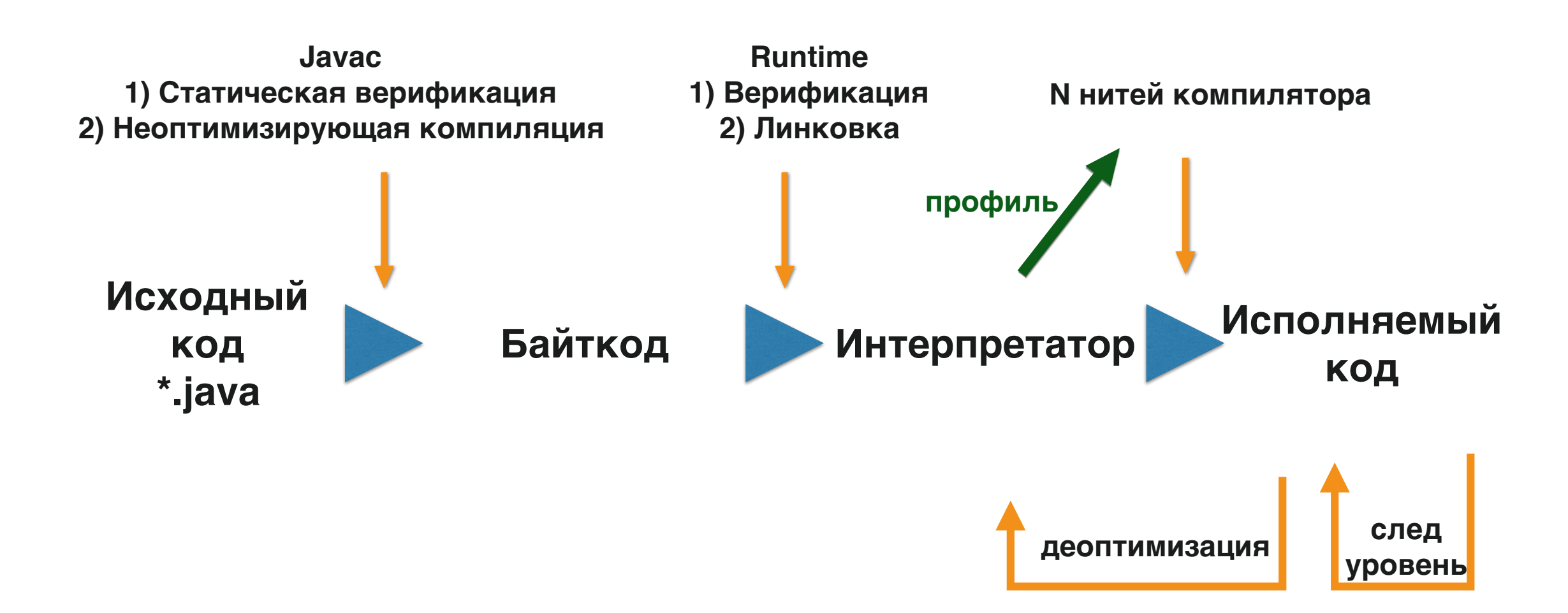

- Байткод в ВМ может "прилететь" вовсе не из javac
	- Компилятор любого JVM языка; jasm, ByteBuddy, …
- ВМ бывают без интерпретатора
	- JRockit VM
- ВМ бывают лишь с одним интерпретатором
	- Zero-port или -Xint
- AOT
	- Полностью AOT можно скомпилировать далеко не всякую программу
	- Гибридные JVM : Excelsior JET, AOT на базе Graal (в разработке)

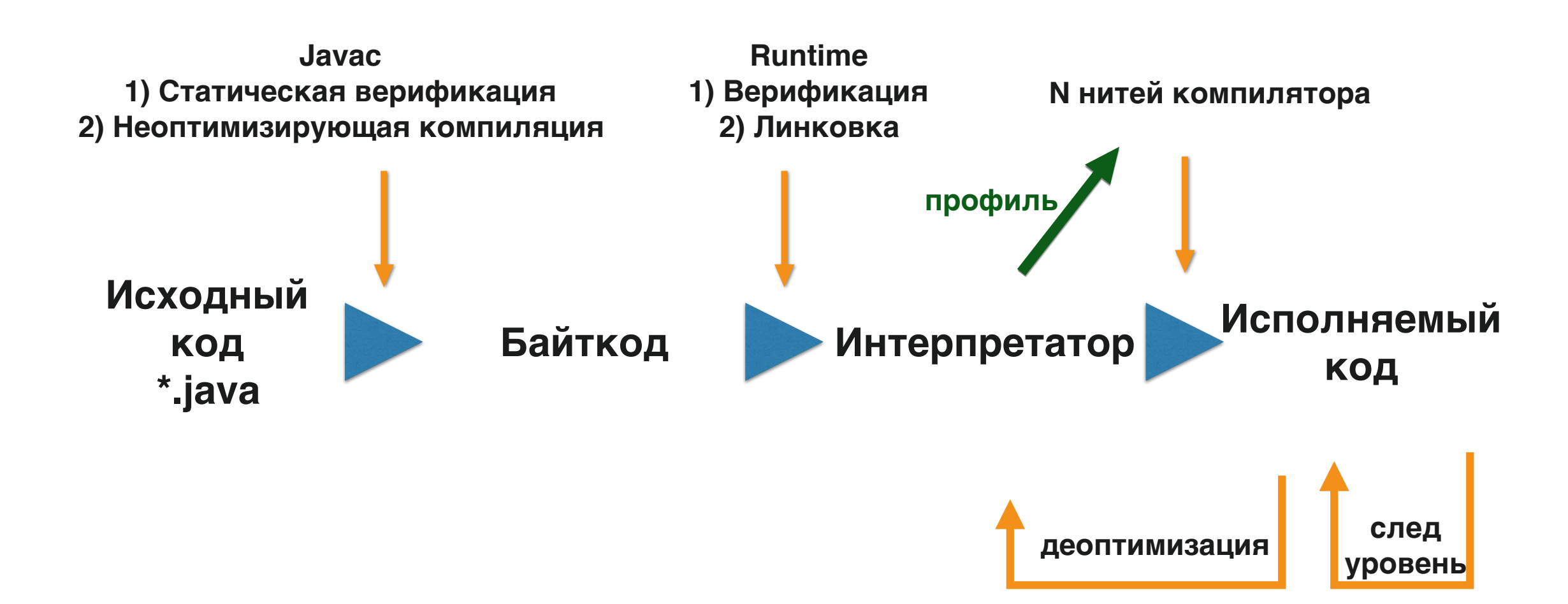

## АОТ в OpenJDK грядет

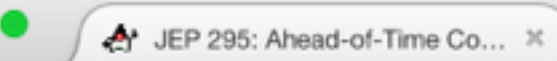

 $\leftarrow$  (i) openjdk.java.net/jeps/295

#### **OpenIDK**

#### JEP 295: Ahead-of-Time Compilation

Owner Vladimir Kozlov Created 2016/09/15 01:20 Updated 2016/10/13 02:53 Type Feature

Status Proposed to Target

Component hotspot/compiler

Effort M

Endorsed by John Rose

**Issue** 8166089

Release 9

Duration M

Priority 1

Scope Implementation

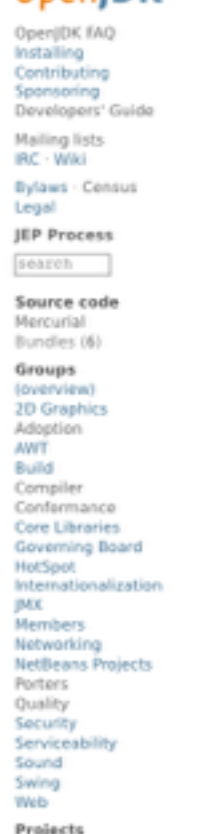

Projects

(overview)<br>Annotations Pipeline

2.0<br>Audio Engine<br>Build Infrastructure

Compiler Grammar<br>Device I/O<br>Font Scaler<br>Framebuffer Toolkit<br>Graal

oraen<br>Graphics Rasterizer<br>Harfbuzz Integration<br>JOK 6<br>JOK 7

JDK 7 Updates<br>JDK 8 - Java SE 8

jok 9<br>JavaDoc.Next<br>Kona<br>Kona<br>Locale Enhancement<br>Locale Enhancement<br>Locale Enhancement

**Memory Model** 

Modules<br>Multi-Language VM

Update

Mobile

Nashorn<br>New VO<br>OperijFX<br>Panama<br>Penrose

Port: AArch32 Port: AArch64

Port: BSD Port: Hallou Port: Mac OS X

Port: MIPS Port: PowerPC/AIX

JDK 8 Updates<br>JDK 9

Caciocavallo<br>Closures

Code Tools<br>Coin<br>Common VM<br>Interface

Summary

#### Goals

. Improve the start-up time of both small and large Java applications, with at most a limited impact on peak performance.

. Change the end user's work flow as little as possible.

#### **Non-Goals**

It is not necessary to provide an explicit, exposed library-like mechanism for saving and loading compiled code.

#### Motivation

JIT compilers are fast, but Java programs can become so large that it takes a long time for the JIT to warm up completely. Infrequently-used Java methods might never be compiled at all, potentially incurring a performance penalty due to repeated interpreted invocations.

#### Description

For the initial release, the only supported module is java.base. This is done to limit the problem space, since the Java code in java. base is well-known in advance and can be thoroughly tested internally. AOT compilation of any other JDK module, or of user code, is experimental.

To use the AOTed java. base module, the user will have to compile the module and copy the resulting AOT library into the JDK installation directory, or specify it on java command line. The usage of AOT-compiled code is otherwise completely transparent to end users.

AOT compilation is done by new a tool, jaotc:

jaotc -- output libHelloWorld.so HelloWorld.class jaotc --output libjava.base.so --module java.base

It uses Graal as the code-generating backend.

During JVM startup the AOT initialization code looks for well-known shared libraries in a well-known location, or as specified on the command line with the AOTLibrary flag. If shared libraries are found, these are picked up and used. If no shared libraries are found then AOT will be turned off for this JVM instance.

java -XX:AOTLibrary=./libHelloWorld.so,./libjava.base.so HelloWorld

Discussion hotspot dash compiler dash dev at openjdk dot java dot net

Reviewed by John Rose, Mikael Vidstedt

Compile Java classes to native code prior to launching the virtual machine.

#### АОТ в OpenJDK грядет JEP 295: Ahead-of-Time Co... \*

openjdk.java.net/jeps/295

#### **OpenJDK**

î.

OpenJDK FAQ Installing Contributing Sponsoring Developers' Guide

 $\bigcirc$ 

Mailing lists IRC · Wiki

Bylaws · Census Legal

**JEP Process** 

search

Source code Mercurial Bundles (6)

Groups (overview) 2D Graphics

#### JEP 295: Ahead-of-Time Compilation

Created Updated Type Status Component Scope Effort M Duration M Priority 1 Endorsed by John Rose

Owner Vladimir Kozlov 2016/09/15 01:20 2016/10/13 02:53 Feature Proposed to Target hotspot/compiler Implementation Discussion hotspot dash compiler dash dev at openjdk dot java dot net Reviewed by John Rose, Mikael Vidstedt

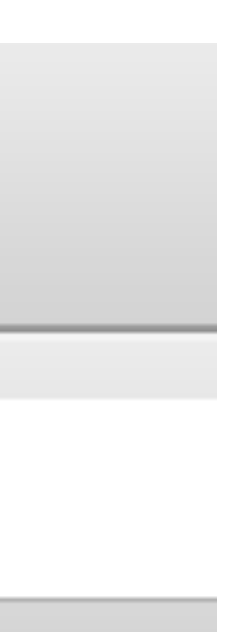

#### AOT в OpenJDK грядет JEP 295: Ahead-of-Time Co... \*

openjdk.java.net/jeps/295

#### **OpenJDK**

OpenJDK FAQ Installing Contributing Sponsoring Developers' Guide

î.

 $\bigcirc$ 

Mailing lists IRC · Wiki

Bylaws · Census Legal

**JEP Process** 

search

Source code Mercurial Bundles (6)

Groups (overview) 2D Graphics

#### JEP 295: Ahead-of-Time Compilation

Owner Vladimir Kozlov 2016/09/15 01:20 Created 2016/10/13 02:53 Updated Feature Type Proposed to Target Status Component hotspot/compiler Implementation Scope Discussion hotspot dash compiler dash dev at openjdk dot java dot net Effort M Duration W Prisrity 1 Reviewed by John Rose, Mikael Vidstedt Endorsed by John Rose

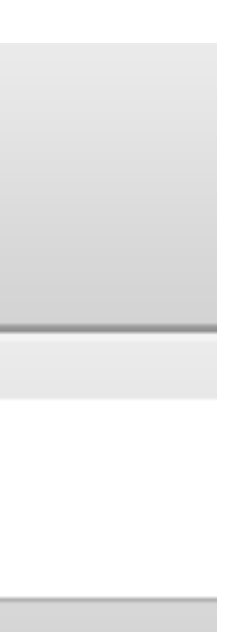

# АОТ в OpenJDK грядет

JEP 295: Ahead-of-Time Co... \*

openjdk.java.net/jeps/295

#### **OpenJDK**

OpenJDK FAQ Installing Contributing Sponsoring Developers' Guide

Mailing lists IRC · Wiki

Bylaws · Census Legal

**JEP Process** 

search

Source code Mercurial Bundles (6)

Groups (overview) 2D Graphics

Owner Vladimir Kozlov Created 2016/09/15 01:20 Updated 2016/10/13 02:53 Type Teature Proposed to Target Status Component hotspot/compiler Implementation Scope Effort M Duration W Prisrity 1 Reviewed by John Rose, Mikael Vidstedt Endorsed by John Rose

#### JEP 295: Ahead-of-Time Compilation

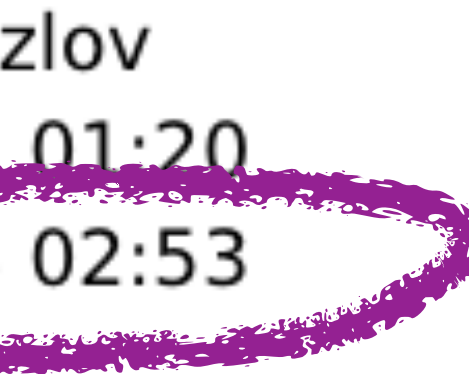

- 
- 
- 
- Discussion hotspot dash compiler dash dev at openjdk dot java dot net

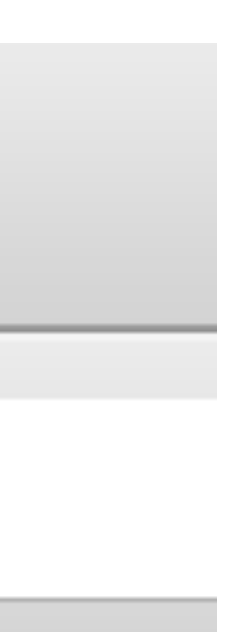

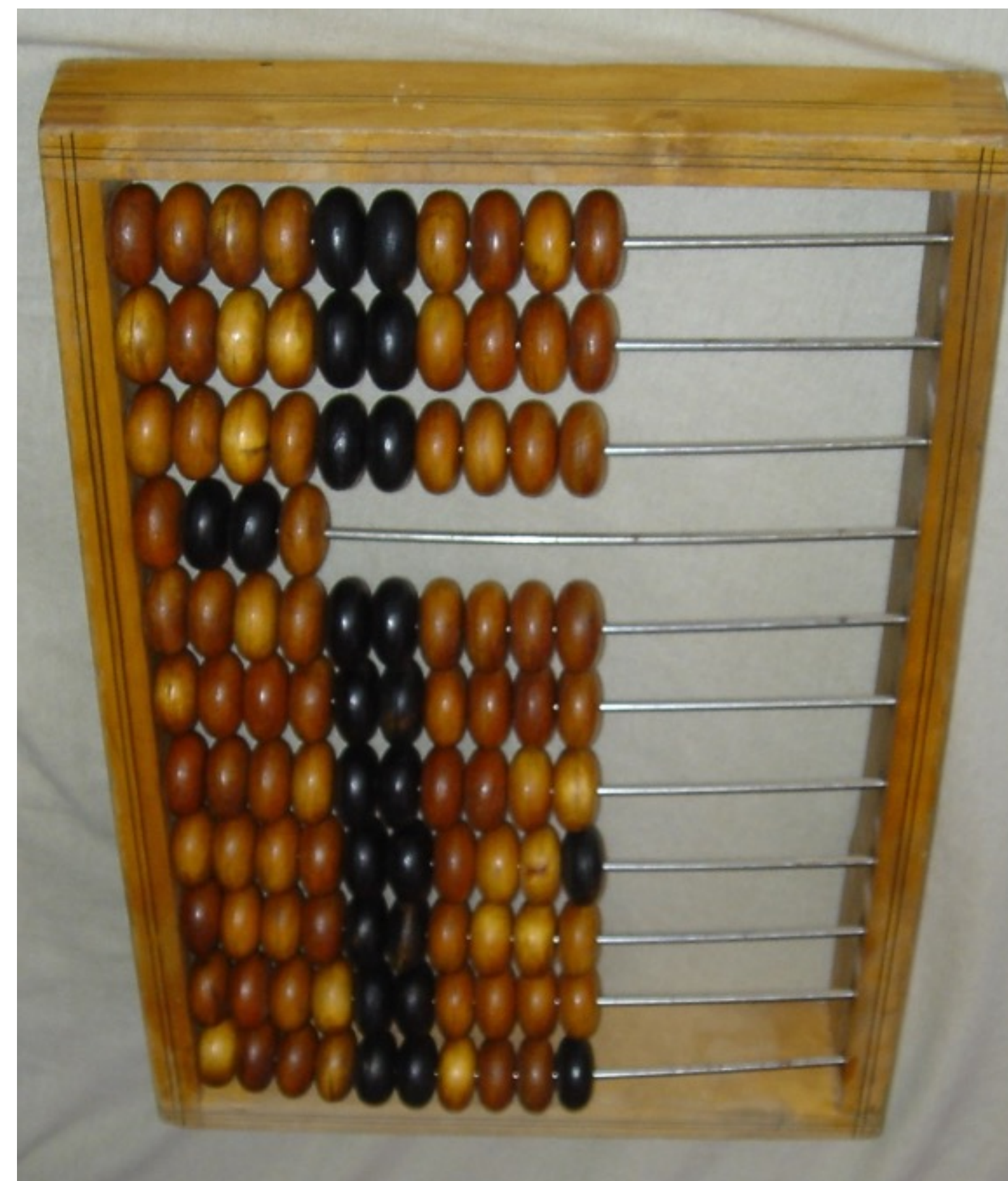

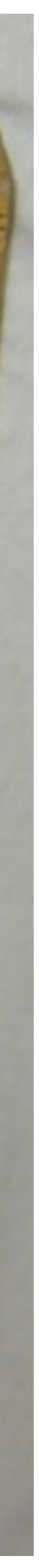

- По сути легковесный компилятор
	- На базе asm-шаблонов
	- Инстанциация адресами

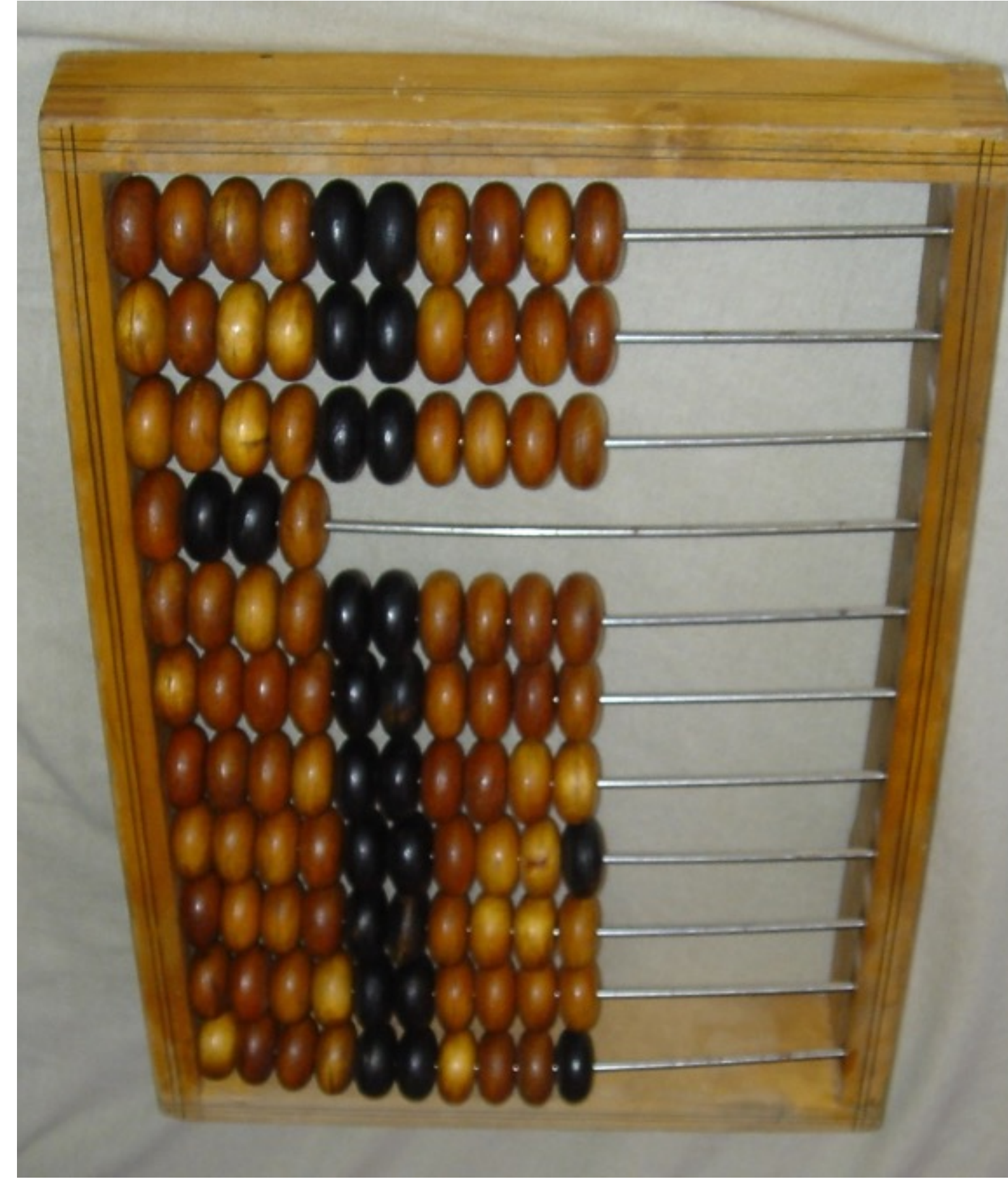

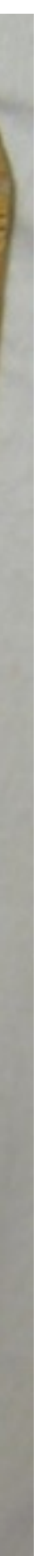

- По сути легковесный компилятор
	- На базе asm-шаблонов
	- Инстанциация адресами
- Ведет подсчет вызовов

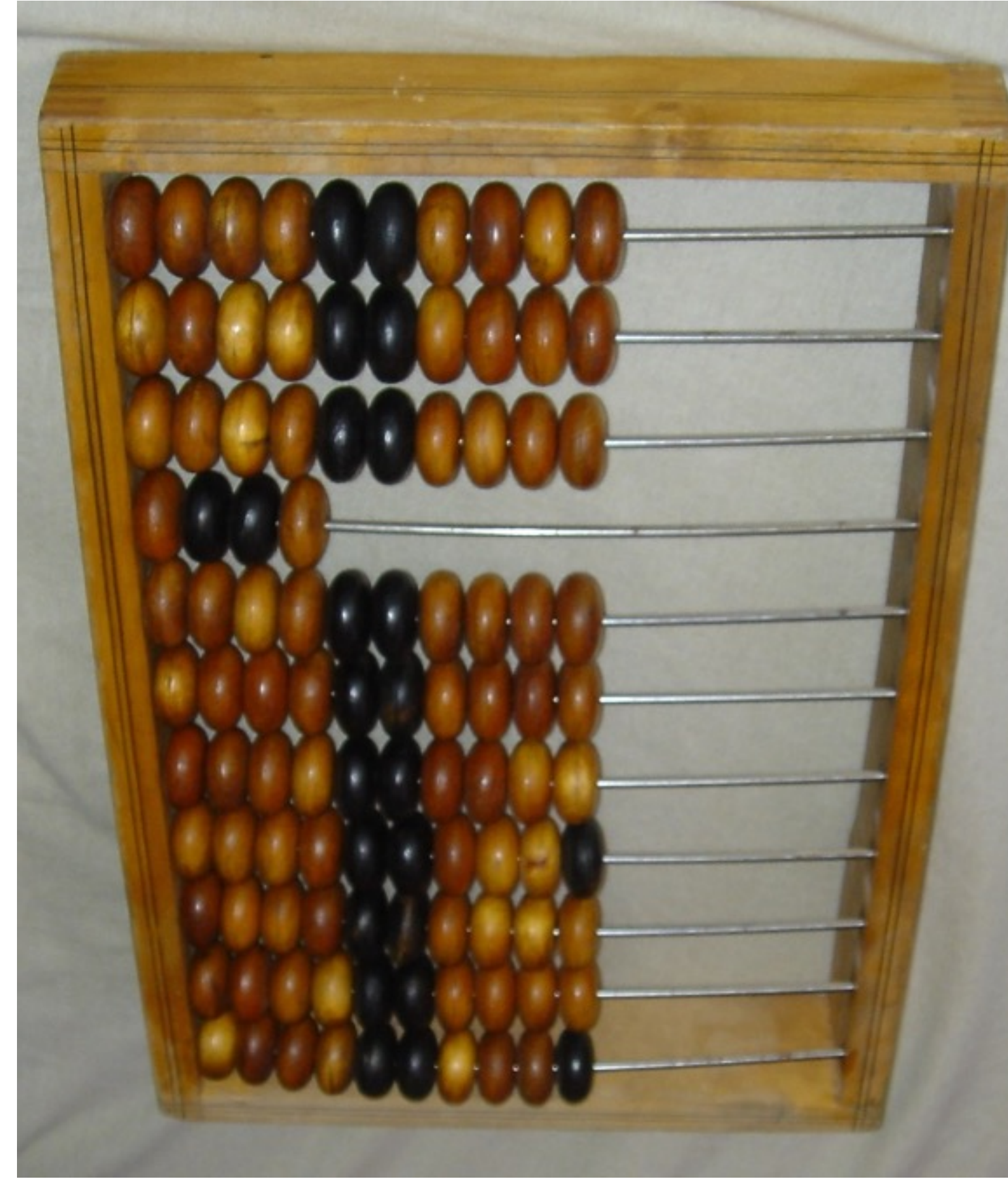

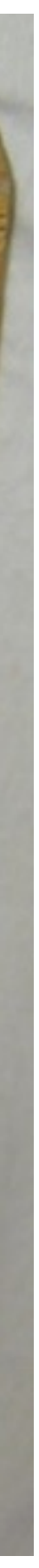

- По сути легковесный компилятор
	- На базе asm-шаблонов
	- Инстанциация адресами
- Ведет подсчет вызовов
- Поддерживает смешанный стек

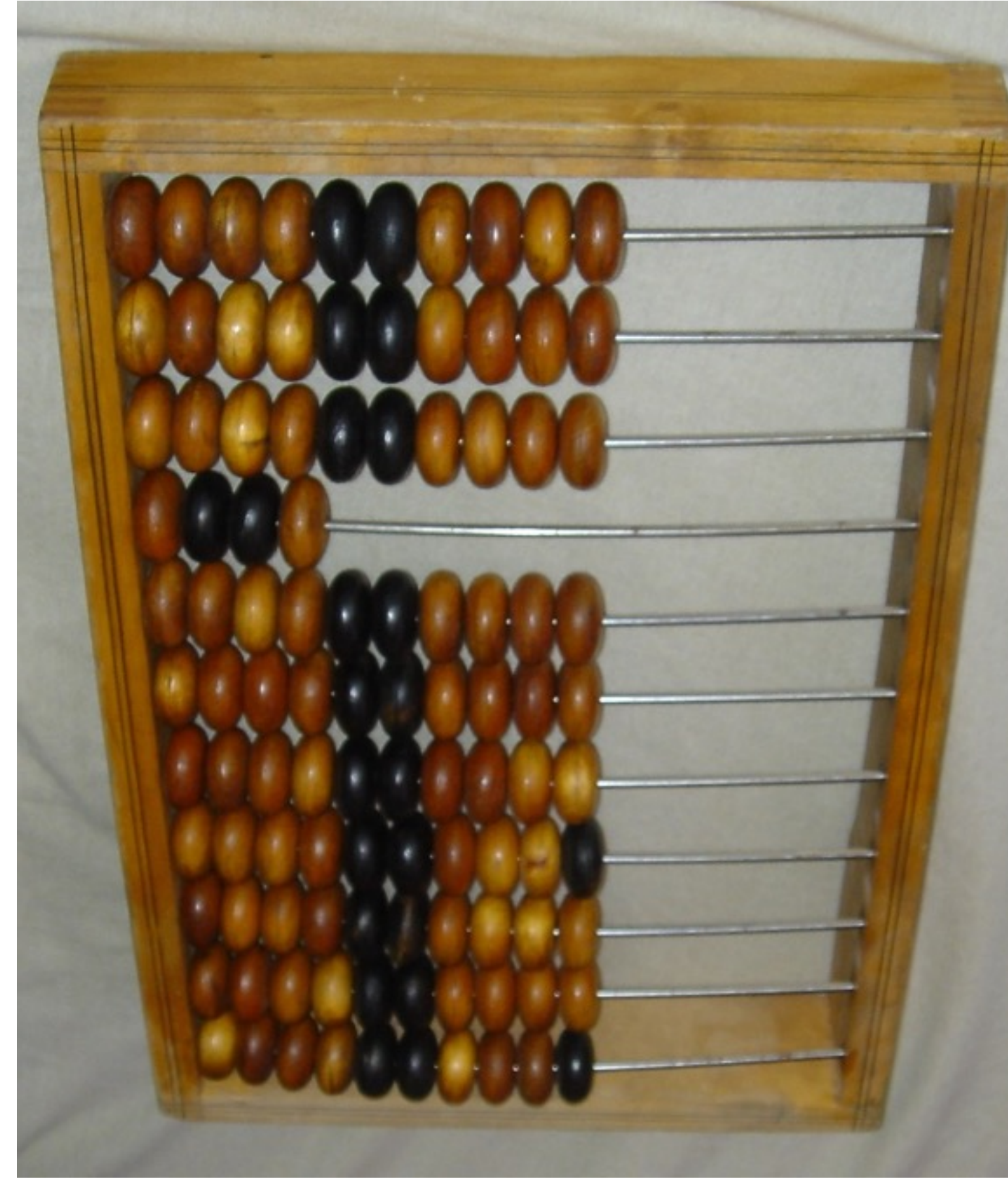

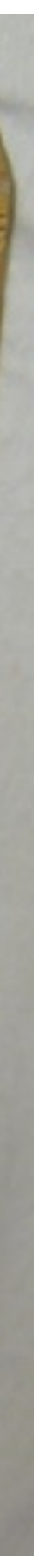

- По сути легковесный компилятор
	- На базе asm-шаблонов
	- Инстанциация адресами
- Ведет подсчет вызовов  $\bullet$
- Поддерживает смешанный стек
- Код выглядит как одна большая функция

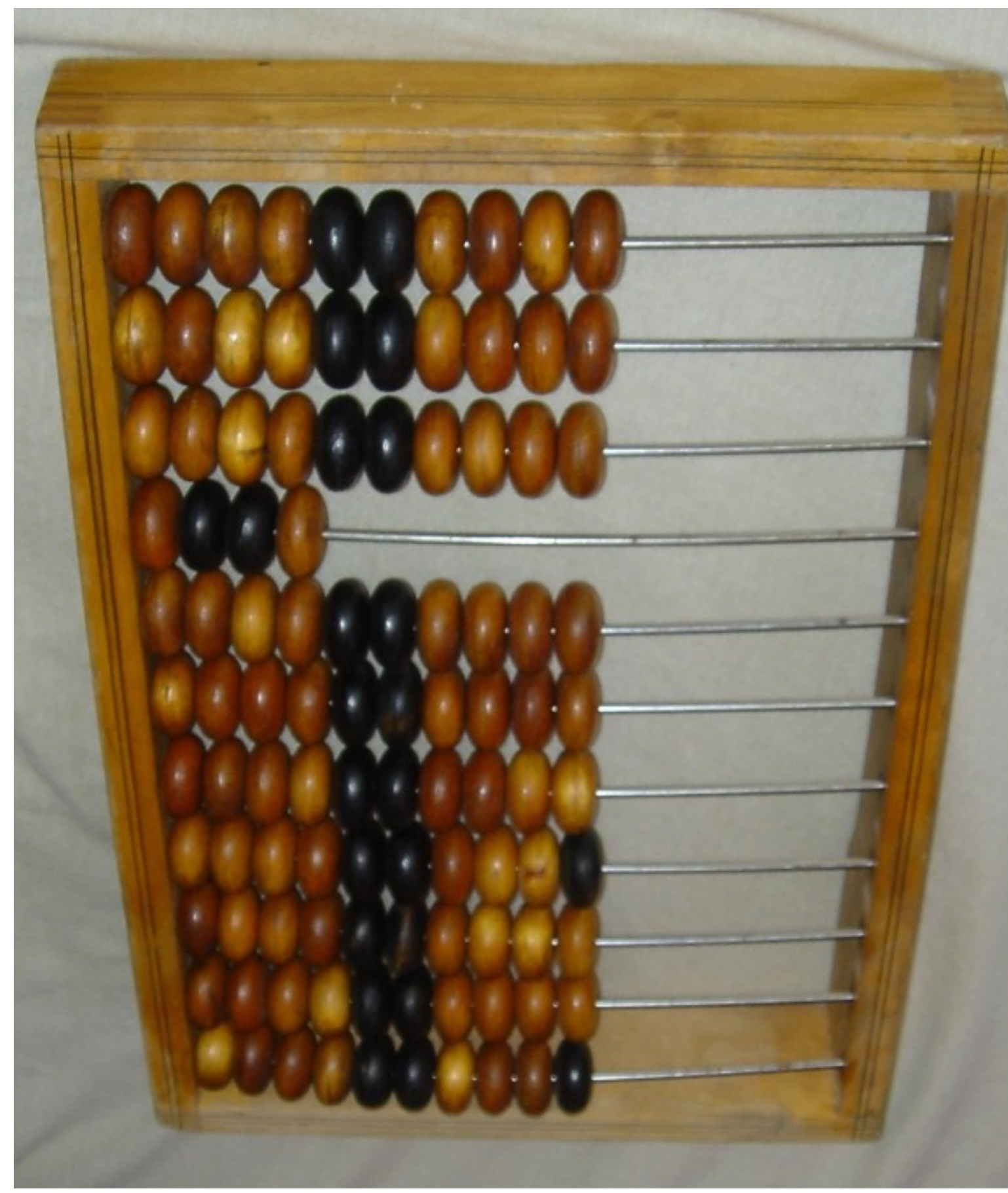

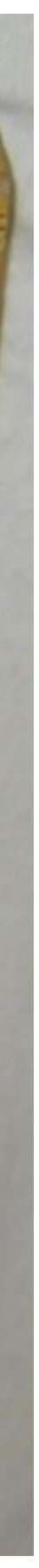

 $8<sup>8</sup>$ 

 0x000000010a59a920: mov (%rsp),%rax 0x000000010a59a924: add \$0x10, %rsp 0x000000010a59a928: mov (%rsp),%rdx 0x000000010a59a92c: add \$0x10, %rsp 0x000000010a59a930: **add %rdx,%rax** 0x000000010a59a938: inc %r13

- 
- 
- 
- 
- 
- 

- 0x000000010a590933: movzbl 0x1(%r13),%ebx
	-
- 0x000000010a59a93b: movabs \$0x10a0f6600,%r10
- 0x000000010a59a945: jmpq \*(%r10,%rbx,8)

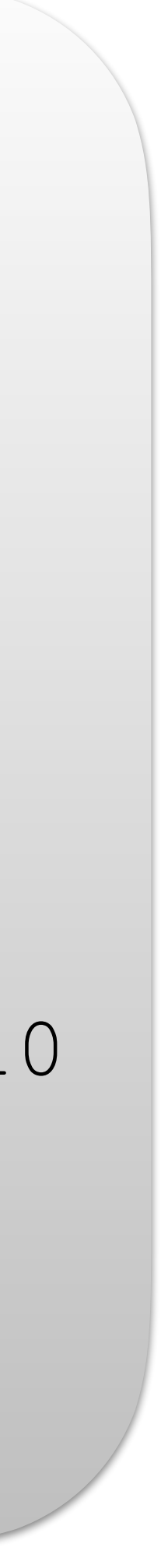

# Пример - ladd байткод

- 
- 

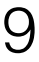

 0x000000010a59a920: mov (%rsp),%rax 0x000000010a59a924: add \$0x10, %rsp 0x000000010a59a928: mov (%rsp),%rdx 0x000000010a59a92c: add \$0x10, %rsp 0x000000010a59a930: **add %rdx,%rax** 0x000000010a59a938: inc %r13

- 
- 
- 
- 
- 
- 

- 0x000000010a590933: movzbl 0x1(%r13),%ebx
	-
- 0x000000010a59a93b: movabs \$0x10a0f6600,%r10
- 0x000000010a59a945: jmpq \*(%r10,%rbx,8)

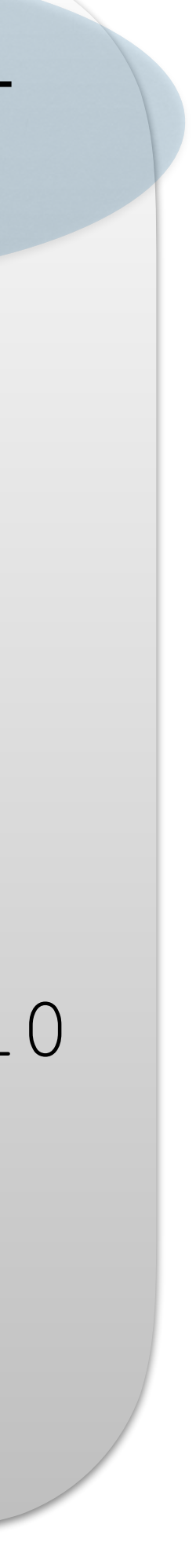

#### результат

# Пример - ladd байткод

- 
- 

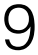
0x000000010a59a920: mov (%rsp),%rax 0x000000010a59a924: add \$0x10, %rsp 0x000000010a59a928: mov (%rsp),%rdx 0x000000010a59a92c: add \$0x10, %rsp 0x000000010a59a930: **add %rdx,%rax** 0x000000010a59a938: inc %r13

- 
- 
- 

- 0x000000010a590933: movzbl 0x1(%r13),%ebx
	-
- 0x000000010a59a93b: movabs \$0x10a0f6600,%r10
- 0x000000010a59a945: jmpq \*(%r10,%rbx,8)

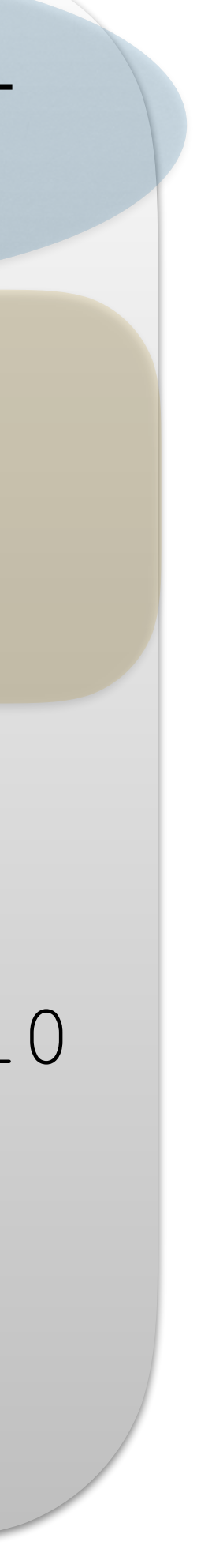

#### результат

# Пример - ladd байткод

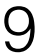

### Чтение аргументов

- 
- 
- 
- 
- 
- 

 0x000000010a59a920: mov (%rsp),%rax 0x000000010a59a924: add \$0x10, %rsp 0x000000010a59a928: mov (%rsp),%rdx 0x000000010a59a92c: add \$0x10, %rsp 0x000000010a59a930: **add %rdx,%rax** 0x000000010a590933: movzbl 0x1(%r13),%ebx Чтение следующего 0x000000010a59a938: inc %r13 0x000000010a59a93b: movabs \$0x10a0f6600,%r10 0x000000010a59a945: jmpq \*(%r10,%rbx,8) Чтение аргументов

#### результат

- 
- 
- 
- 

- -
	- -

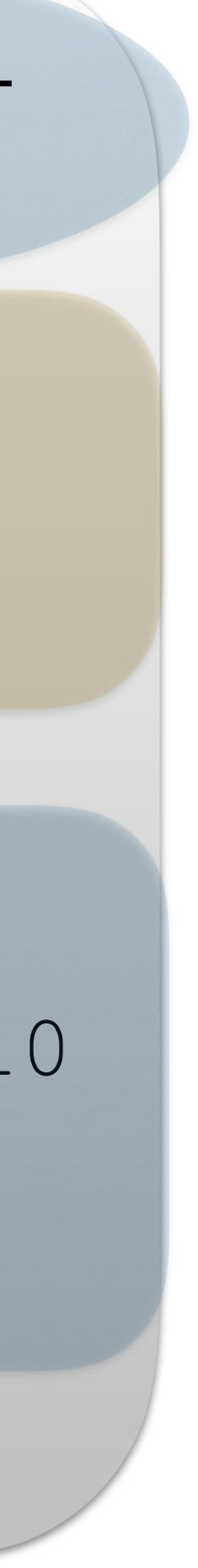

# Пример - ladd байткод

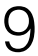

байткода и переход

- 0 0x000000010a590933: movzbl 0x1(%r13),%ebx
	-
- 00010a59a93b: movabs \$0x10a0f6600, %r10
- 0x000000010a59a945: jmpq \*(%r10,%rbx,8)

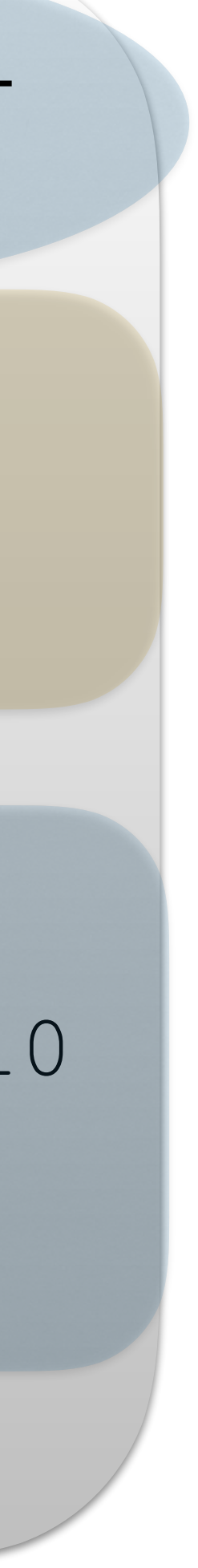

#### результат

00010a59a920: mov (%rsp), %rax 00010a59a924: add \$0x10, %rsp 00010a59a928: mov (%rsp), %rdx 00010a59a92c: add \$0x10, %rsp 0x000000010a59a930: **add %rdx,%rax** 00010a59a938: inc %r13

- 
- 
- 
- 

# Пример - ladd байткод

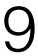

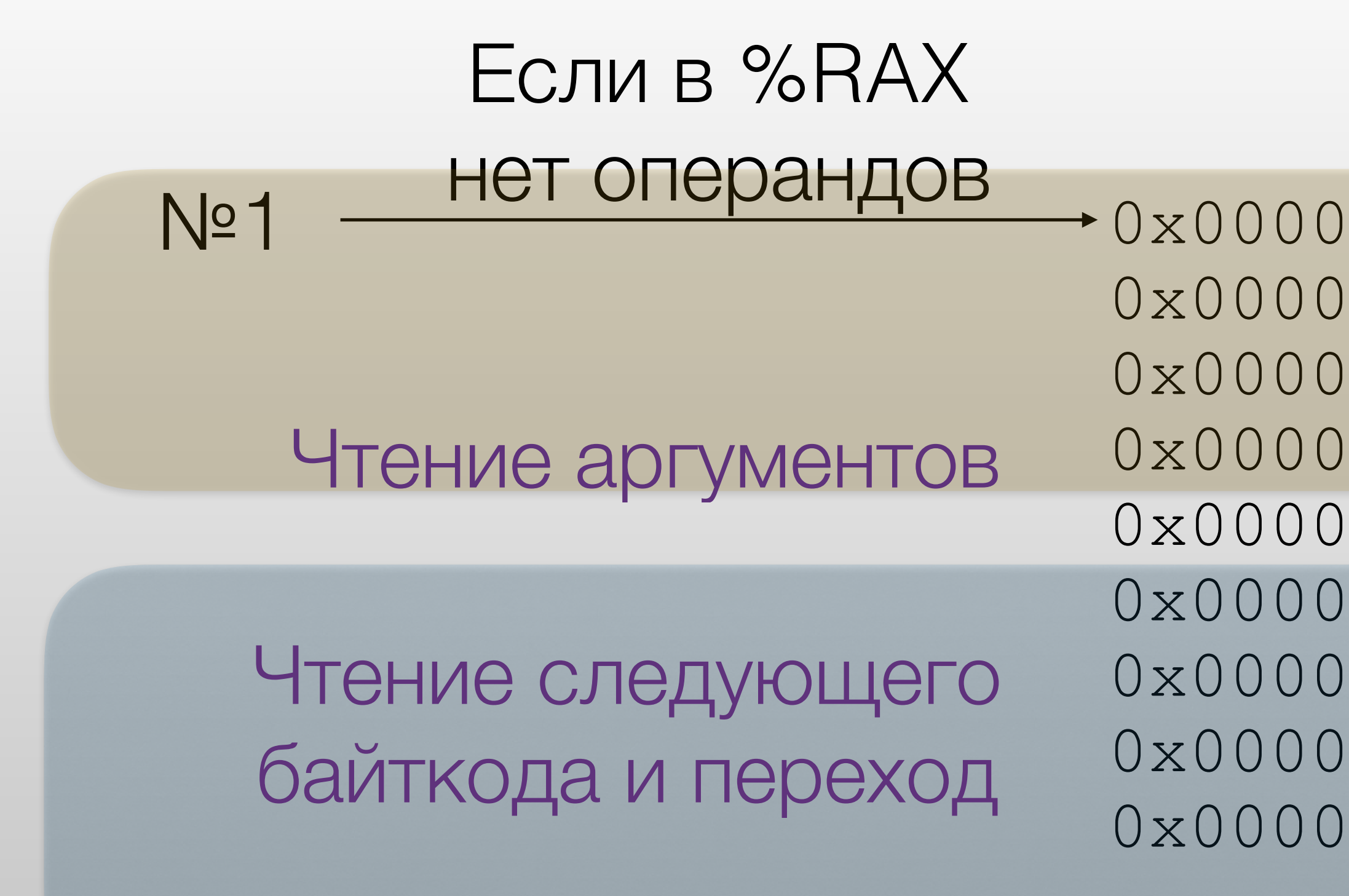

 0x000000010a59a920: mov (%rsp),%rax 0x000000010a59a924: add \$0x10,%rsp<br>0x000000010a59a928: mov (%rsp),%rd: 0x000000010a59a928: mov (%rsp),%rdx 0x000000010a59a92c: add \$0x10, %rsp 0x000000010a59a930: **add %rdx,%rax** 0x000000010a590933: movzbl 0x1(%r13),%ebx Чтение следующего 0x000000010a59a938: inc %r13 0x000000010a59a93b: movabs \$0x10a0f6600,%r10 0x000000010a59a945: jmpq \*(%r10,%rbx,8) байткода и переход Если в %RAX нет операндов В других случаях Чтение аргументов

#### результат

- 
- 
- 
- 

- -
	- -

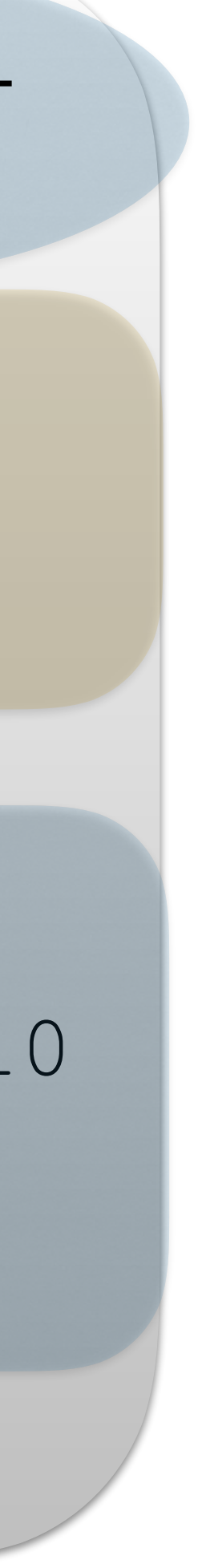

# Пример - ladd байткод

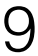

 $N^2$ 1 - Thur Unupun<sub>H</sub>UD  $\rightarrow$  0x000000010a59a920: mov (%rsp), %rax 0x000000010a59a924: add \$0x10, \$rsp<br>0x000000010a59a928: mov (\$rsp), \$rd: 0x000000010a59a928: mov (%rsp),%rdx 0x000000010a59a92c: add \$0x10, %rsp 0x000000010a59a930: **add %rdx,%rax** 0x000000010a590933: movzbl 0x1(%r13),%ebx Чтение следующего 0x000000010a59a938: inc 8r13 0x000000010a59a93b: movabs \$0x10a0f6600,%r10 0x000000010a59a945: jmpq \*(%r10,%rbx,8) байткода и переход Если в %RAX нет операндов В других случаях Чтение аргументов

#### результат

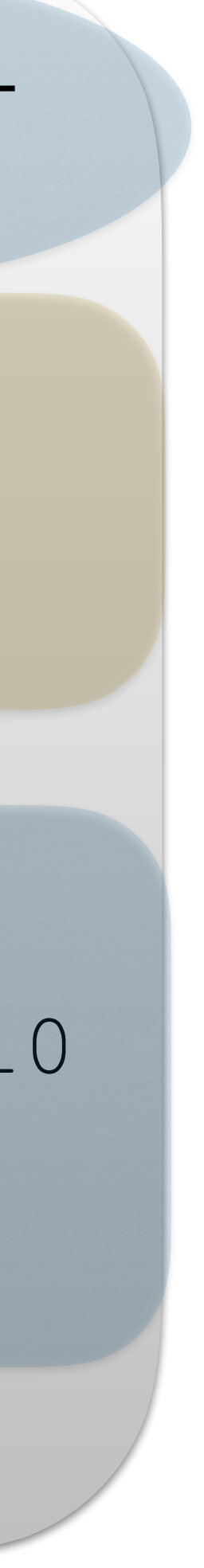

# Пример - ladd байткод

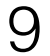

указатель на байткоды  0x000000010a59a928: mov (%rsp),%rdx 0x000000010a59a92c: add \$0x10, %rsp 0x000000010a59a930: **add %rdx,%rax** 0x000000010a59a945: jmpq \*(%r10,%rbx,8)

0x000000010a590933: movzbl 0x1(%r13),%ebx 0x000000010a59a93b: movabs \$0x10a0f6600, %r10

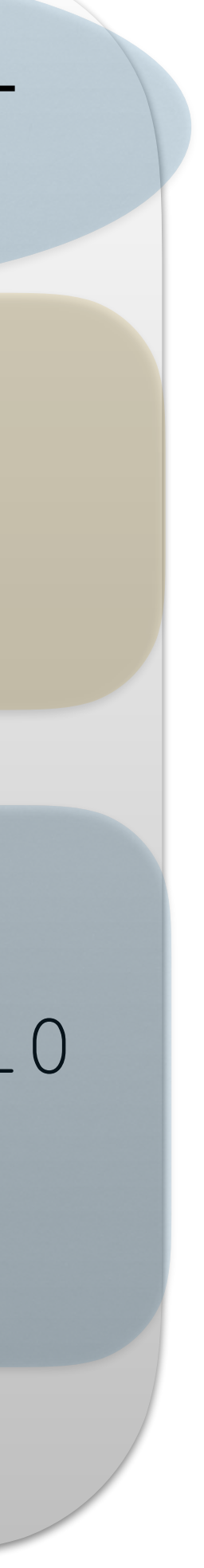

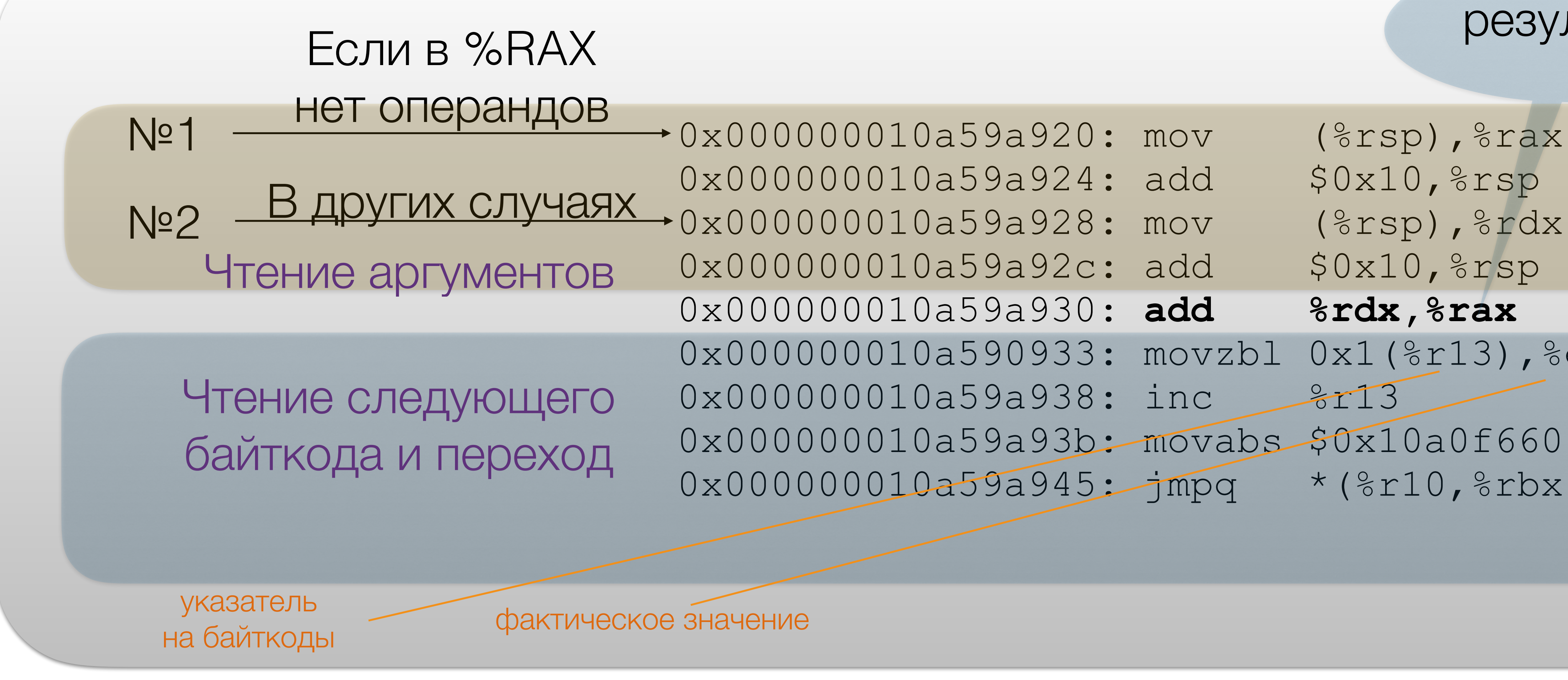

#### результат

# Пример - ladd байткод

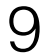

#### Nº1 - 101010000000 0x000000010a59a920: mov (%rsp), %rax 0x000000010a59a924: add \$0x10, \$rsp<br>0x000000010a59a928: mov (\$rsp), \$rd: 0x000000010a59a928: mov (%rsp),%rdx 0x000000010a59a92c: add \$0x10, %rsp 0x000000010a59a930: **add %rdx,%rax** 0x000000010a590933: movzbl 0x1(%r13),%ebx Чтение следующего 0x000000010a59a938: inc 18r13 0x000000010a59a93b: movabs \$0x10a0f6600, %r10 0x000000010a59a945: jmpq \*(%r10,%rbx,8) Пример - ladd байткод байткода и переход Если в %RAX нет операндов других случаях указатель на байткоды фактическое значение начало метода - таблица переходов 0x000000010a0f6600: Чтение аргументов

#### результат

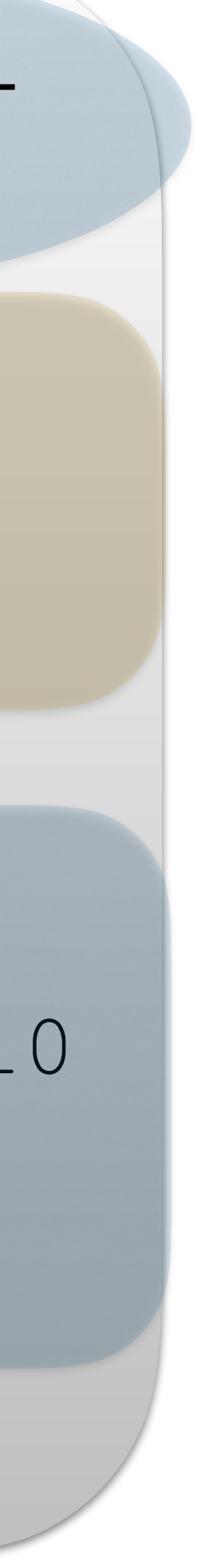

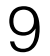

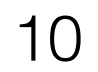

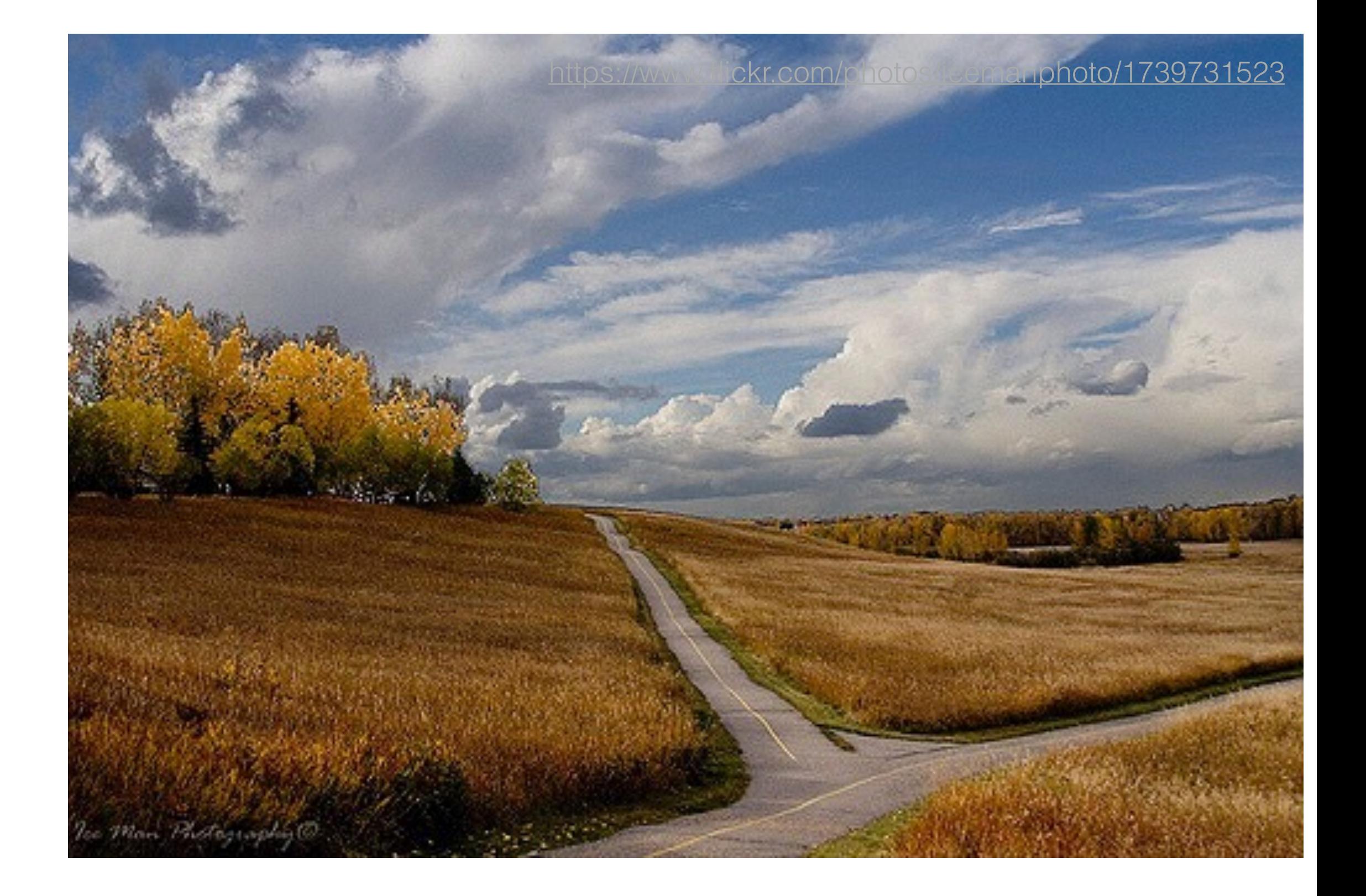

• Это счетчики

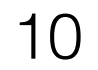

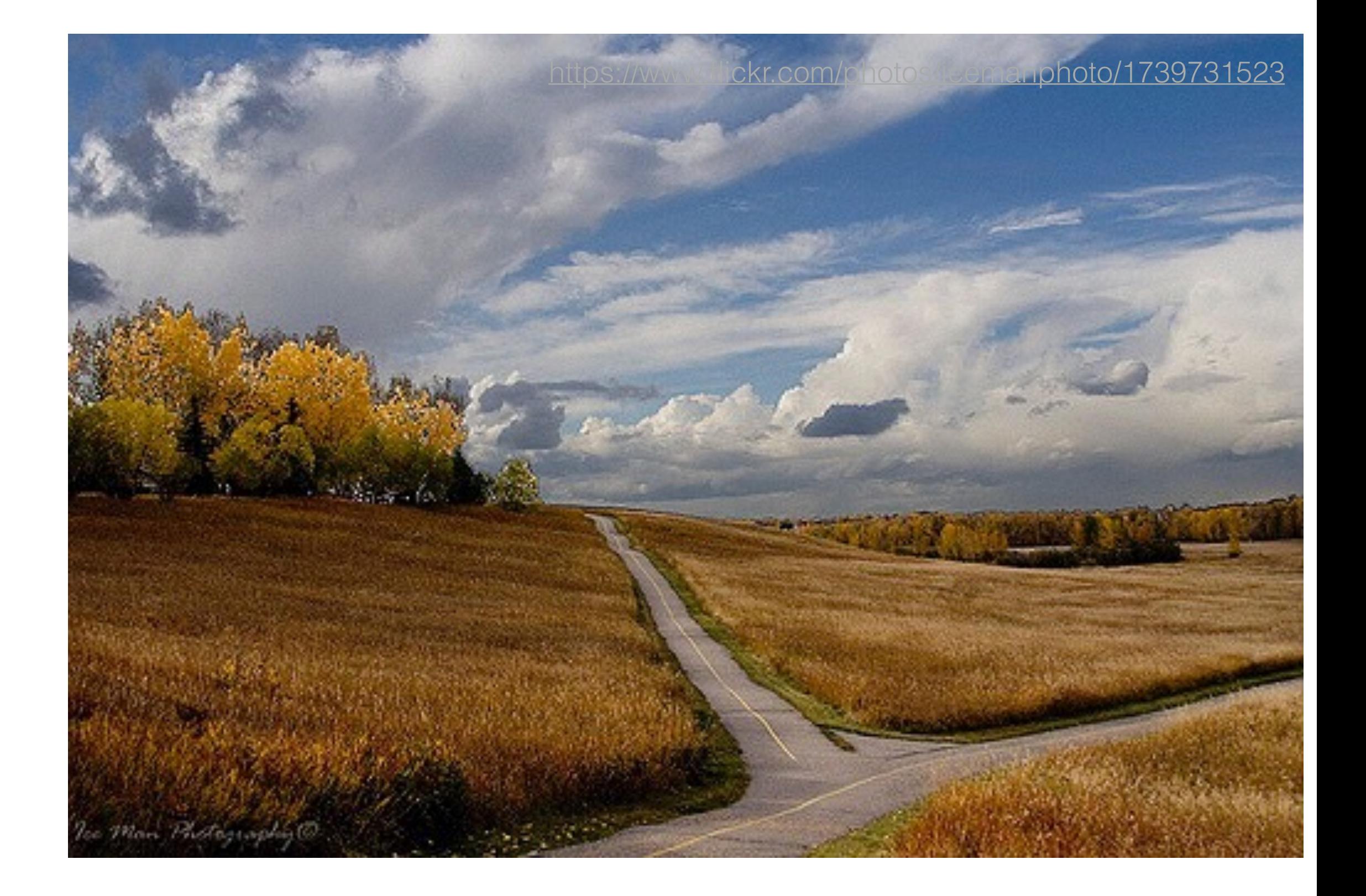

- Это счетчики
	- Неточные

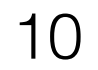

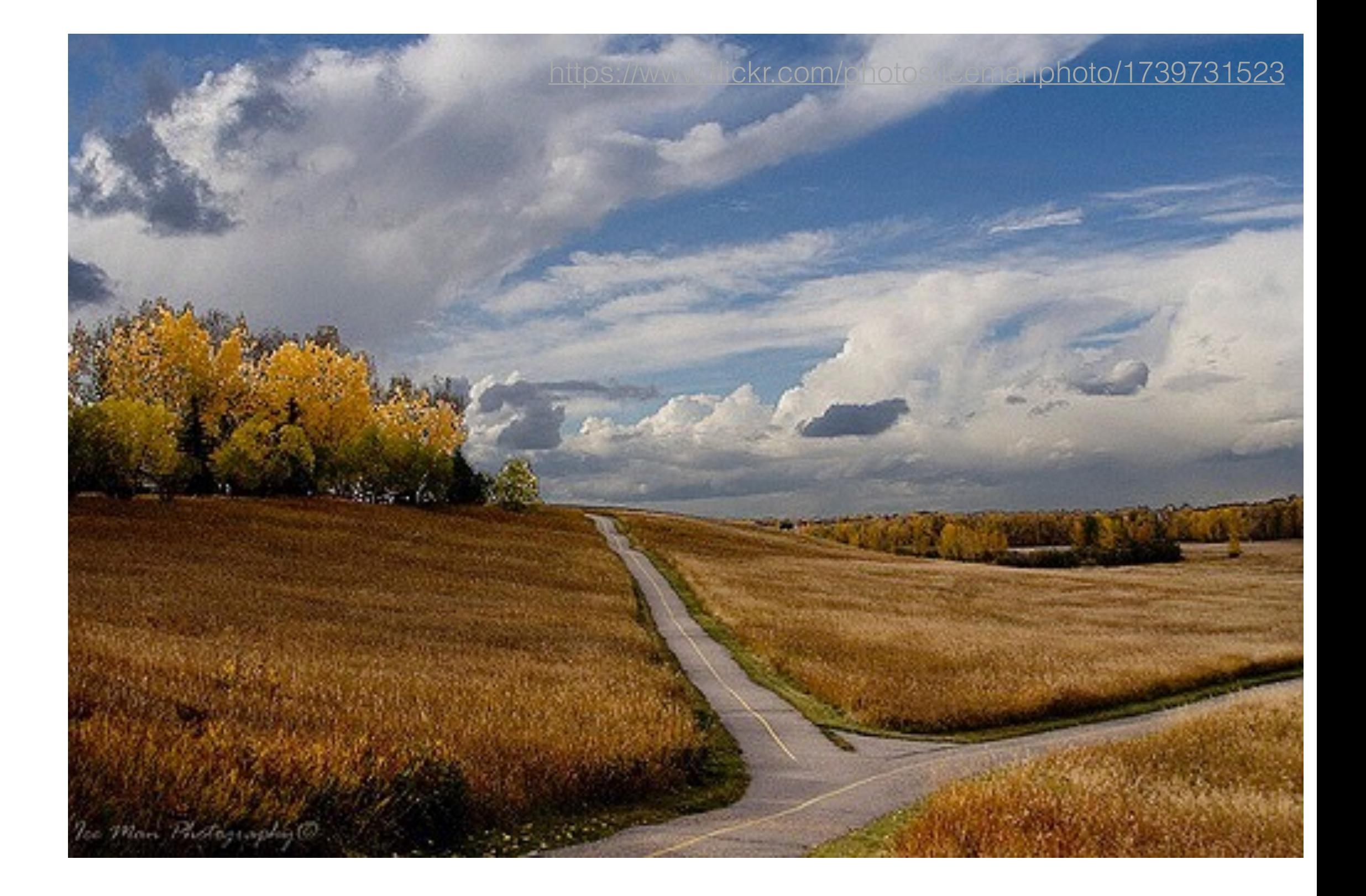

- Это счетчики
	- Неточные
	- Важно соотношение, а не абсолютные величины

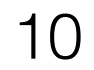

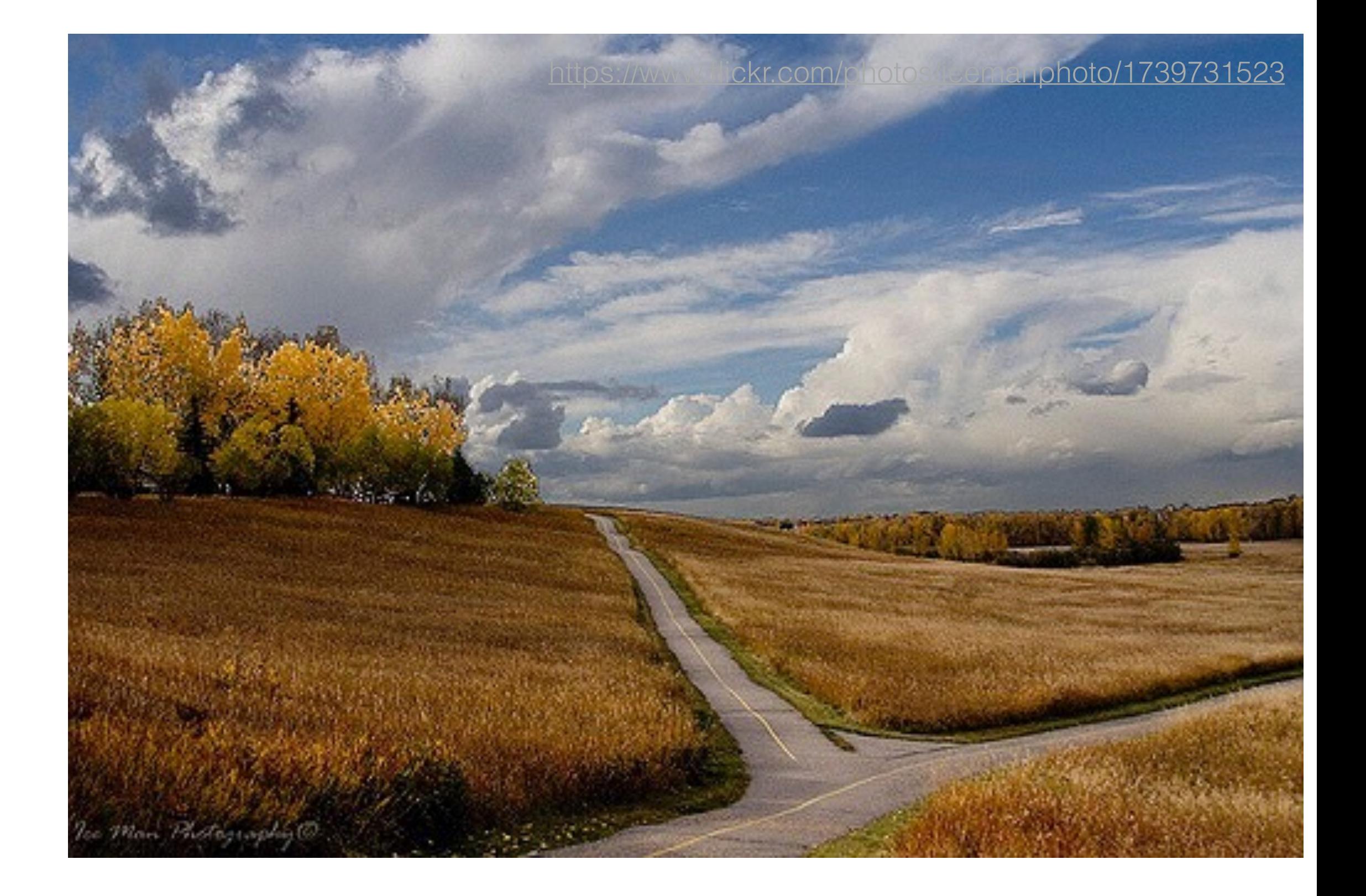

- Это счетчики
	- Неточные
	- Важно соотношение, а не абсолютные величины
	- С защитой от переполнения

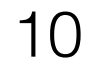

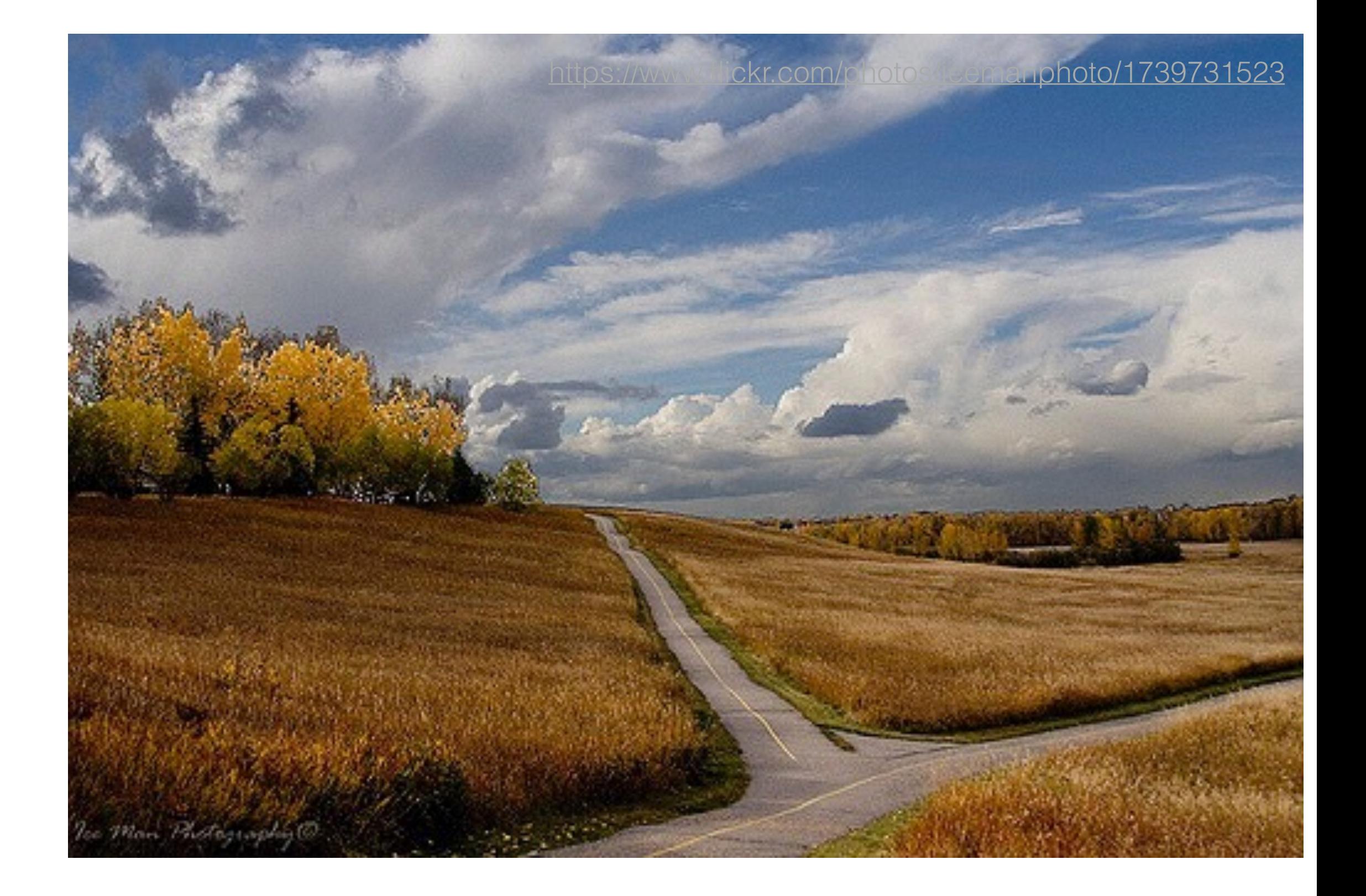

- Это счетчики
	- Неточные
	- Важно соотношение, а не абсолютные величины
	- С защитой от переполнения
- Иногда есть дополнительное поле ДЛЯ СВОЙСТВ

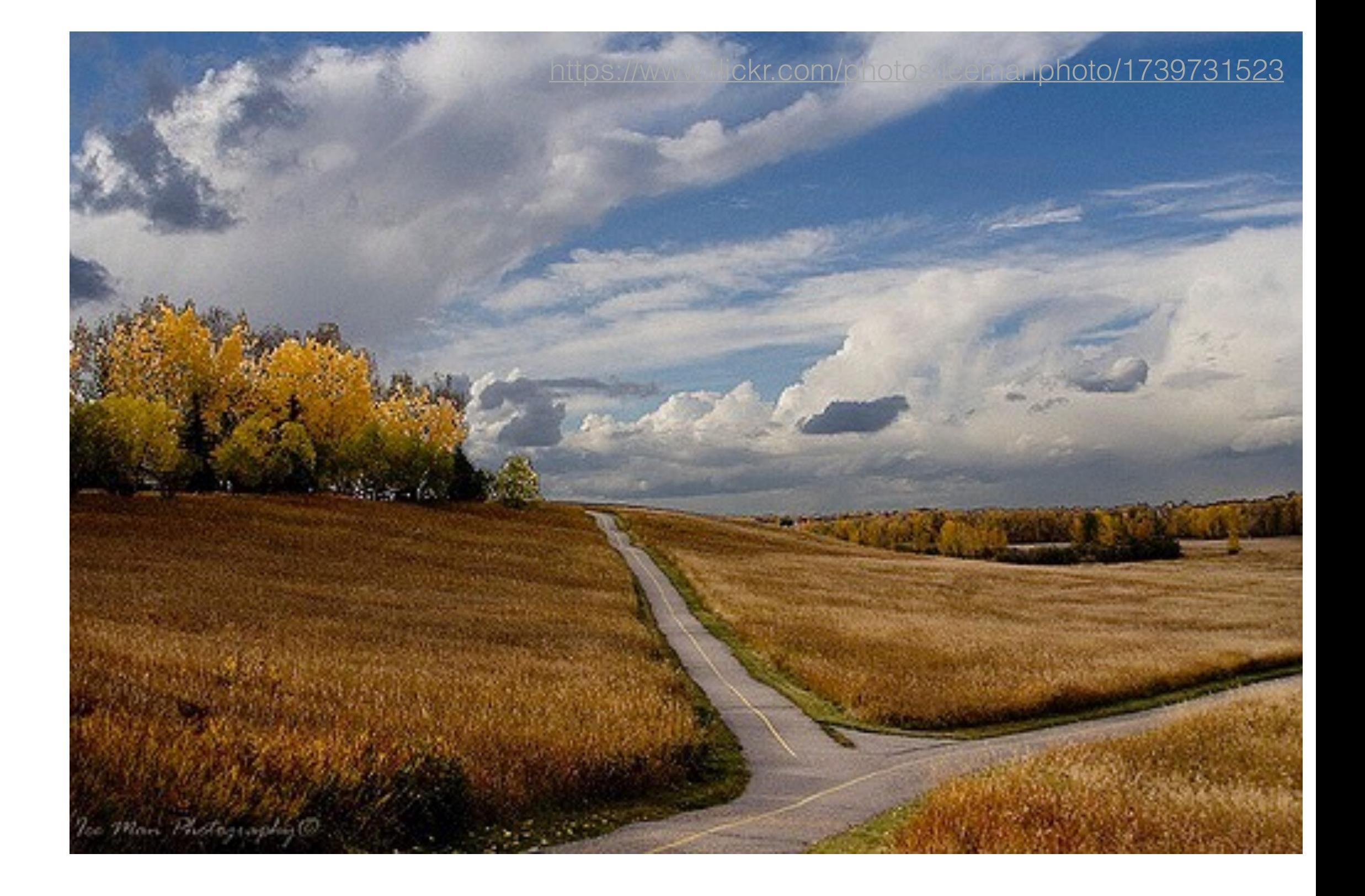

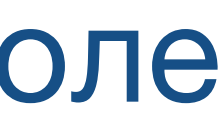

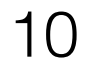

- Это счетчики
	- Неточные
	- Важно соотношение, а не абсолютные величины
	- С защитой от переполнения
- Иногда есть дополнительное поле ДЛЯ СВОЙСТВ
	- Какие классы попались при профилировании

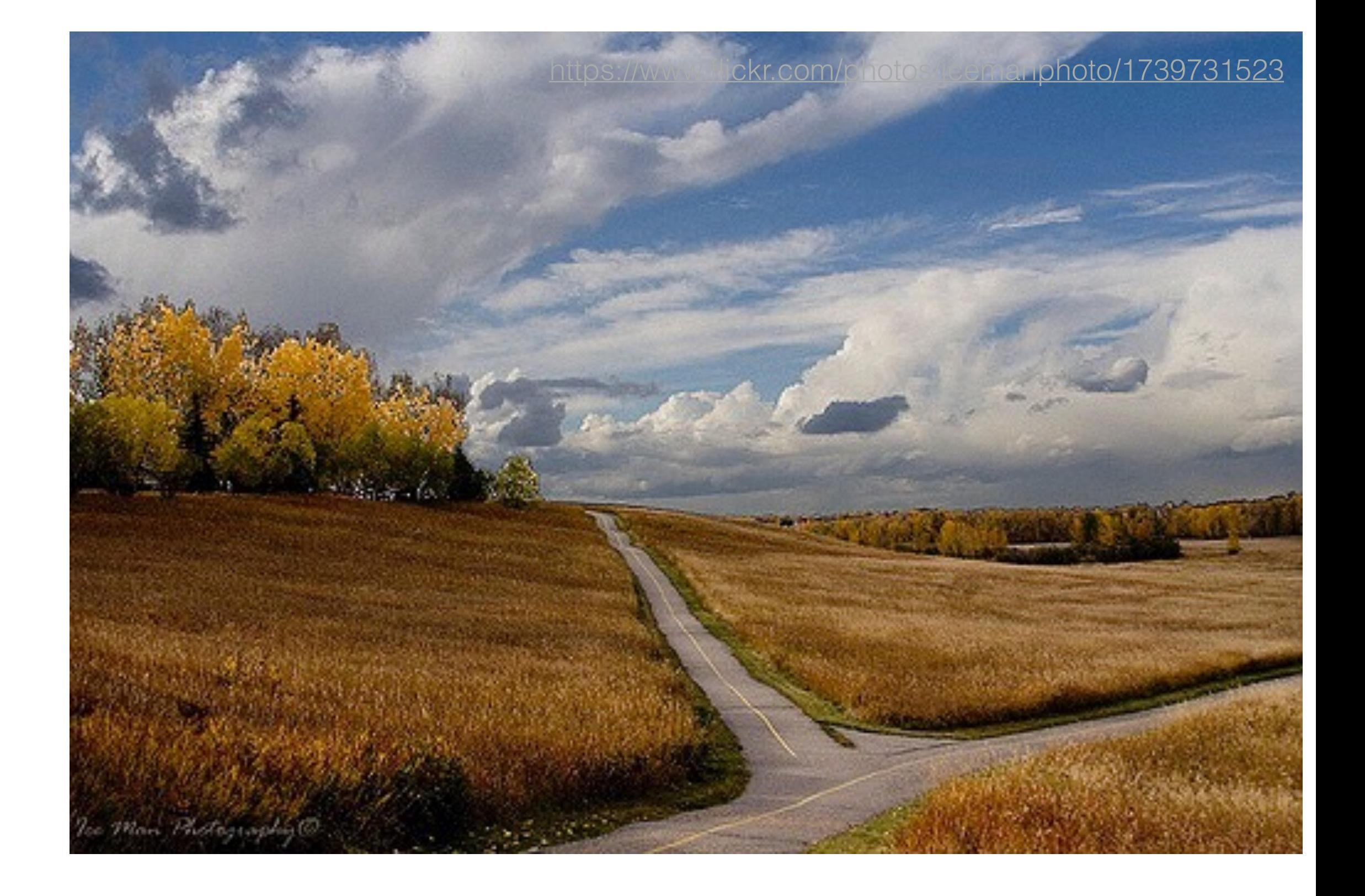

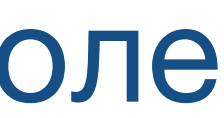

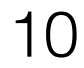

### Посмотрим на methodCounter.hpp

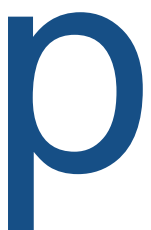

11

# Посмотрим на methodCounter.hpp

- **interpreter\_invocation\_count** & **invocation\_counter**
- **interpreter\_throwout\_count**
- **backedge\_counter**
- number\_of\_breakpoints (4 dbg)
- nmethod\_age
- interpreter\_invocation\_limit & interpreter\_backward\_branch\_limit

interpreter\_profile\_limit invoke\_mask backedge\_mask rate & prev\_time highest\_comp\_level & highest\_osr\_comp\_level

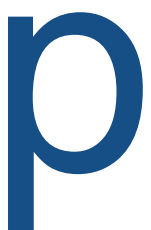

11

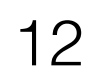

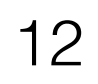

```
class A { 
 static List<String> list = new LinkedList<>(); 
 static { 
  DateFormat dateFormat = new SimpleDateFormat("yyyy/MM/dd HH:mm:ss"); 
   list.add(dateFormat.format(new Date())); 
 } 
 static List<String> getList() { 
  return list; 
 } 
}
```
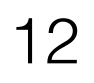

```
class A { 
 static List<String> list = new LinkedList<>(); 
 static { 
  DateFormat dateFormat = new SimpleDateFormat("yyyy/MM/dd HH:mm:ss"); 
   list.add(dateFormat.format(new Date())); 
 } 
 static List<String> getList() { 
  return list; 
 } 
}
```

```
class B
{ 
  String process(String s, int i)
 { 
   if (i < A.list.size()) 
    return s.concat(A.list.get(i)); 
   else
    return s; 
 }
}
```
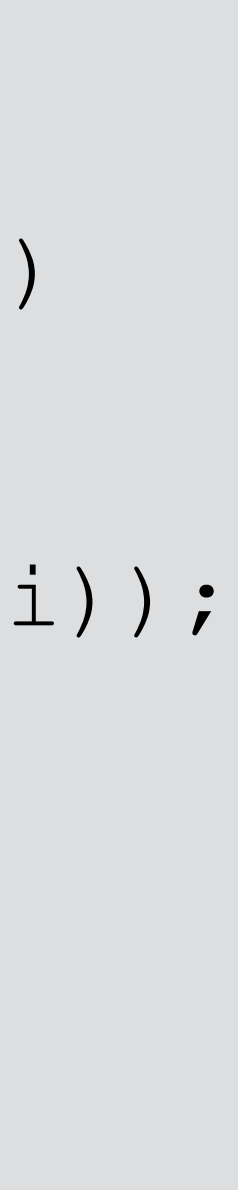

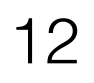

```
class A { 
 static List<String> list = new LinkedList<>(); 
 static { 
  DateFormat dateFormat = new SimpleDateFormat("yyyy/MM/dd HH:mm:ss"); 
   list.add(dateFormat.format(new Date())); 
 } 
 static List<String> getList() { 
  return list; 
 } 
}
```

```
class B
{ 
  String process(String s, int i)
 { 
   if (i < A.list.size()) 
    return s.concat(A.list.get(i)); 
   else
    return s; 
 }
}
```
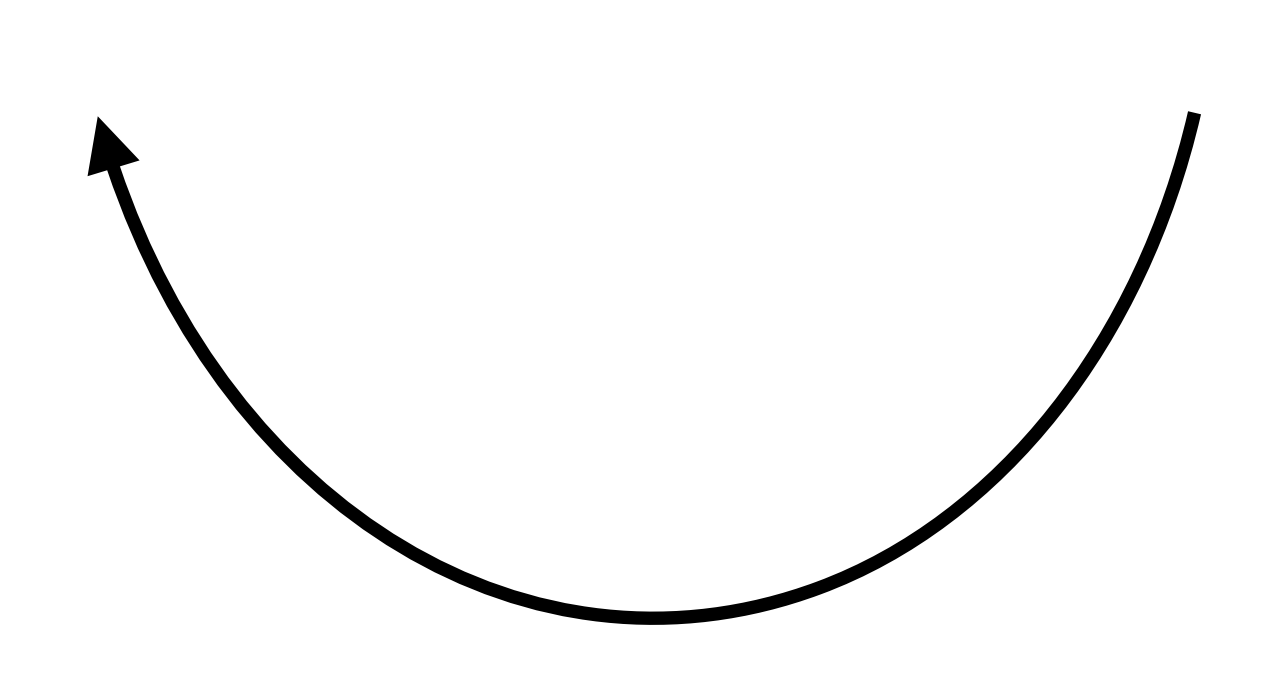

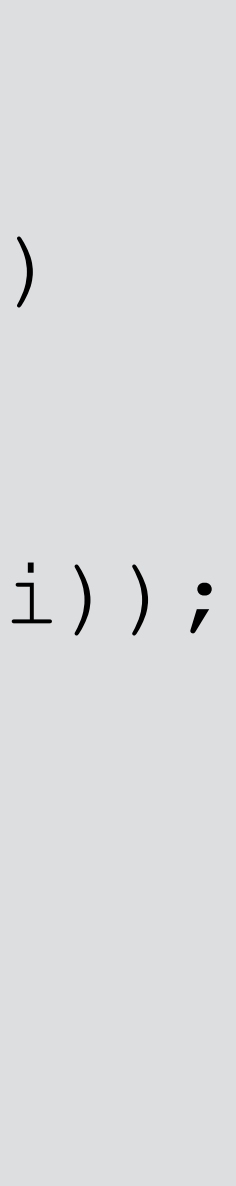

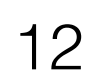

```
class A { 
 static List<String> list = new LinkedList<>(); 
 static { 
  DateFormat dateFormat = new SimpleDateFormat("yyyy/MM/dd HH:mm:ss"); 
   list.add(dateFormat.format(new Date())); 
 } 
 static List<String> getList() { 
  return list; 
 } 
}
```
class **B** { String **process**(String s, int i) { if (i < A.*list*.size()) return s.concat(A.*list*.get(i)); else return s; } }

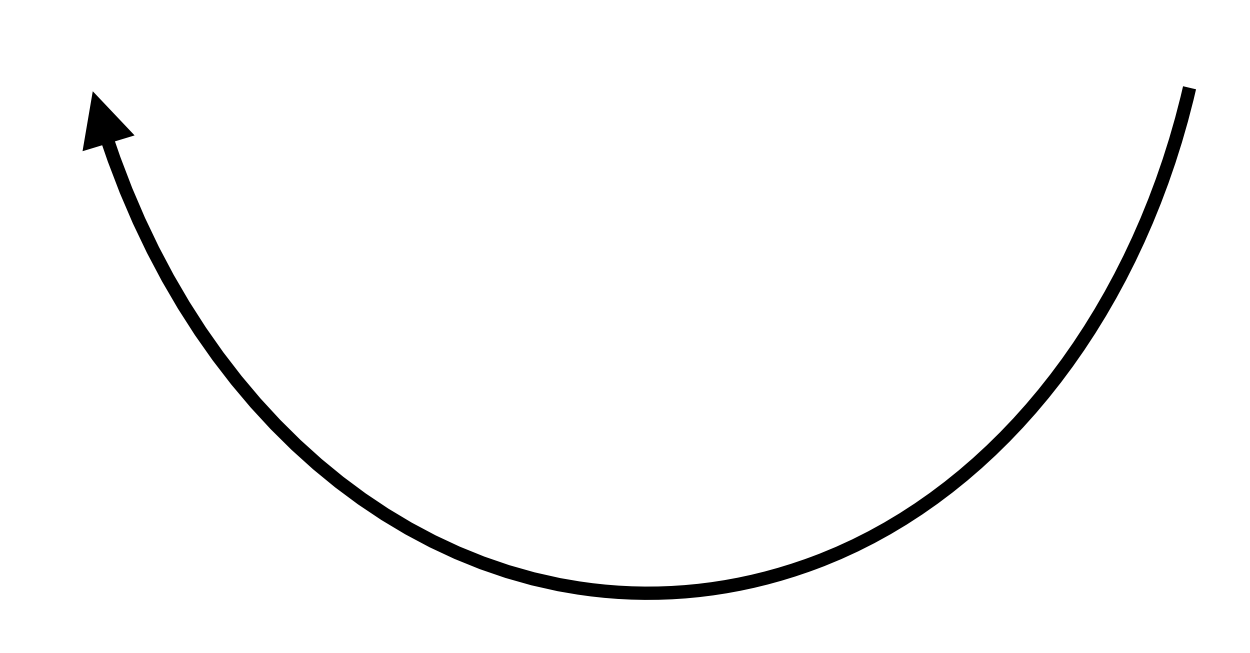

B.process() можно **скомпилировать** после инициализации класса A

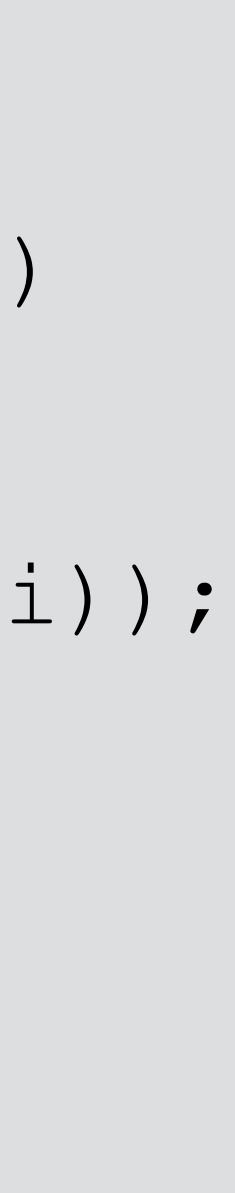

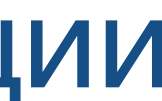

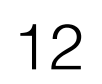

```
class A { 
 static List<String> list = new LinkedList<>(); 
 static { 
  DateFormat dateFormat = new SimpleDateFormat("yyyy/MM/dd HH:mm:ss"); 
   list.add(dateFormat.format(new Date())); 
 } 
 static List<String> getList() { 
  return list; 
 } 
}
```
class **B** { String **process**(String s, int i) { if (i < A.*list*.size()) return s.concat(A.*list*.get(i)); else return s; } }

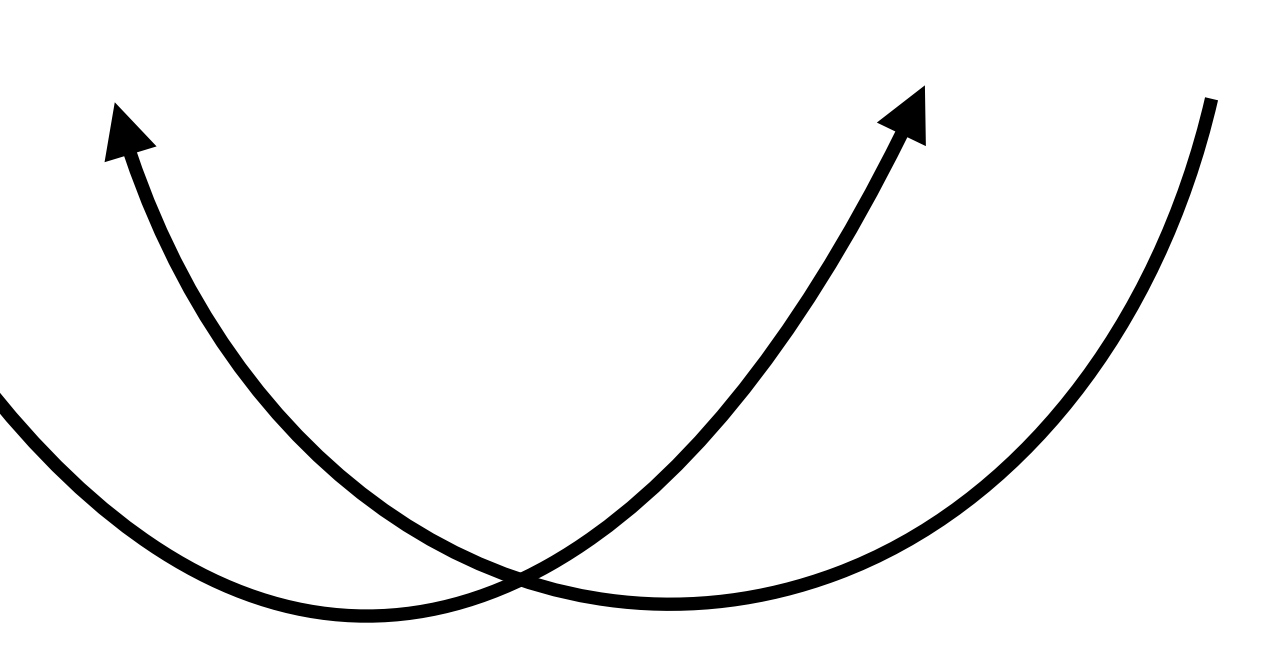

B.process() можно **скомпилировать** после инициализации класса A

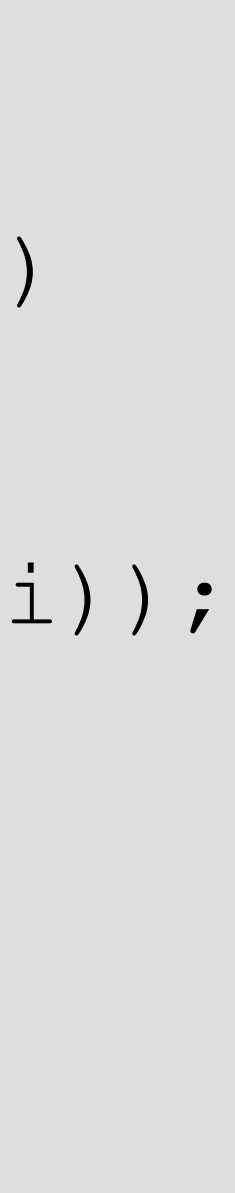

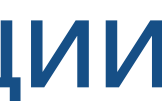

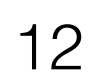

class **A** { static List<String> *list* = new LinkedList<>(); static {  $DateFormat$  dateFormat =  $new$  SimpleDateFormat("yyyy/MM/dd HH:mm:ss"); *list*.add(dateFormat.format(new Date())); } static List<String> *getList*() { return *list*; } }

class **B** { String **process**(String s, int i) { if (i < A.*list*.size()) return s.concat(A.*list*.get(i)); else return s; } }

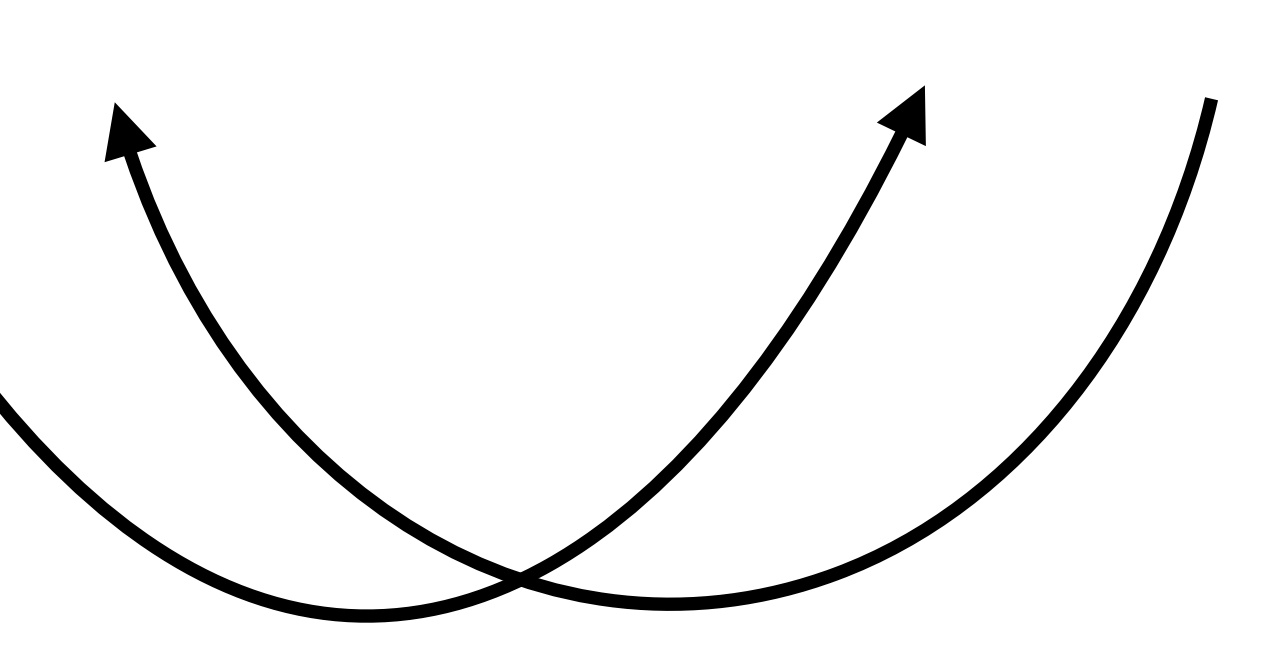

B.process() можно **скомпилировать** после инициализации класса A

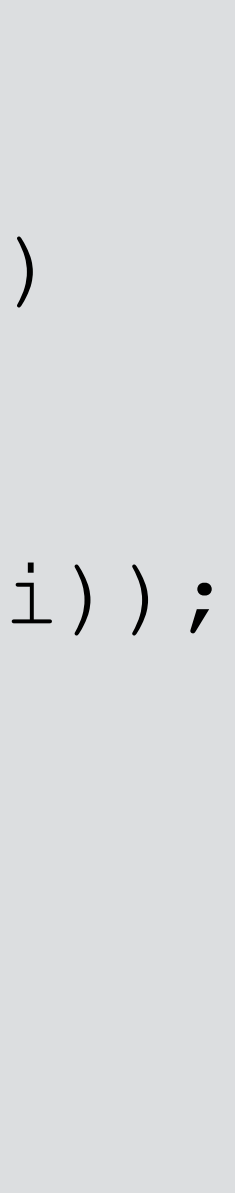

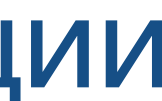

### **Инициализация А** происходит после первого вызова B.process() (Если только B.process() использует A)

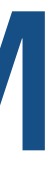

13

```
class A {
 boolean Cond;
 A (bool v) { Cond = v; }
 int outerMethod (B b, C c)
   int a=2;
   if (Cond) {
     a+=b.inner1();
   else
     a+=c.inner 2();
   return a;
```
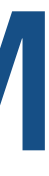

13

13

```
class A { 
   boolean Cond; 
   A (bool v) { Cond = v; } 
   int outerMethod(B b,C c) 
\left\{\begin{array}{c} \end{array}\right. int a=2; 
      if (Cond) { 
        a+=b.inner1();
      else 
        a+=c.inner2();
      return a; 
 }
```
### class B { int inner1() { …; } }

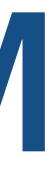

13

```
class A { 
   boolean Cond; 
   A (bool v) { Cond = v; } 
   int outerMethod(B b,C c) 
\left\{\begin{array}{c} \end{array}\right. int a=2; 
      if (Cond) { 
        a+=b.inner1();
      else 
       a+=c.inner2();
      return a; 
 }
```
### class B { int inner1() { …; } }

class C { int inner2() { … } }

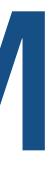

13

```
class A { 
   boolean Cond; 
  A (bool v) { Cond = v; }
   int outerMethod(B b,C c) 
\left\{\begin{array}{c} \end{array}\right. int a=2; 
      if (Cond) { 
       a+=b.inner1();
      else 
       a+=c.inner2();
      return a; 
 }
```
### class B { int inner1() { …; } }

### class C {  $\rightarrow$  int inner2() {  $\bullet\bullet\bullet\bullet\bullet\bullet\bullet\bullet$  } }

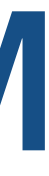

#### Инлайнинг - ключик к оптимизациям **M1** class A { class B { boolean Cond; N int inner1()  $A (bool v) {cond = v; }$  $\cdots,$ int outerMethod (B b, C  $int$   $a=2$ ; **M2** if (Cond) {  $a+=b.inner1()$ ; class C { else int inner2()  $a+=c.inner 2()$ ;  $\begin{array}{cccccccccccccc} \bullet & \bullet & \bullet & \bullet & \bullet & \bullet & \bullet \end{array}$ return a;

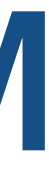

13

- 
- 
- 
- 
- 
- 
- 

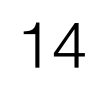

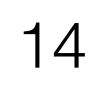

• Обнаружили регрессию в 24% на бенчмарке

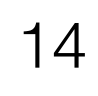

- Обнаружили регрессию в 24% на бенчмарке
- Анализ данных инлайнинга

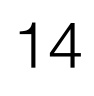

- Обнаружили регрессию в 24% на бенчмарке
- Анализ данных инлайнинга
	- 4249 заинлайнено до регрессии

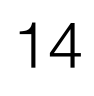

- Обнаружили регрессию в 24% на бенчмарке
- Анализ данных инлайнинга
	- 4249 заинлайнено до регрессии
	- 3184 в "проблемном" билде

### Инлайнинг, которого мы так ждали

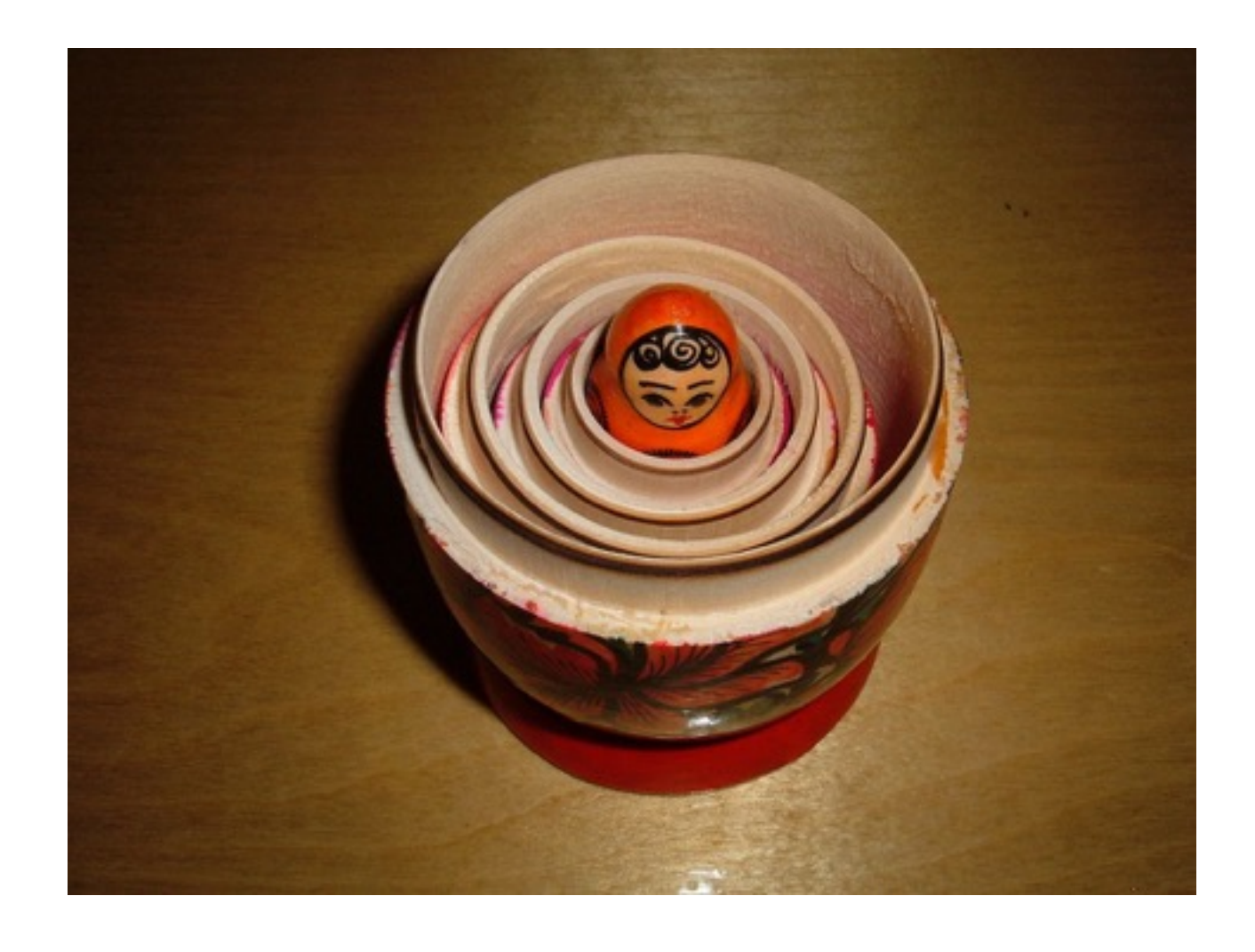

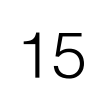

### Инлайнинг, которого мы так ждали

• Вызываемый метод большой

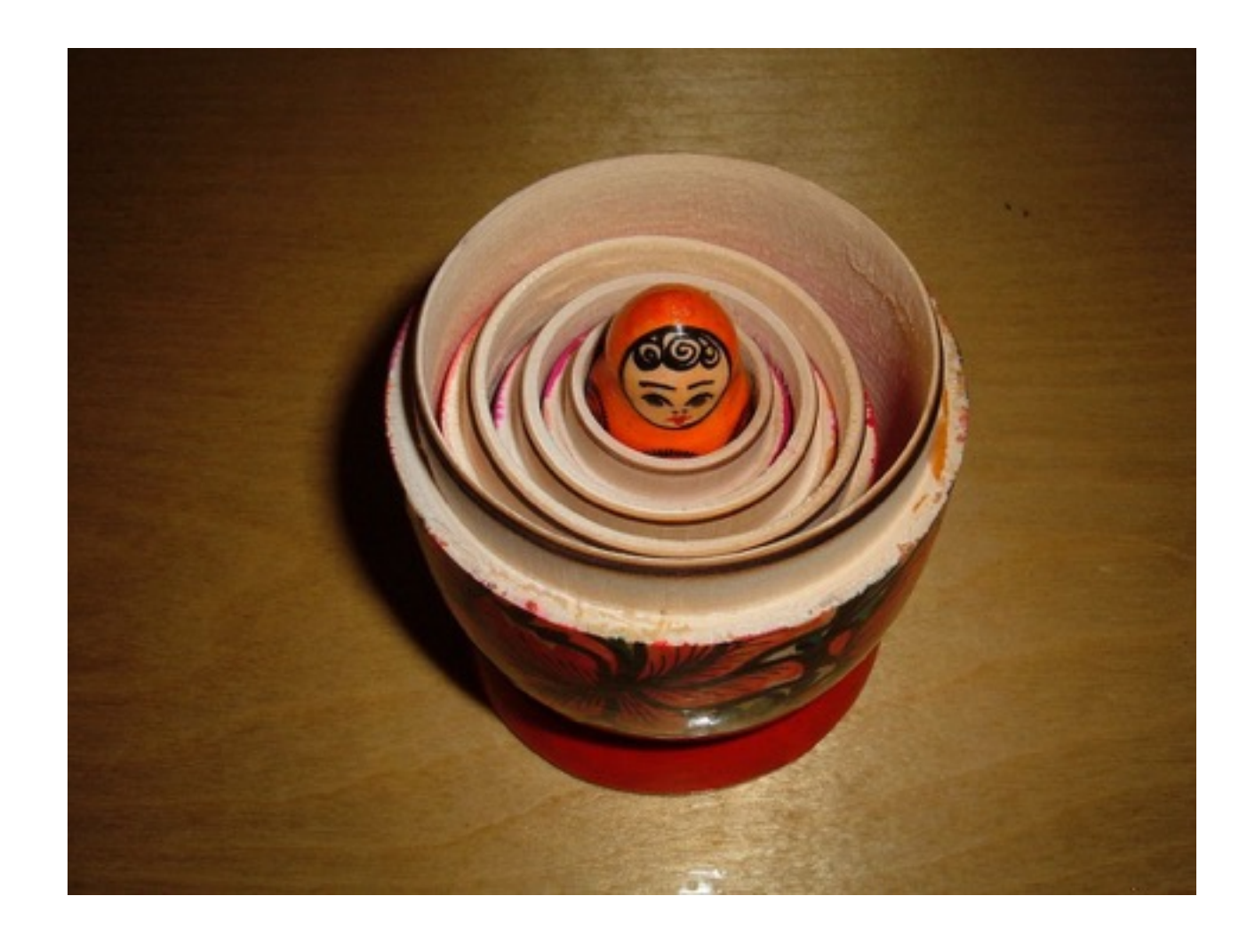

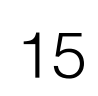
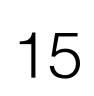

- *• Вызываемый метод большой*
- *• Уровень вложенности большой*

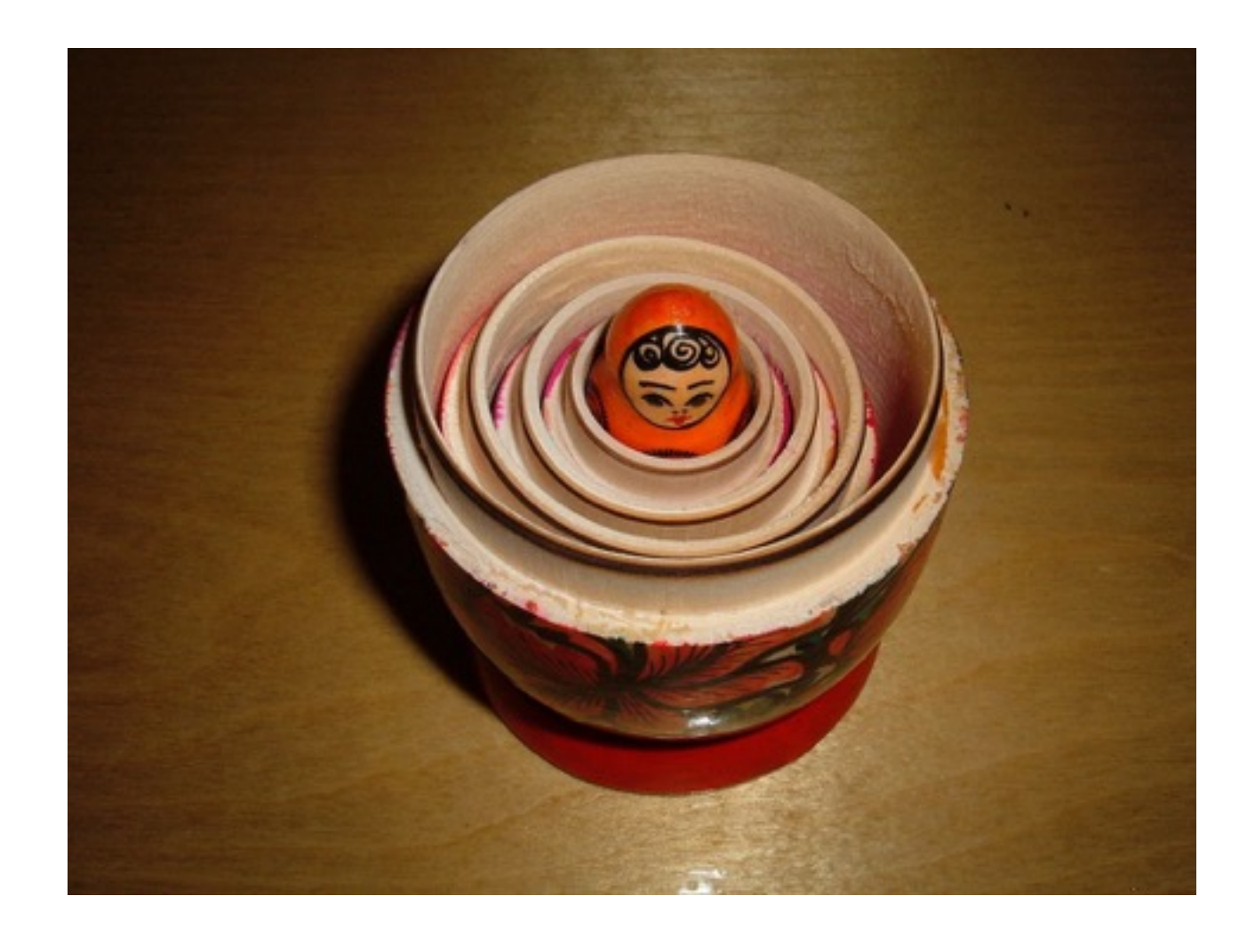

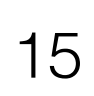

- *• Вызываемый метод большой*
- *• Уровень вложенности большой* } Можно настроить

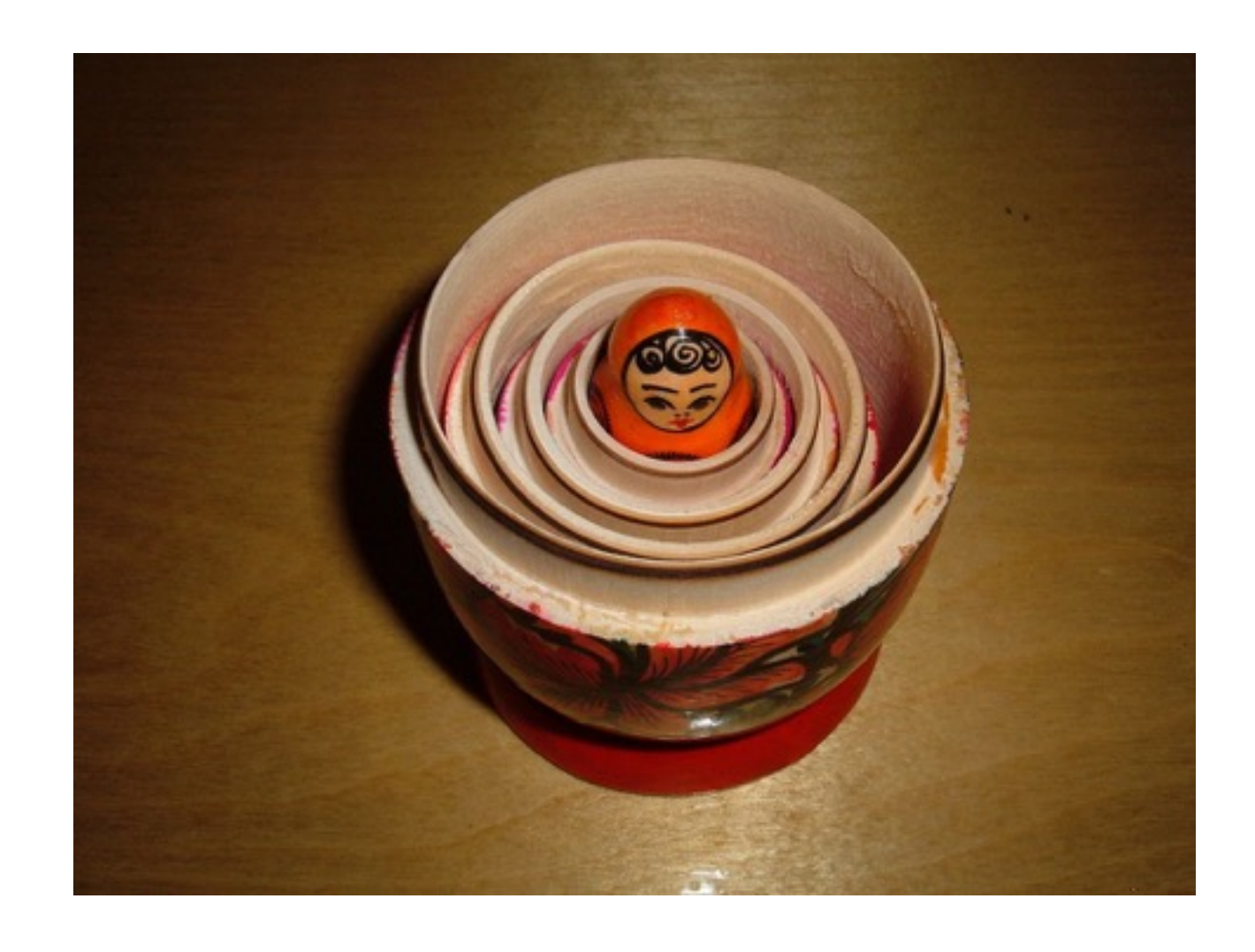

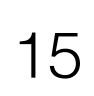

- *• Вызываемый метод большой*
- *• Уровень вложенности большой*
- *• Вызываемый метод отрабатывает исключения ? (*InlineMethodsWithExceptionHandlers*)*

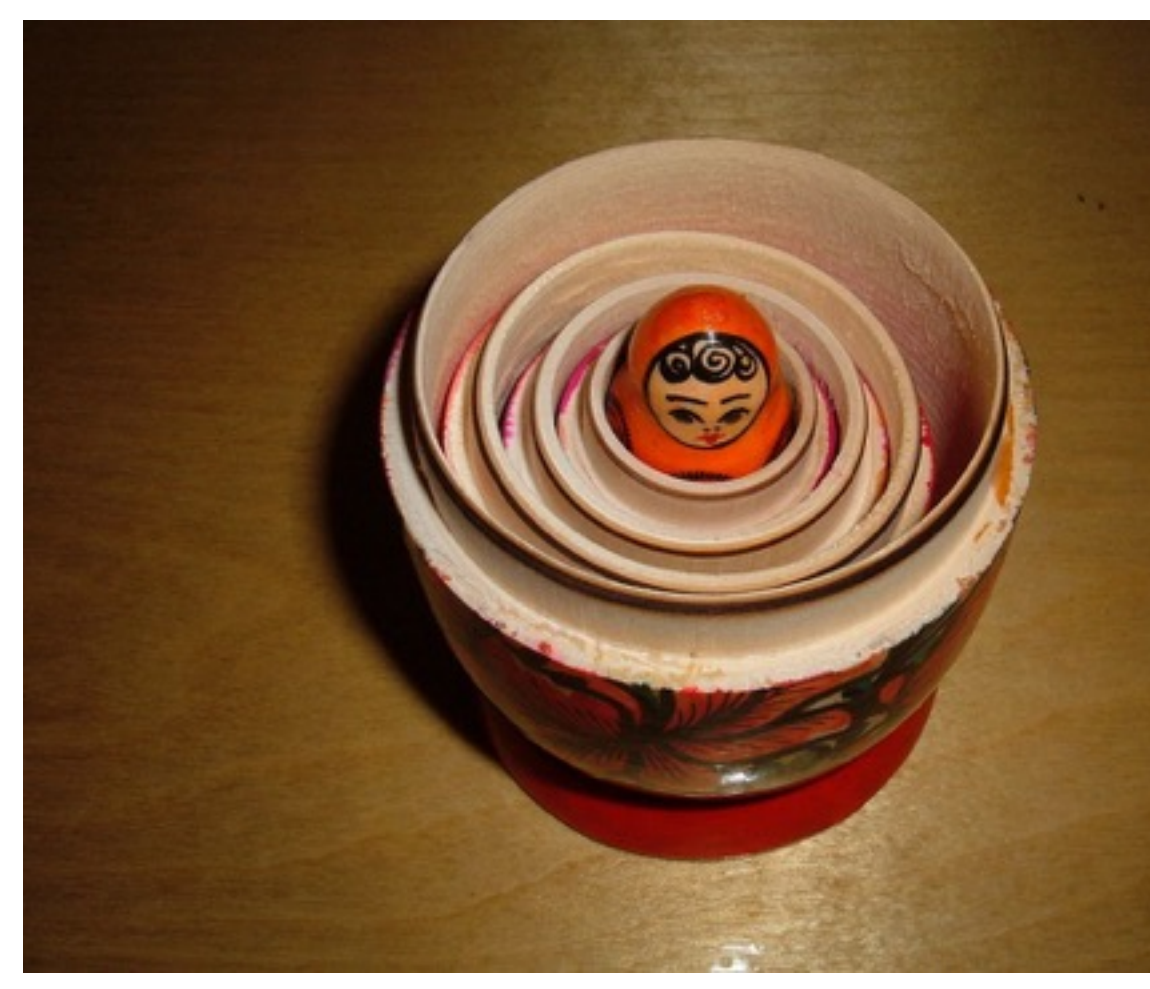

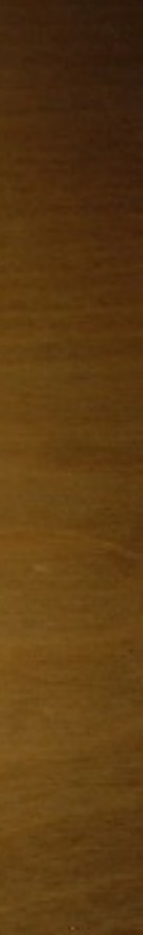

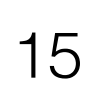

- *• Вызываемый метод большой*
- *• Уровень вложенности большой*
- *• Вызываемый метод отрабатывает исключения ? (*InlineMethodsWithExceptionHandlers*)*
- *• Вызываемый метод synchronized (*InlineSynchronizedMethods *)*

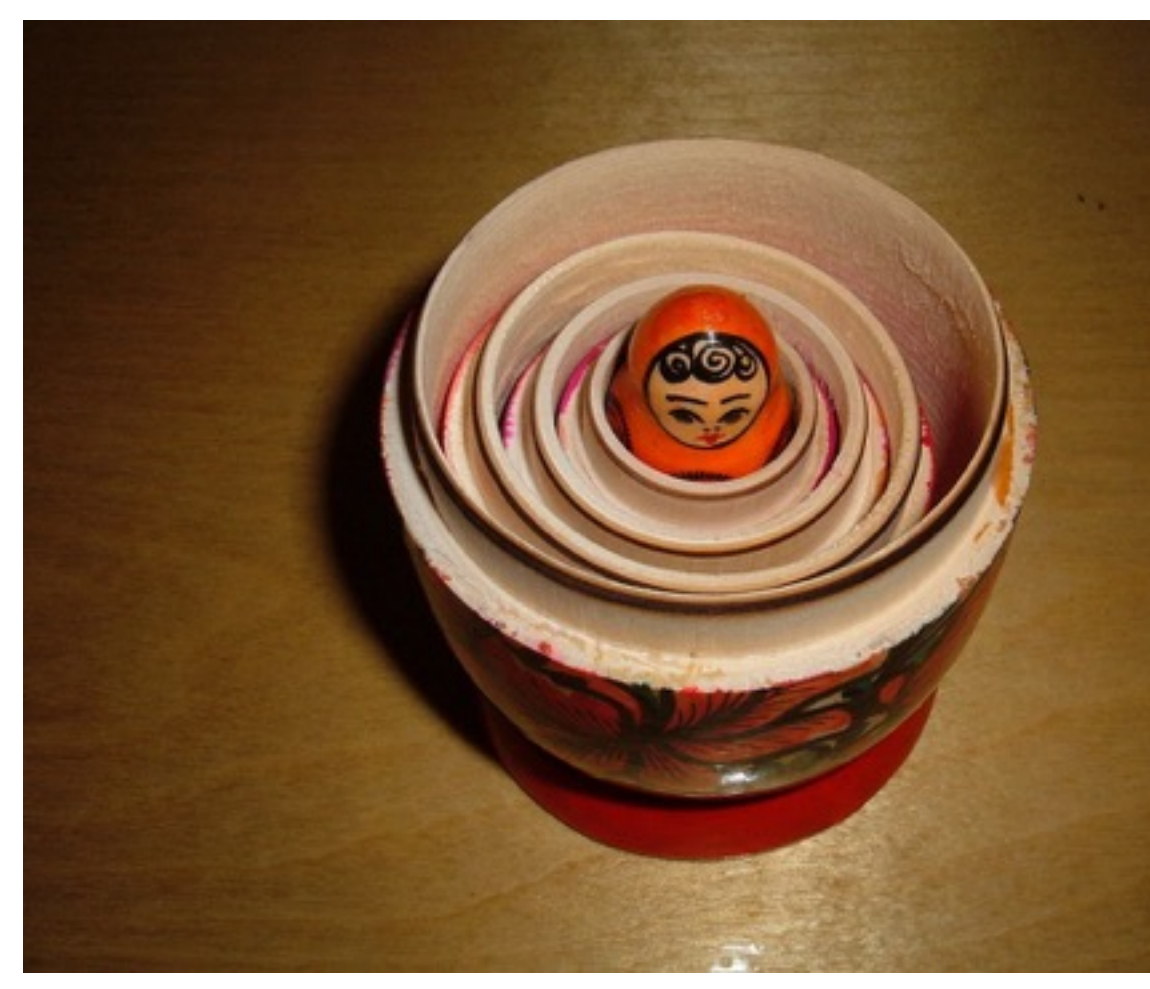

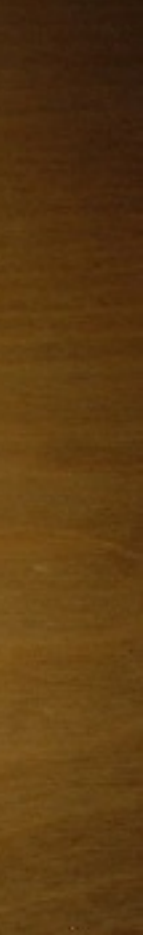

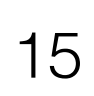

- *• Вызываемый метод большой*
- *• Уровень вложенности большой*
- *• Вызываемый метод отрабатывает исключения ? (*InlineMethodsWithExceptionHandlers*)*
- *• Вызываемый метод synchronized (*InlineSynchronizedMethods *)*
- *• Класс с вызываемым методом не инициализирован*

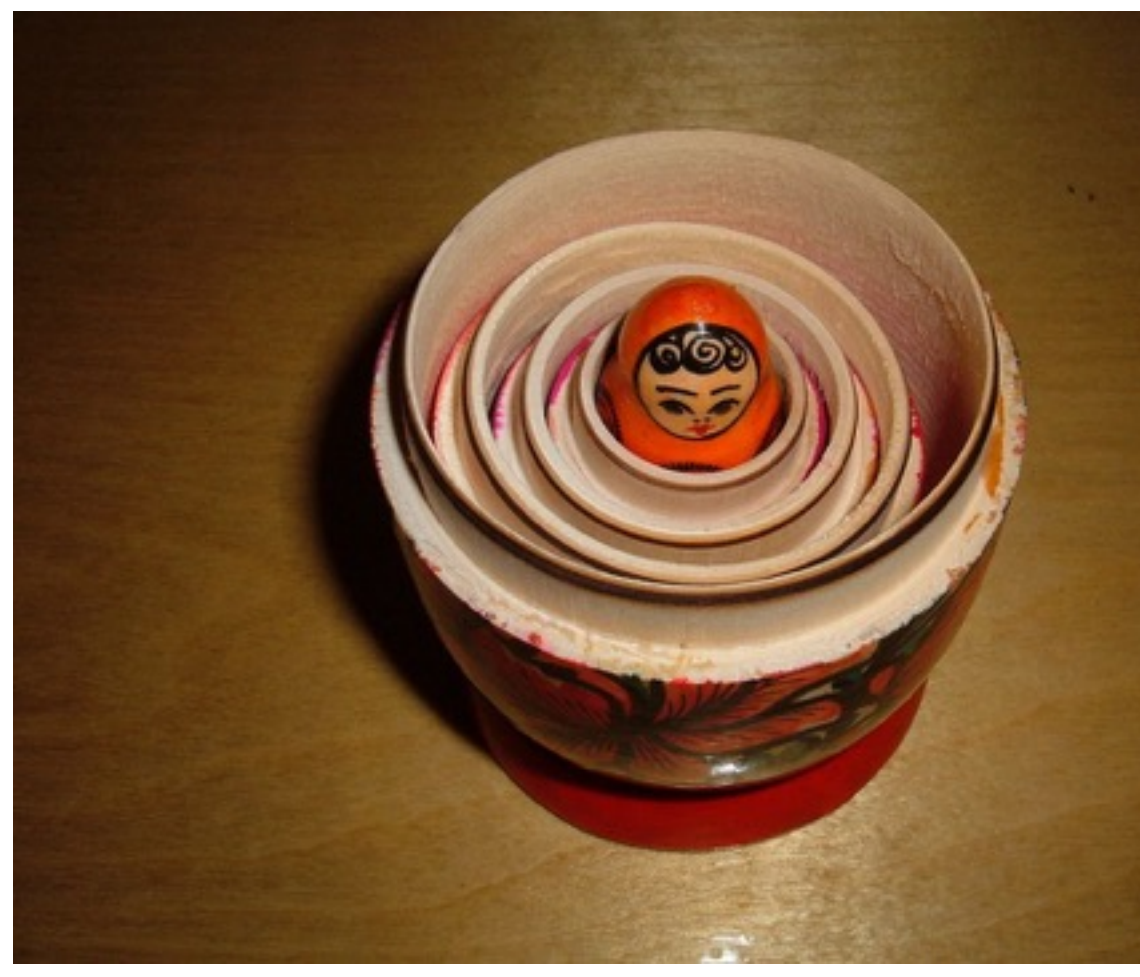

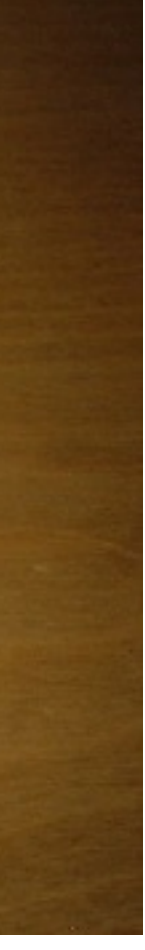

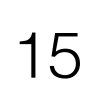

- *• Вызываемый метод большой*
- *• Уровень вложенности большой*
- *• Вызываемый метод отрабатывает исключения ? (*InlineMethodsWithExceptionHandlers*)*
- *• Вызываемый метод synchronized (*InlineSynchronizedMethods *)*
- *• Класс с вызываемым методом не инициализирован*
- *• Несбалансированиие мониторы*

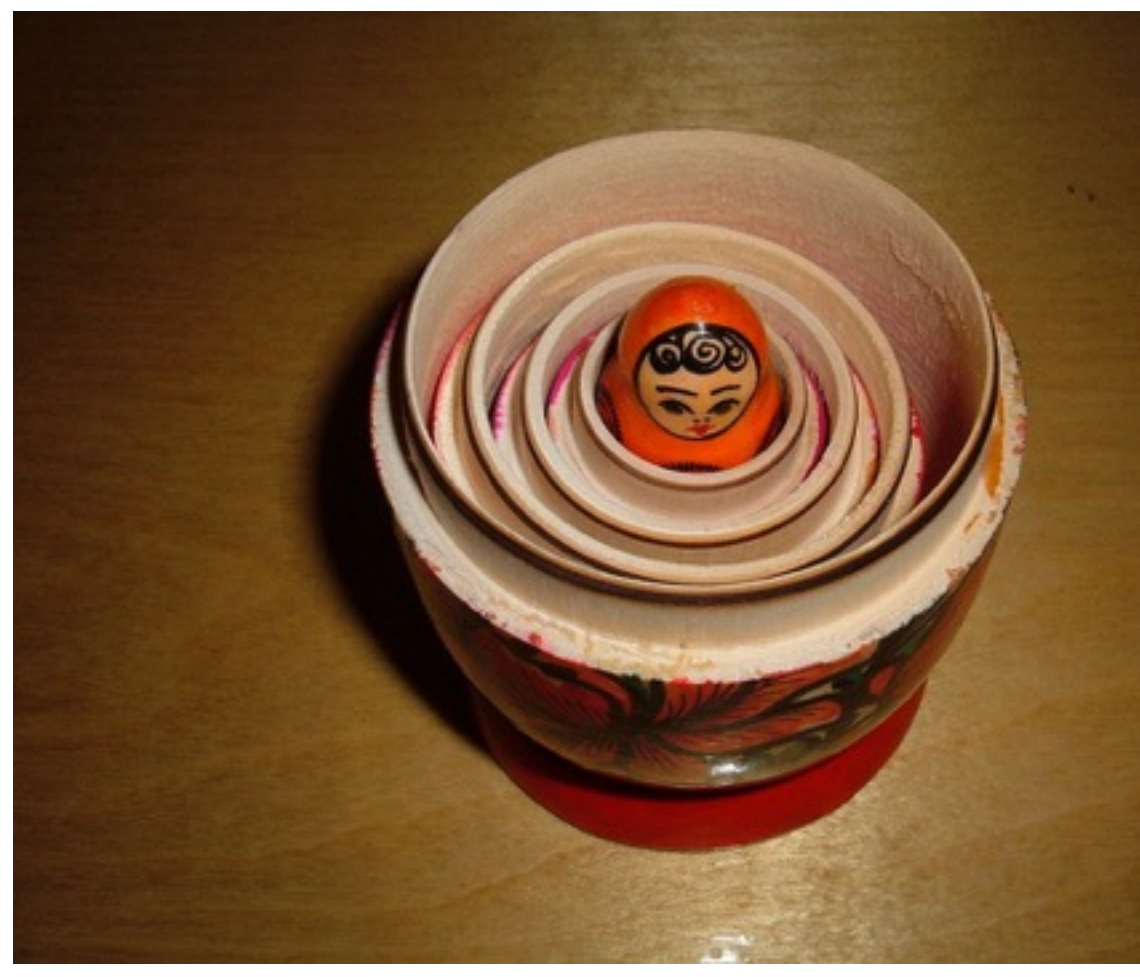

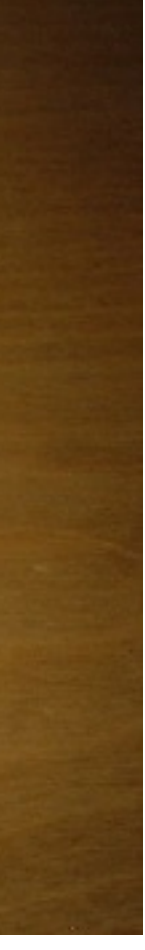

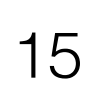

- *• Вызываемый метод большой*
- *• Уровень вложенности большой*
- *• Вызываемый метод отрабатывает исключения ? (*InlineMethodsWithExceptionHandlers*)*
- *• Вызываемый метод synchronized (*InlineSynchronizedMethods *)*
- *• Класс с вызываемым методом не инициализирован*
- *• Несбалансированиие мониторы*
- *• Содержит байткод jsr (!)* <http://cliffhacks.blogspot.ru/2008/02/java-6-tryfinally-compilation-without.html>

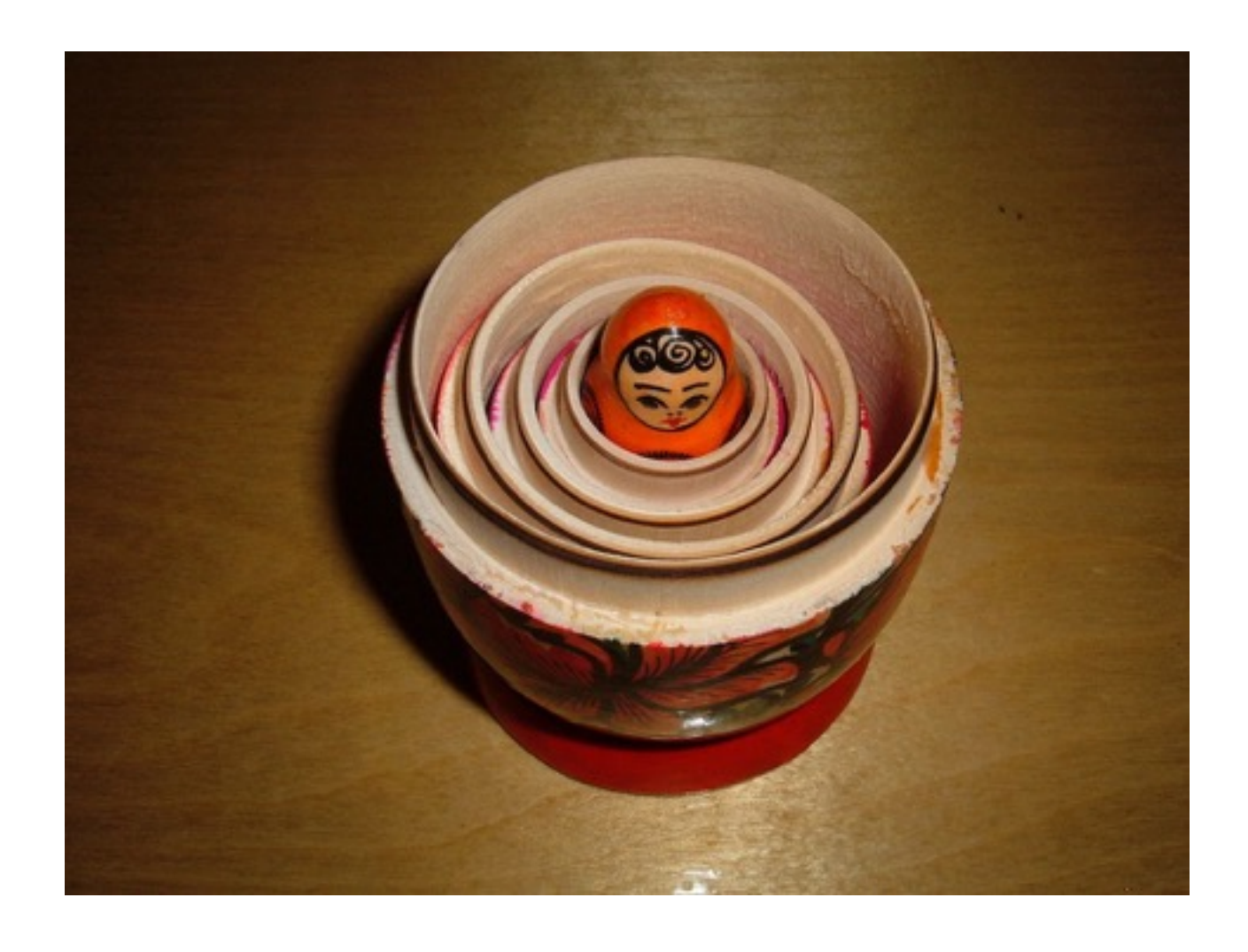

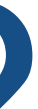

16

```
class A {
 boolean Cond;
 A (bool v) { Cond = v; }
 int outerMethod (B b, C c)
   int a=2;
   if (Cond) {
     a+=b.inner1();
   else
     a+=c.inner 2();
   return a;
```
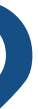

16

16

```
class A { 
   boolean Cond; 
   A (bool v) { Cond = v; } 
   int outerMethod(B b,C c) 
\left\{\begin{array}{c} \end{array}\right. int a=2; 
      if (Cond) { 
        a+=b.inner1();
      else 
       a+=c.inner2();
      return a; 
 }
```
### class B { int inner1() { …; } }

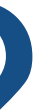

16

```
class A { 
   boolean Cond; 
   A (bool v) { Cond = v; } 
   int outerMethod(B b,C c) 
\left\{\begin{array}{c} \end{array}\right. int a=2; 
      if (Cond) { 
        a+=b.inner1();
      else 
       a+=c.inner2();
      return a; 
 }
```
### class B { int inner1() { …; } }

class C { int inner2() {  $.........$  } }

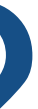

## Уровень компиляции?

# Уровень компиляции?

```
 495 7 n 0 jdk.internal.reflect.Reflection::getCallerClass (native) (static)
```
 495 8 b 2 java.util.Properties::getProperty (49 bytes) java.util.concurrent.ConcurrentHashMap::get (162 bytes) 500 10 b 3 java.lang.String::hashCode (48 bytes) 4 java.lang.String::hashCode (48 bytes) 3 java.lang.String::hashCode (48 bytes) made not entrant<br>2 java.lang.StringLatin1::hashCode (42 bytes) java.lang.StringLatin1::hashCode (42 bytes) 509 13 b 3 java.lang.Boolean::<clinit> (31 bytes) 510 14 b 4 java.lang.Boolean::<clinit> (31 bytes) 510 13 3 java.lang.Boolean::<clinit> (31 bytes) made not entrant 511 15 b 3 java.lang.Boolean::<init> (10 bytes) java.lang.Boolean:: <init> (10 bytes) 3 java.lang.Boolean::<init> (10 bytes) made not entrant<br>2 iava.lang.Obiect::<init> (1 bytes) java.lang.Object:: <init> (1 bytes) 0 java.lang.Class::getPrimitiveClass (native) (static) 514 19 b 3 java.lang.Boolean::parseBoolean (19 bytes) 4 java.lang.Boolean::parseBoolean (19 bytes) 3 java.lang.Boolean::parseBoolean (19 bytes) made not entrant<br>2 java.lang.String::isLatin1 (19 bytes) java.lang.String::isLatin1 (19 bytes) java.lang.Integer::parseInt (259 bytes) 533 23 b 3 java.lang.Character::<clinit> (25 bytes)

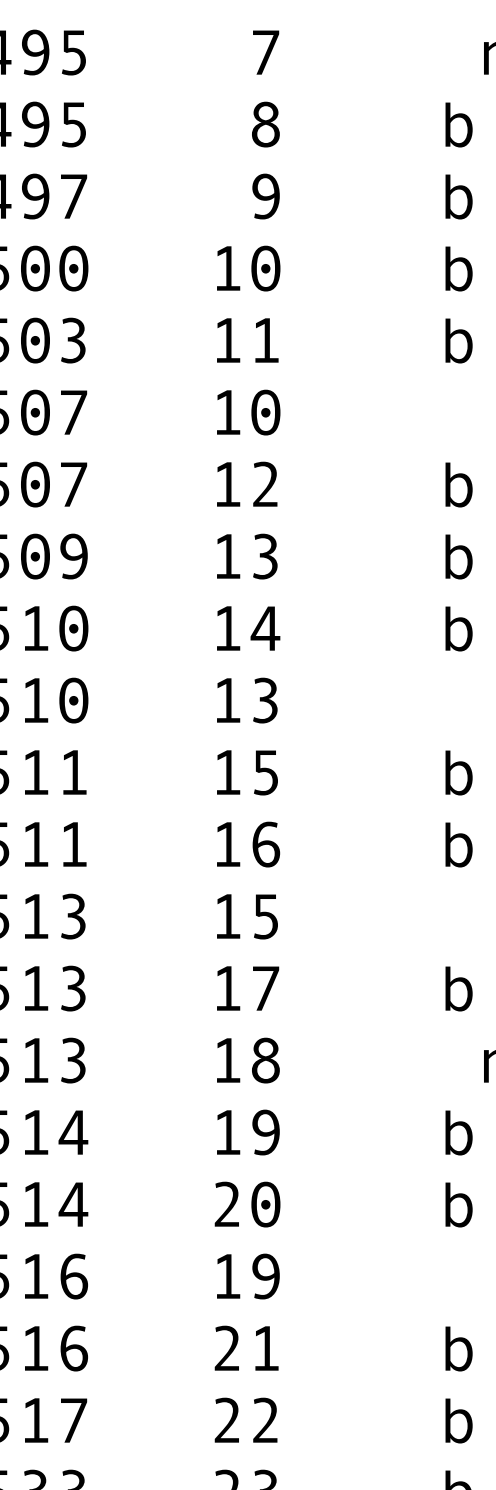

# Уровень компиляции?

495 8 b 2 java.util.Properties::getProperty (49 bytes) 497 9 8 2 java.util.concurrent.ConcurrentHashMap::get (162 bytes)<br>500 10 3 java.lang.String::hashCode (48 bytes) 500 10 b 3 java.lang.String::hashCode (48 bytes)<br>503 11 { 4 java.lang.String::hashCode (48 bytes) 503 11 4 java.lang.String::hashCode (48 bytes)<br>507 10 3 java.lang.String::hashCode (48 bytes)<br>507 12 3 java.lang.StringLatin1::hashCode (42 507 10 3 java.lang.String::hashCode (48 bytes) made not entrant 507 12 b 2 java.lang.StringLatin1::hashCode (42 bytes) 509 13 \$ 3 java.lang.Boolean:: < clinit> (31 bytes) 510 14 4 java.lang.Boolean:: < clinit> (31 bytes)<br>510 13 3 java.lang.Boolean:: < clinit> (31 bytes)<br>511 15 3 java.lang.Boolean:: < init> (10 bytes) 510 13 3 java.lang.Boolean::<clinit> (31 bytes) made not entrant 511 15 **b** 3 **j** iava.lang.Boolean:: <init> (10 bytes) 511 16  $\frac{1}{2}$  4 java.lang.Boolean::<init> (10 bytes) 513 15 3 java.lang.Boolean::<init> (10 bytes) made not entrant 513 17 bytes) 3 java.lang.Object::<init> (1 bytes) 513 18 **Martin Deltiang.Class::getPrimitiveClass (native)** (static) 514 19 bytes) java.lang.Boolean::parseBoolean (19 bytes) 514 20 **b 4 j** java.lang.Boolean::parseBoolean (19 bytes) 516 19 **19 3 java.lang.Boolean::parseBoolean (19 bytes)** made not entrant 516 21  $\begin{matrix} 3 & 2 & 3 \\ 4 & 2 & 1 \end{matrix}$  java.lang.String::isLatin1 (19 bytes) 517 22 b 2 java.lang.Integer::parseInt (259 bytes) 533 23 b 3 july java.lang.Character:: < clinit> (25 bytes)

```
495 7 (a) 0 jdk.internal.reflect.Reflection::getCallerClass (native) (static)<br>495 8 java.util.Properties::getProperty (49 bytes)<br>497 9 2 java.util.concurrent.ConcurrentHashMap::get (162 bytes)
```
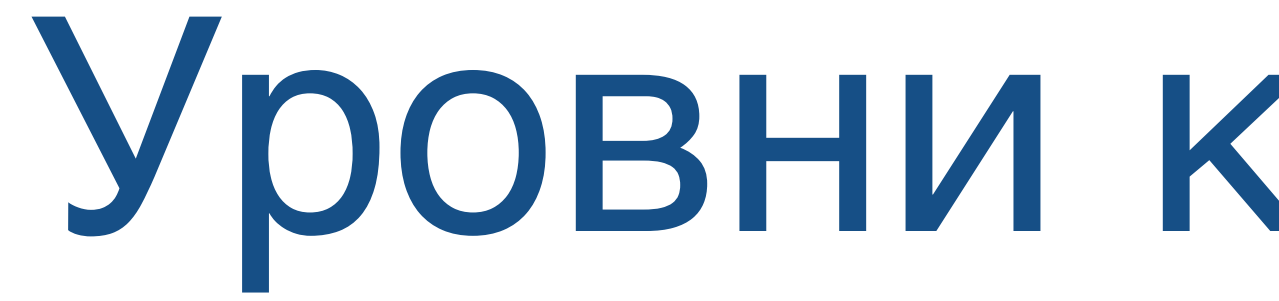

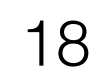

**4 - C2 со всеми оптимизациями**

# Уровни компиляции

**3 - C1 с максимальным профилированием**

**2 - C1 с минимальным профилированием**

### **1 - C1 без профилирования**

### **0 - Интерпретатор**

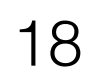

### 4 - С2 со всеми оптимизациями

3 - С1 с максимальным профилированием

2 - С1 с минимальным профилированием

### 0 - Интерпретатор

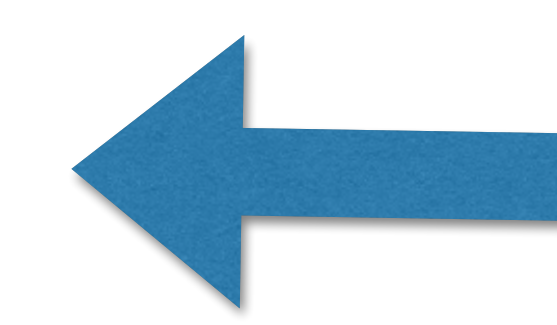

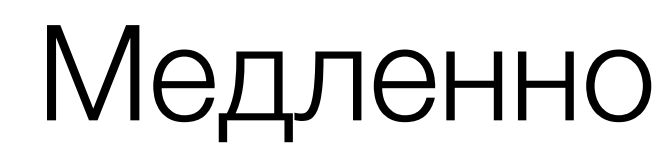

### 1 - С1 без профилирования

Быстро

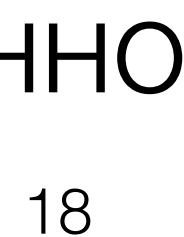

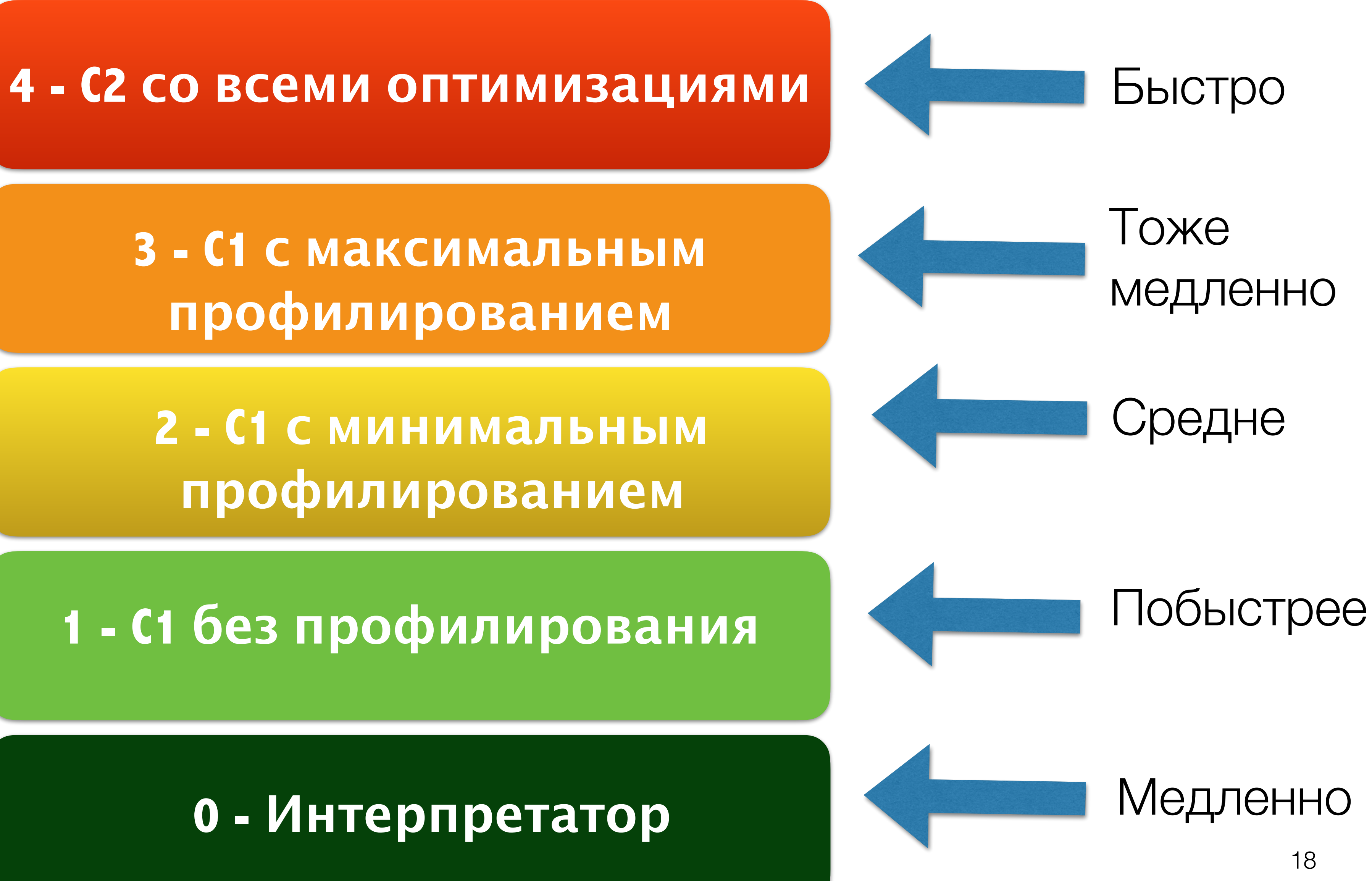

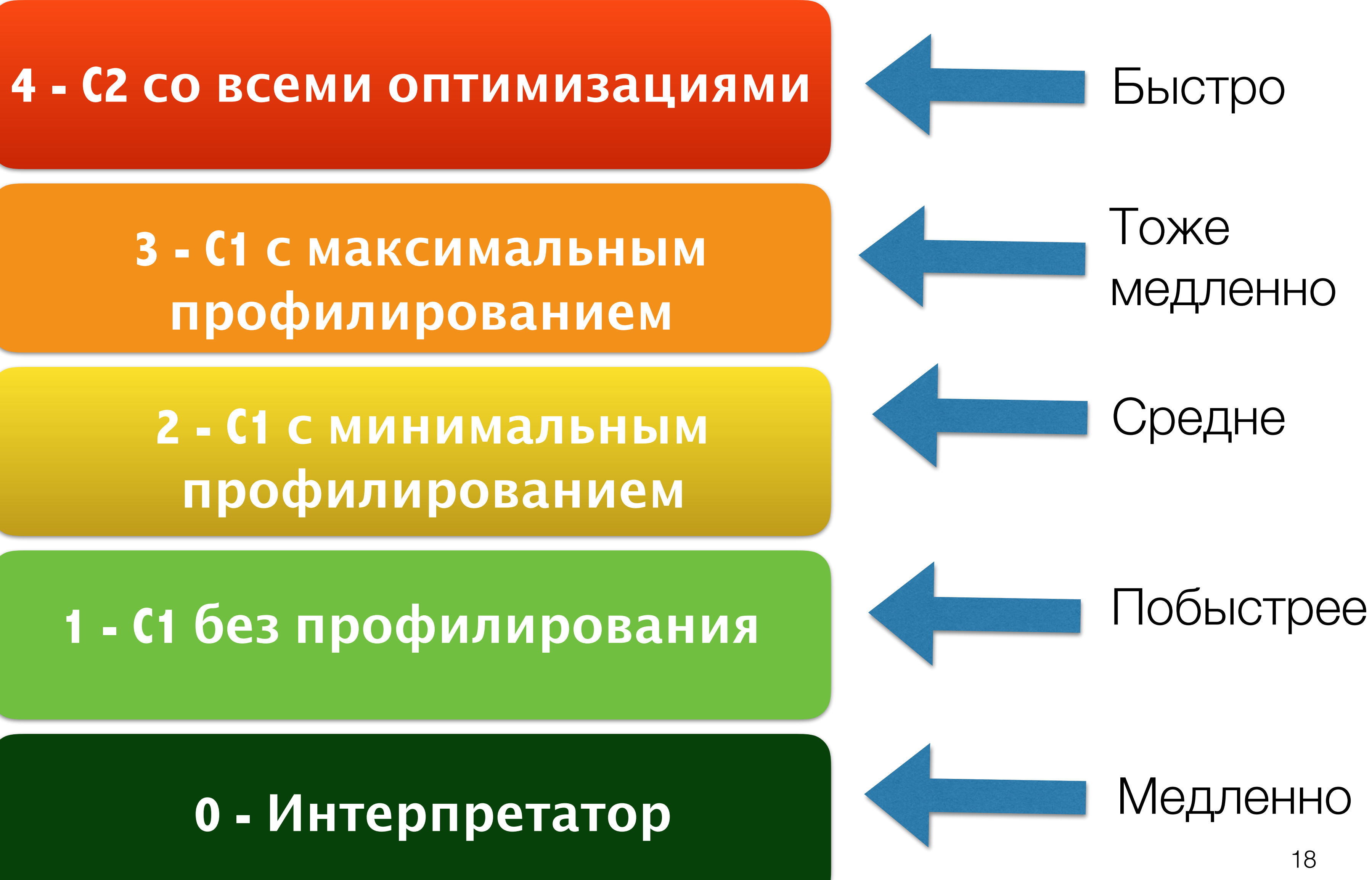

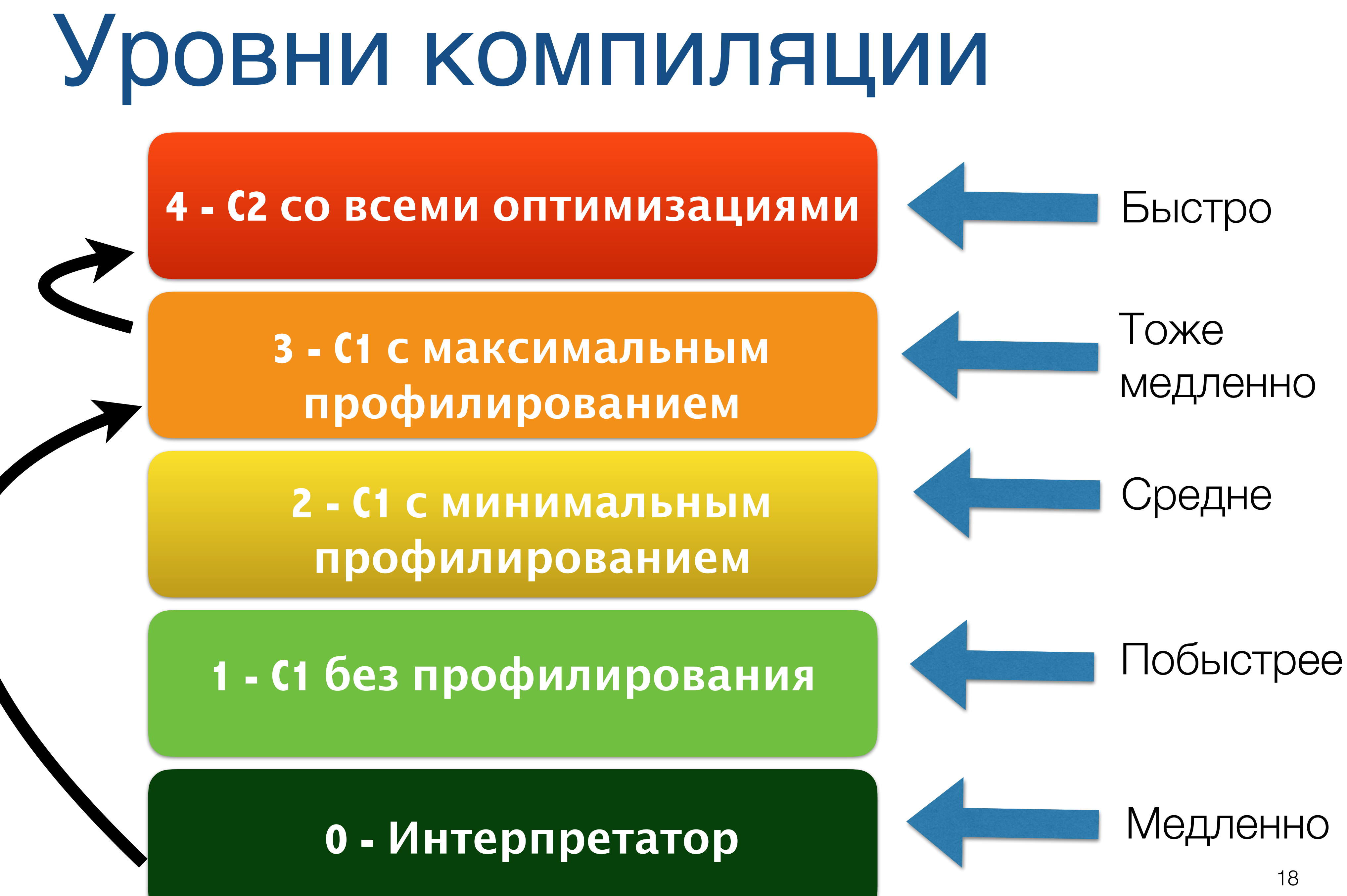

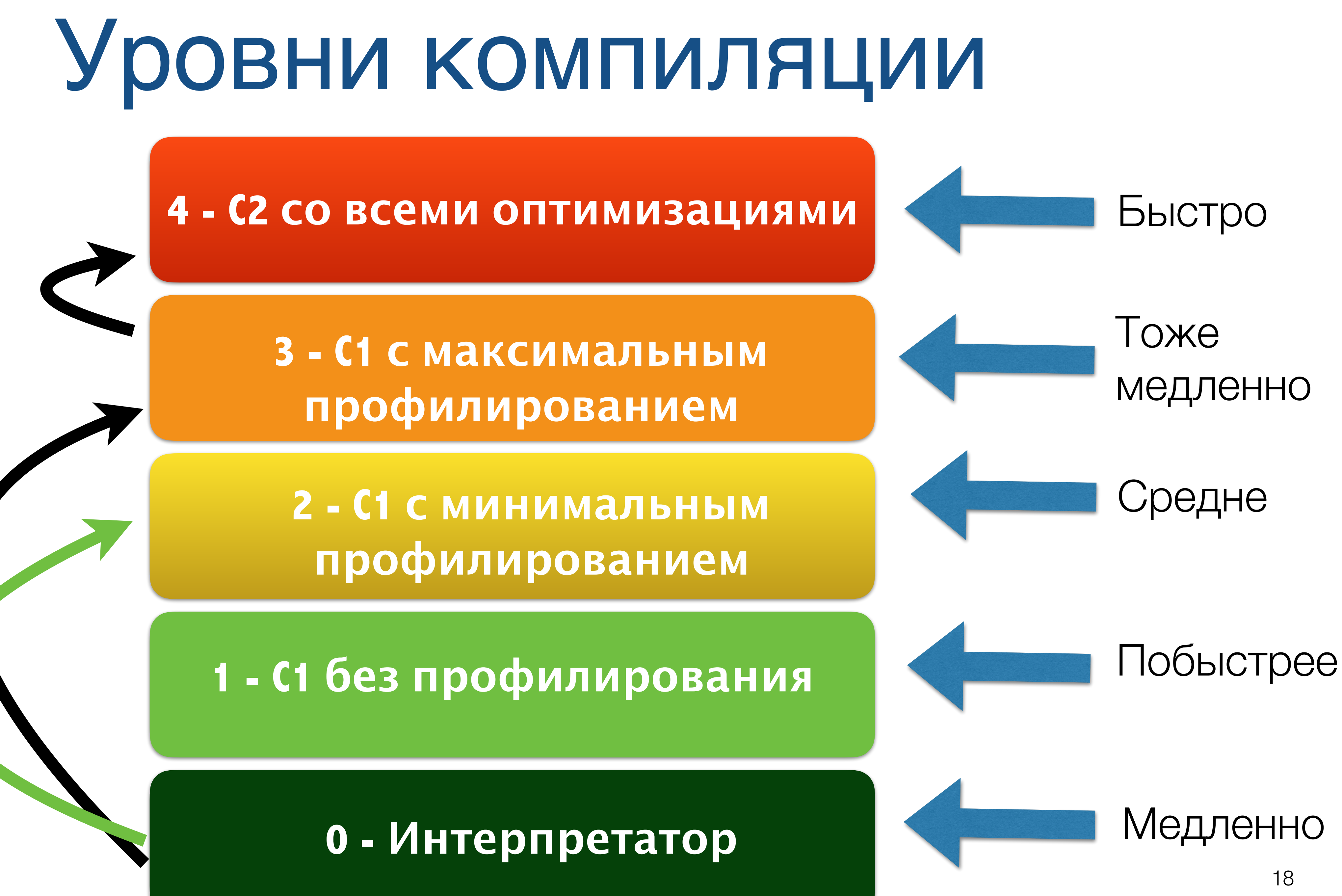

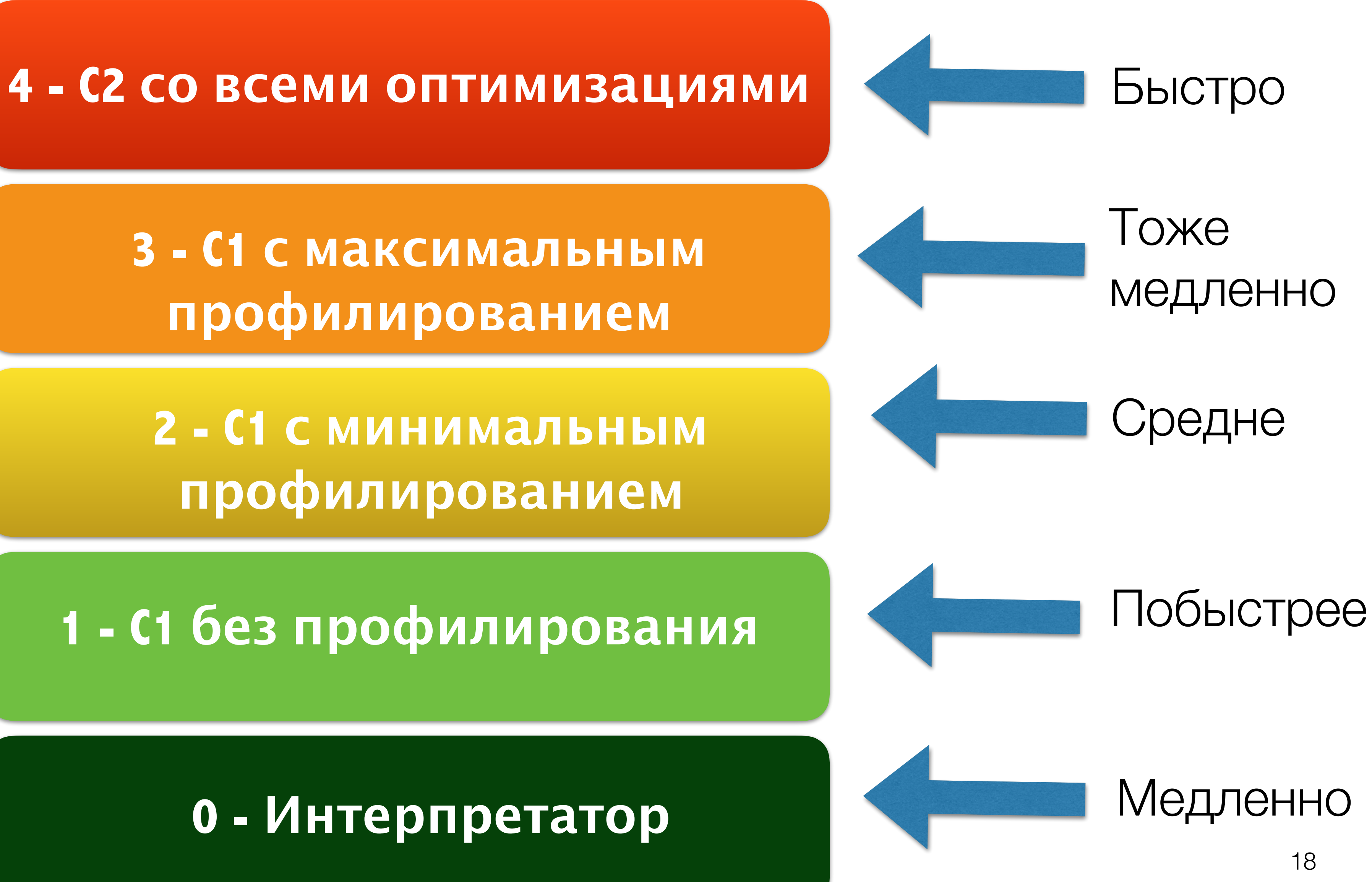

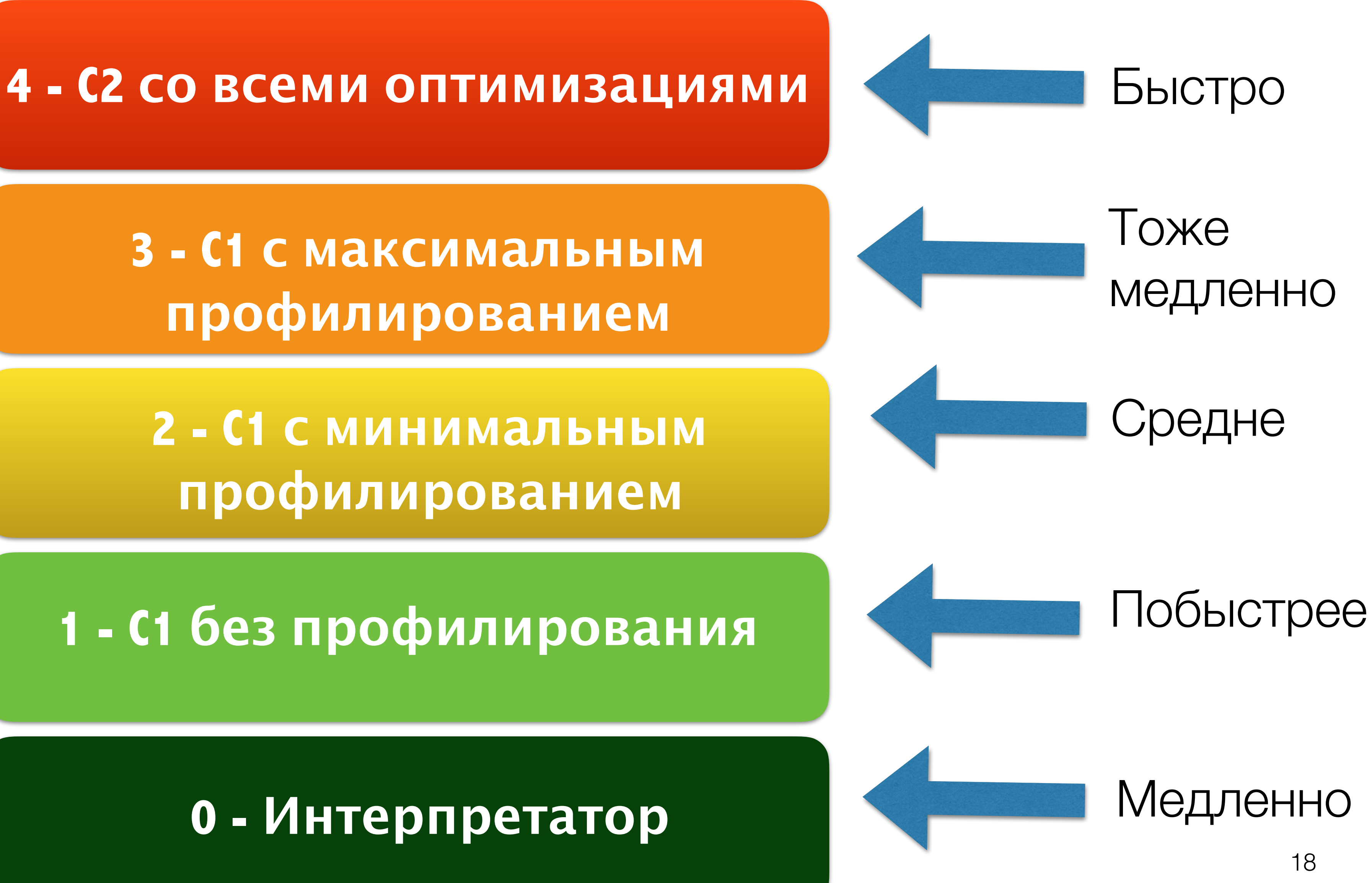

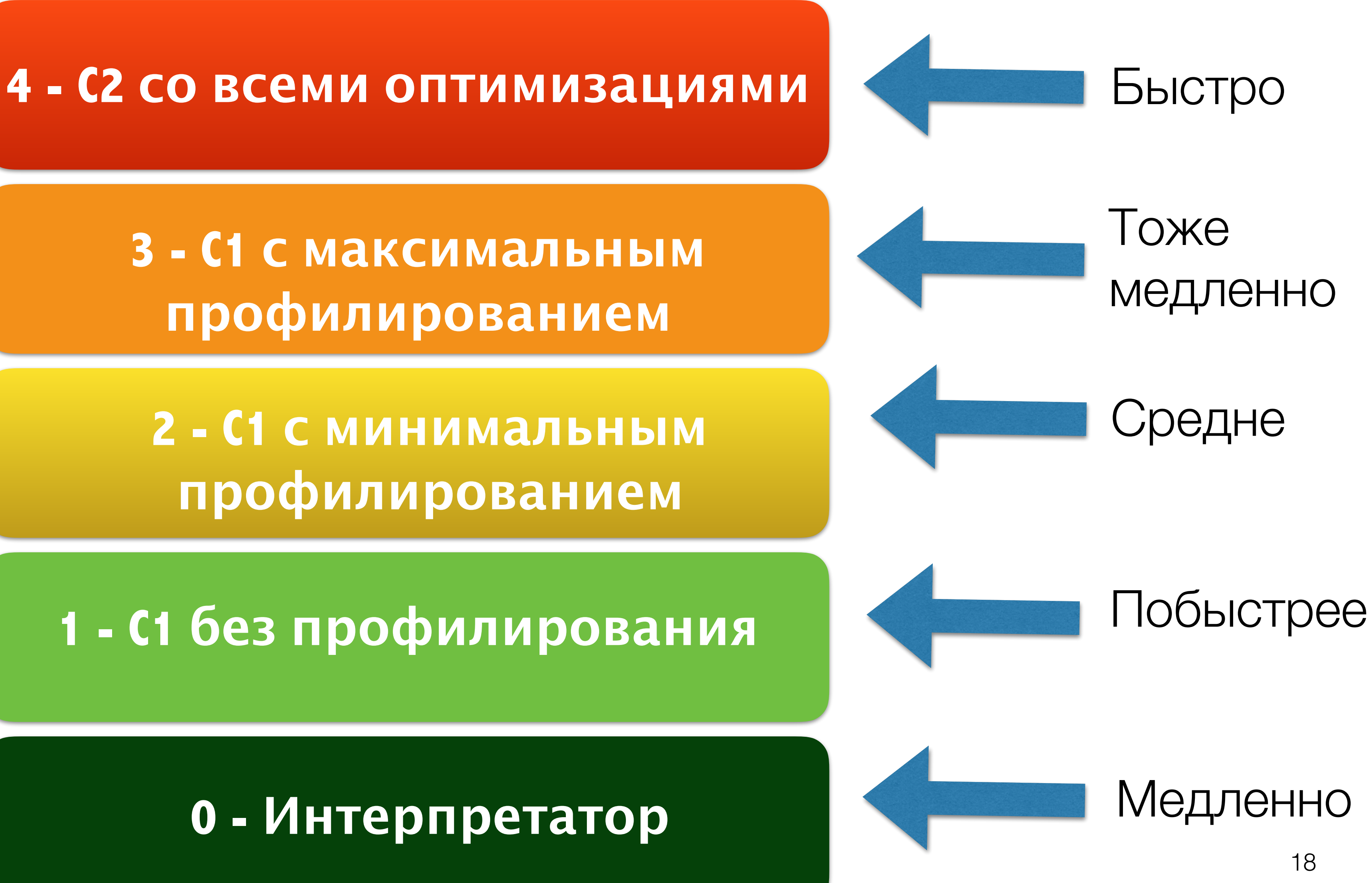

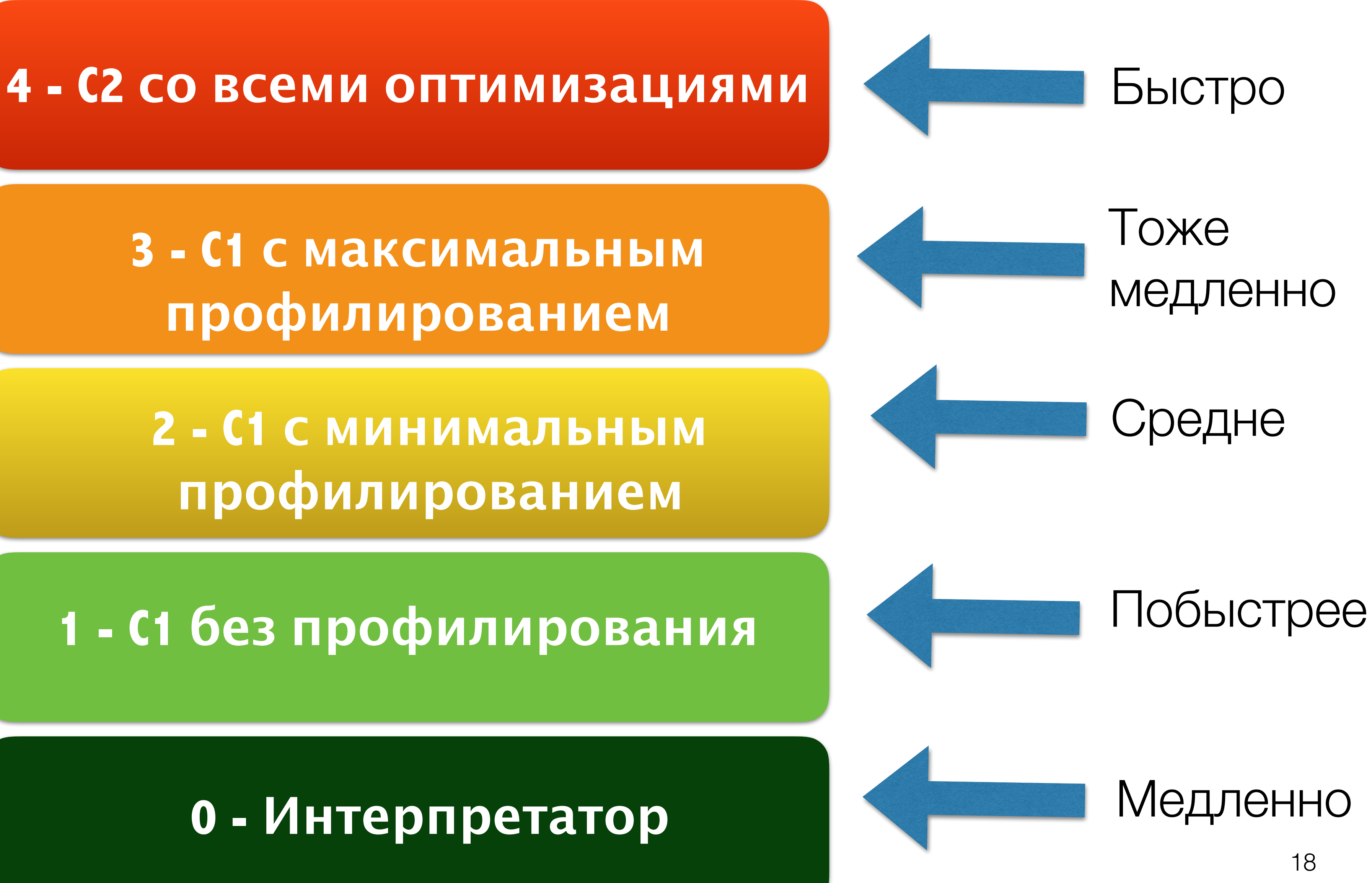

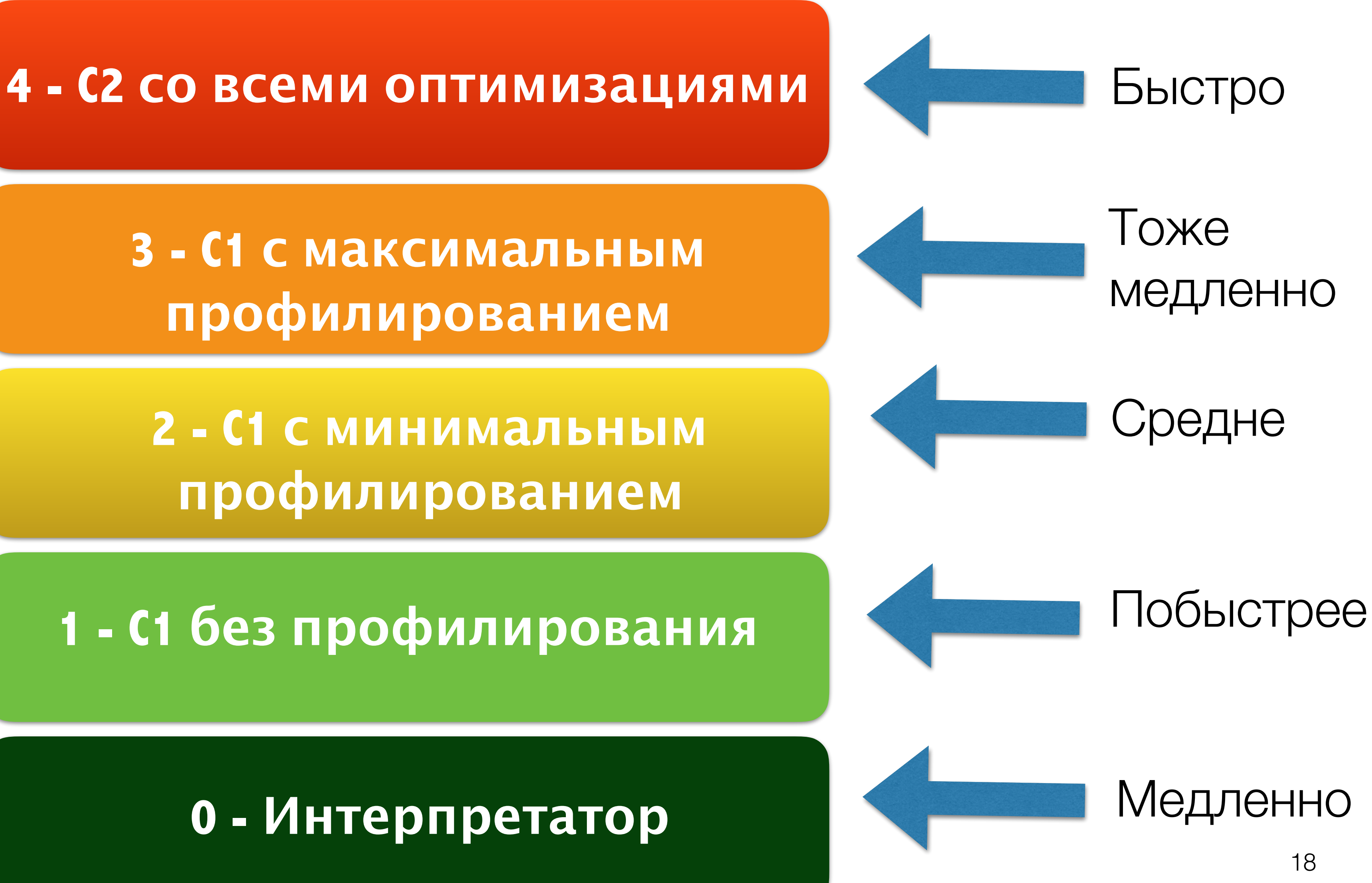

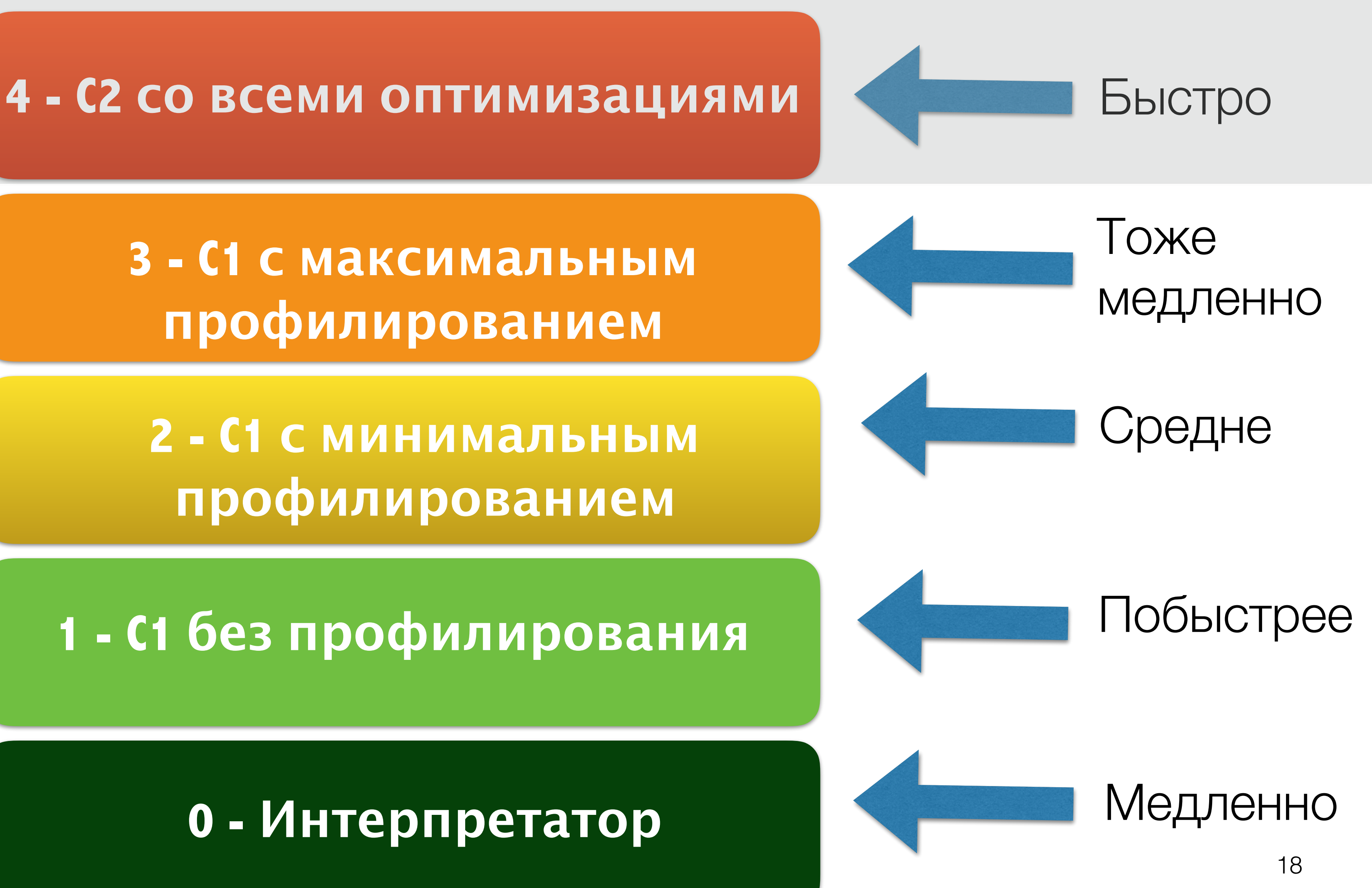

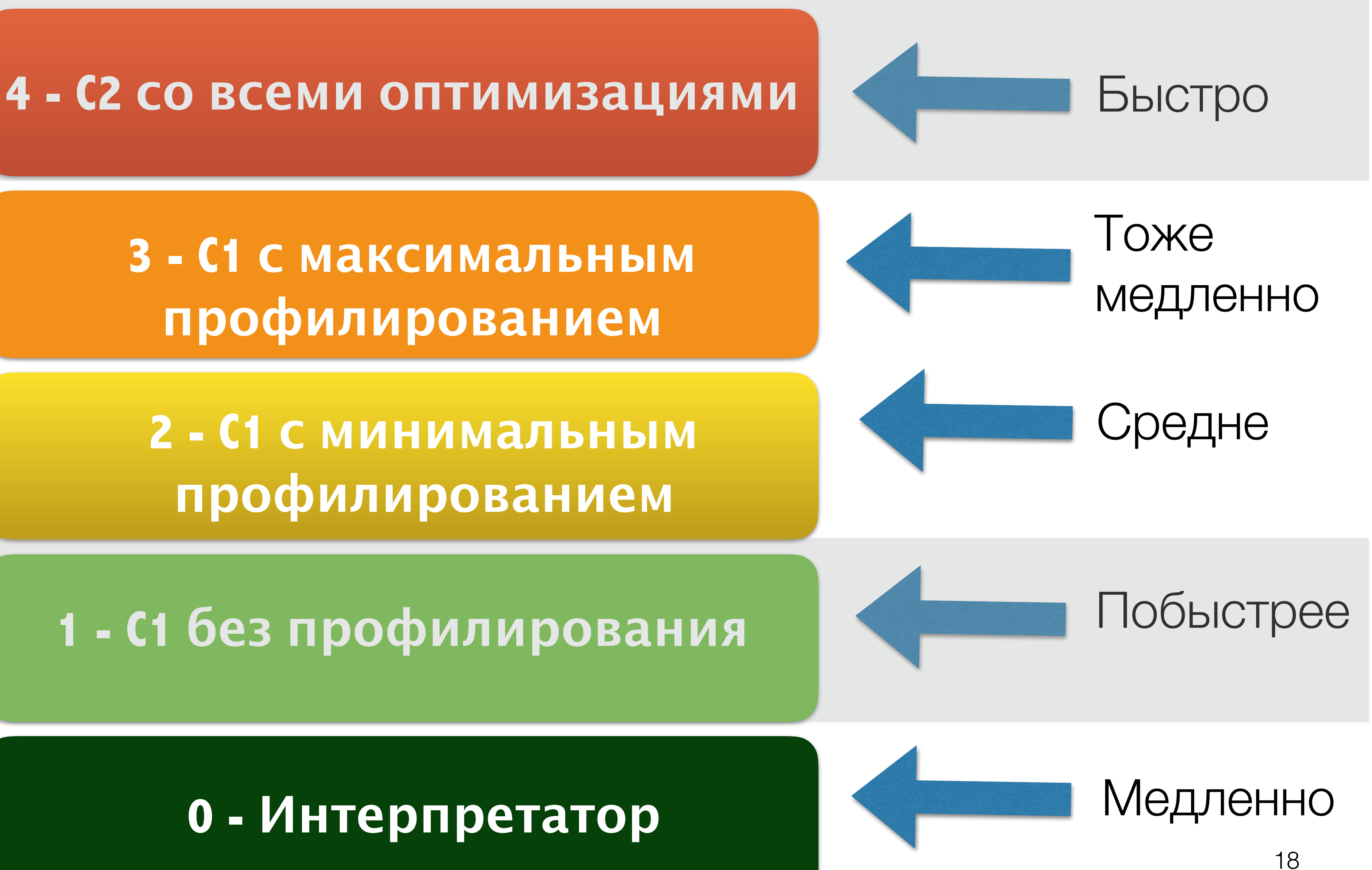

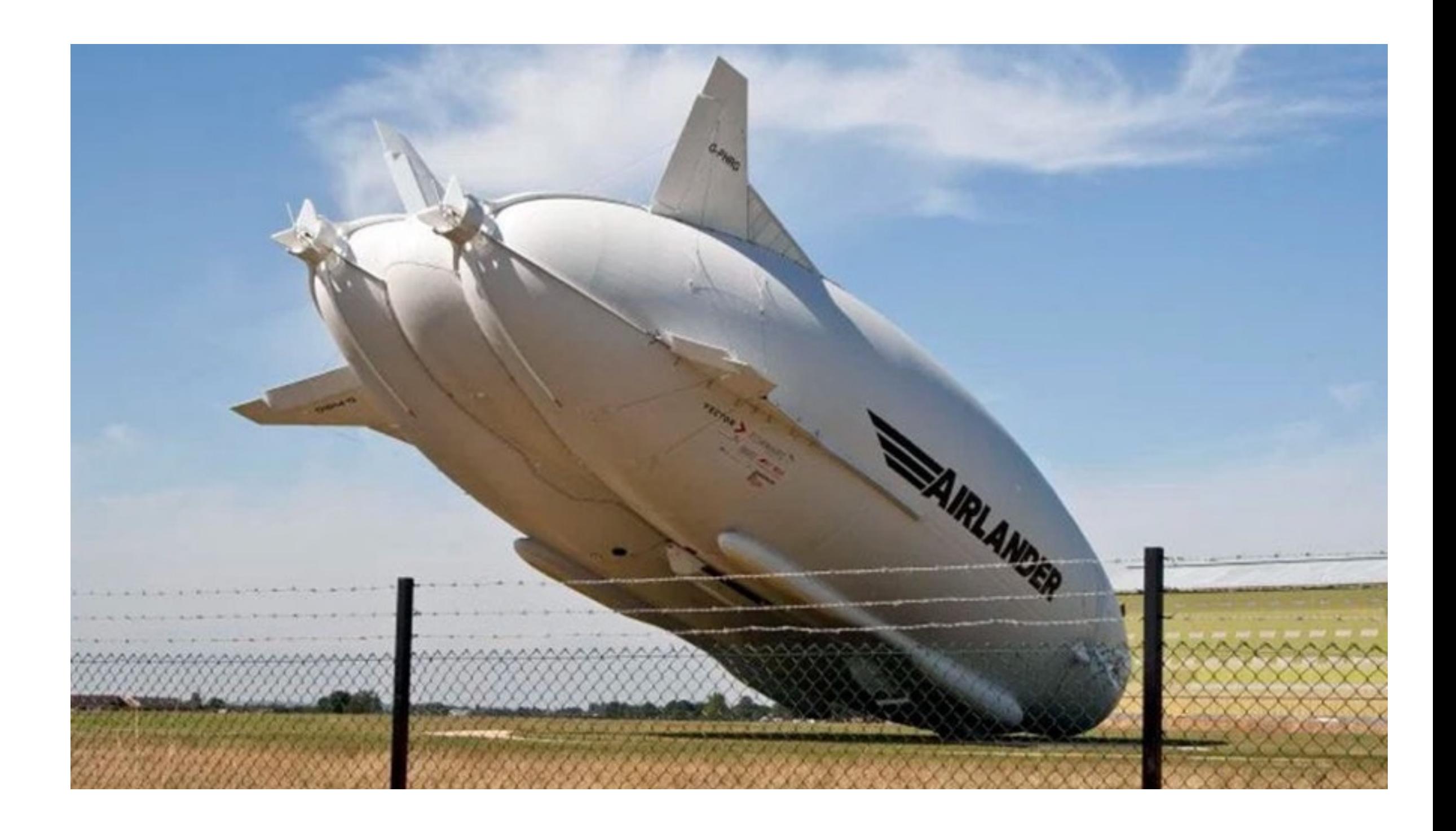

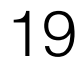

• ... компилятор делает "ОПТИМИСТИЧНЫЕ" предположения

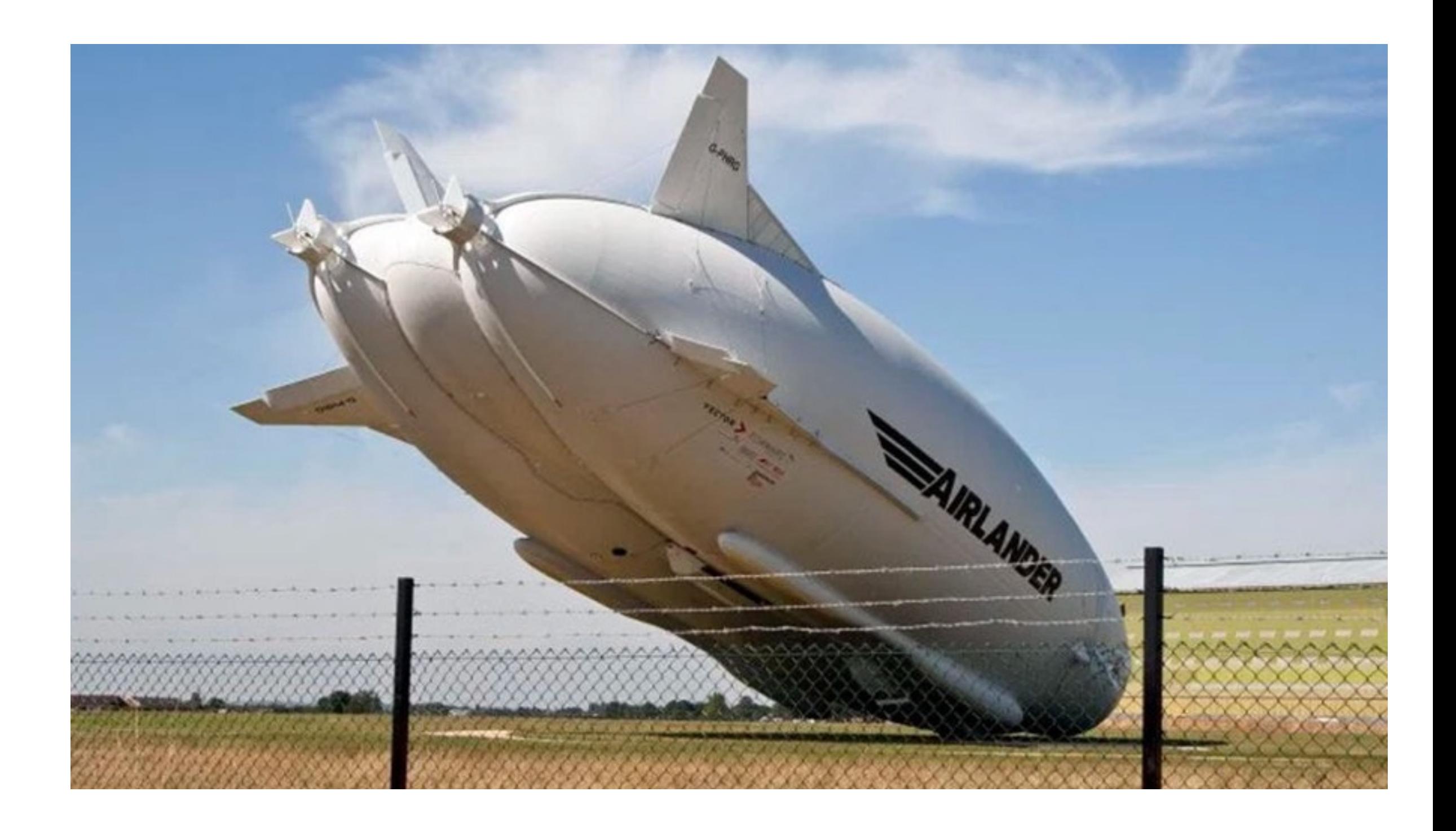

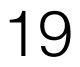

- ... компилятор делает "ОПТИМИСТИЧНЫЕ" предположения
	- а АОТы так не могут

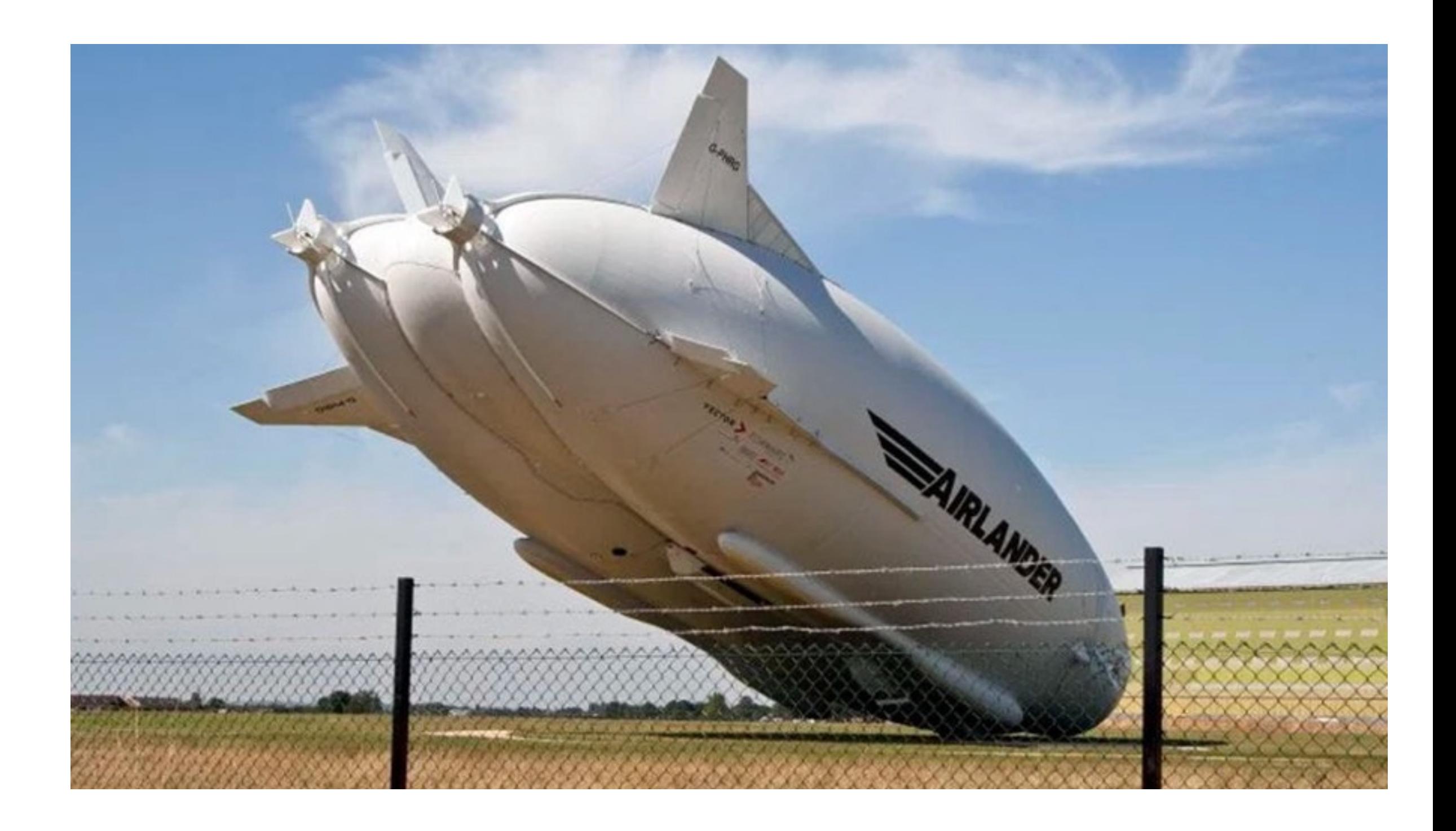

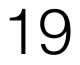

- ... компилятор делает "ОПТИМИСТИЧНЫЕ" предположения
	- а АОТы так не могут
- ... Невозможен анализ "всей программы"

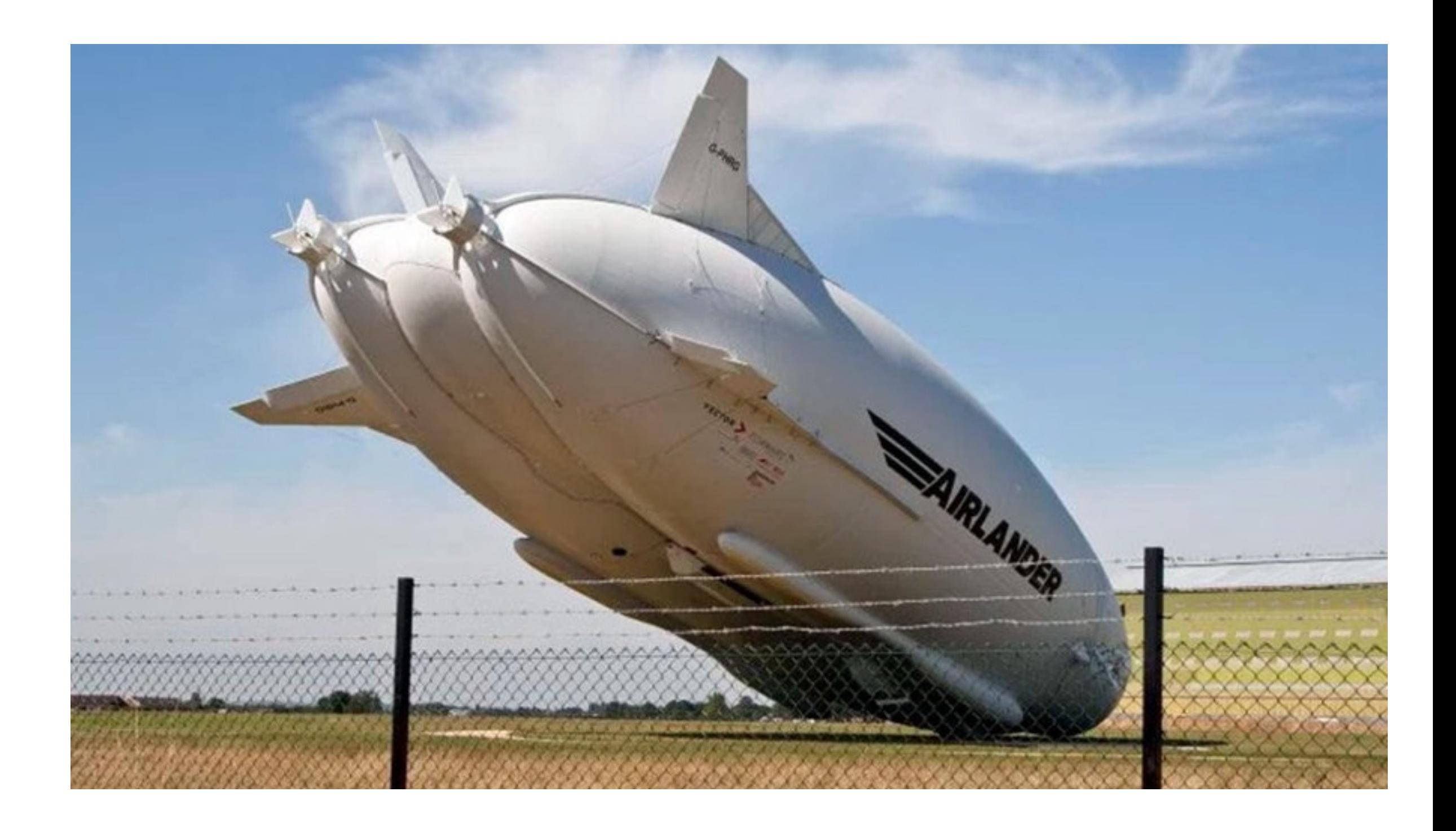

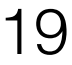

### Не все оптимизации спекулятивные

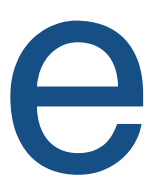

### Не все оптимизации спекулятивные

<u>Детерминированные</u>

- · Constant propagation
- · Loop invariant

**. . .** 

- **Bias locking**
- · NUMA-aware allocation
- · TSX transactions
- · Uncommon trap

Спекулятивные с механизмом отката Спекулятивные с <u>немедленной</u> остановкой

- CHA invalidation
- · Final fields modified

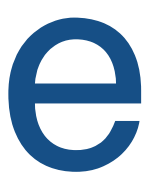

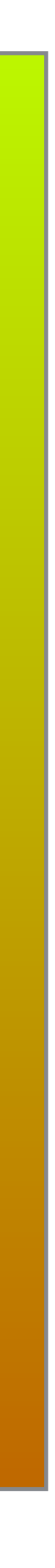

20

# Невидимый код

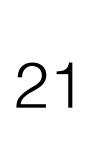

class **C** { int val;

C[] **kInverseVector**(int k, C[] v) { C[] result = new C[v.length]; for (int i=0; i < v.length; i++){  $result[i] = new C();$ result[i].val = k /  $v[i]$ .val ; } return result; }

}

# Невидимый код

• Проверки из JVMS

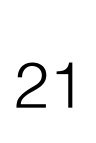

class **C** { int val;

C[] **kInverseVector**(int k, C[] v) { C[] result = new C[v.length]; for (int i=0; i < v.length; i++){  $result[i] = new C();$ result[i].val = k /  $v[i]$ .val ; } return result; }

}
- Проверки из JVMS
	- Обнуление

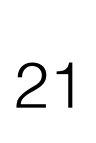

class **C** { int val;

C[] **kInverseVector**(int k, C[] v) { C[] result = new C[v.length]; for (int i=0; i < v.length; i++){  $result[i] = new C();$ result[i].val = k /  $v[i]$ .val ; } return result; }

- Проверки из JVMS
	- Обнуление

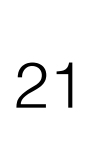

class **C** { int val;

C[] **kInverseVector**(int k, C[] v) { C[] result = new C[v.length]; for (int i=0; i < v.length; i++){  $result[i] = new C();$ result[i].val = k /  $v[i]$ .val ; } return result; }

- Проверки из JVMS
	- Обнуление
	- Выход за пределы

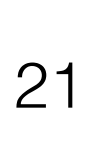

class **C** { int val;

C[] **kInverseVector**(int k, C[] v) { C[] result = new C[v.length]; for (int i=0; i < v.length; i++){  $result[i] = new C();$ result[i].val = k /  $v[i]$ .val ; } return result; }

- Проверки из JVMS
	- Обнуление
	- Выход за пределы

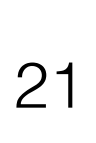

class **C** { int val;

C[] **kInverseVector**(int k, C[] v) { C[] result = new C[v.length]; for (int i=0; i < v.length; i++){  $result[i] = new C();$ result[i].val = k /  $v[i]$ .val ; } return result;

}

- Проверки из JVMS
	- Обнуление
	- Выход за пределы

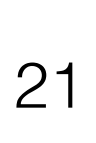

class **C** { int val;

C[] **kInverseVector**(int k, C[] v) { C[] result = new C[v.length]; for (int i=0; i < v.length; i++){  $result[i] = new C();$ result[i].val = k /  $v[i].val$ ; } return result;

}

- Проверки из JVMS
	- Обнуление
	- Выход за пределы
	- Деление на 0

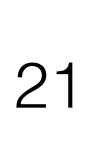

class **C** { int val;

C[] **kInverseVector**(int k, C[] v) { C[] result = new C[v.length]; for (int i=0; i < v.length; i++){  $result[i] = new C();$ result[i].val = k /  $v[i].val$ ; } return result;

}

- Проверки из JVMS
	- Обнуление
	- Выход за пределы
	- Деление на 0

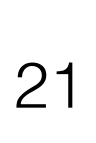

class **C** { int val;

C[] **kInverseVector**(int k, C[] v) { C[] result = new C[v.length]; for (int i=0; i < v.length; i++){  $result[i] = new C();$ result[i].val =  $k / v[i]$ .val ; } return result; }

- Проверки из JVMS
	- Обнуление
	- Выход за пределы
	- Деление на 0
	- 0-ссылки

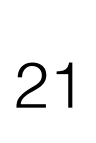

class **C** { int val;

C[] **kInverseVector**(int k, C[] v) { C[] result = new C[v.length]; for (int i=0; i < v.length; i++){  $result[i] = new C();$ result[i].val =  $k / v[i]$ .val ; } return result; }

- Проверки из JVMS
	- Обнуление
	- Выход за пределы
	- Деление на 0
	- 0-ссылки

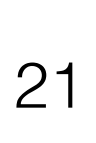

class **C** { int val;

C[] **kInverseVector**(int k, C[] v) { C[] result = new C[v.length]; for (int i=0; i < v.length; i++){  $result[i] = new C();$ result[i].val =  $k / v[i]$ .val ; } return result; }

- Проверки из JVMS
	- Обнуление
	- Выход за пределы
	- Деление на 0
	- 0-ссылки

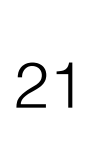

class **C** { int val;

C[] **kInverseVector**(int k, C[] v) { C[] result = new C[v.length]; for (int i=0; i < v.length; i++){  $result[i] = new C();$ result[i].val =  $k / v[i]$ .val ; }

return result;

}

- Проверки из JVMS
	- Обнуление
	- Выход за пределы
	- Деление на 0
	- 0-ссылки
	- Проверка типов

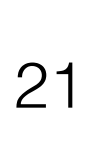

class **C** { int val;

C[] **kInverseVector**(int k, C[] v) { C[] result = new C[v.length]; for (int i=0; i < v.length; i++){  $result[i] = new C();$ result[i].val =  $k / v[i]$ .val ; }

return result;

}

- Проверки из JVMS
	- Обнуление
	- Выход за пределы
	- Деление на 0
	- 0-ссылки
	- Проверка типов

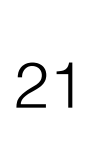

class **C** { int val;

C[] **kInverseVector**(int k, C[] v) { C[] result = new C[v.length]; for (int i=0; i < v.length; i++){ result[i] = new C(); result[i].val =  $k / v[i]$ .val ; }

return result;

}

- Проверки из JVMS
	- Обнуление
	- Выход за пределы
	- Деление на 0
	- 0-ссылки

• Проверка типов

•

….

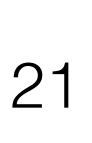

class **C** { int val;

C[] **kInverseVector**(int k, C[] v) { C[] result = new C[v.length]; for (int i=0; i < v.length; i++){ result[i] = new C(); result[i].val =  $k / v[i]$ .val ; }

return result;

}

#### Причины деоптимизации с детализацией источника с точностью до байткода

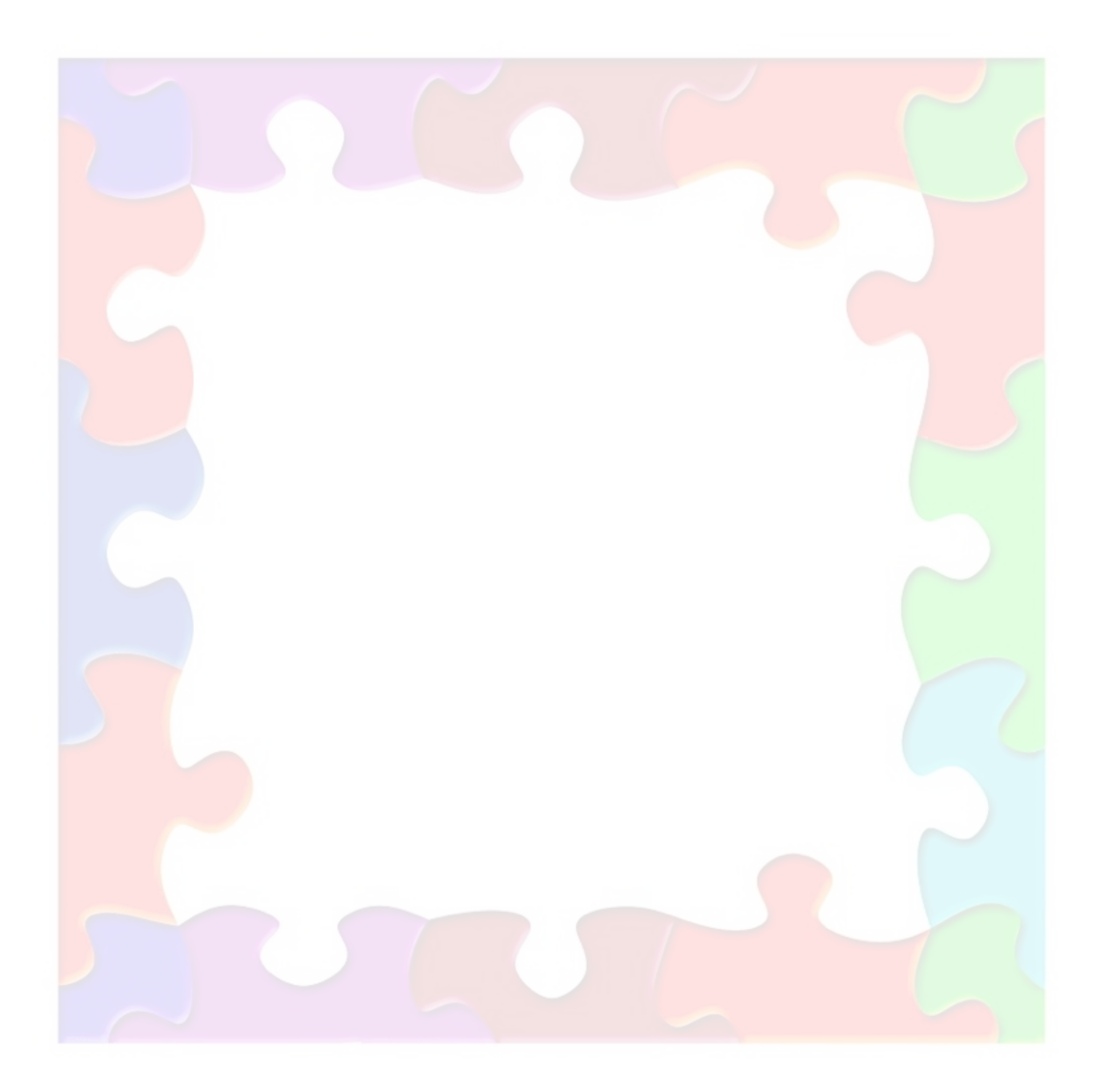

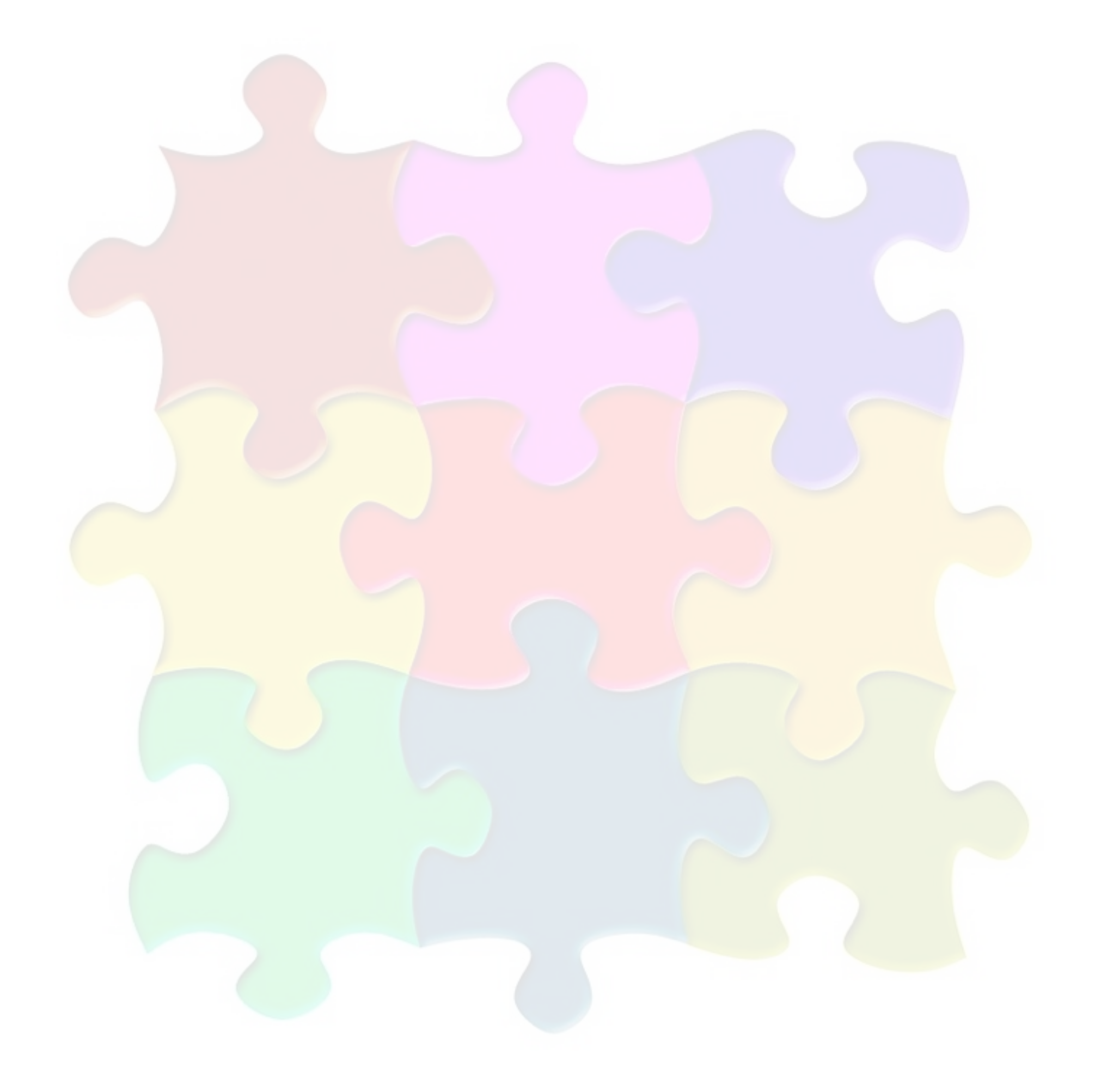

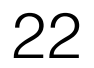

#### Причины деоптимизации с детализацией источника с точностью до байткода

- Null Check (null object or div 0)
- Null Assert
- Range Check (OOB)
- Class Check (Unexpected class)
- Array Check (Unexpected array class)
- Intrinsic operand
- Bimorphic inlining failed

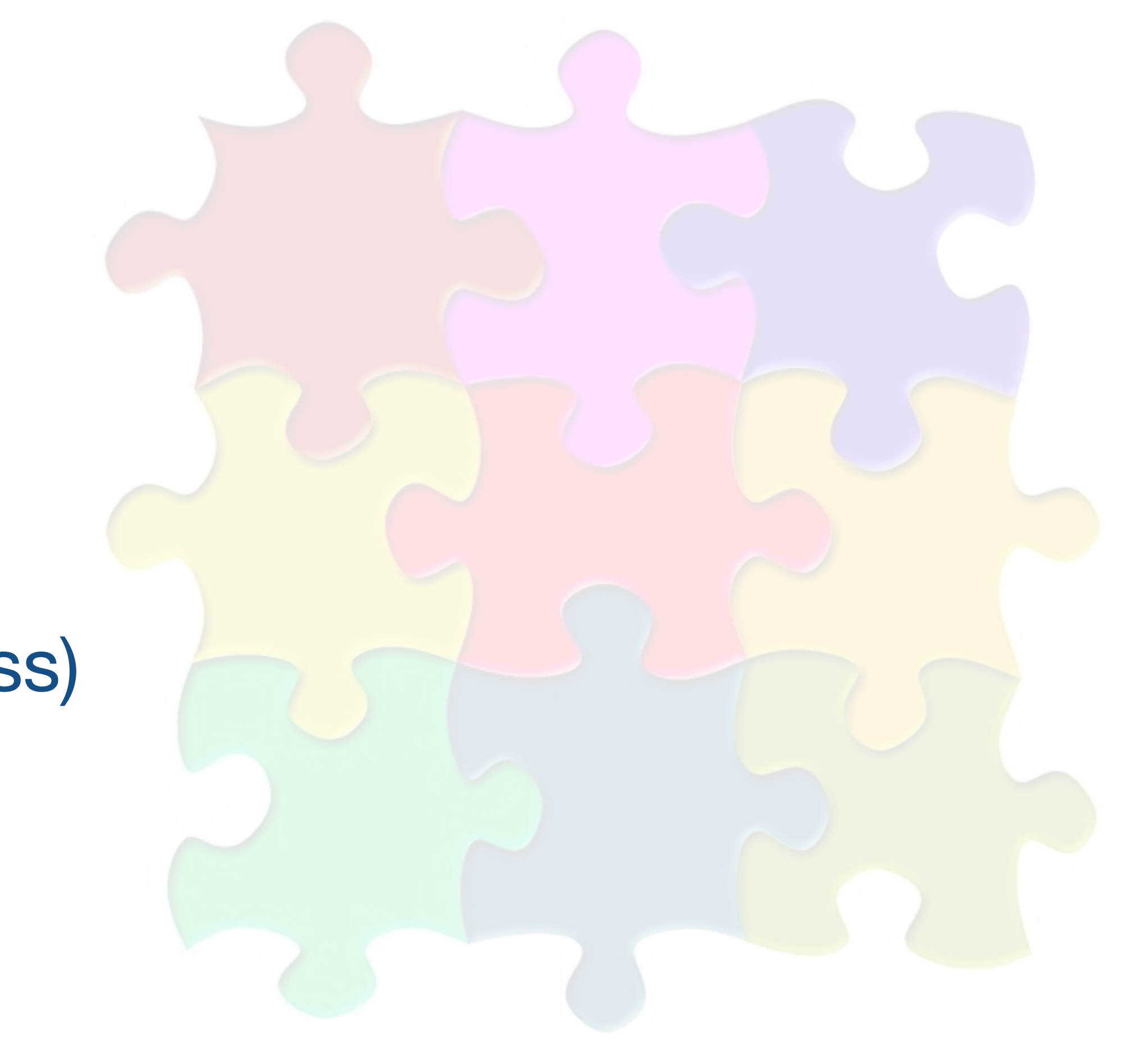

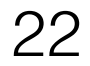

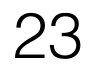

#### Причины деоптимизации с детализацией источника с точностью до метода

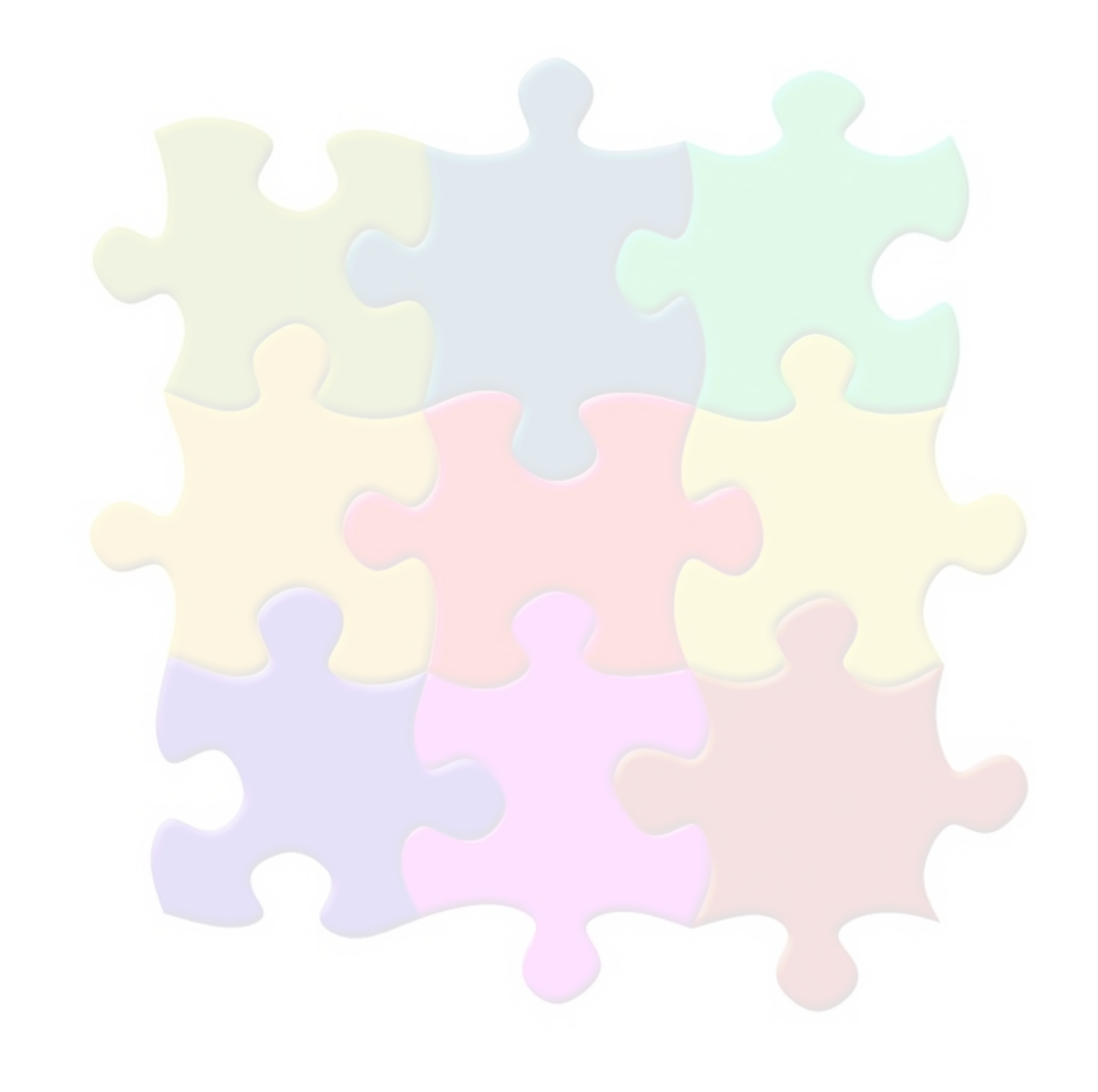

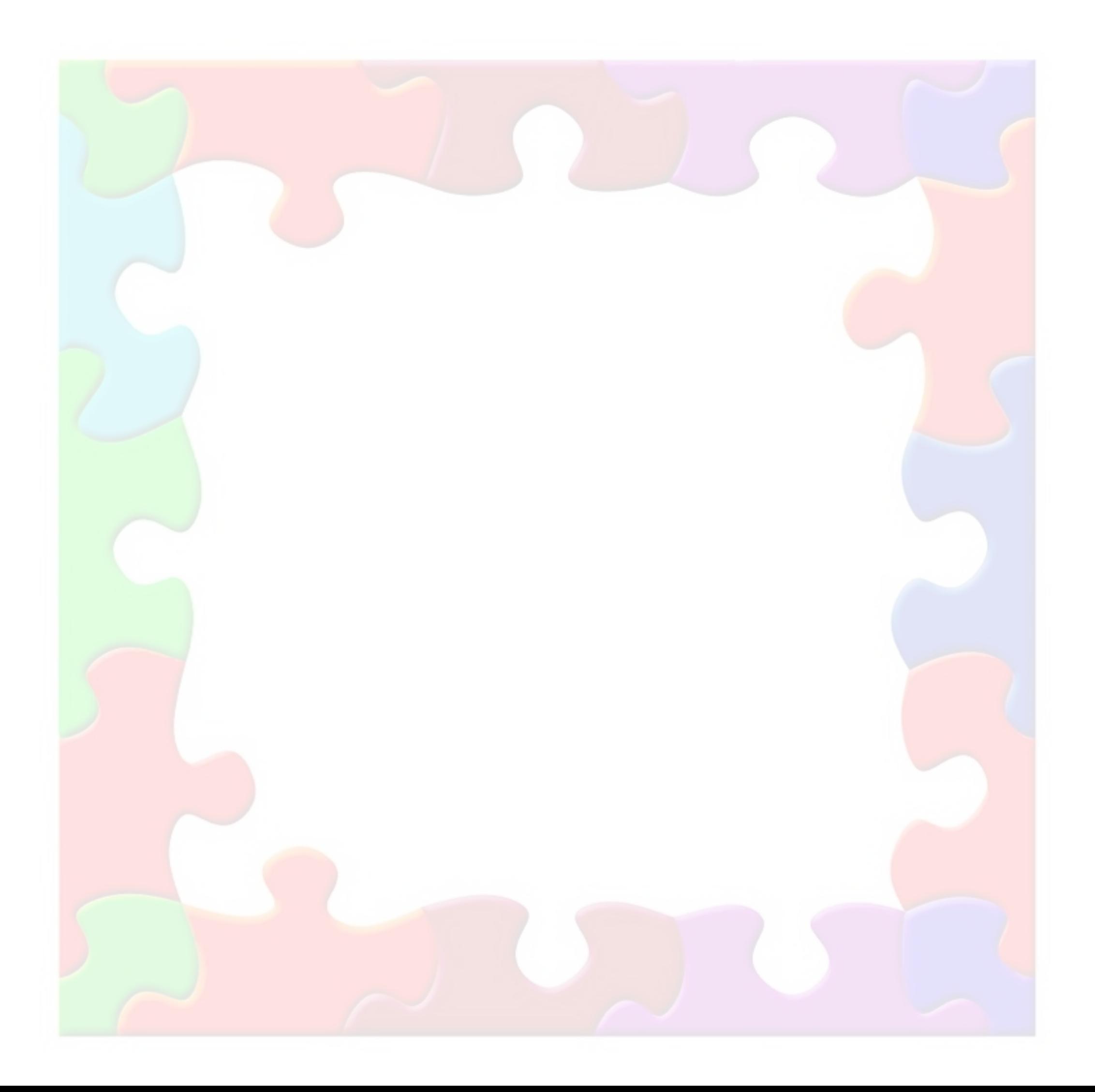

- Predicate failed
- Loop limit check
- Speculate class check
- Speculate Null Check
- Rm state change
- Unstable if
- Reason unstable fused if

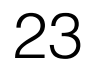

#### Причины деоптимизации с детализацией источника с точностью до метода

- Unloaded class
- Uninitialized class
- Unreached code
- Unhandled exception
- Unexpected Constraint
- Div0 check
- Age (tier threshold reached)

# Uncommon trap. Что делаем?

- Случайность?
- Паттерн сменился?
- А что со старым кодом делать?
- Надо ли компилировать снова?

• Что будет происходить при следующих вызовах?

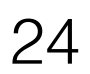

```
class C { 
   int val; 
   C[] kInverseVector(int k, C[] v) { 
    C[] result = new C[v.length];
    for (int i=0; i < v.length; i++){
       result[i]=new C(); 
      result[i].val = k / v[i].val;
 } 
     return result; 
 } 
}
```
#### API для настройки компилятора

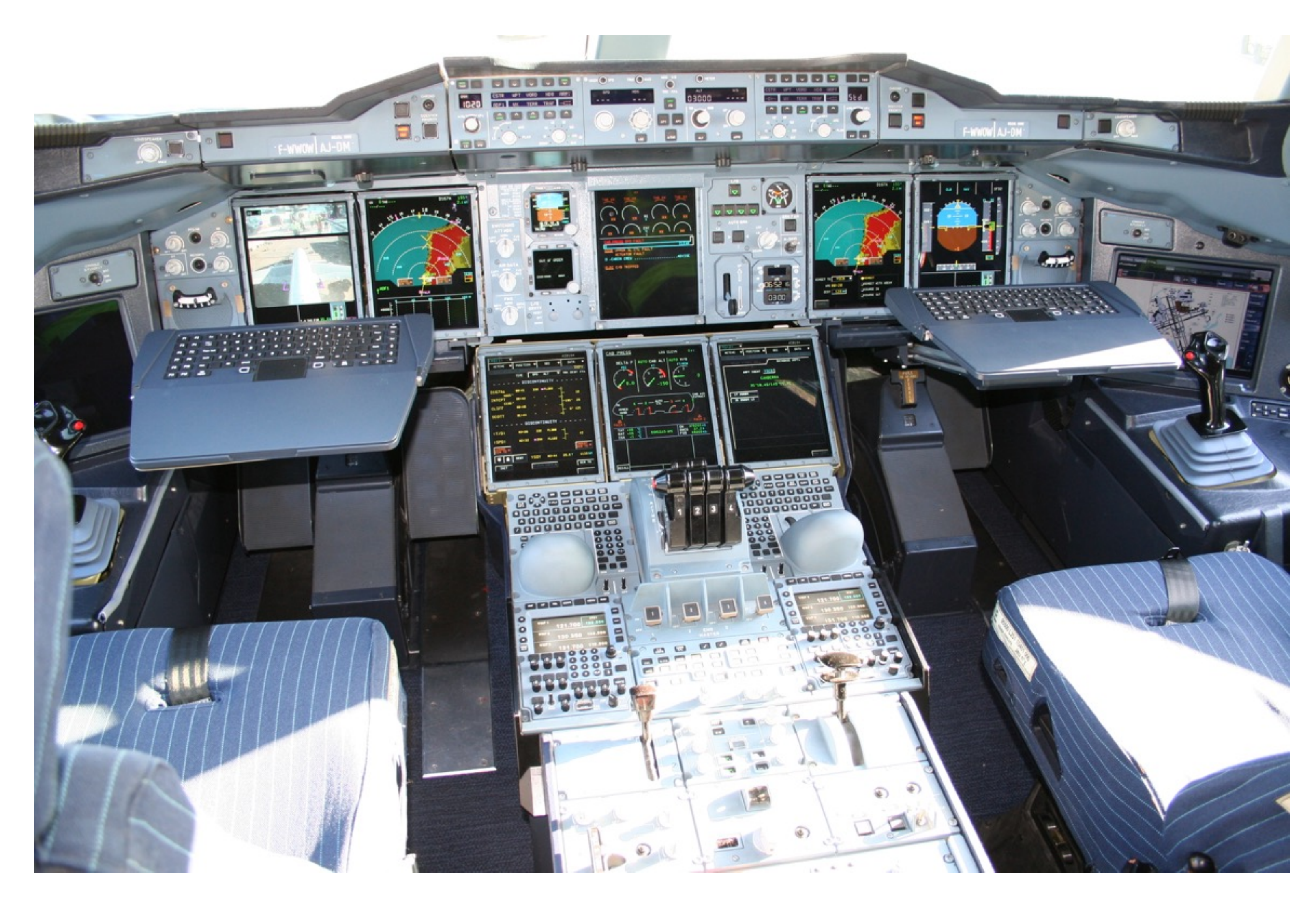

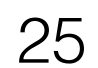

#### API для настройки компилятора

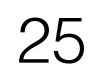

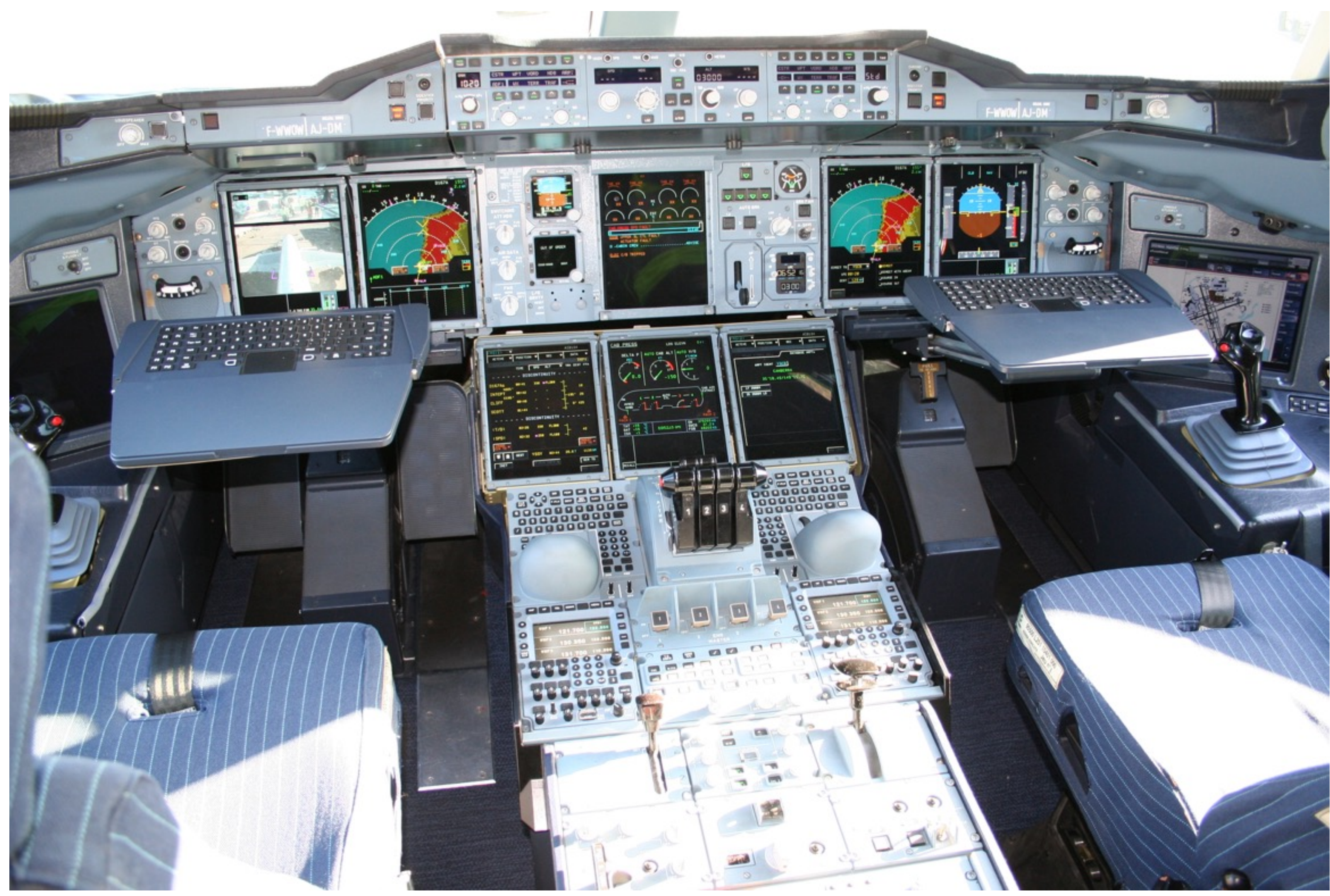

[https://commons.wikimedia.org/wiki/File:Airbus\\_A380\\_cockpit.jpg](https://commons.wikimedia.org/wiki/File:Airbus_A380_cockpit.jpg)

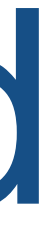

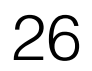

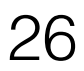

- Можно указать статически
	- Через -XX:HotspotCompile
	- .hotspot\_compiler or -XX:CompileCommandFile=/path/to/thefile

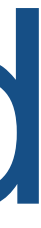

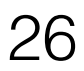

- Можно указать статически
	- Через -XX:HotspotCompile
	- .hotspot\_compiler or -XX:CompileCommandFile=/path/to/thefile
- Можно указать динамически
	- jcmd Compiler.directives\_add

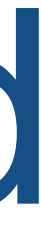

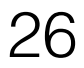

- Можно указать статически
	- Через -XX:HotspotCompile
	- .hotspot\_compiler or -XX:CompileCommandFile=/path/to/thefile
- Можно указать динамически
	- jcmd Compiler.directives\_add
- Синтакс:

команда пакет/Класс метод

#### exclude java/lang/Thread setPriority dontinline java/lang/String charAt

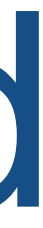

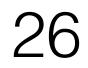

- Команды:
	- dontinline или exclude или excludec2 или excludec1
- Можно указать статически
	- Через -XX:HotspotCompile
	- .hotspot\_compiler or -XX:CompileCommandFile=/path/to/thefile
- Можно указать динамически
	- jcmd Compiler.directives\_add
- Синтакс:

команда пакет/Класс метод

#### exclude java/lang/Thread setPriority dontinline java/lang/String charAt

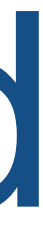

# II. Compiler Control в Java 9

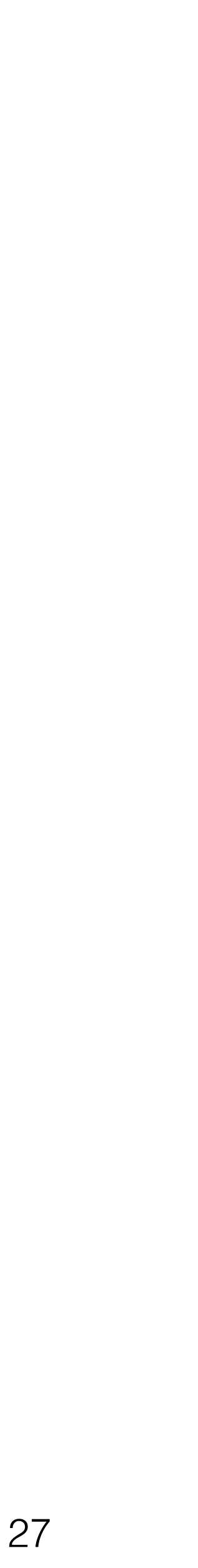

{ // паттерны **match**: ["steve.\*","alex.\*"] c2: { Enable: false // Игнорируем только для c2. }

 // Для обоих компиляторов // "+" значит принудительно, "-" значит запретить inline : [ "+java/util.\*", "-com/sun.\*"], PrintInlining: true }

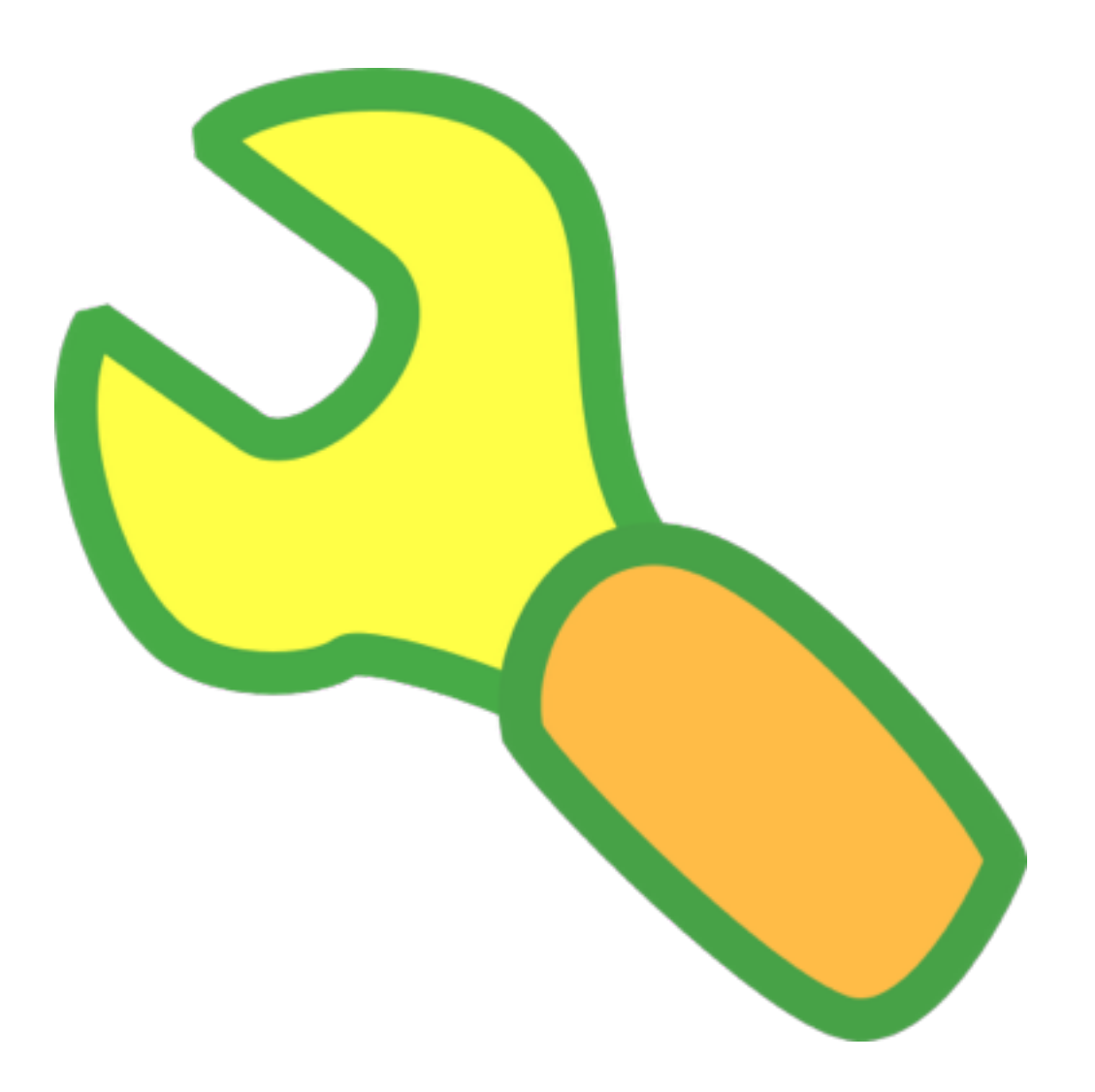

## Директивы для обоих компиляторов

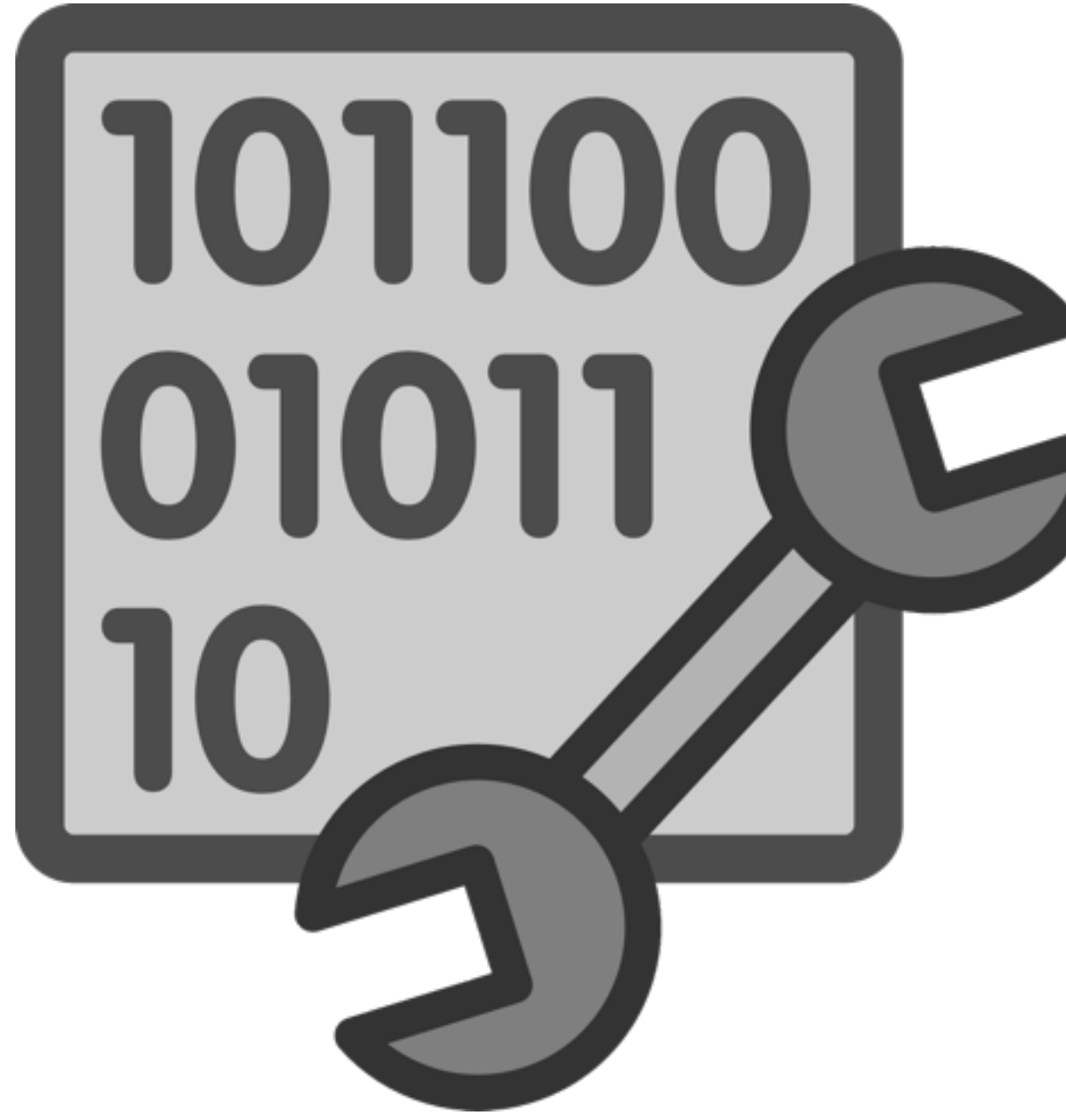

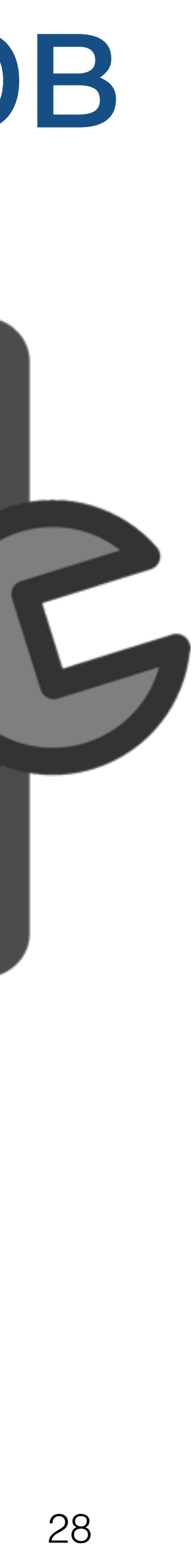

## Директивы для обоих компиляторов

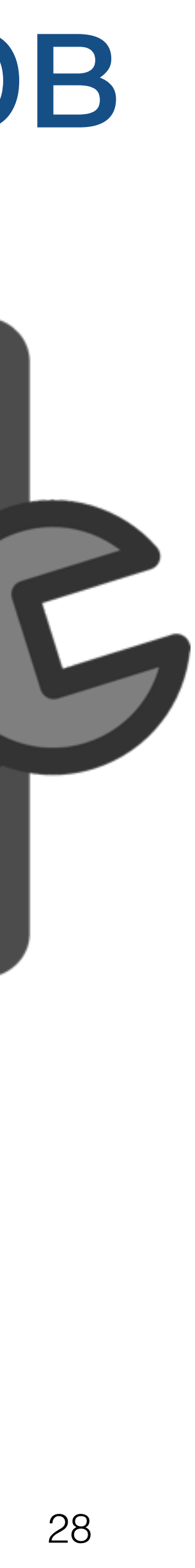

- Enable
- bool Exclude
- bool Inline
- bool BreakAtExecute
- bool BreakAtCompile
- bool Log
- bool PrintAssembly

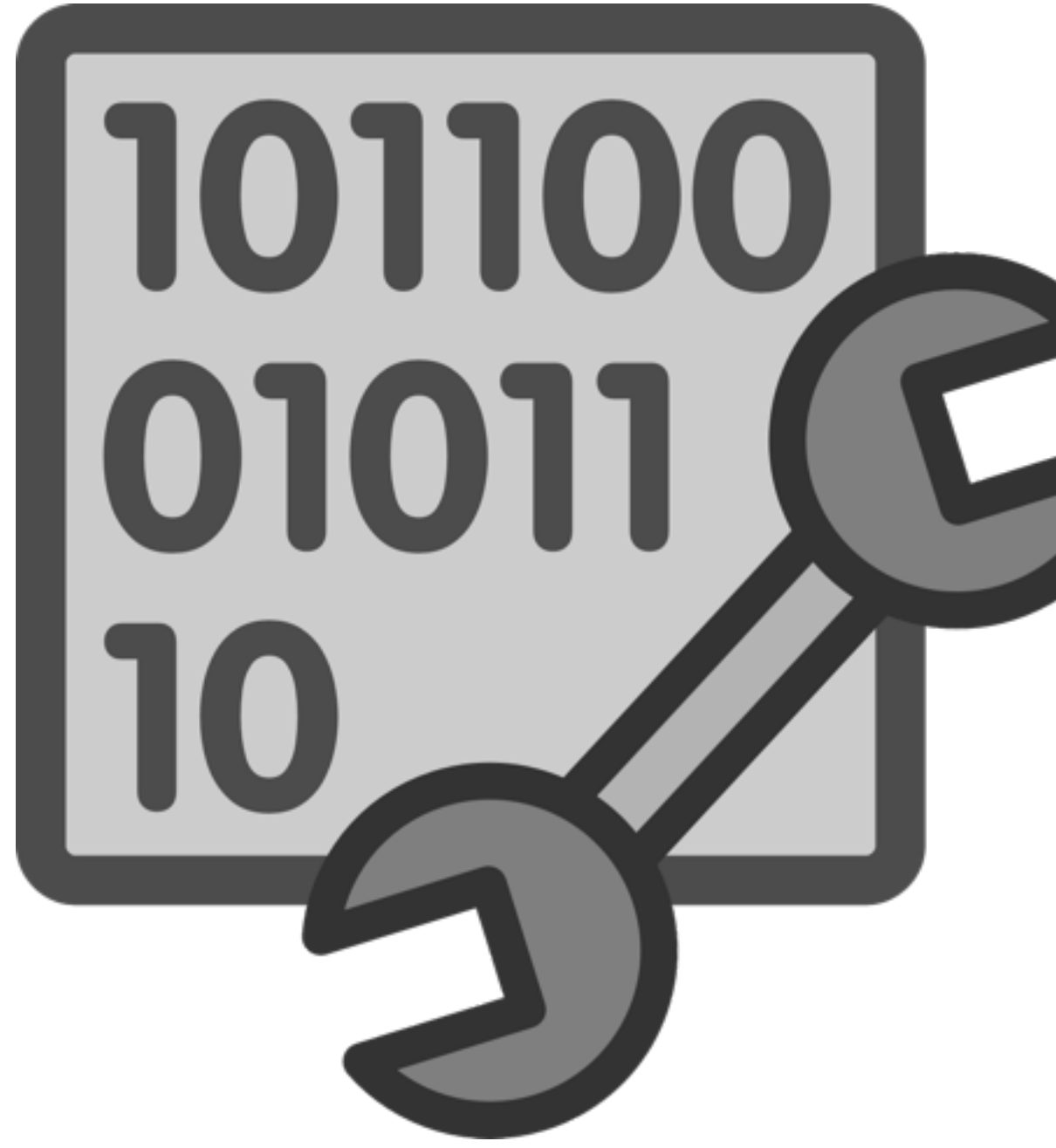

## Директивы для обоих компиляторов

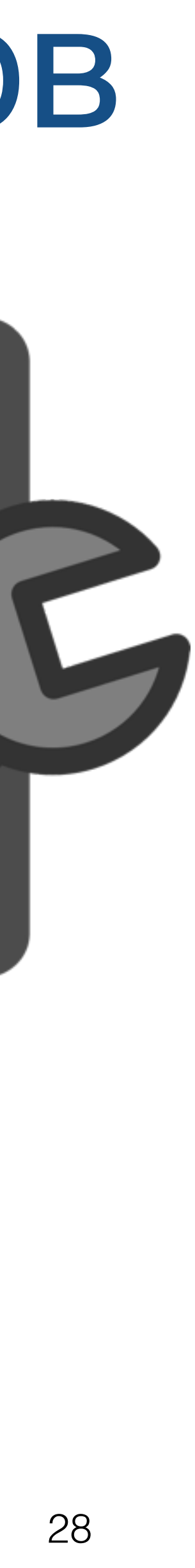

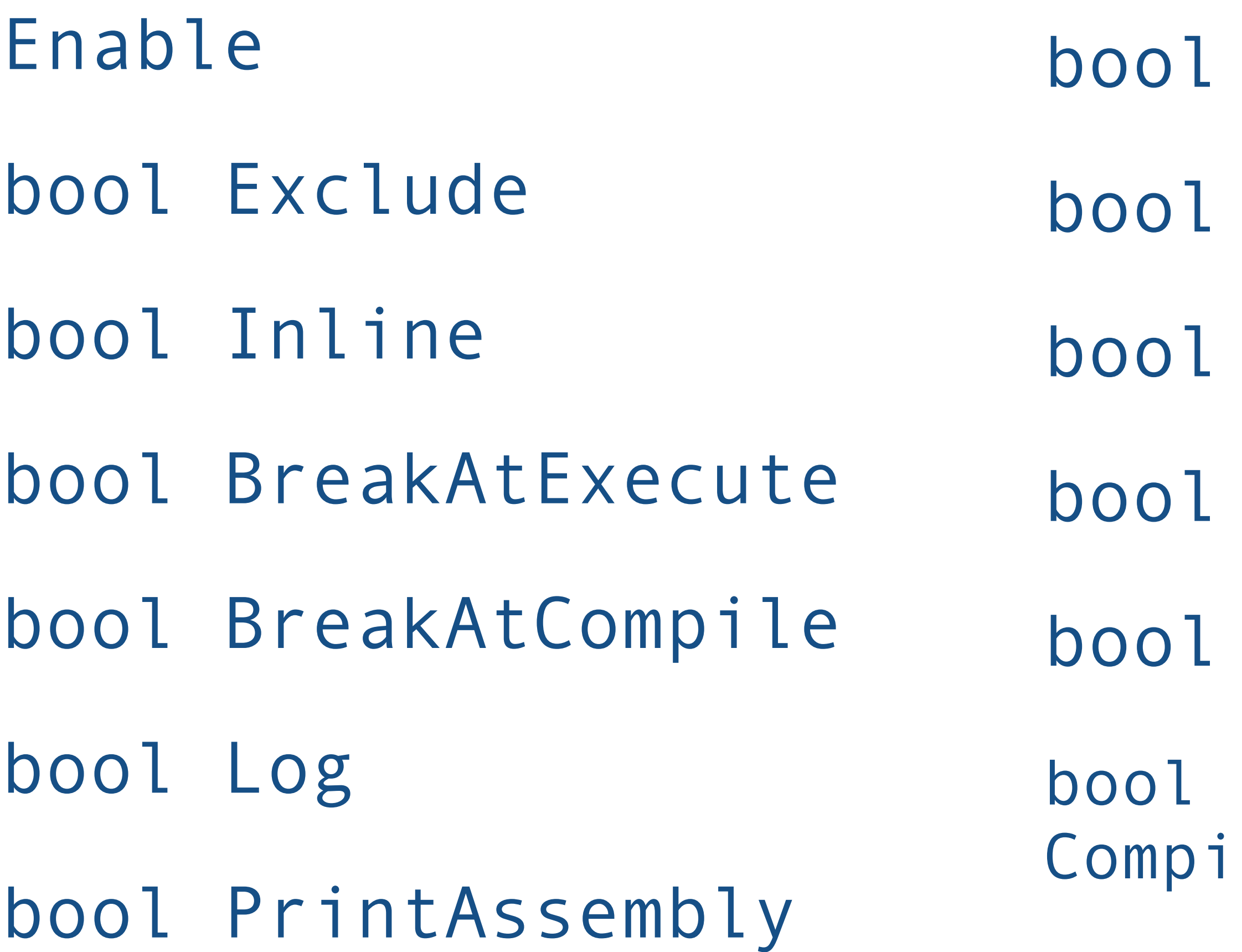

- PrintInlining
- PrintNMethods
- bool ReplayInline
- DumpReplay
- DumpInline

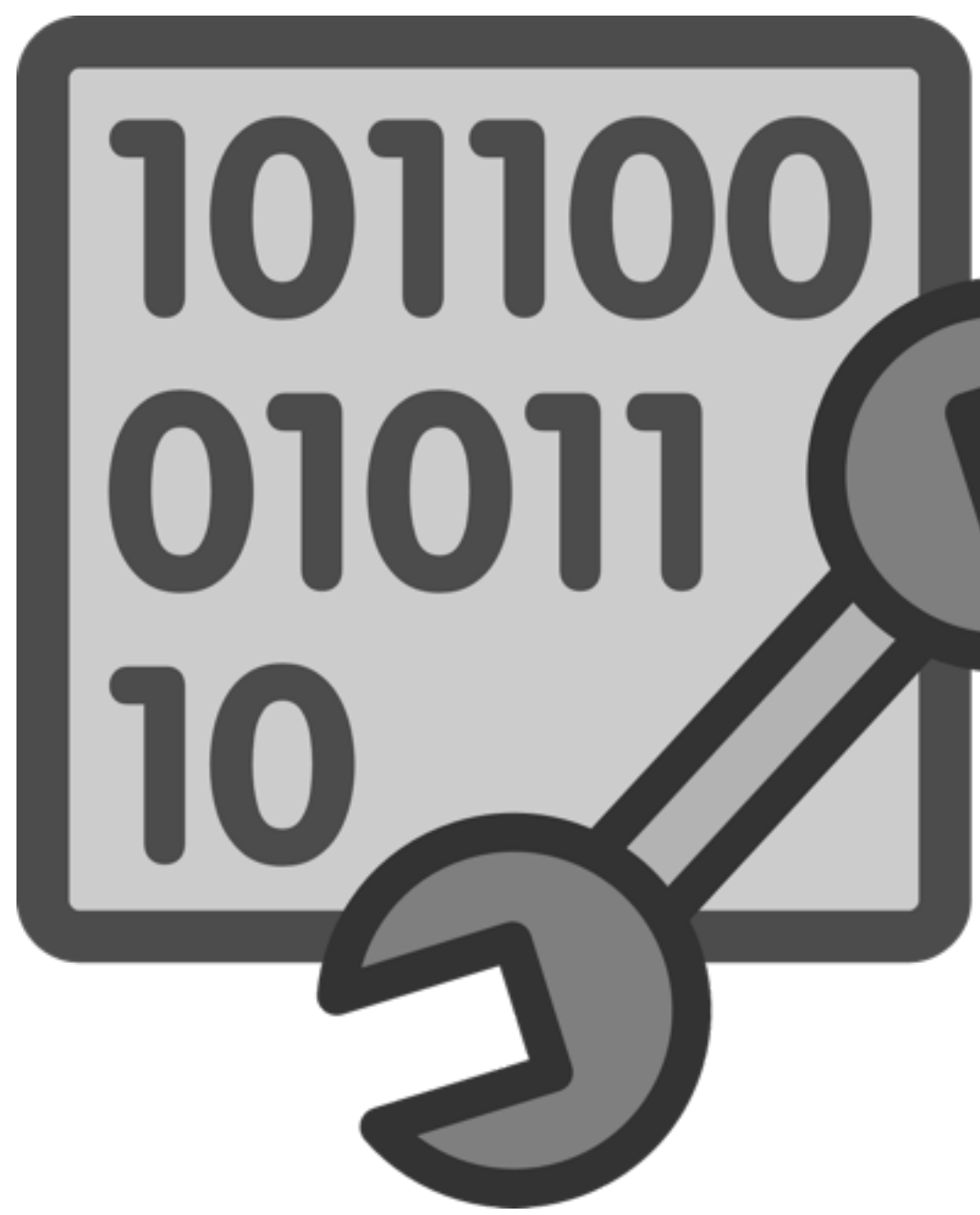

CompilerDirectivesIgnoreCompileCommands

### Директивы для **C2**

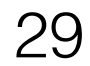

## Директивы для **C2**

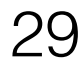

- BlockLayoutByFrequency
- bool raceOptoPipelining
- bool Vectorize
- bool VectorizeDebug
- intx MaxNodeLimit
- intx DisableIntrinsics

bool PrintOptoAssembly bool PrintIntrinsics bool TraceOptoOutput bool TraceSpilling bool CloneMapDebug bool IGVPrintLevel

## Директивы для **C2**

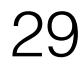

- BlockLayoutByFrequency
- bool raceOptoPipelining
- bool Vectorize
- bool VectorizeDebug
- intx MaxNodeLimit
- intx DisableIntrinsics

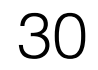

 $\left\{\right.$ 

}

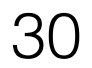

 Compiler.*enable*(); // Compiler.*command*("{com.mycompany.\*}(compile)"); System.*out*.println("Now let's wait till compilation is done"); Compiler.*command*("waitOnCompilationQueue"); System.*out*.println("Compilation is complete"); Compiler.*disable*(); // turn the compiler off

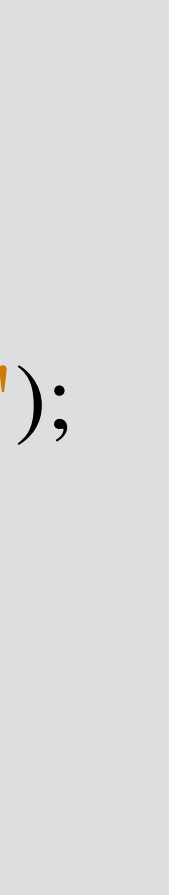

 $\left\{\right.$ 

}

• OpenJDK / Oracle - нет поддержки

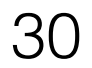

 Compiler.*enable*(); // Compiler.*command*("{com.mycompany.\*}(compile)"); System.*out*.println("Now let's wait till compilation is done"); Compiler.*command*("waitOnCompilationQueue"); System.*out*.println("Compilation is complete"); Compiler.*disable*(); // turn the compiler off

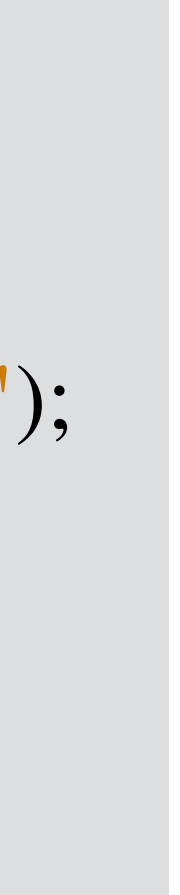

 $\left\{\right.$ 

}

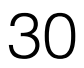

- OpenJDK / Oracle нет поддержки
- IBM J9 поддерживают [http://www.ibm.com/support/knowledgecenter/en/](http://www.ibm.com/support/knowledgecenter/en/SSSTCZ_2.0.0/com.ibm.rt.doc.20/realtime/rt_jit.html) SSSTCZ\_2.0.0/com.ibm.rt.doc.20/realtime/ rt\_jit.html

 Compiler.*enable*(); // Compiler.*command*("{com.mycompany.\*}(compile)"); System.*out*.println("Now let's wait till compilation is done"); Compiler.*command*("waitOnCompilationQueue"); System.*out*.println("Compilation is complete"); Compiler.*disable*(); // turn the compiler off

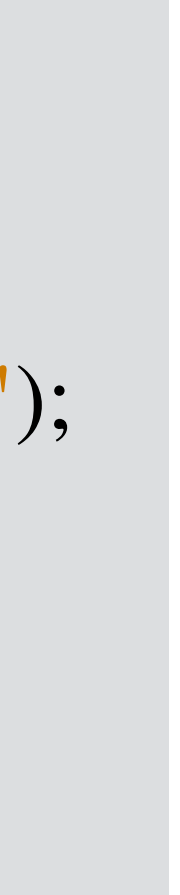
# III. java.lang.Compiler

- OpenJDK / Oracle нет поддержки
- IBM J9 поддерживают http://www.ibm.com/support/knowledgecenter/en/ SSSTCZ 2.0.0/com.ibm.rt.doc.20/realtime/ rt jit.html
- У Zing-а немного другой синтаксис http://docs.azul.com/zing/Zing\_UserGuide/ #Zing\_UserGuide/ **Zing AT ReadyNow EnsureCriticalMethodsareCom** piled CompilerAPI.htm

 $Complier.enable$ ; //  $Complier.command("{com.mycompany.*}(compile)");$ System.*out*.println("Now let's wait till compilation is done"); Compiler.command("waitOnCompilationQueue"); System.*out*.println("Compilation is complete"); **Compiler.** *disable*(); // turn the compiler off

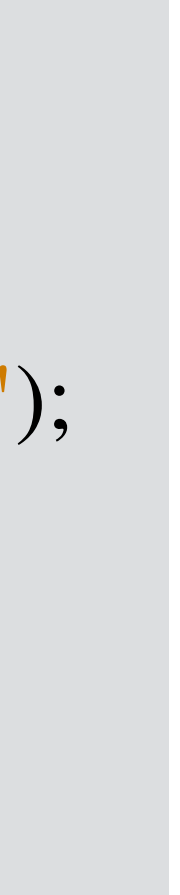

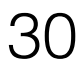

# III. java.lang.Compiler

- OpenJDK / Oracle нет поддержки
- **IBM J9 поддерживают** http://www.ibm.com/support/knowledgecenter/en/ SSSTCZ 2.0.0/com.ibm.rt.doc.20/realtime/ rt jit.html
- У Zing-а немного другой синтаксис http://docs.azul.com/zing/Zing\_UserGuide/ #Zing\_UserGuide/ **Zing AT ReadyNow EnsureCriticalMethodsareCom** piled CompilerAPI.htm
- Oracle <del>хотет вынести</del> вынес этот API из 9ки https://bugs.openjdk.java.net/browse/JDK-4285505

 $Complier.enable$ ; //  $Complier.command("{com.mycompany.*}(compile)");$ System.*out*.println("Now let's wait till compilation is done"); Compiler.command("waitOnCompilationQueue"); System.*out*.println("Compilation is complete"); Compiler.disable(); // turn the compiler off

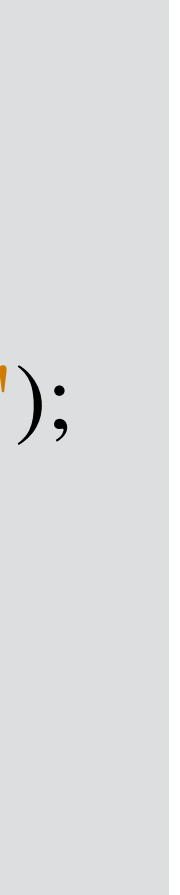

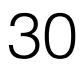

## IV. Java-Level JVM Compiler Interface

- 
- 
- 
- 
- 
- 
- -

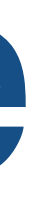

31

## IV. Java-Level JVM Compiler Interface?

- 
- 
- 
- 
- 
- 
- -

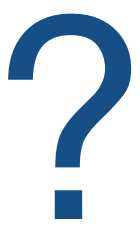

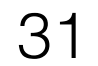

*Заметки на полях*

*Заметки на полях*

*JEP-243 Java-Level JVM Compiler Interface*

*Заметки на полях*

*JEP-243 Java-Level JVM Compiler Interface*

*• Работает только с Graal*

*Заметки на полях*

*JEP-243 Java-Level JVM Compiler Interface*

- *• Работает только с Graal*
- *• Нет поддержки С2 (и не планируется)*

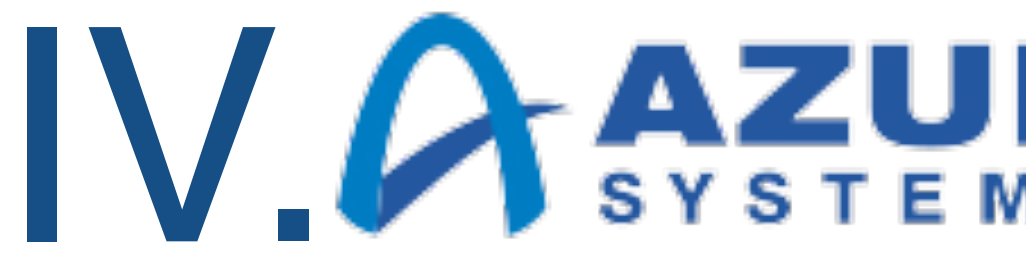

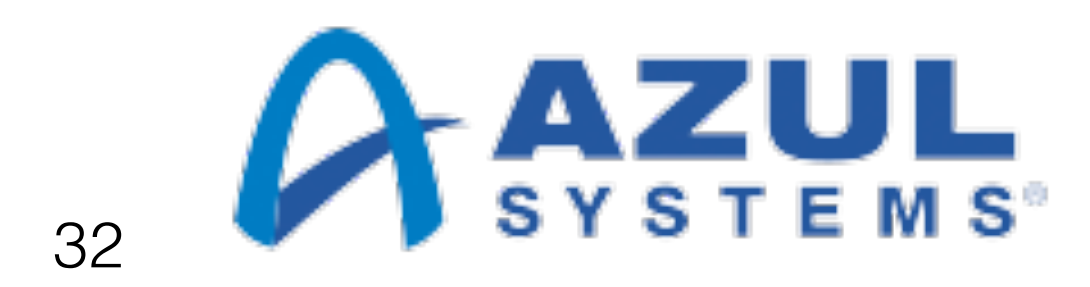

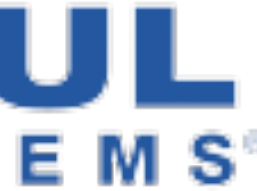

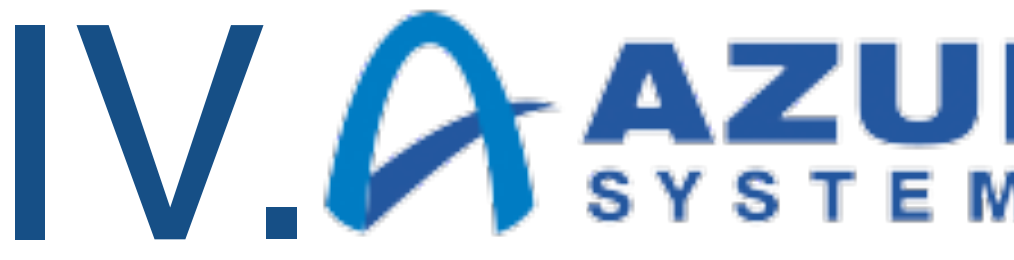

### • Напоминает PGO-оптимизацию дсс

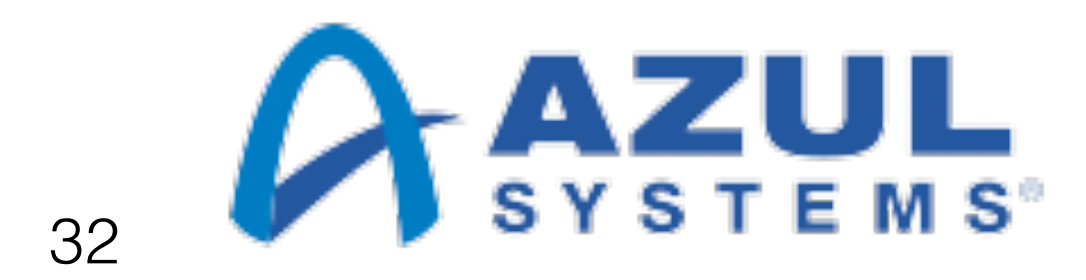

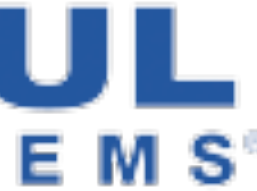

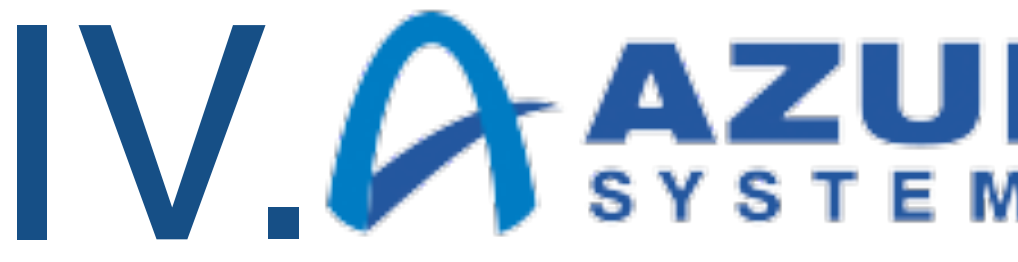

- Напоминает PGO-оптимизацию дсс
- Для регулярно используемых приложение

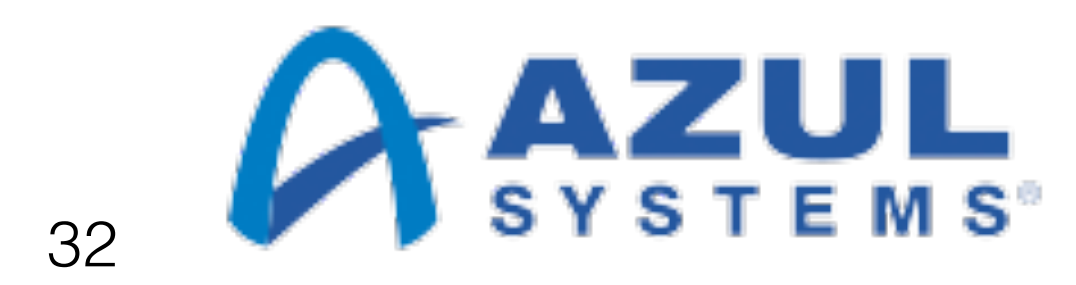

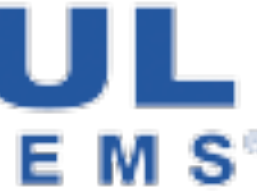

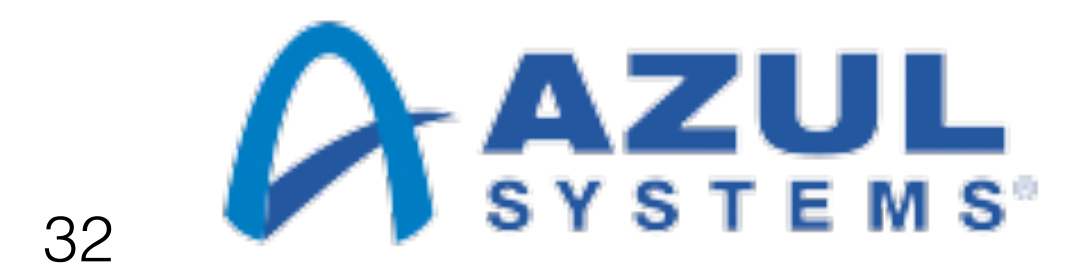

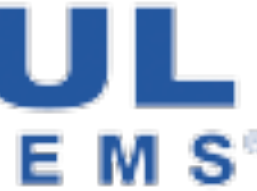

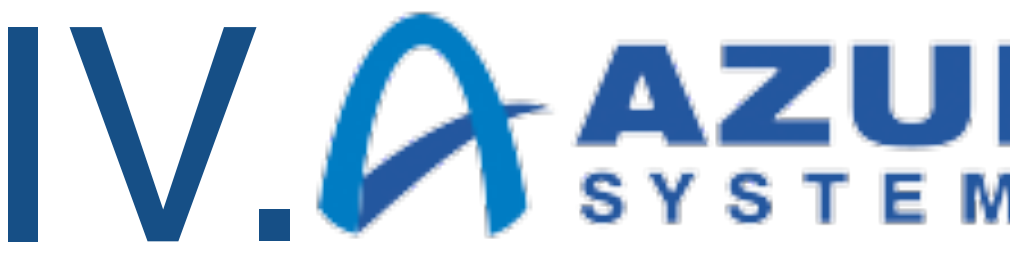

- Напоминает PGO-оптимизацию gcc
- Для регулярно используемых приложение
- При первом запуске приложения профиль собирается

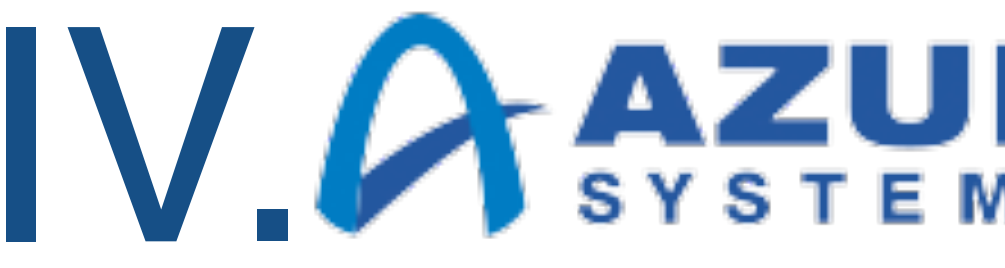

- Напоминает РGO-оптимизацию дсс
- Для регулярно используемых приложение
- При первом запуске приложения профиль собирается
- При последующих используется и обновляется

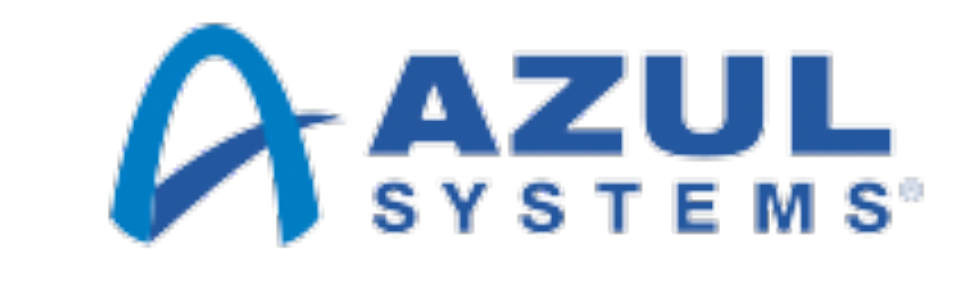

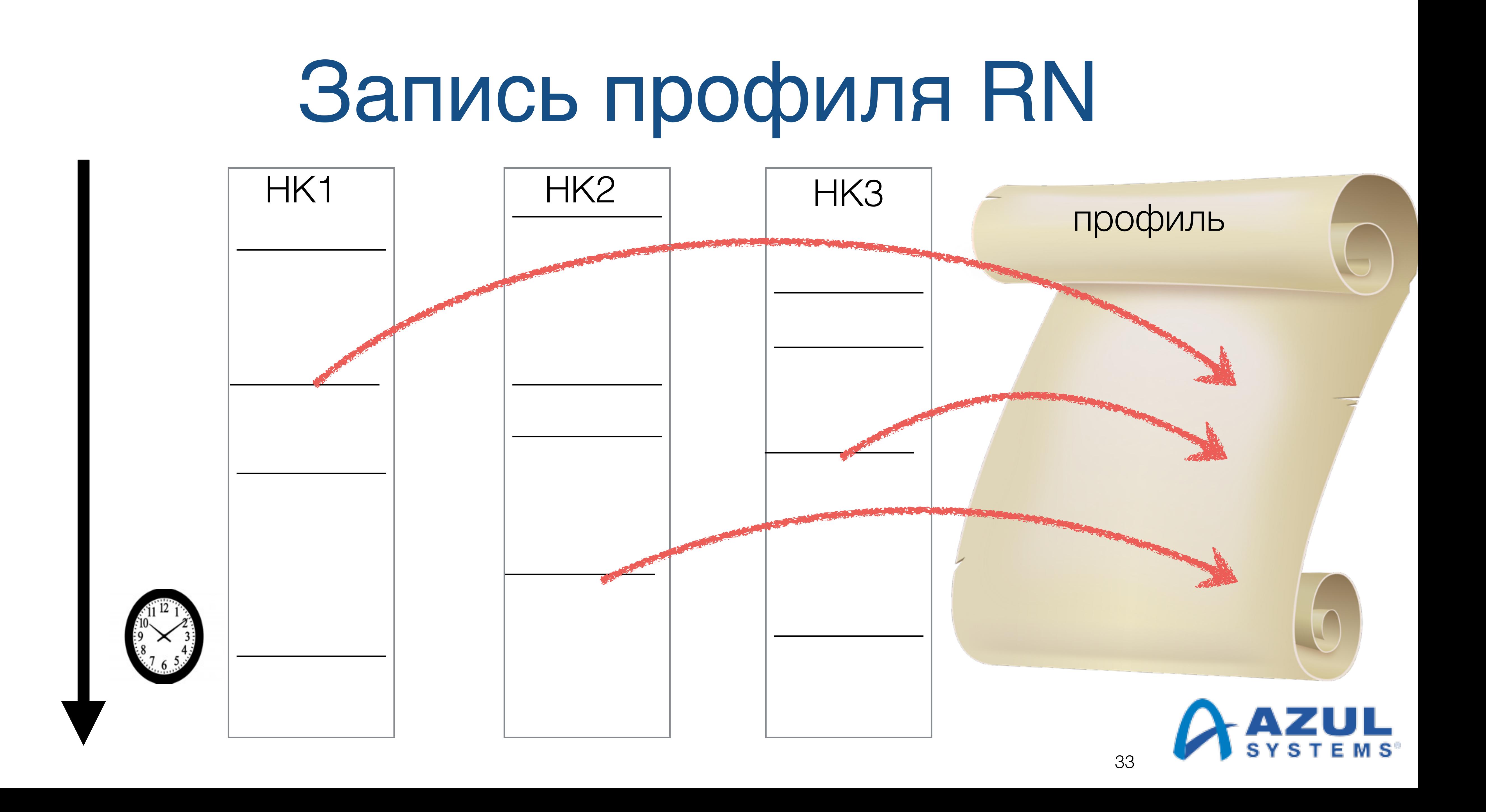

### Использование профиля RN

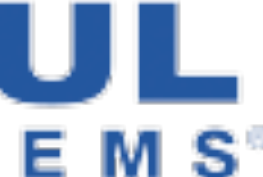

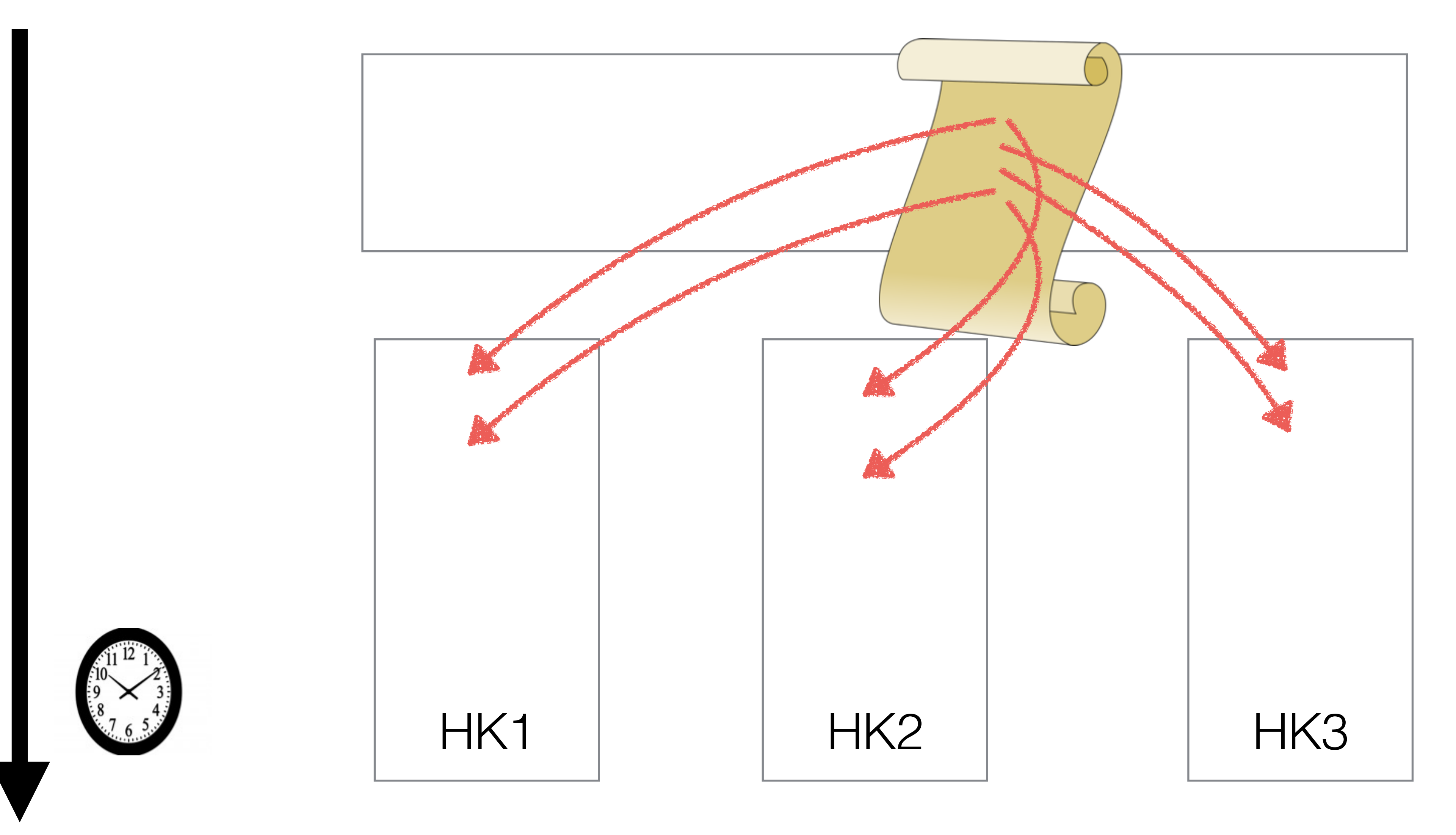

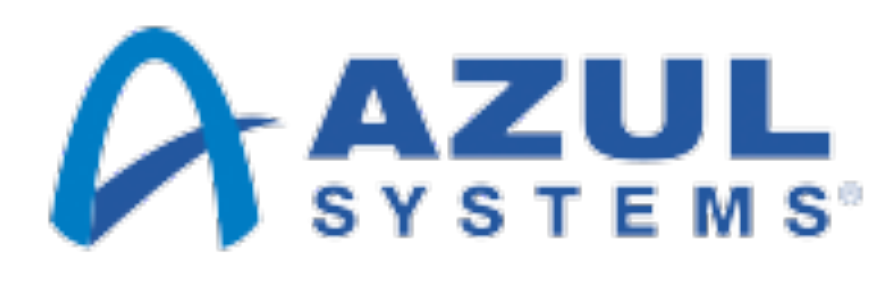

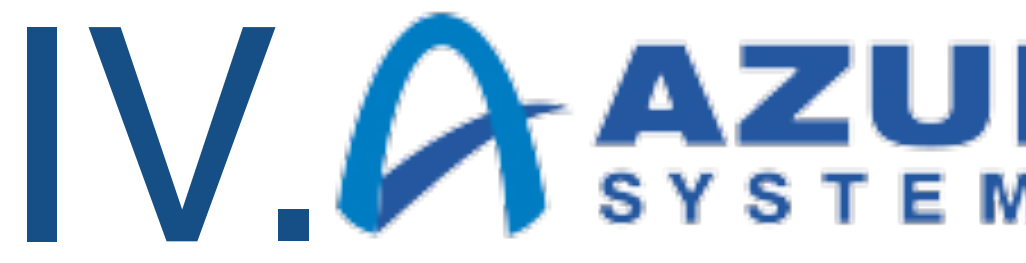

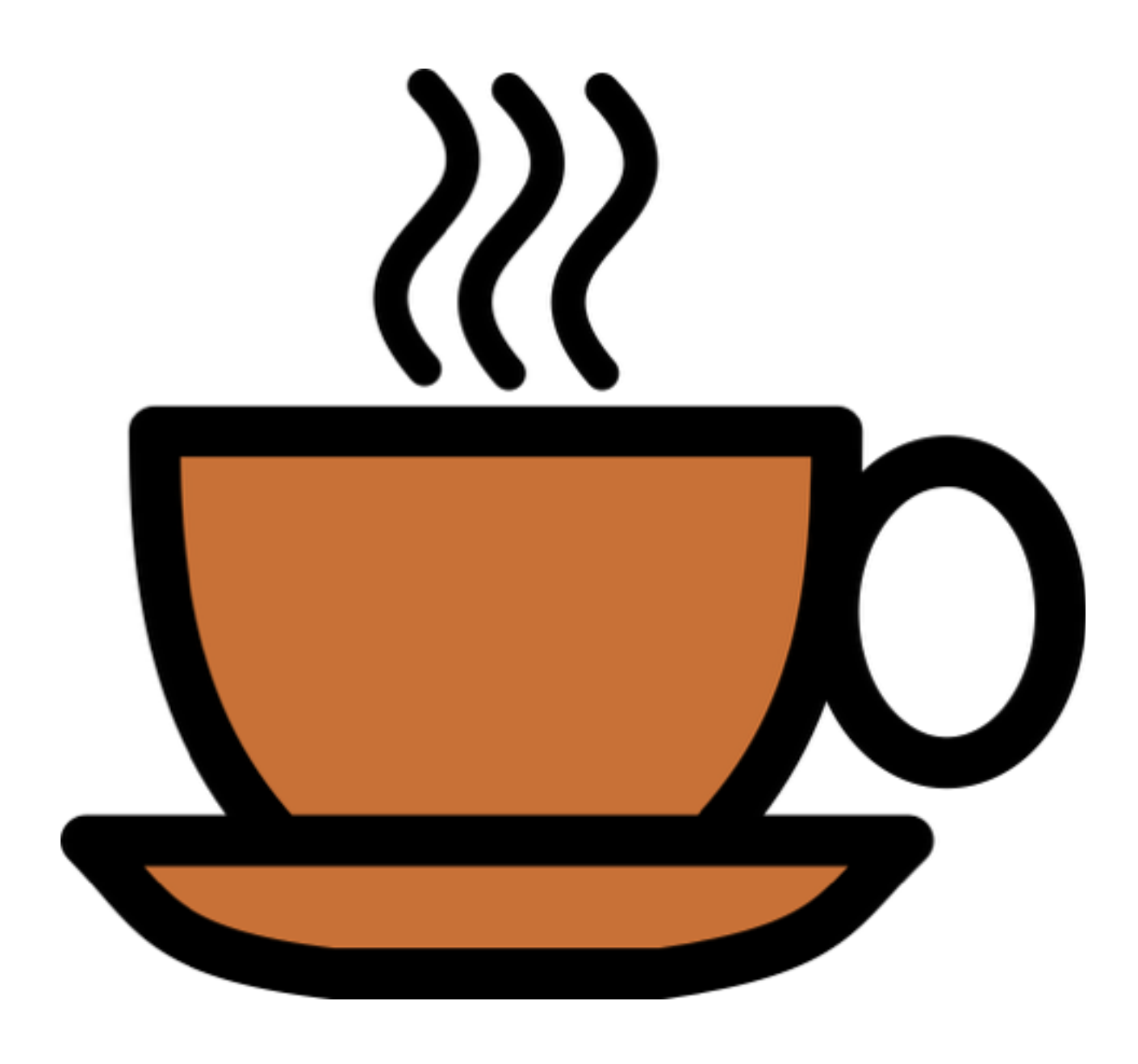

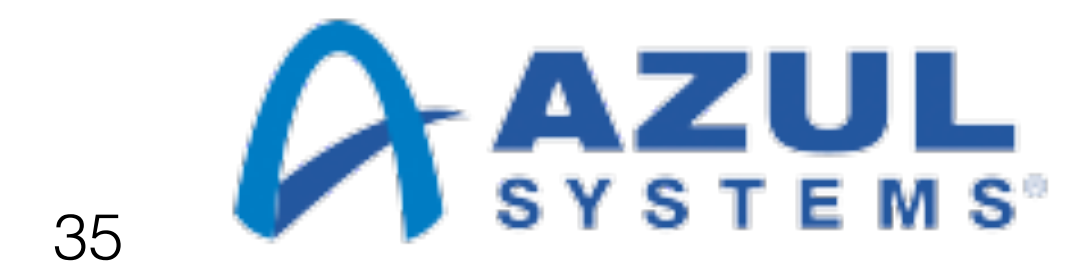

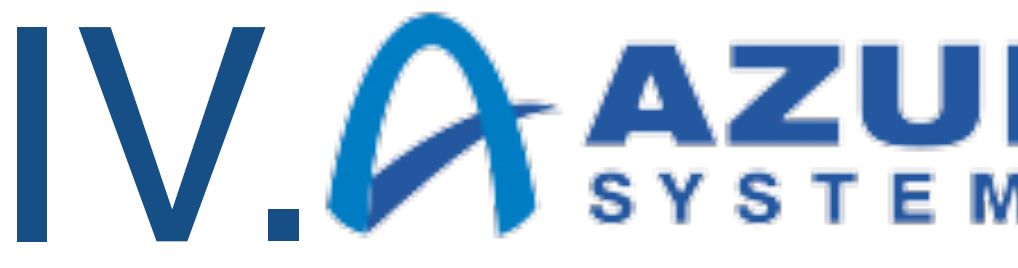

- Mexay AOT и JIT
	- Большинство компиляций происходят раньше обычного и не в ущерб качеству

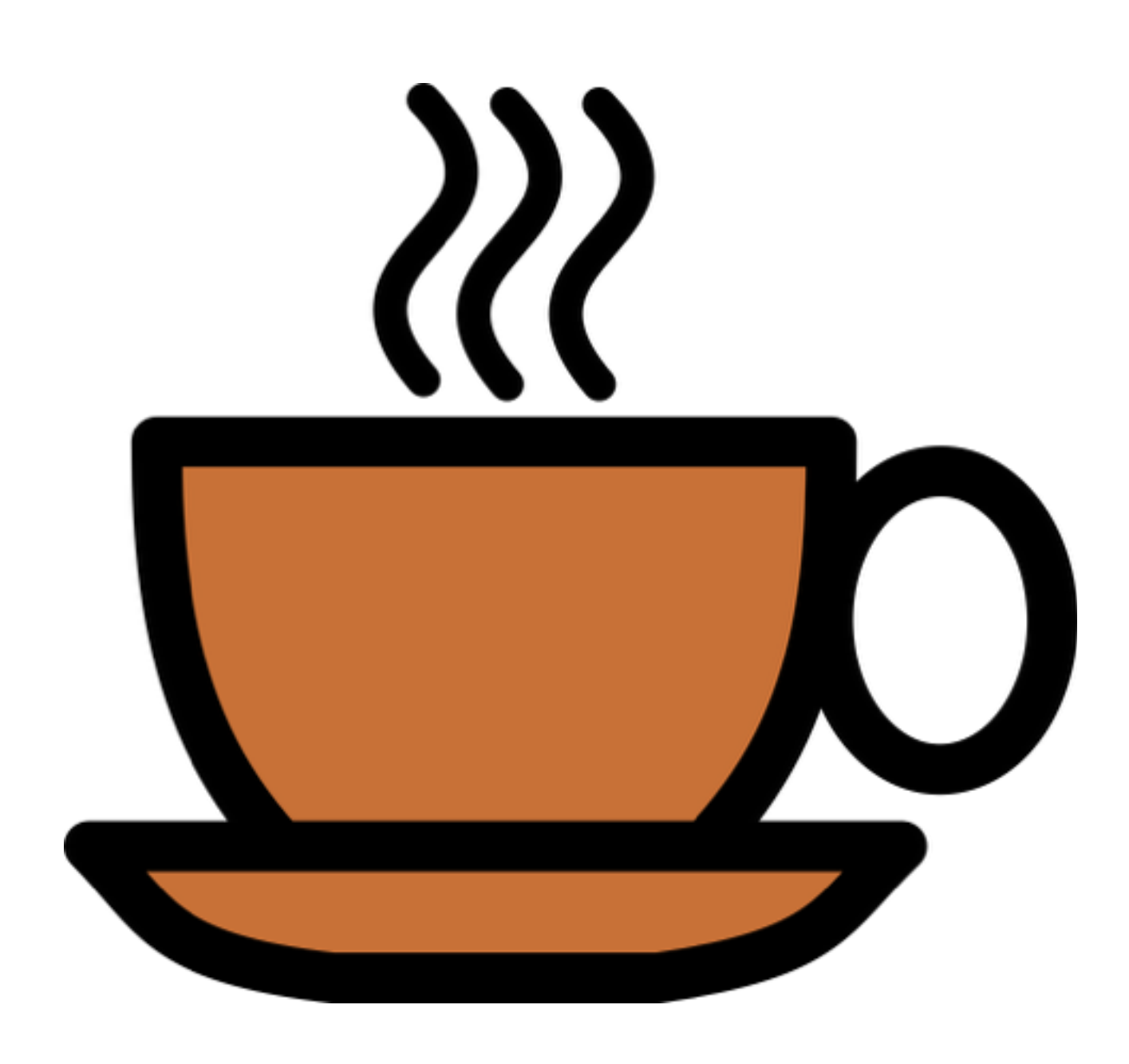

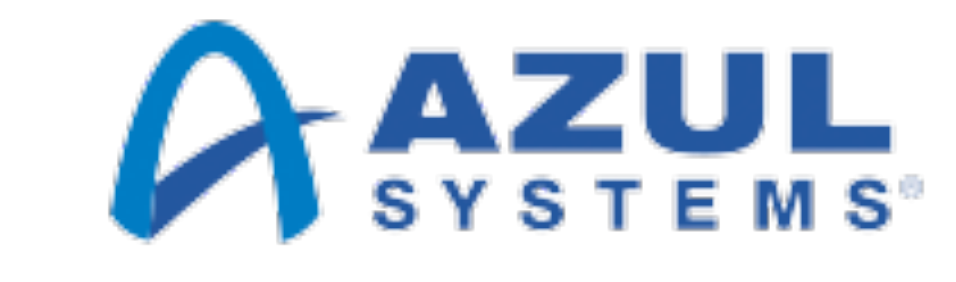

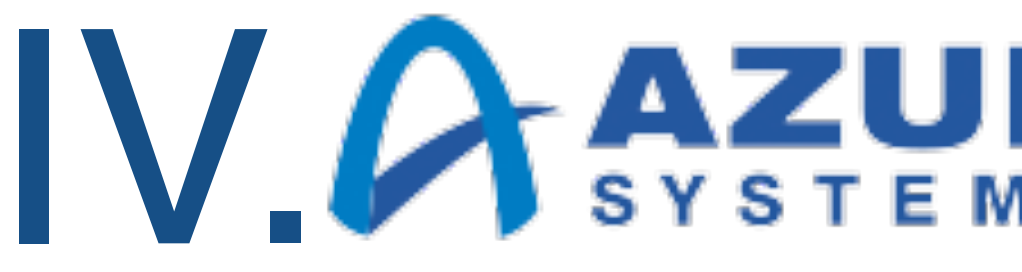

- Mexay AOT и JIT
	- Большинство компиляций происходят раньше обычного и не в ущерб качеству
- Подгружается профиль, а не скомпилированный код-

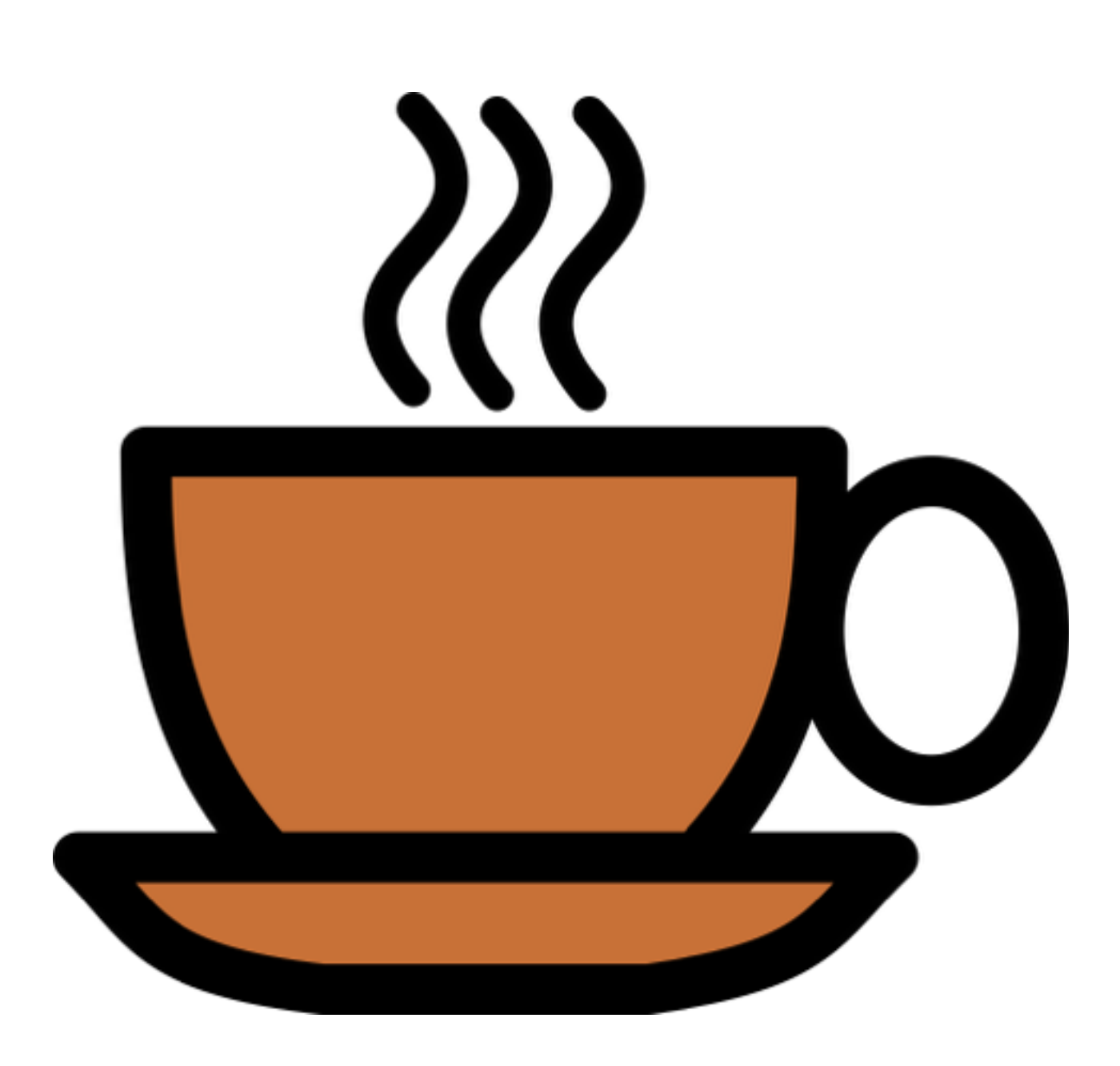

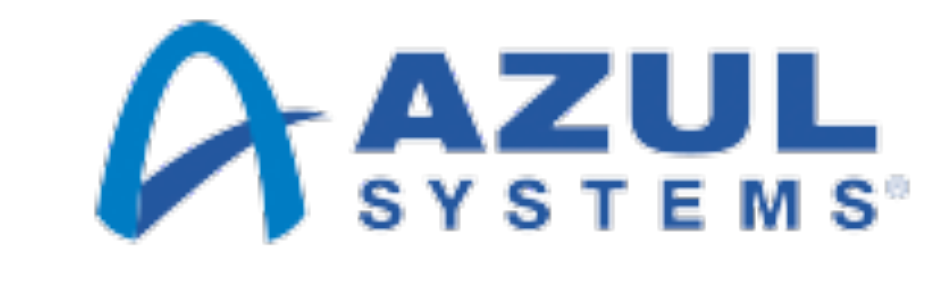

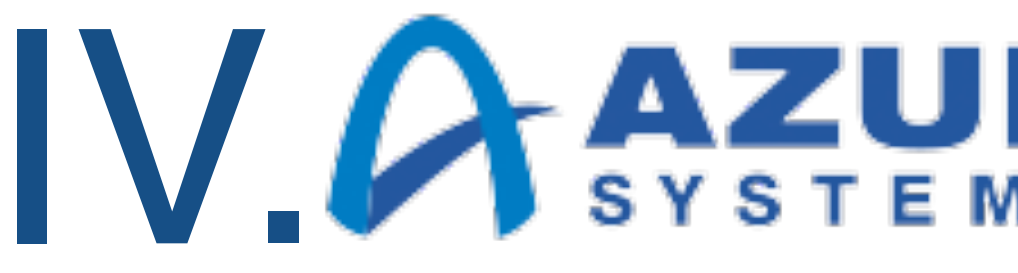

- Mexay AOT и JIT
	- Большинство компиляций происходят раньше обычного и не в ущерб качеству
- Подгружается профиль, а не скомпилированный код
- "Ошибок прошлых мы уже не повторим"
	- Деоптимизации многократно реже обычного

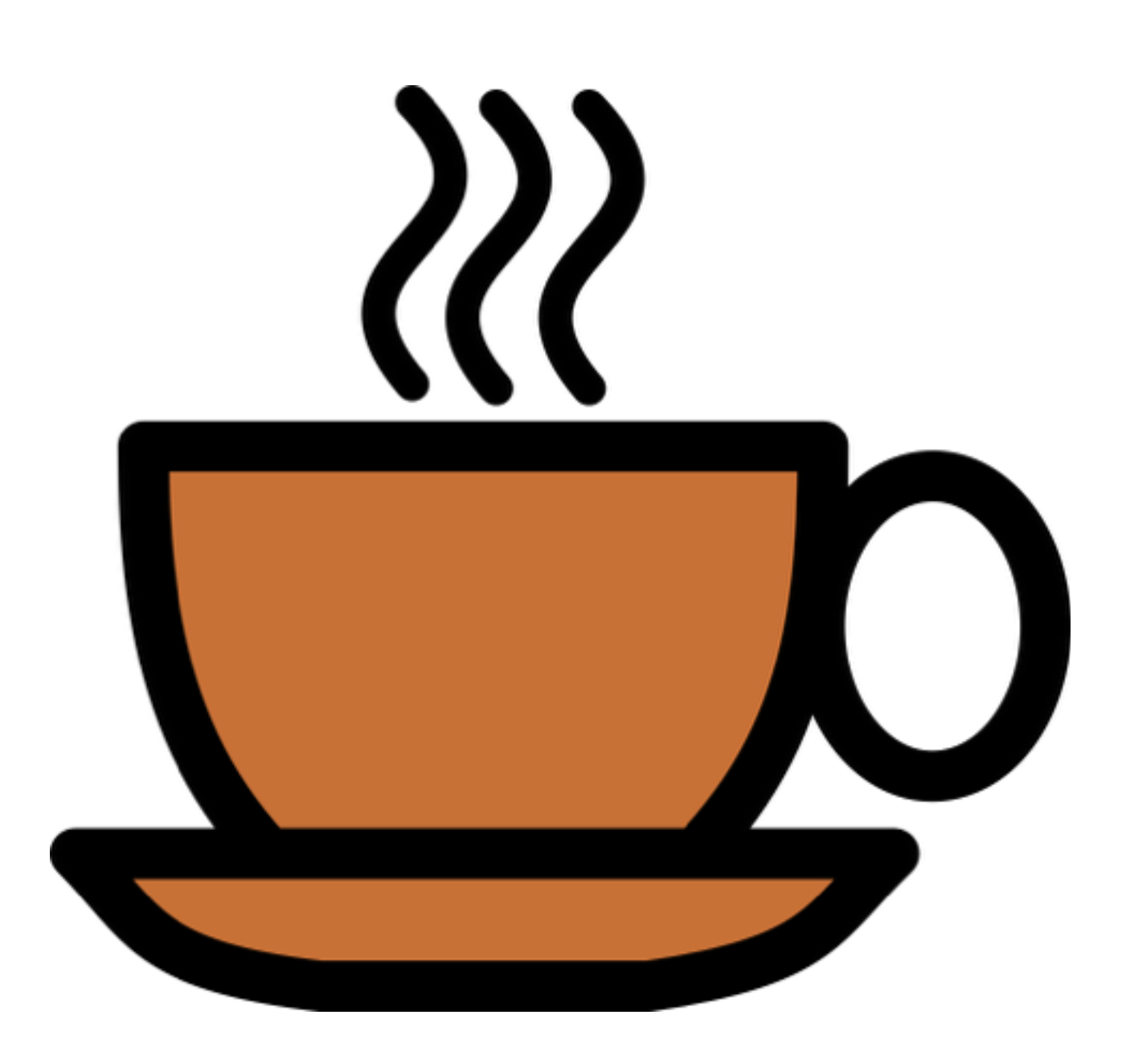

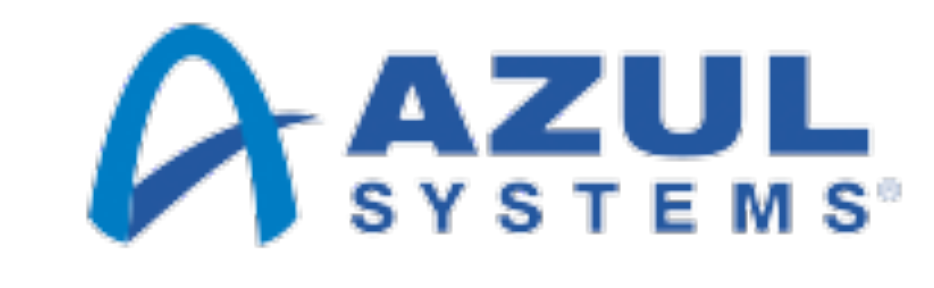

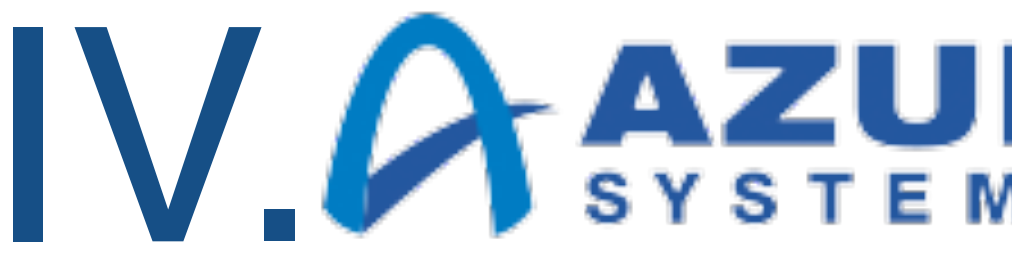

- Mexay AOT и JIT
	- Большинство компиляций происходят раньше обычного и не в ущерб качеству
- Подгружается профиль, а не скомпилированный код
- "Ошибок прошлых мы уже не повторим"
	- Деоптимизации многократно реже обычного
- Ощутимый эффект в "хороших" случаях  $\bullet$

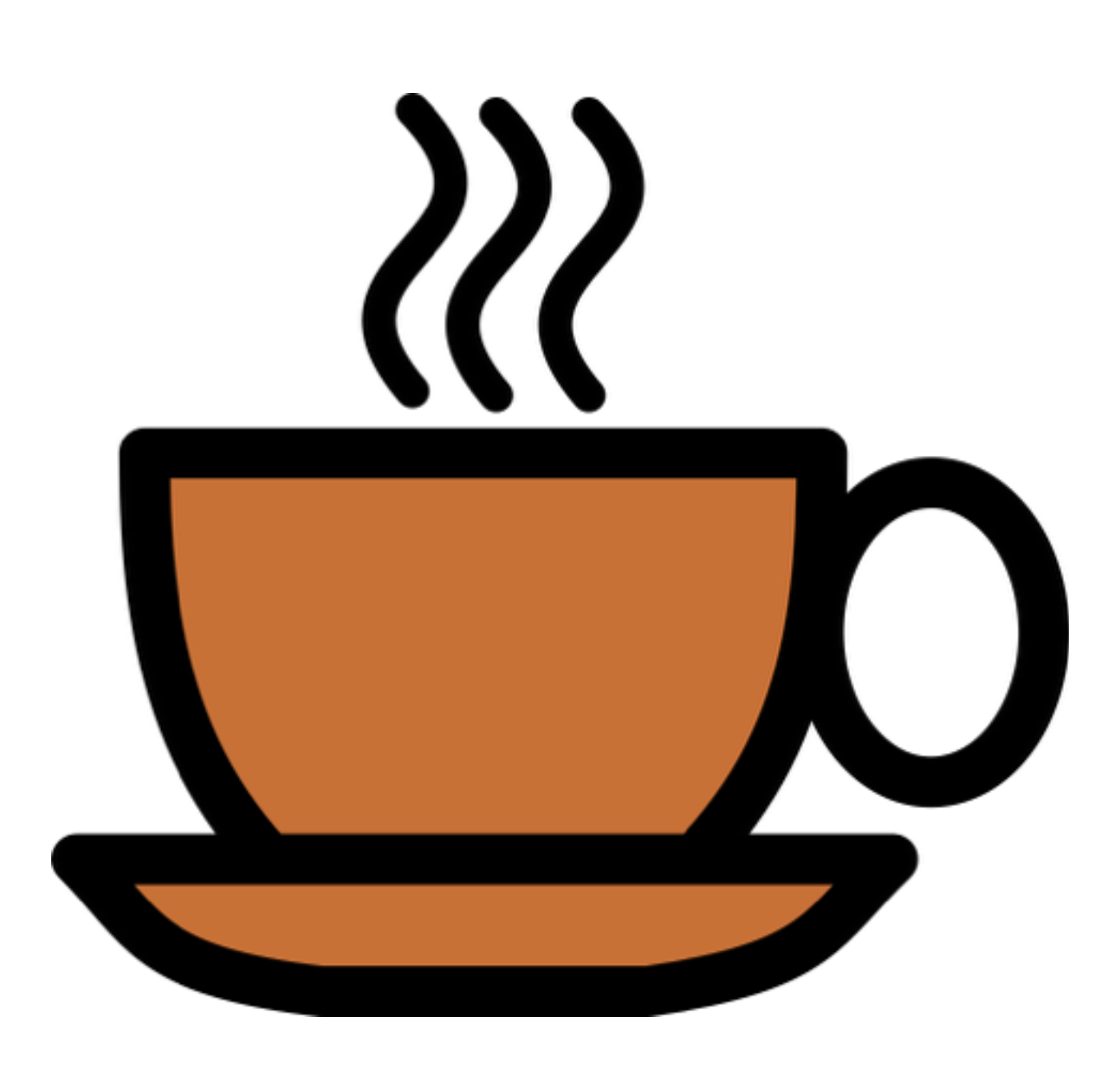

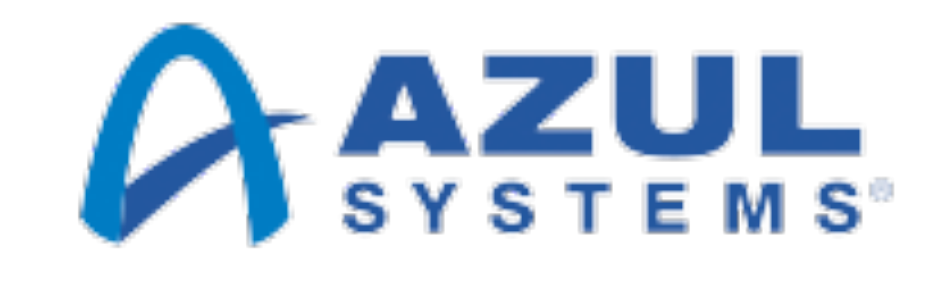

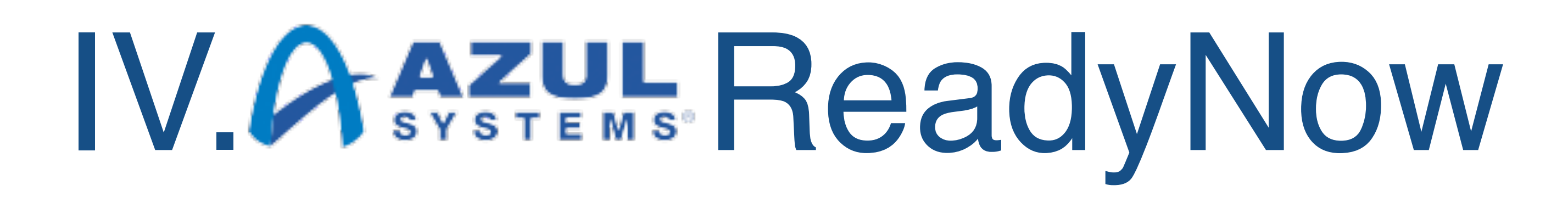

- Mexay AOT и JIT
	- Большинство компиляций происходят раньше обычного и не в ущерб качеству
- Подгружается профиль, а не скомпилированный код
- "Ошибок прошлых мы уже не повторим"
	- Деоптимизации многократно реже обычного
- Ощутимый эффект в "хороших" случаях  $\bullet$
- Запасной вариант обычная JIT компиляция

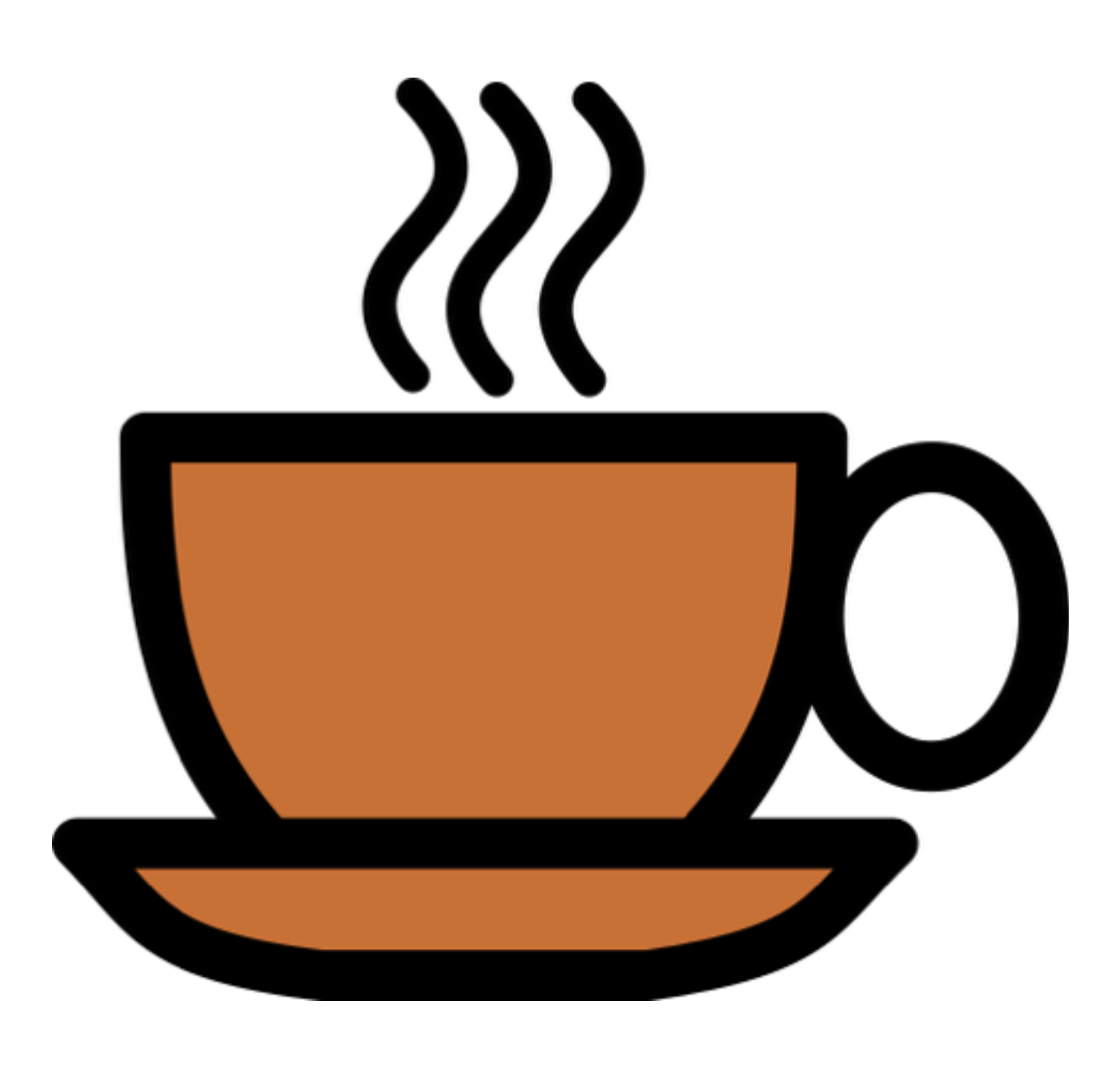

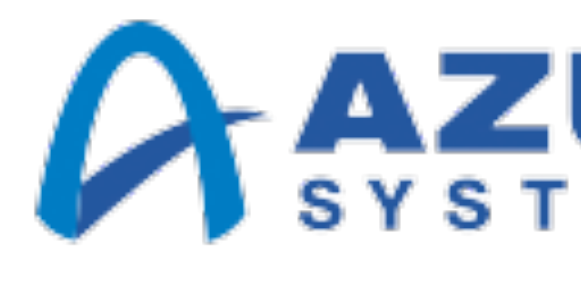

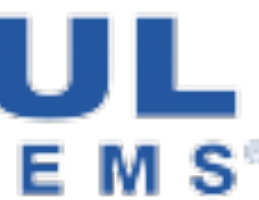

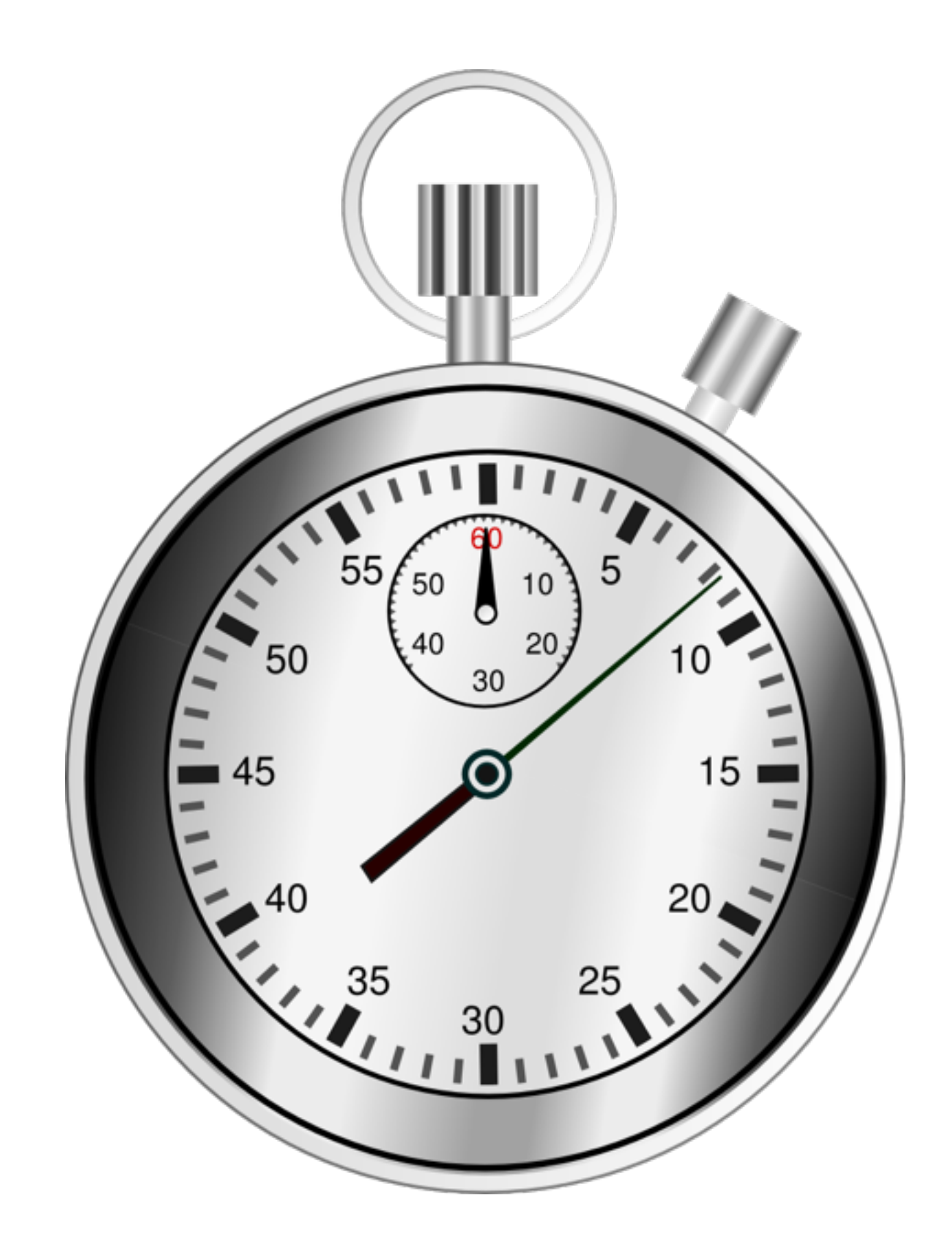

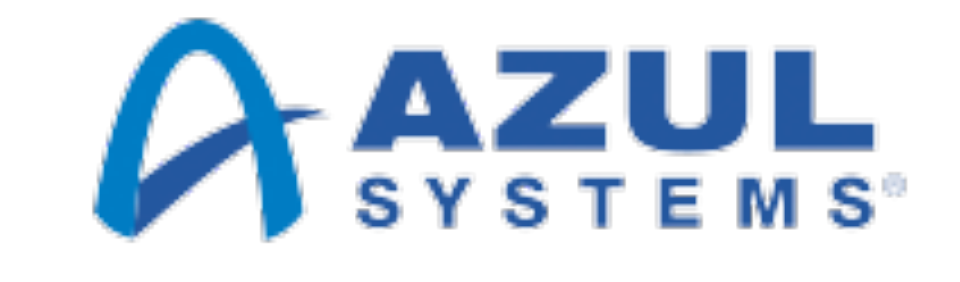

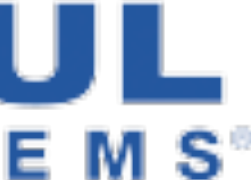

### I. Адекватность профиля

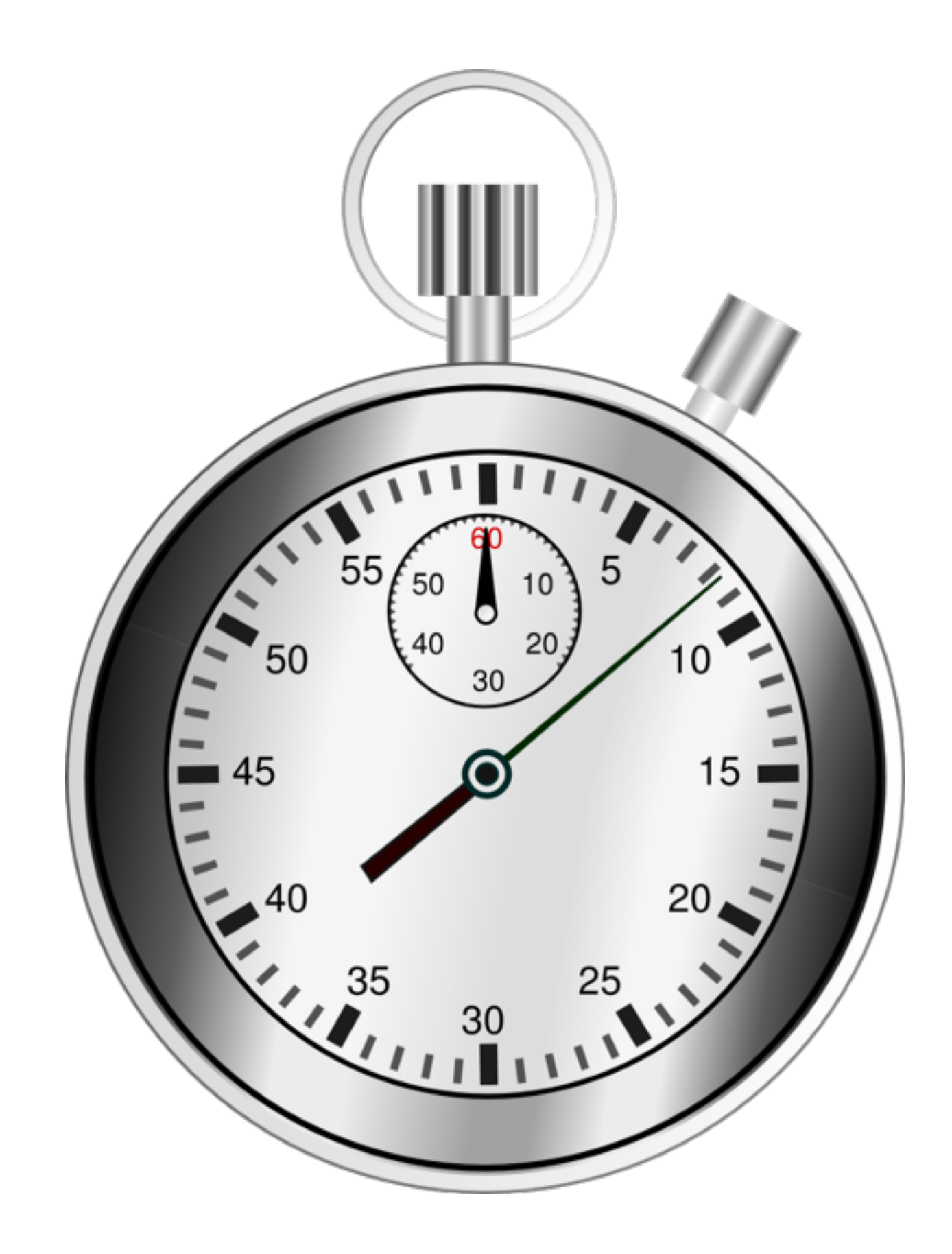

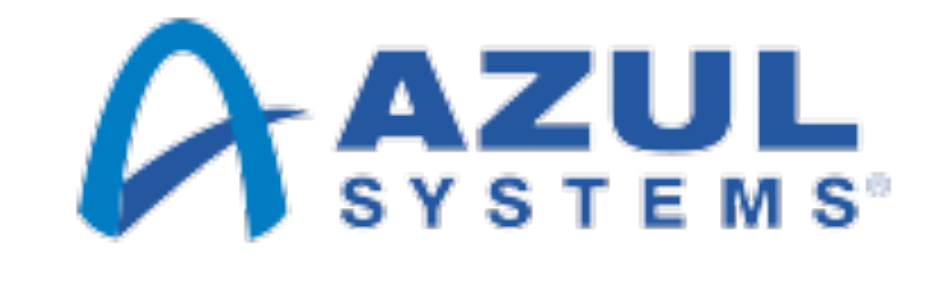

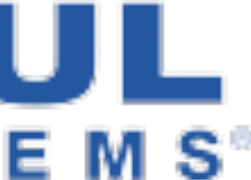

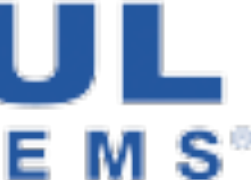

- I. Адекватность профиля
- II. Применимость профиля

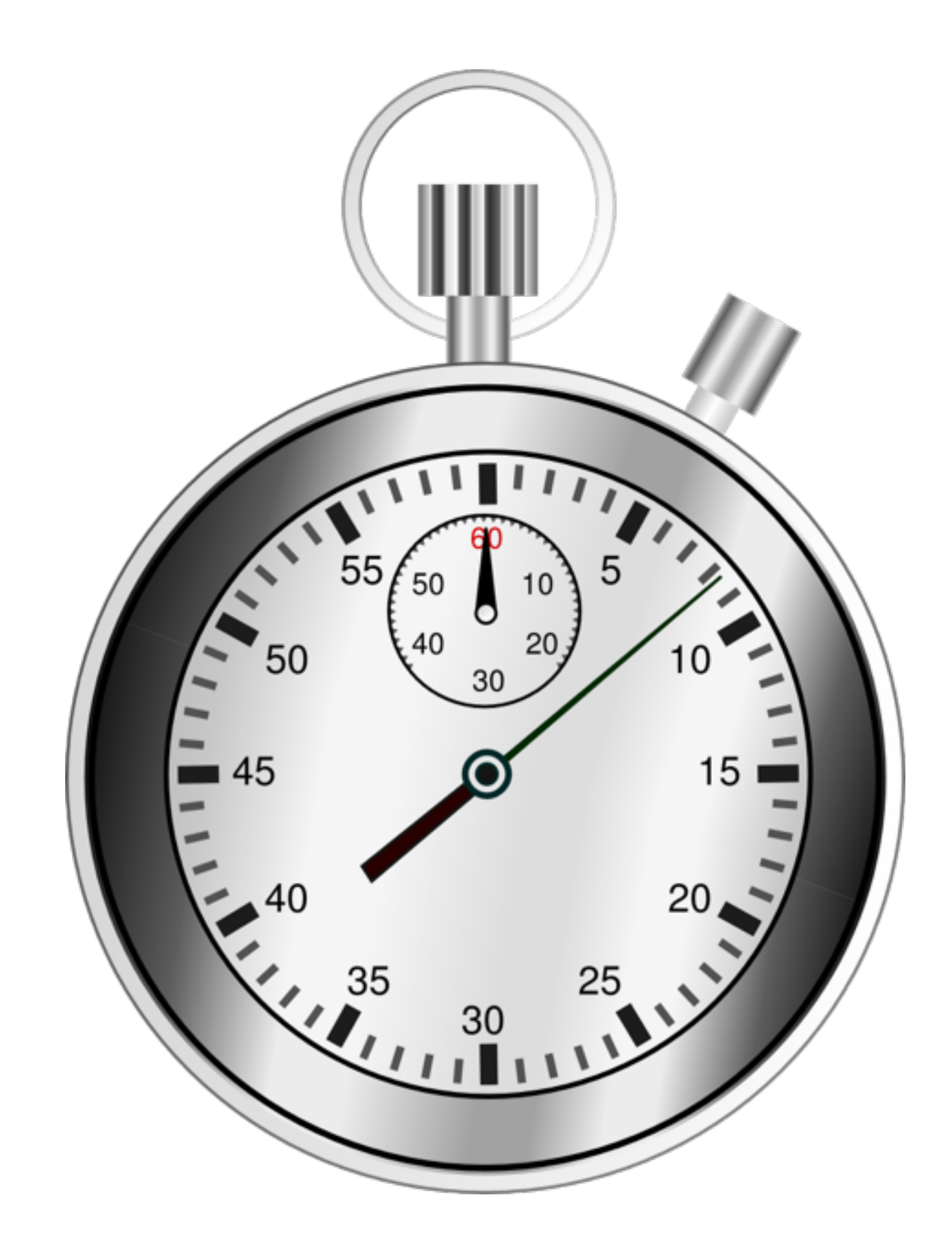

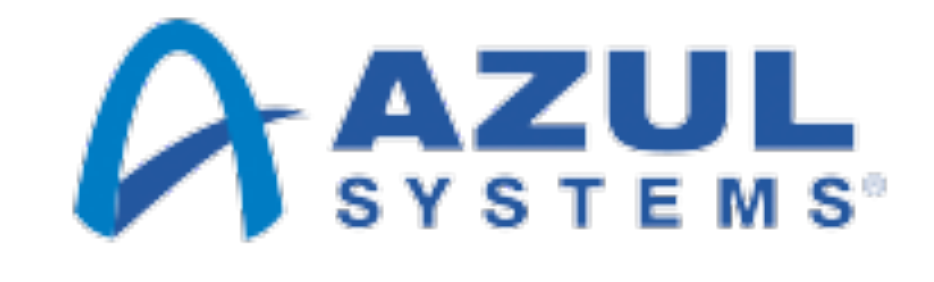

36

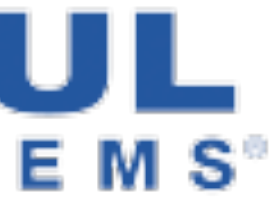

- I. Адекватность профиля
- II. Применимость профиля
- III. Разрешимость зависимостей

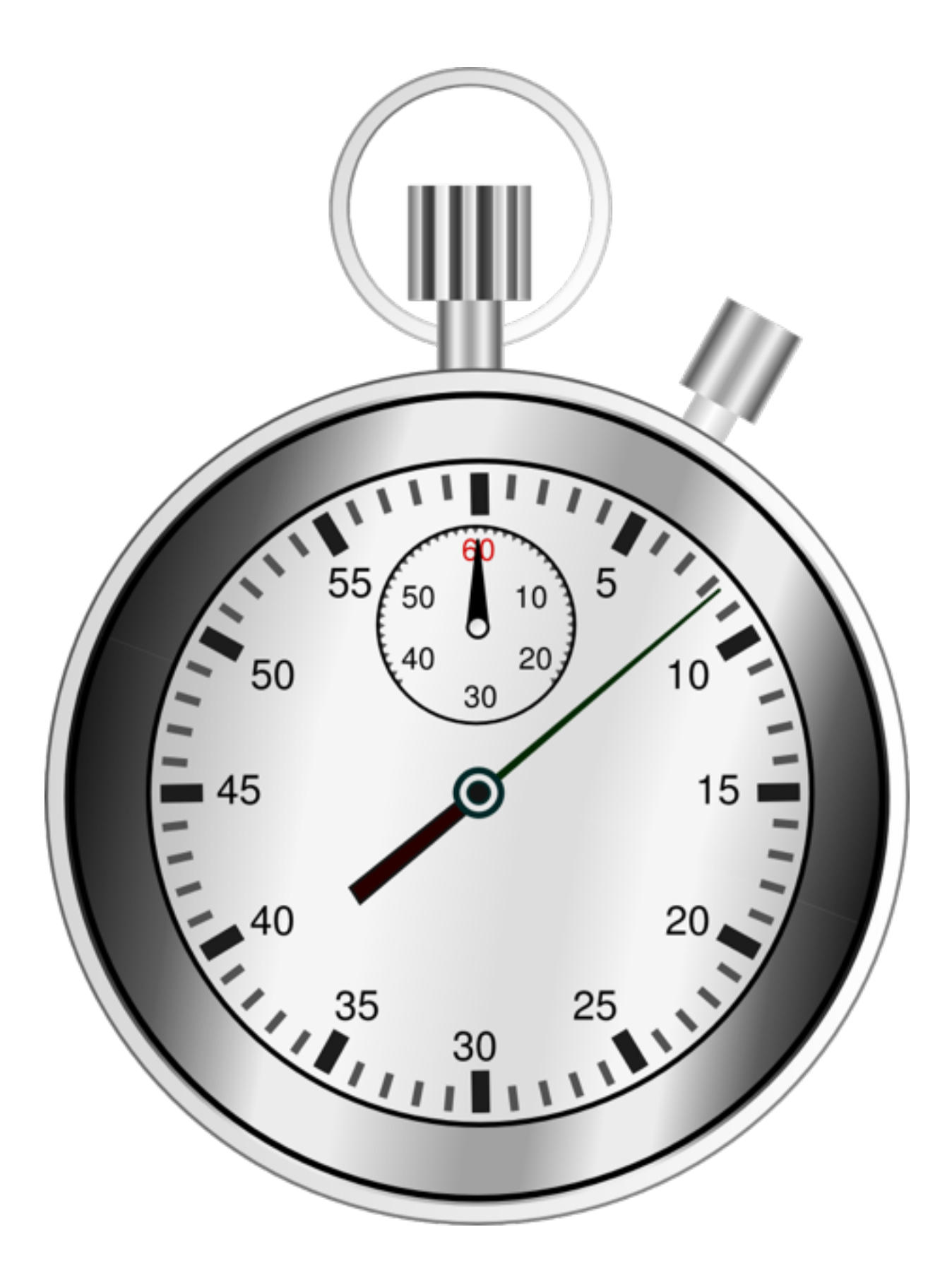

 $A \times N$ 

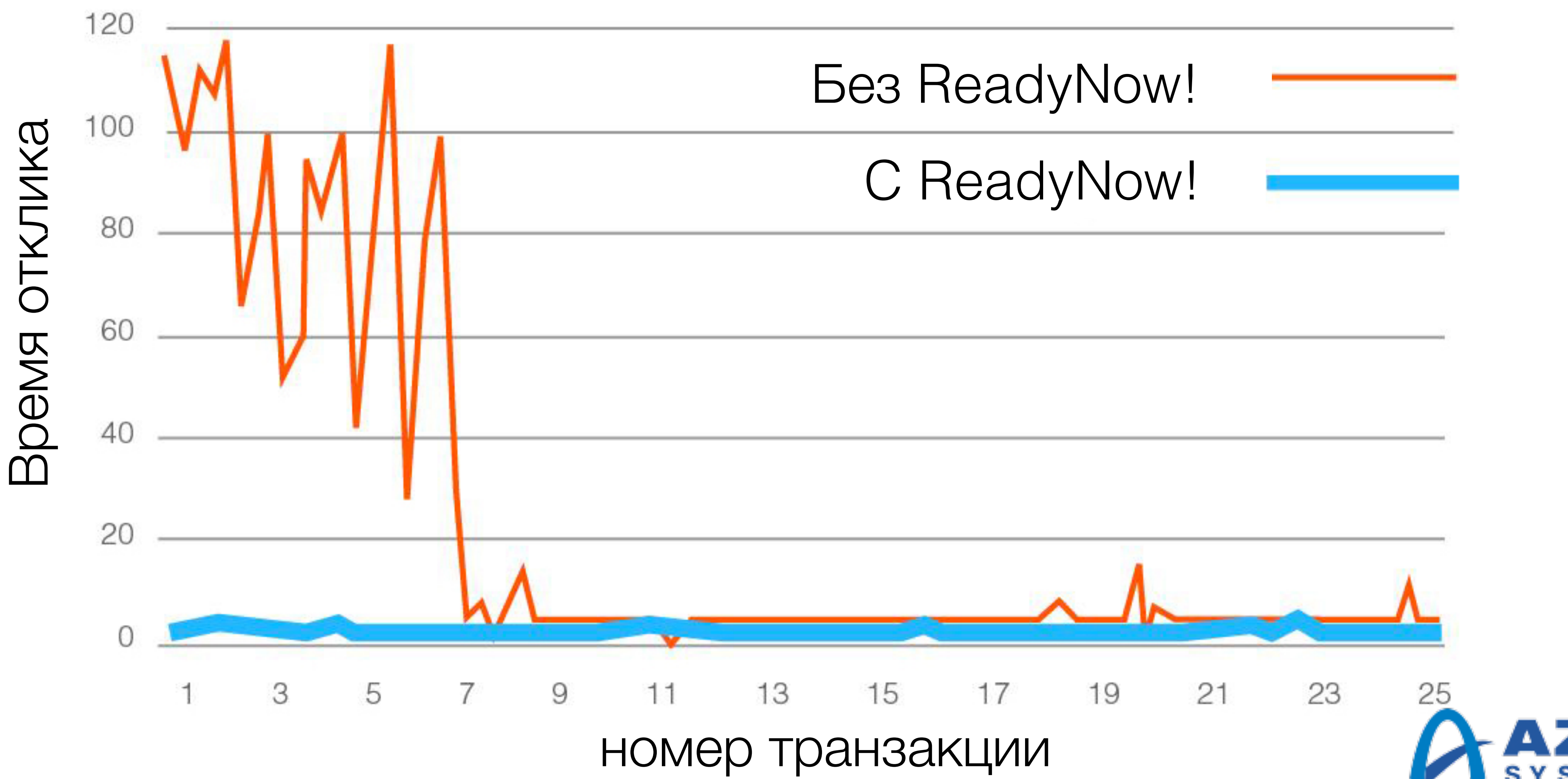

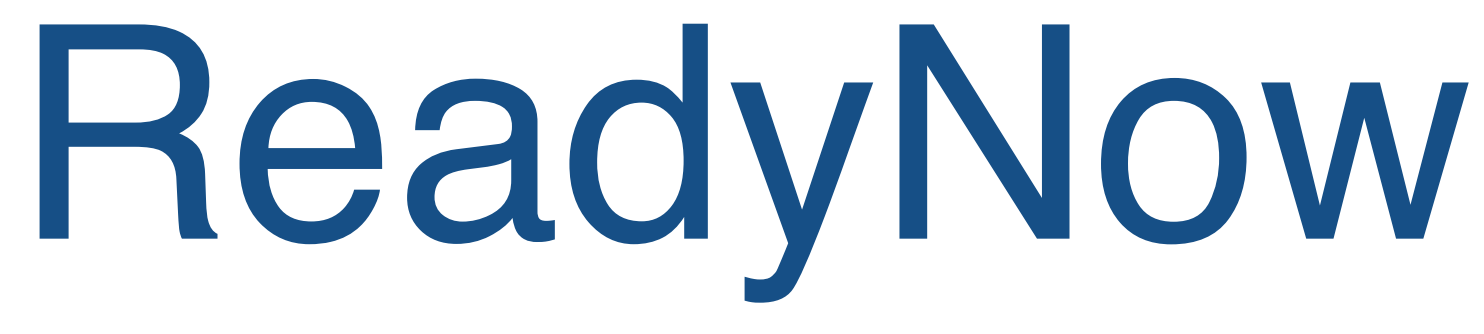

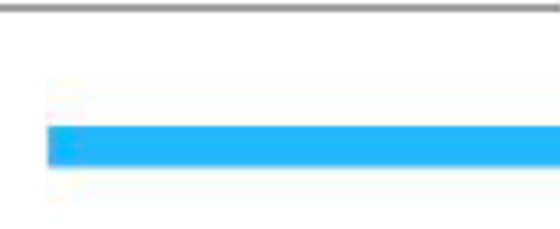

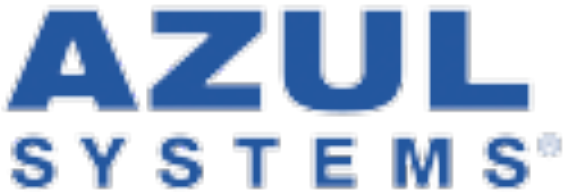

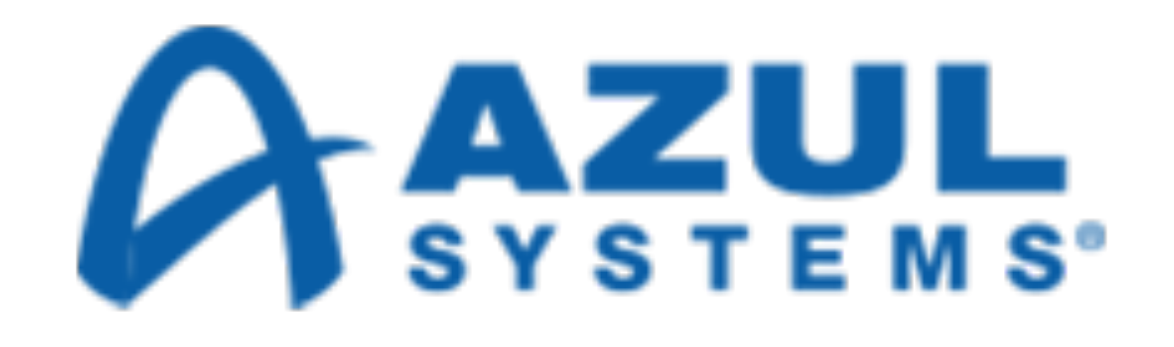

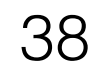

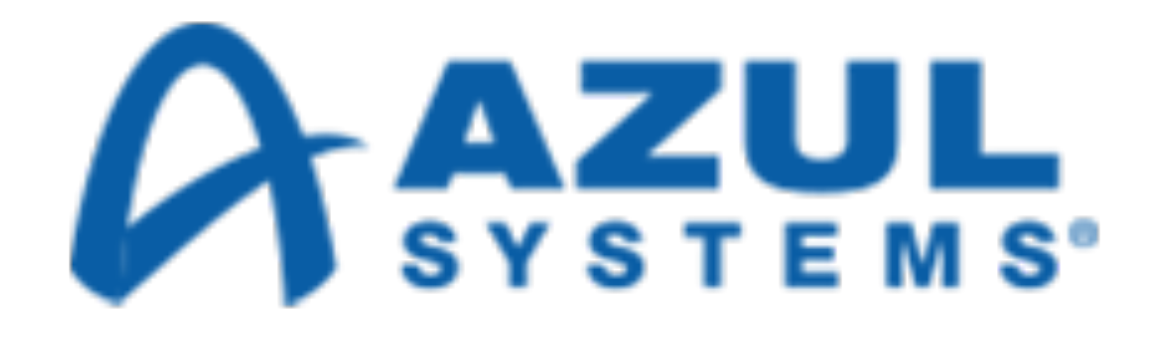

**[Zing:](http://www.azul.com/products/zing)** Виртуальная Java-машина для крупного бизнеса

- Главная цель улучшение показателей функционирования виртуальной Java-машины для предприятий
- Неизменная производительность не просто быстро, а ВСЕГДА быстро
- Сборка мусора больше не влияет на производительность приложений
- Широчайшая сфера применения:
	- от интерактивных приложений до задач, критичных ко времени отклика
	- от микросервисов до приложений, требующих больших объемов памяти
- Устраняет необходимость в большинстве известных "костылей" в вашем коде

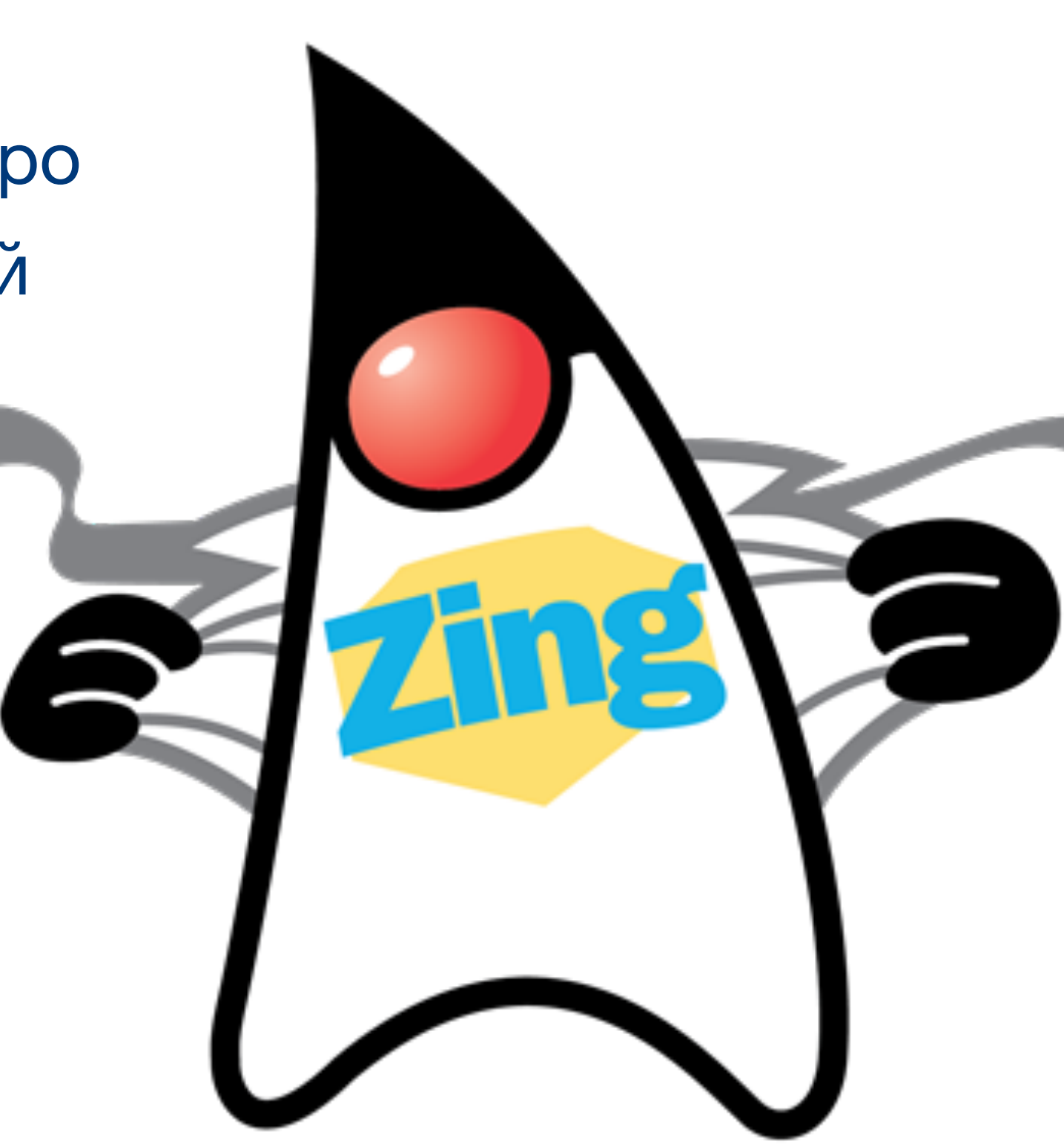

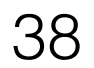

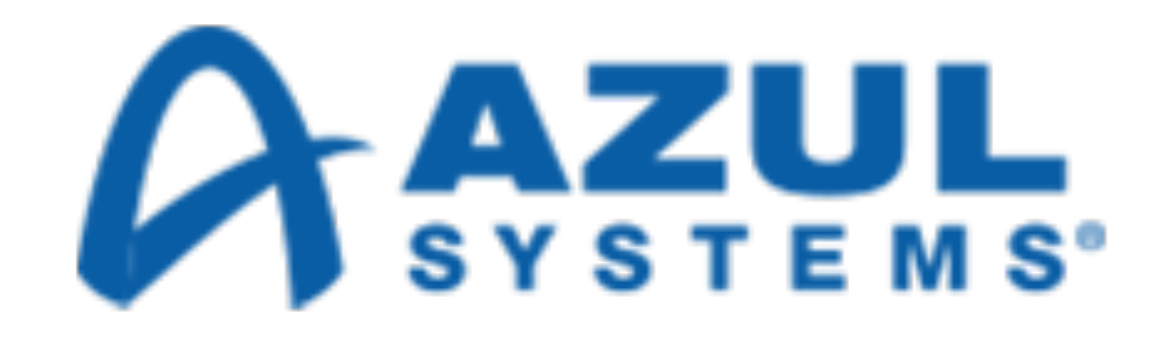

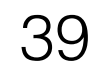

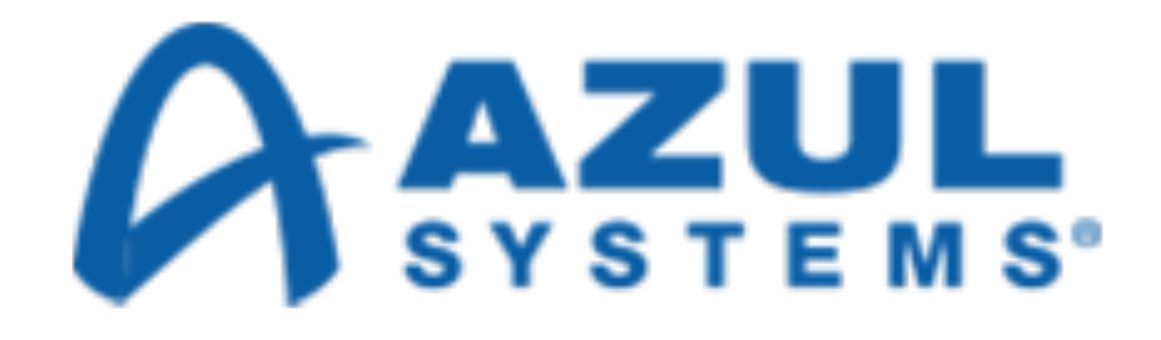

### **Zulu Embedded**: Когда нужны решения для встроенных систем

- 100% открытый код технология, основанная на OpenJDK
- Сертифицирована на совместимость и соответствие Java **SE**
- Показатели функционирования, идентичные OpenJDK и Oracle Java SE
- Высококлассная поддержка
- Релизация для Linux x86, ARM32, ARM64, PPC32, MIPS, а также Windows и Mac OS

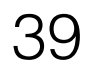

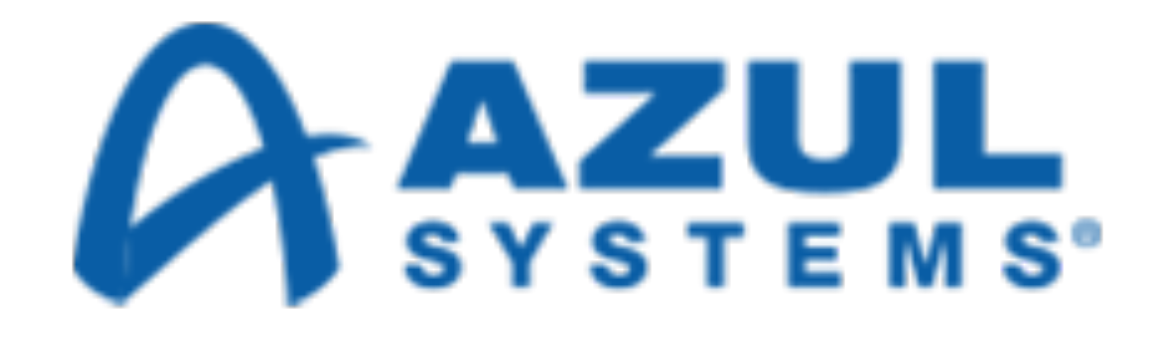

### **Zulu Embedded**: Когда нужны решения для встроенных систем

- 100% открытый код технология, основанная на OpenJDK
- Сертифицирована на совместимость и соответствие Java **SE**
- Показатели функционирования, идентичные OpenJDK и Oracle Java SE
- Высококлассная поддержка
- Релизация для Linux x86, ARM32, ARM64, PPC32, MIPS, а также Windows и Mac OS

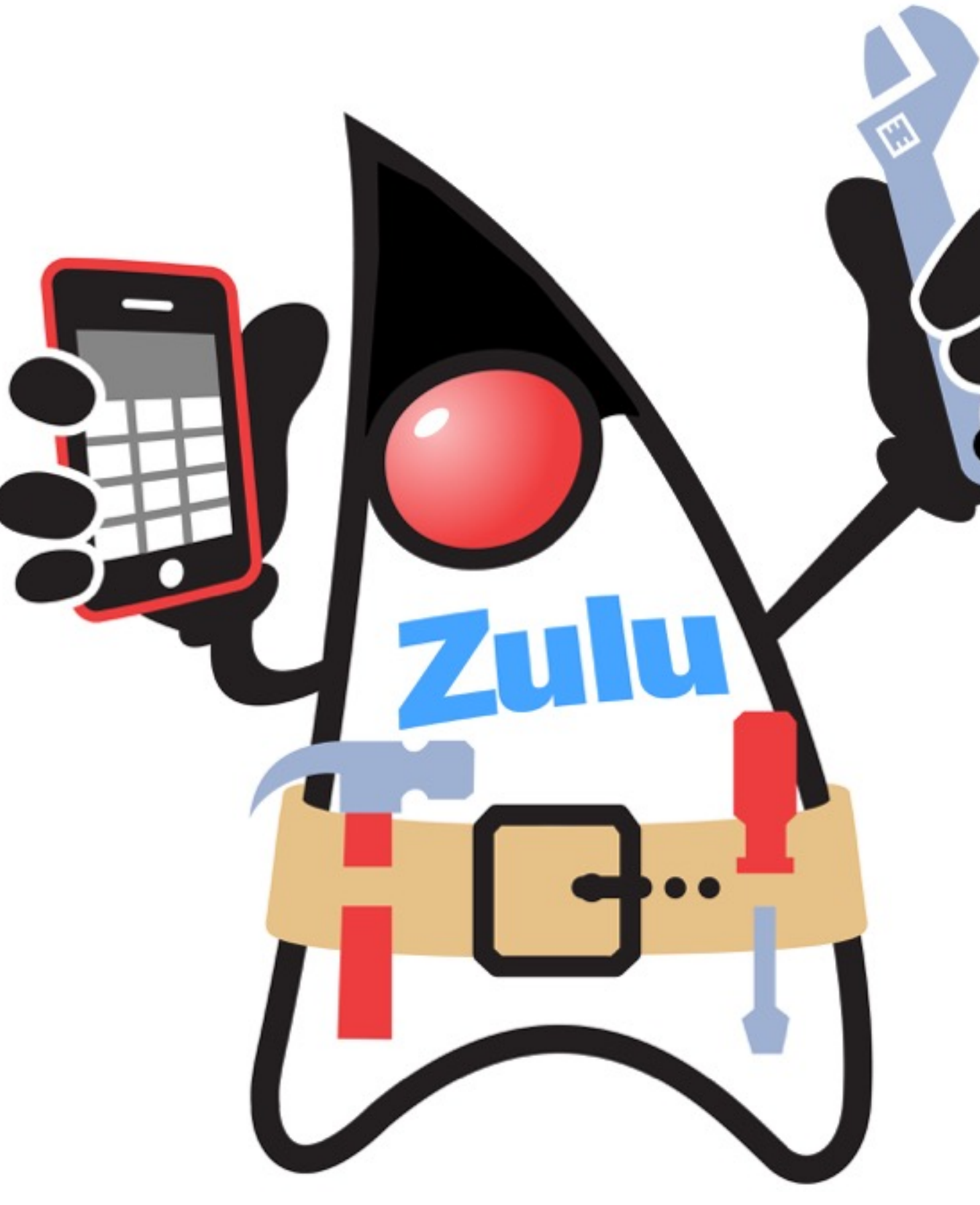

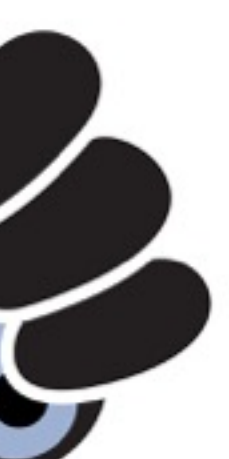

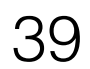

### Иван Крылов @JohnWings

### Время для вопросов

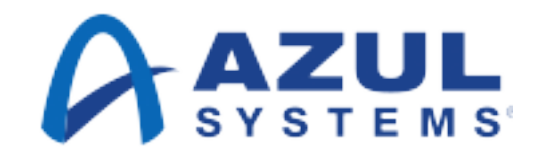

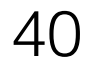

### Спасибо за помощь - Douglas Hawkins @dougqh

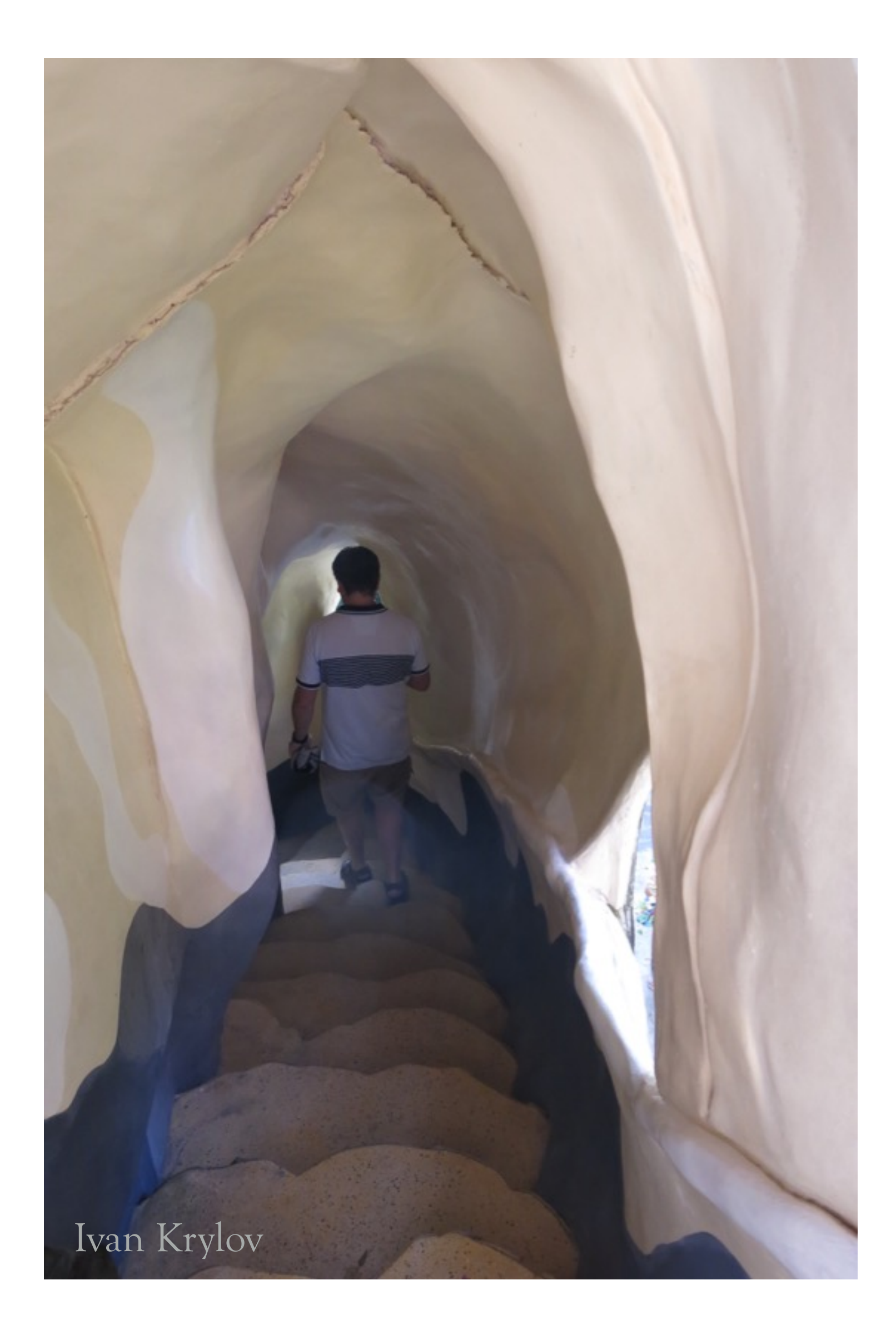